#### ATONEMENT ARRANGED FOR PIANO SOLO

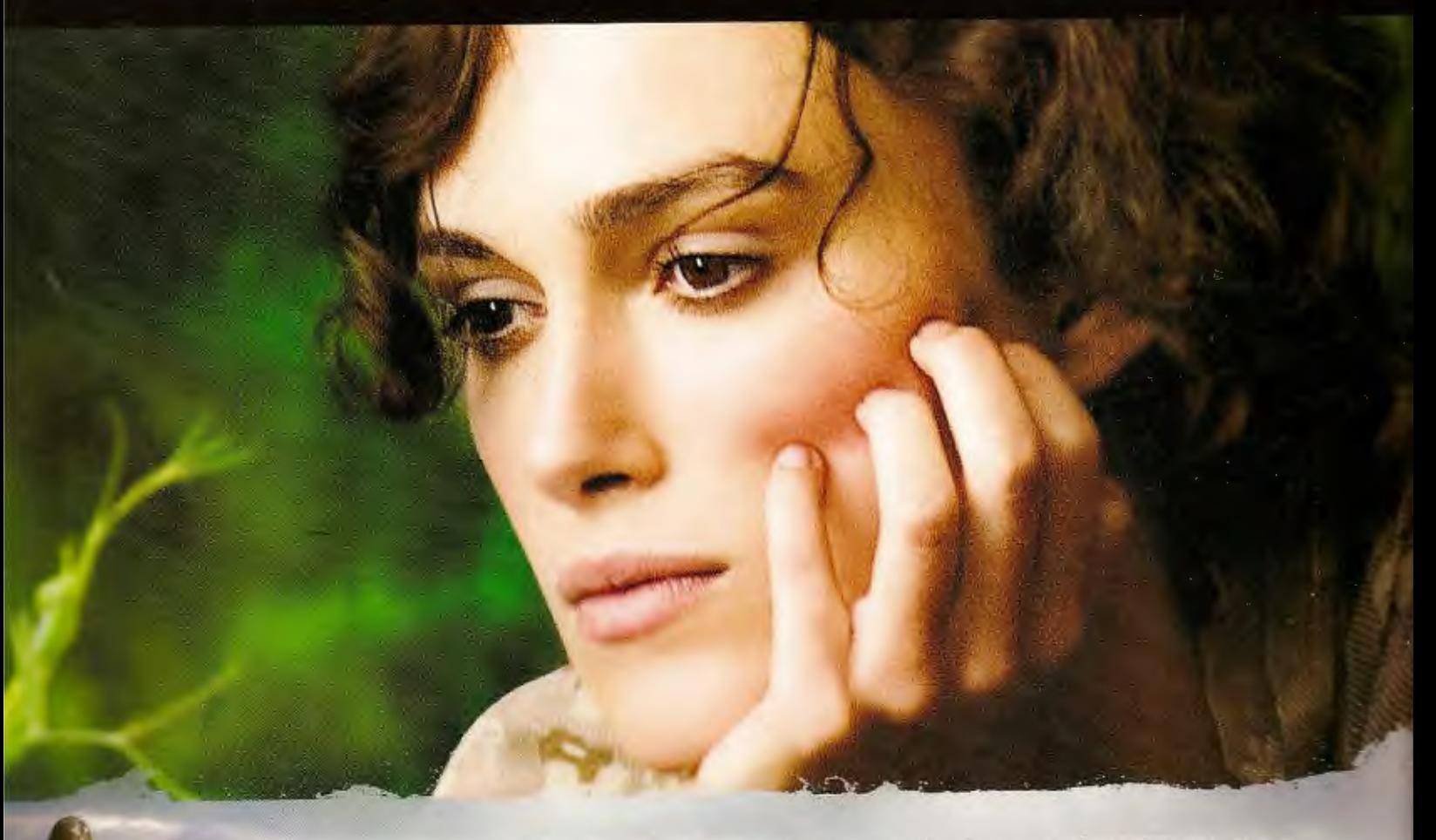

#### MUSIC FROM THE MOTION PICTURE **EMEN**  $\bigcap$

MUSIC BY DARIO MARIANELLI & FEATURING JEAN-YVES THIBAUDET

# MUSIC FROM THE MOTION PICTURE ATONEWEN ARRANGED FOR PIANO SOLO

1. Briony 2 Robbie's Note 6  $2.1$ 3. Two Figures by a Fountain 9 4. Cee, You and Tea 13 5. With My Own Eyes 17 6. Farewell 26 7. Love Letters 30 8. The Half Killed 35 9. Rescue Me 38 10. Elegy for Dunkirk 42 11. Come Back 46 12. Denouement 53 13. The Cottage on the Beach 56 14. Atonement 60 15. Debussy: Clair de Lune 66

> This publication is not authorised for sale in the United States of America and / or Canada

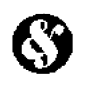

**Wise Publications** part of The Music Sales Group

London / New York / Paris / Sydney / Copenhagen / Berlin / Madrid / Tokyo

### Briony

#### **COMPOSED BY DARIO MARIANELLI**

Allegro  $\sqrt{ } = 140$ 

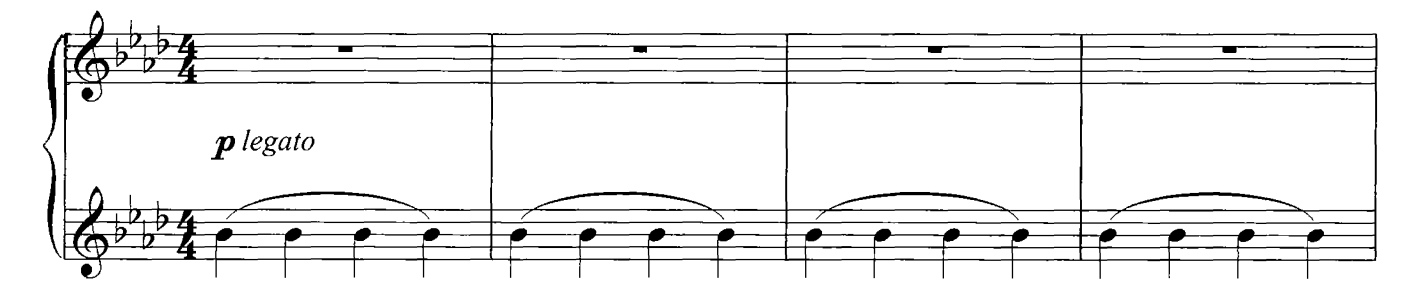

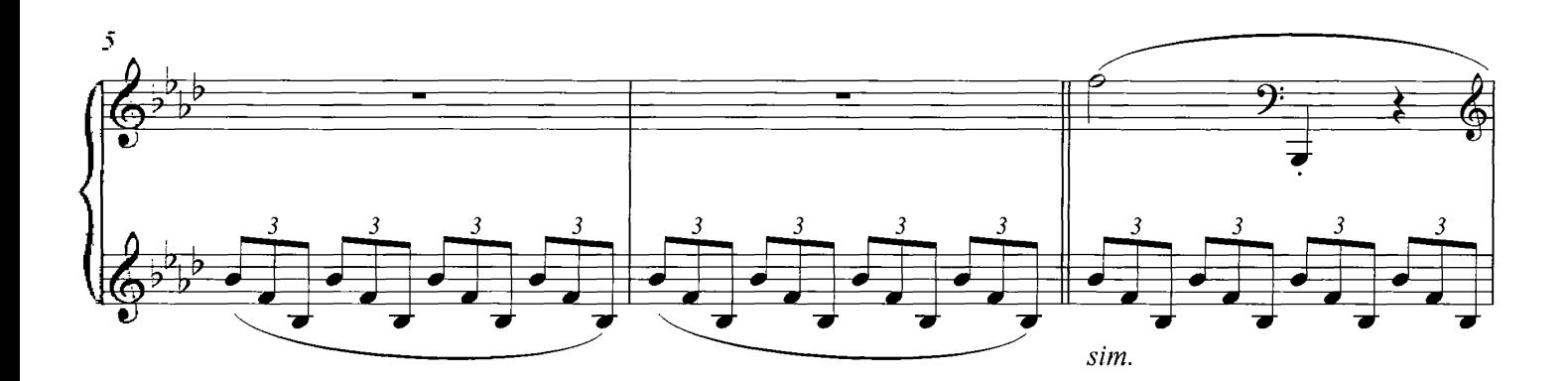

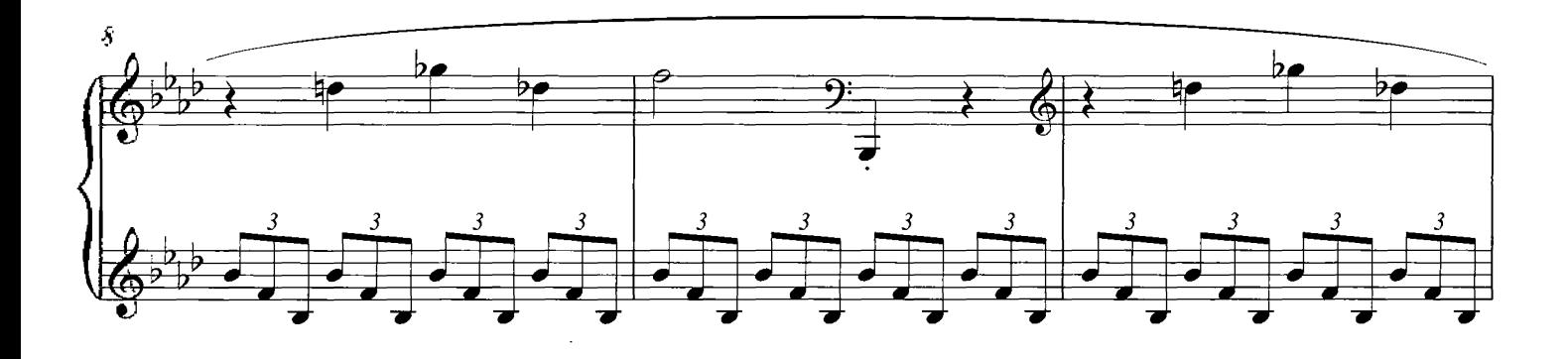

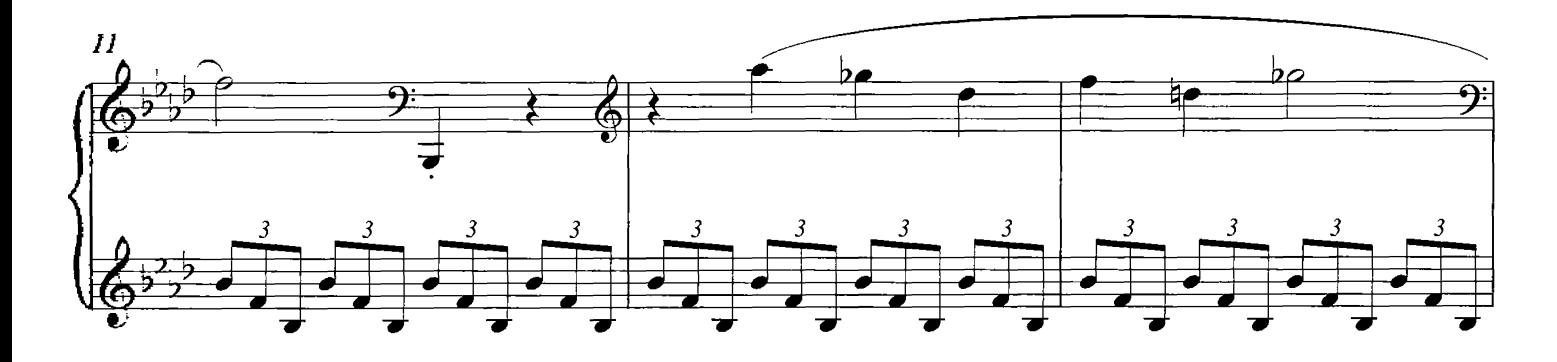

© Copyright 2007 Universal Music Publishing Limited. All rights in Germany administered by Universal Music Publ. GmbH. All Rights Reserved. International Copyright Secured.

 $\sim$ 

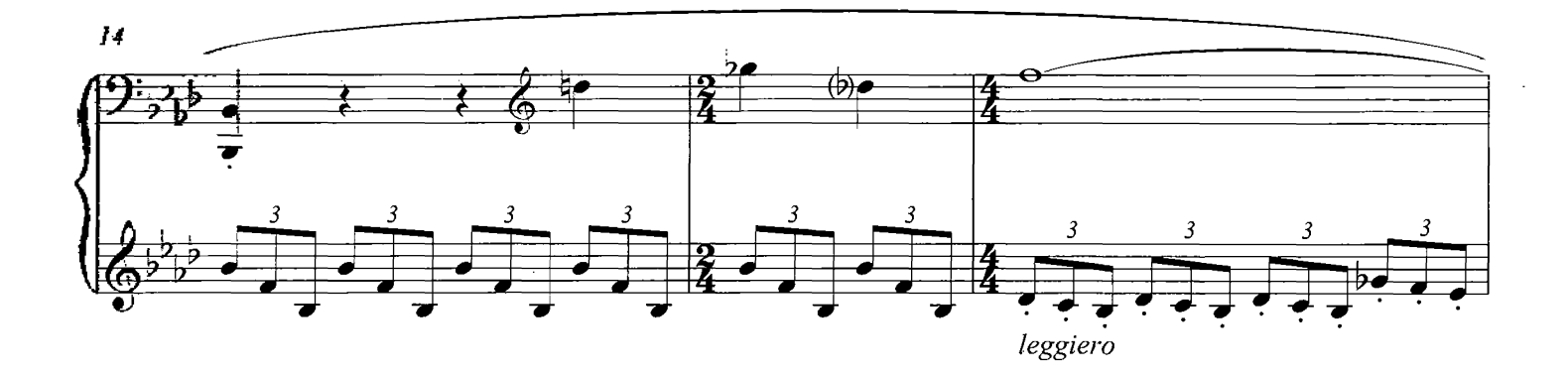

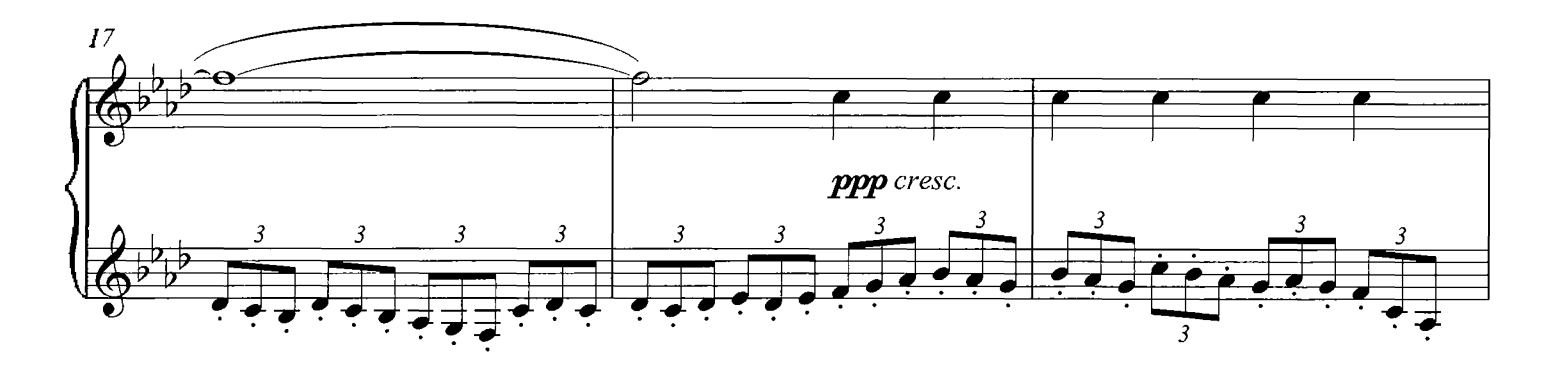

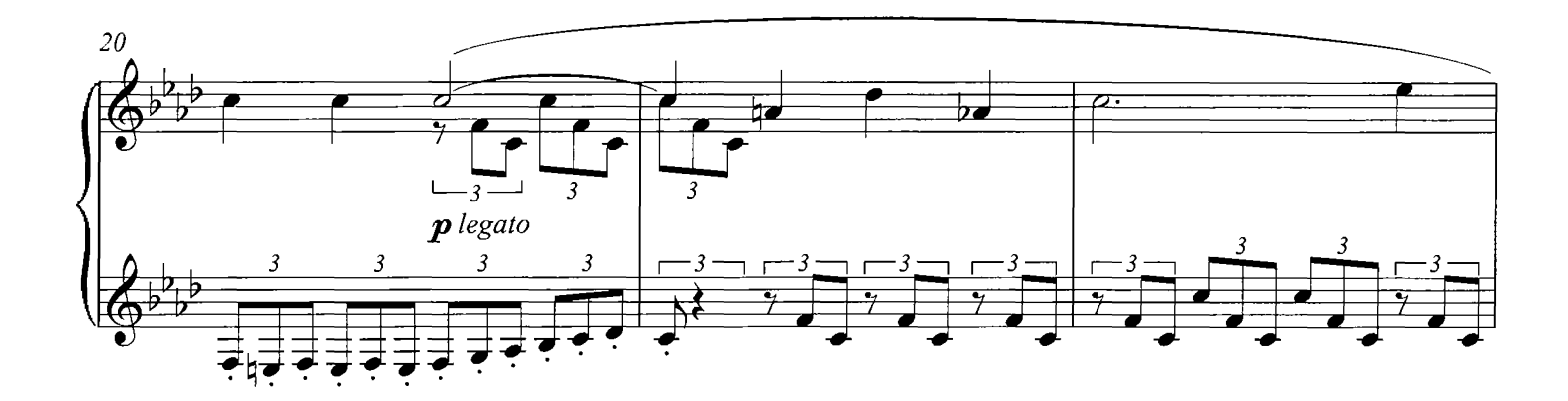

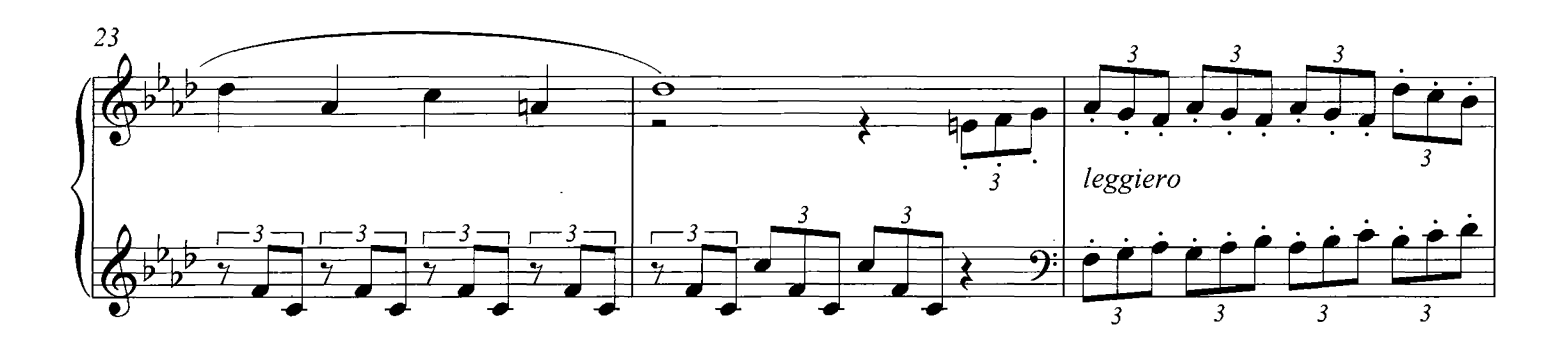

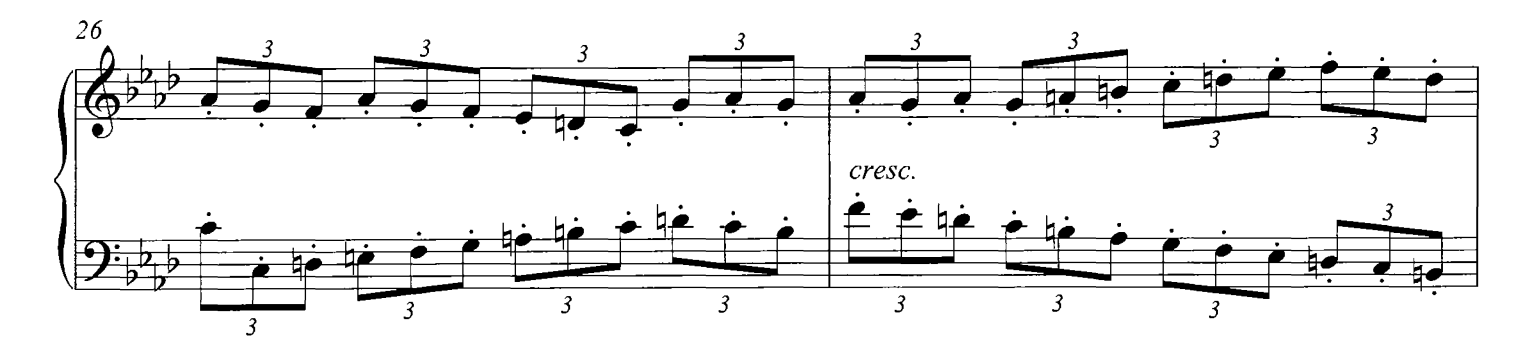

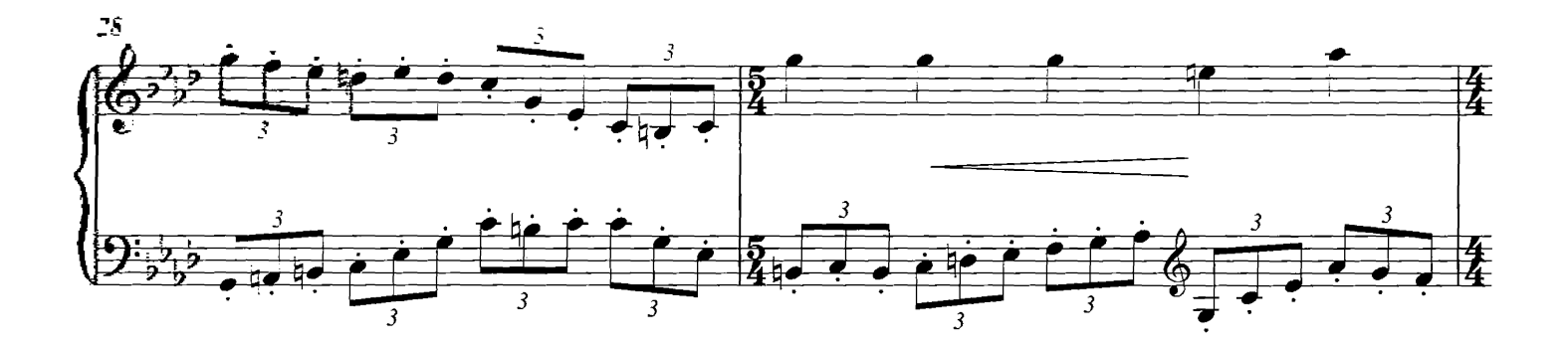

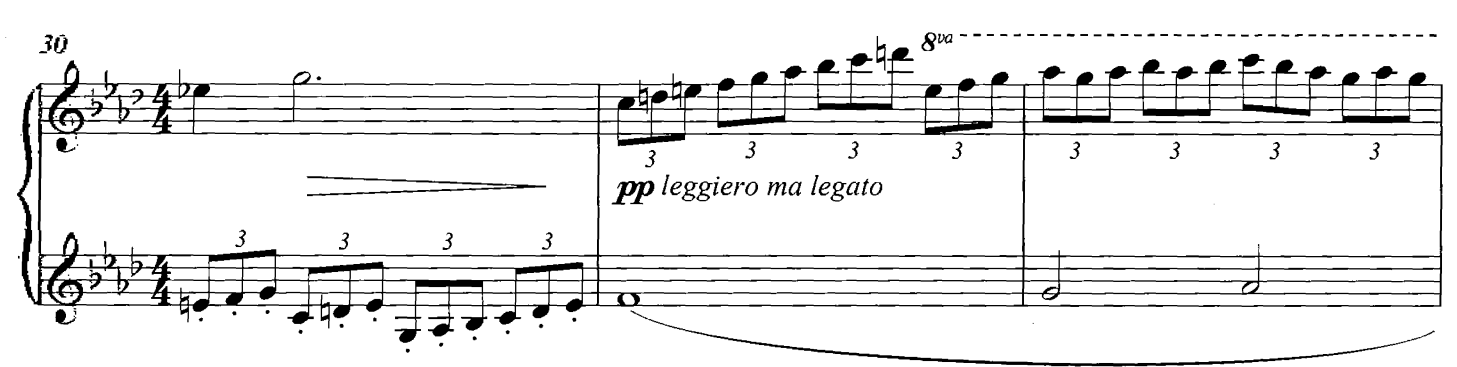

 $mp$  cantabile e espressivo

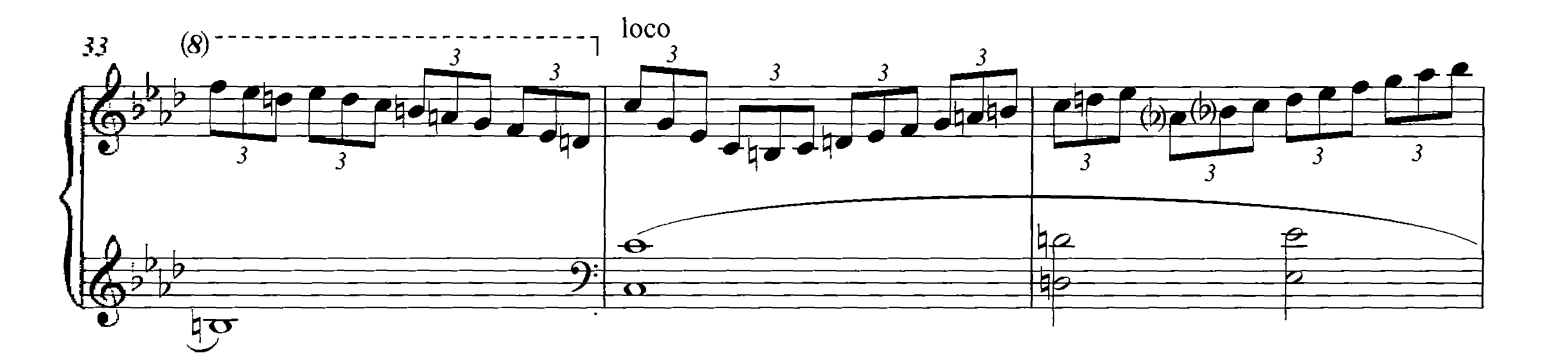

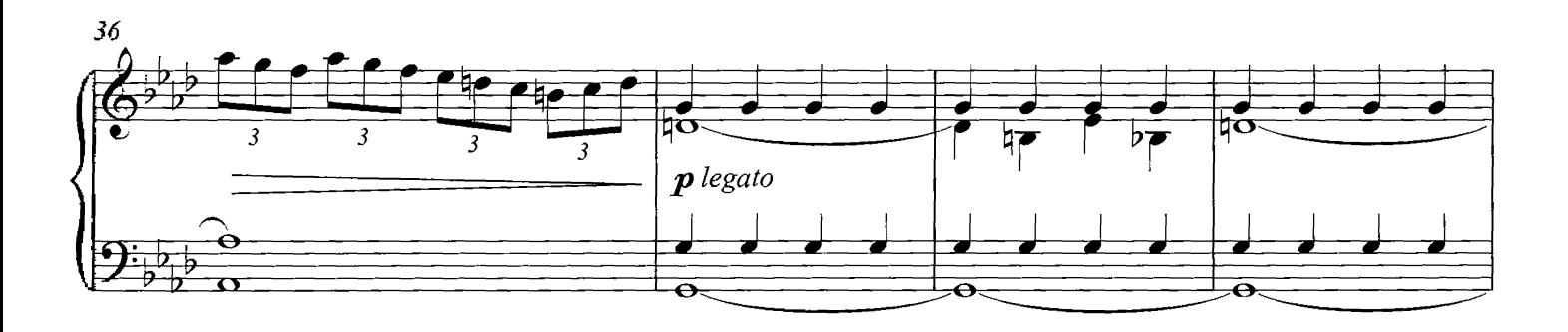

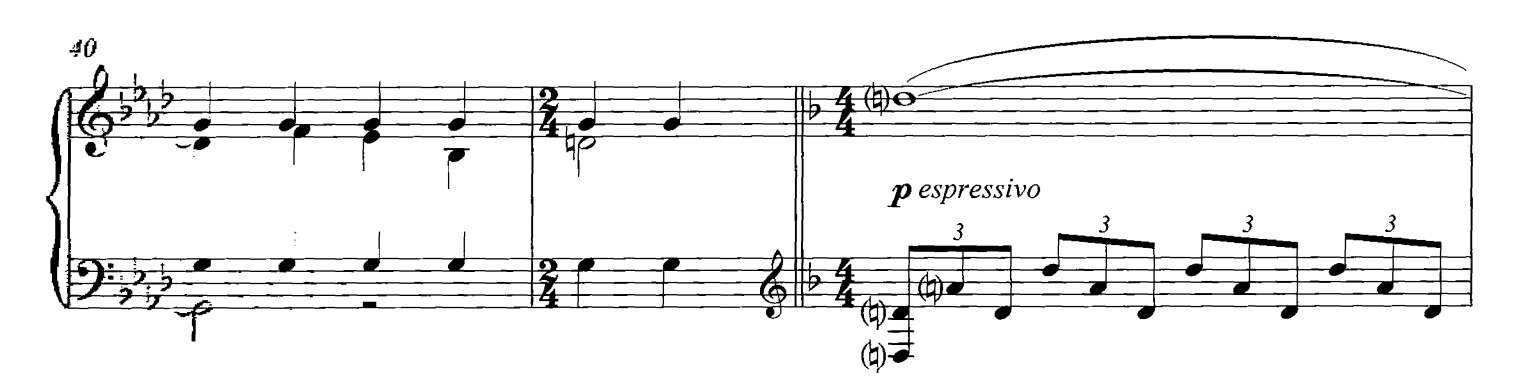

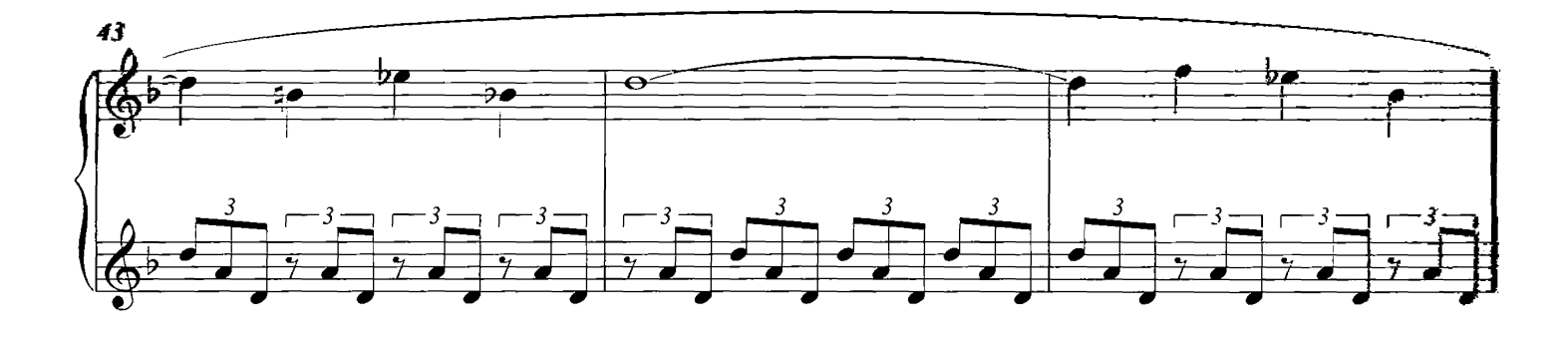

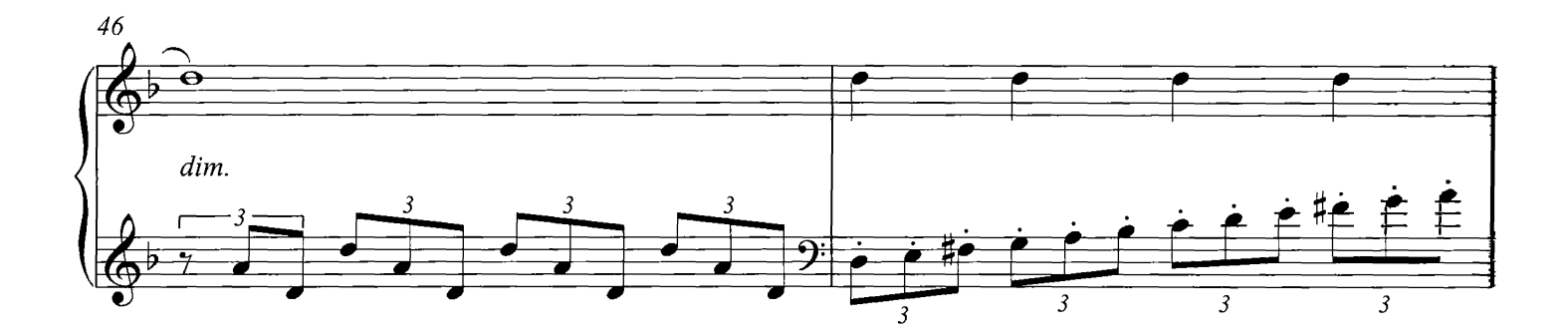

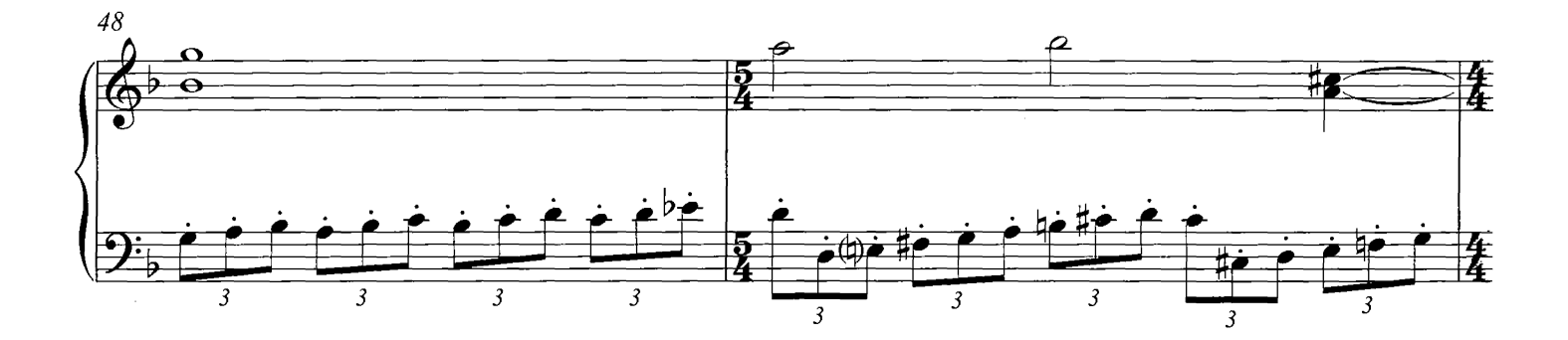

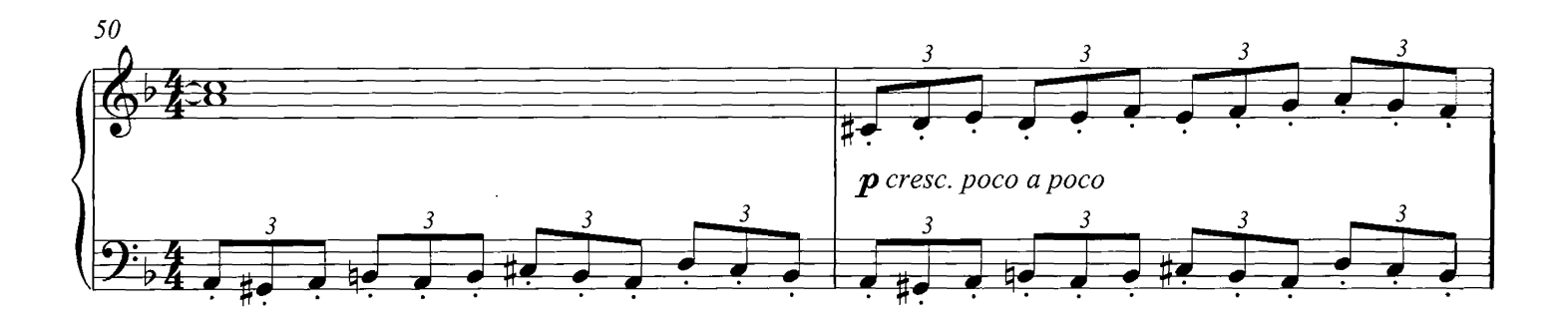

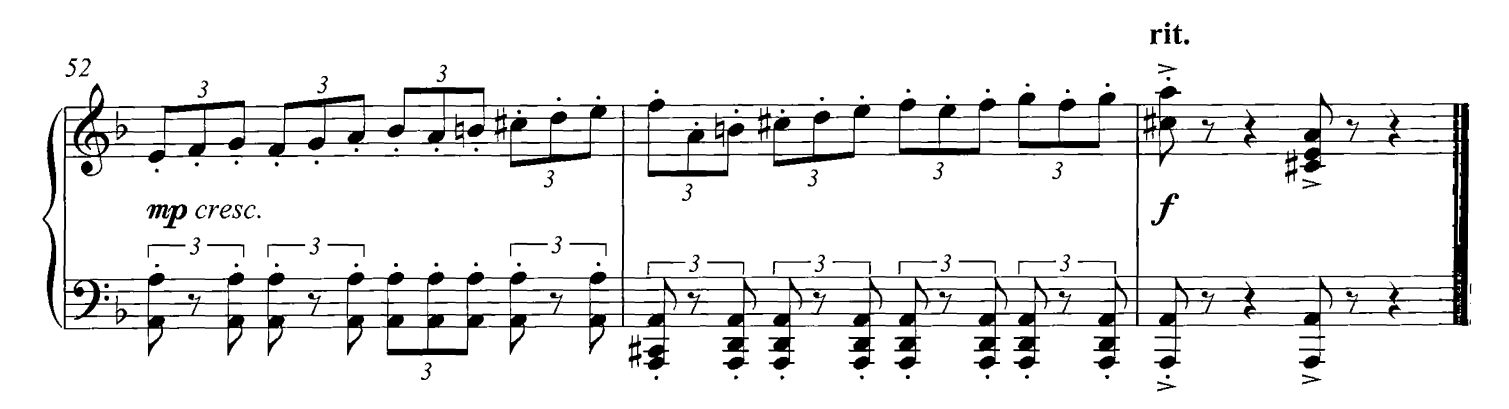

# Robbie's Note

**COMPOSED BY DARIO MARIANELLI** 

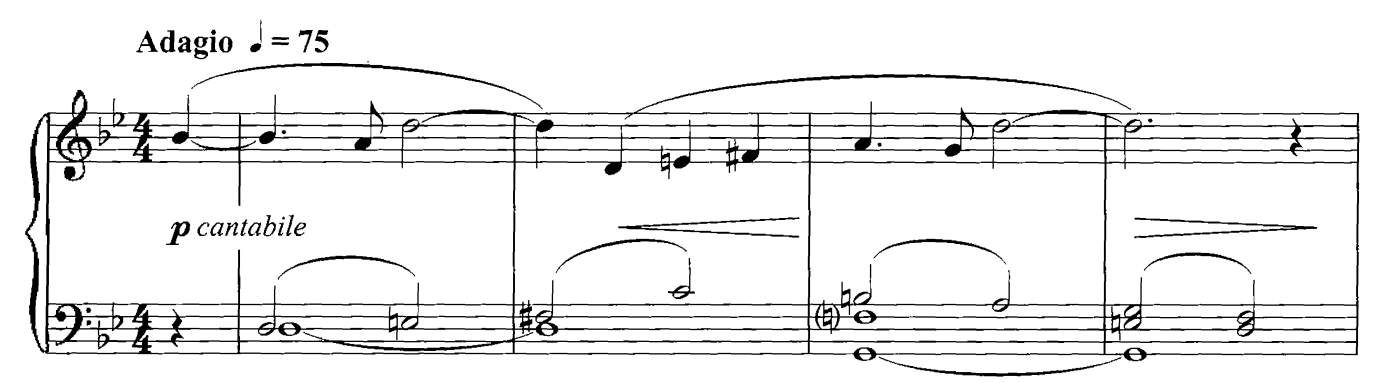

 $con$ 

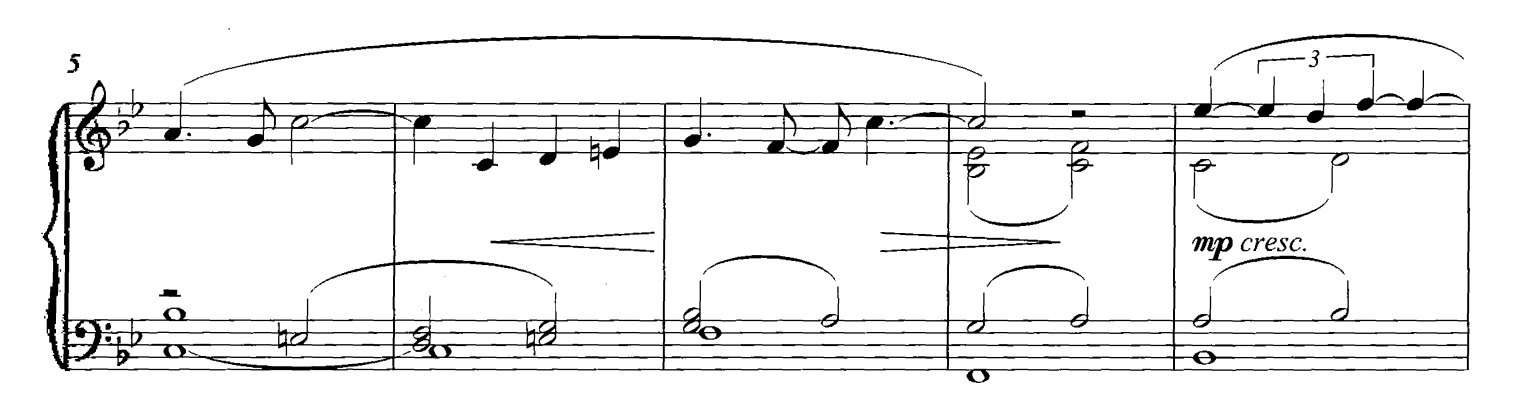

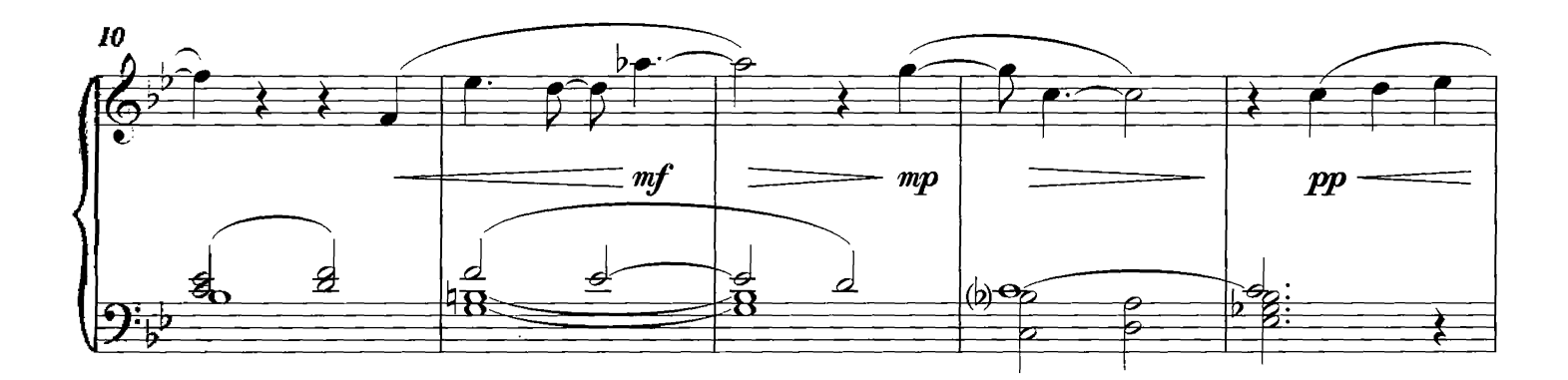

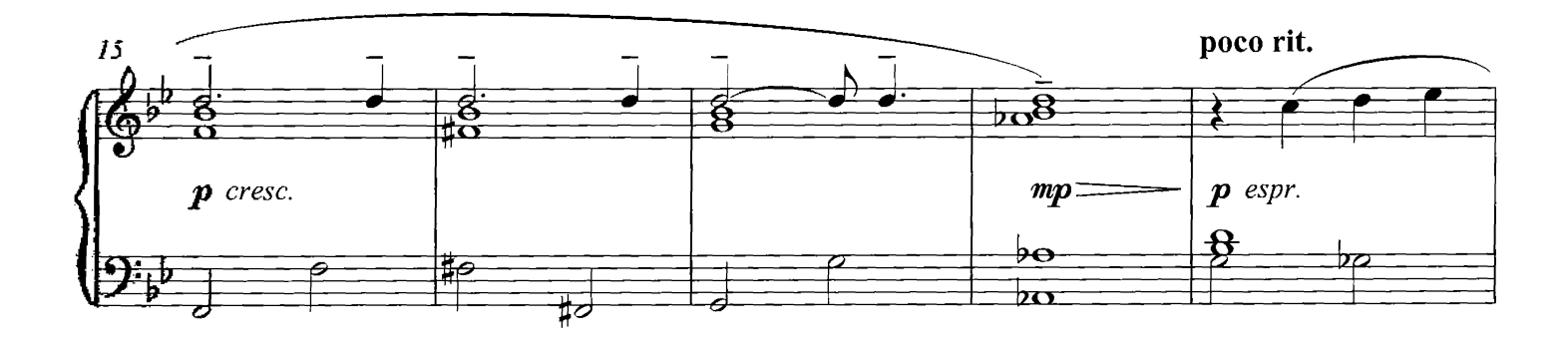

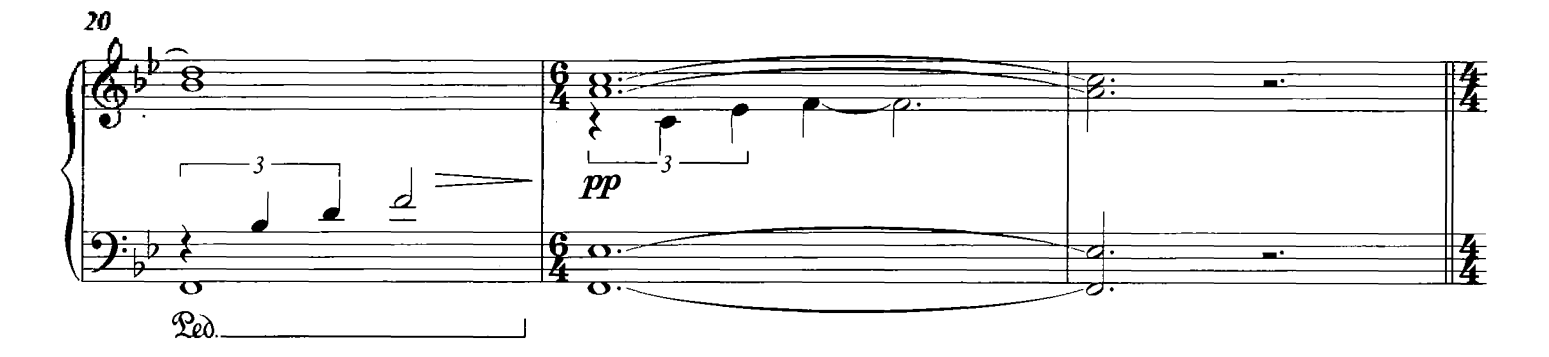

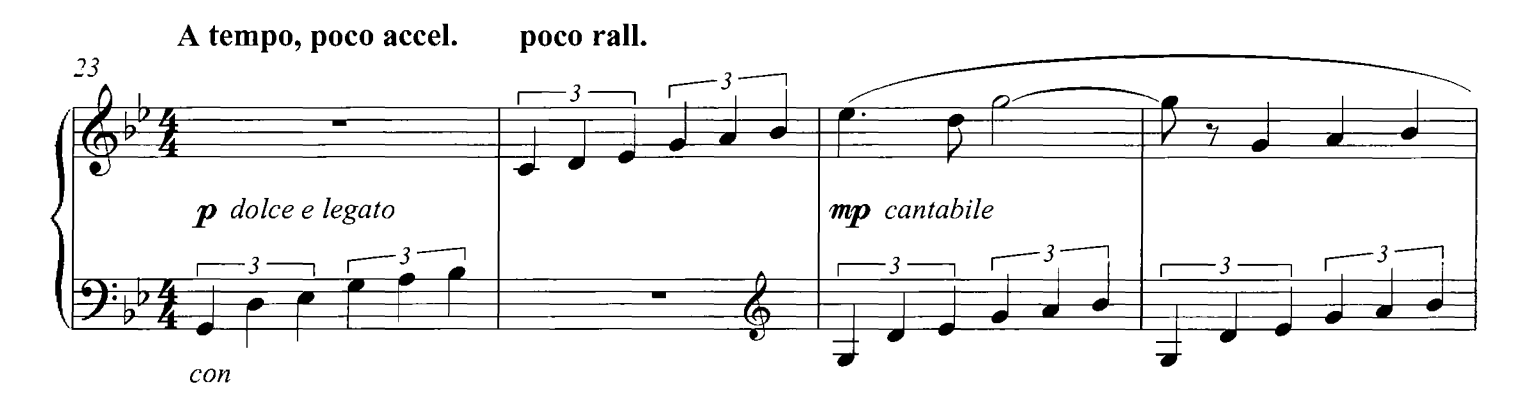

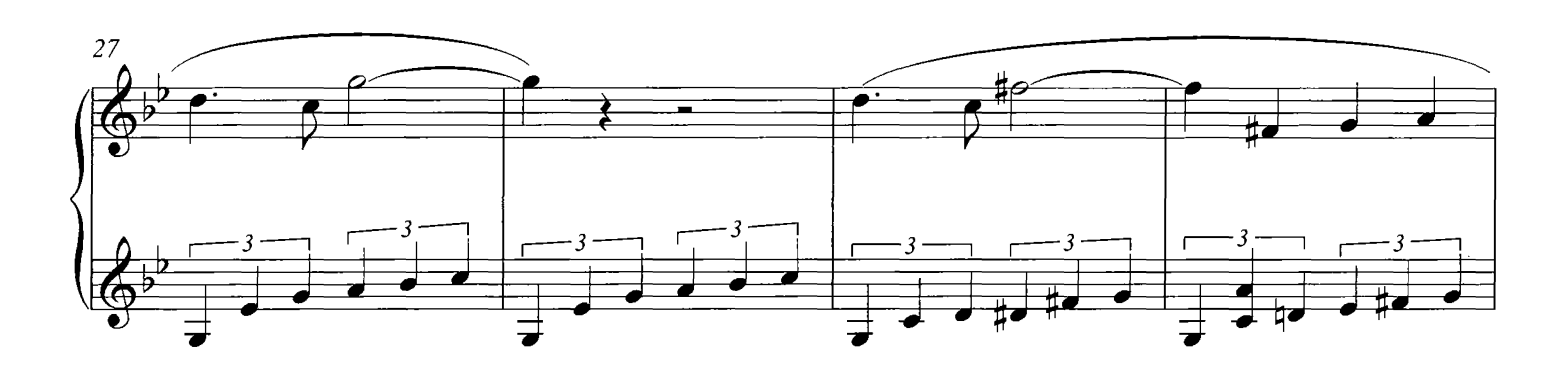

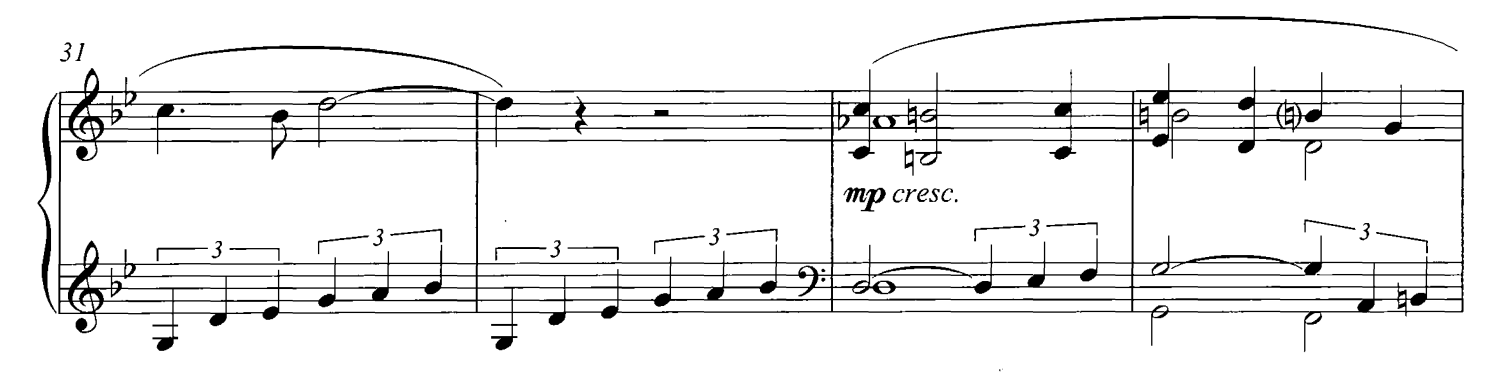

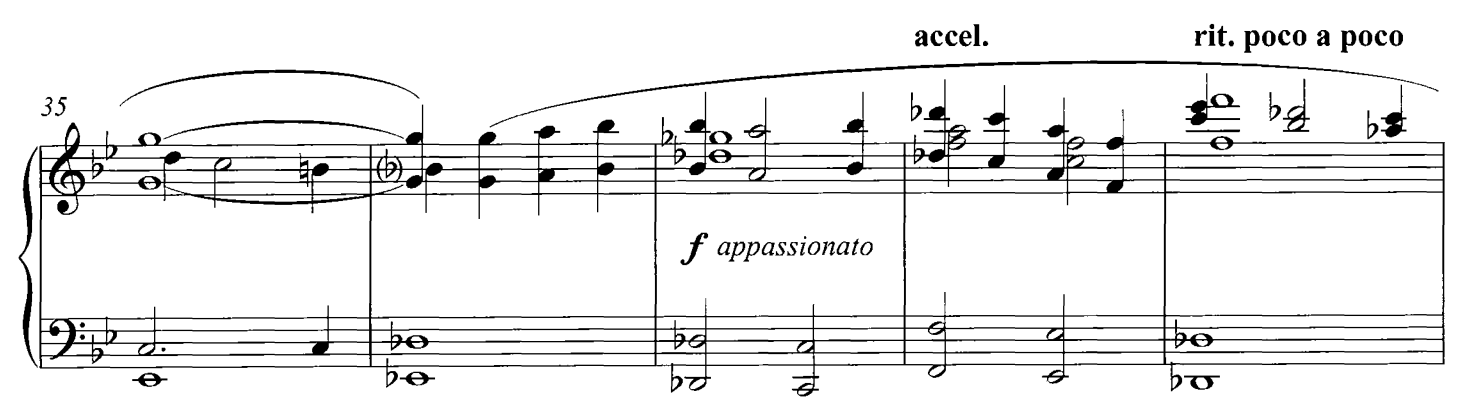

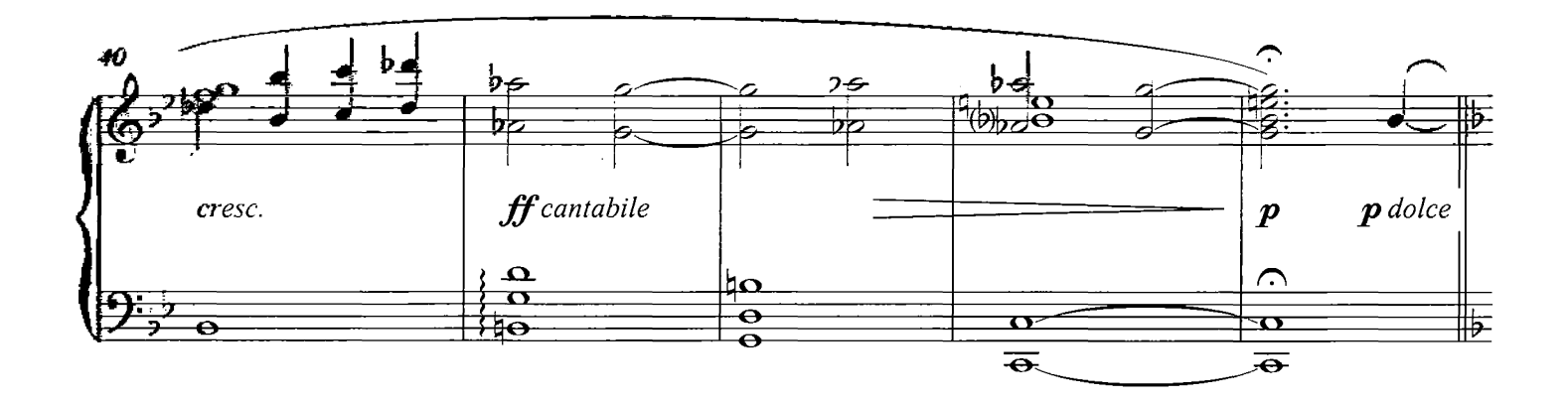

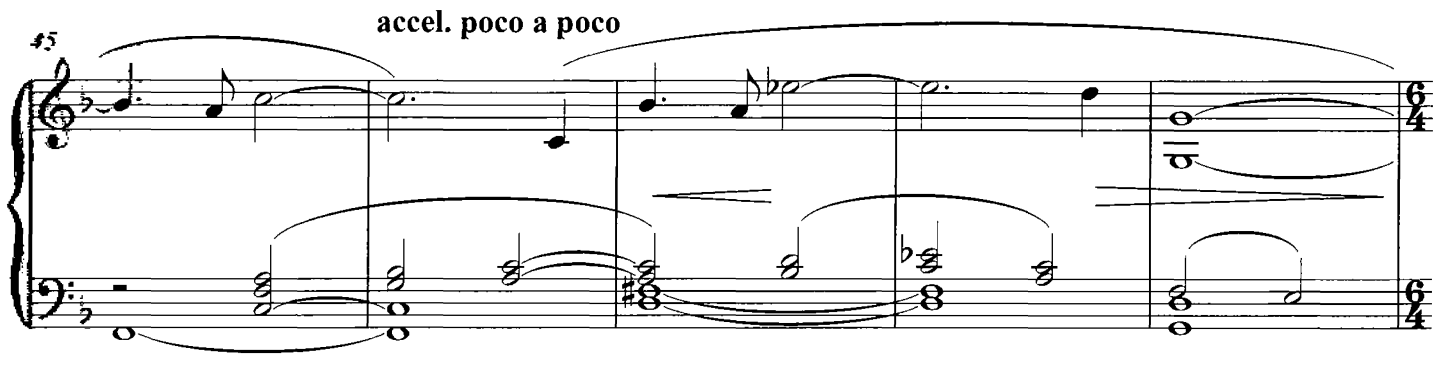

 $con$ 

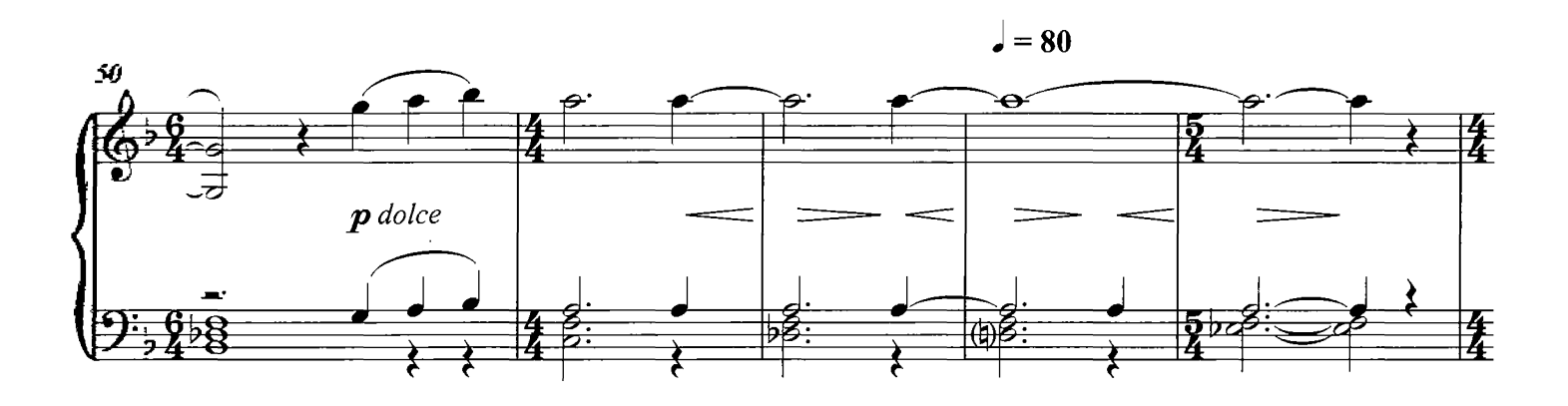

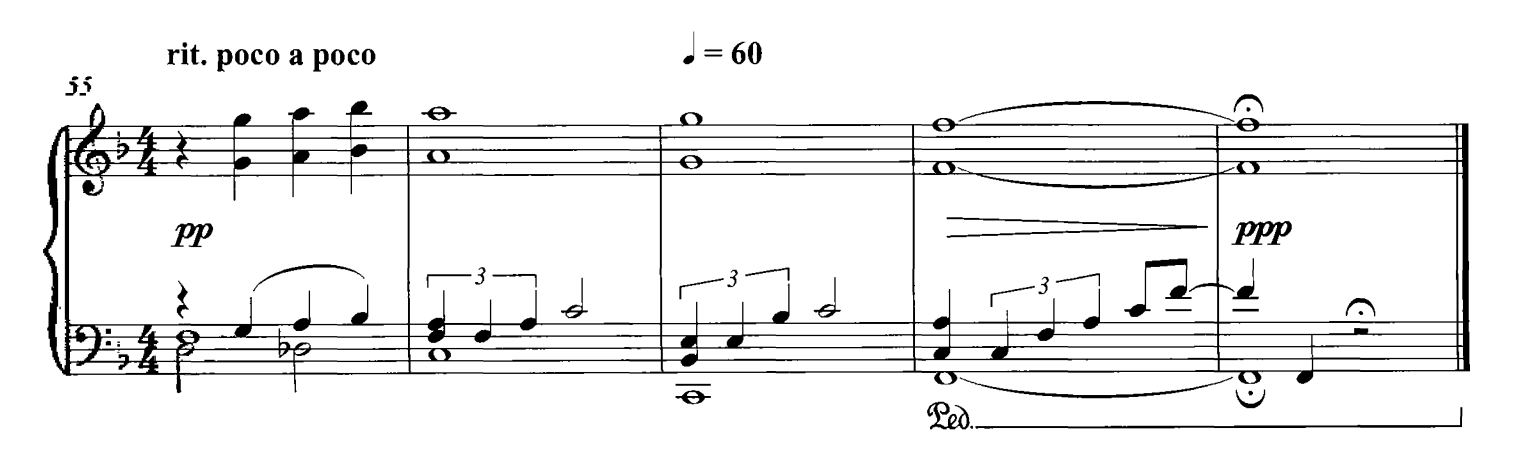

#### Two Figures By A Fountain

**COMPOSED BY DARIO MARIANELLI** 

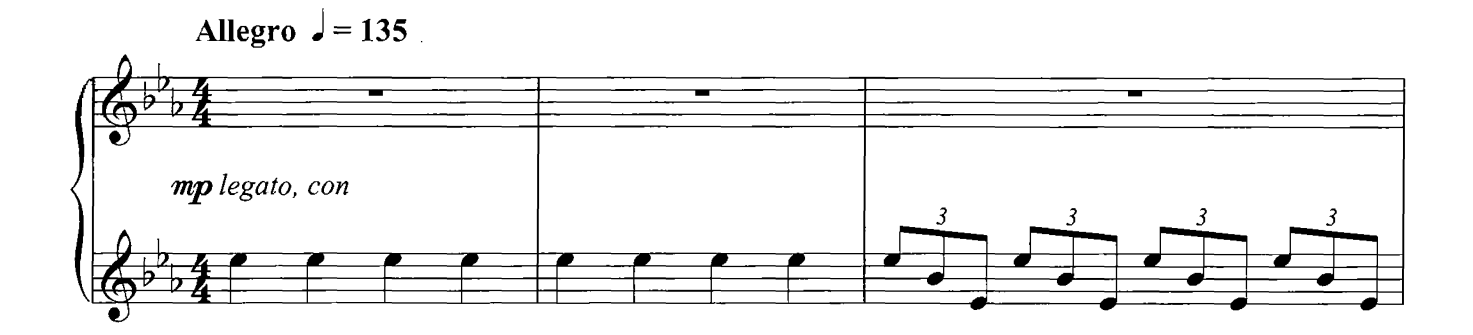

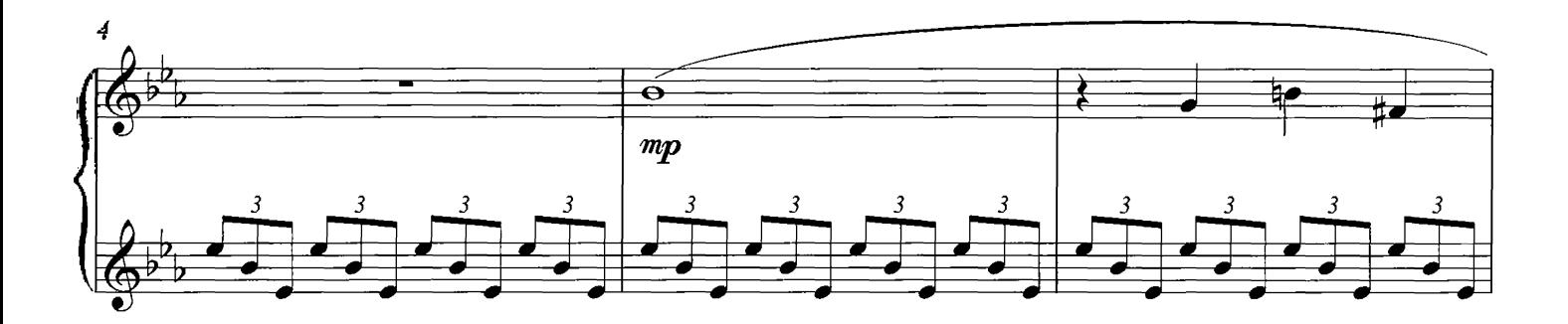

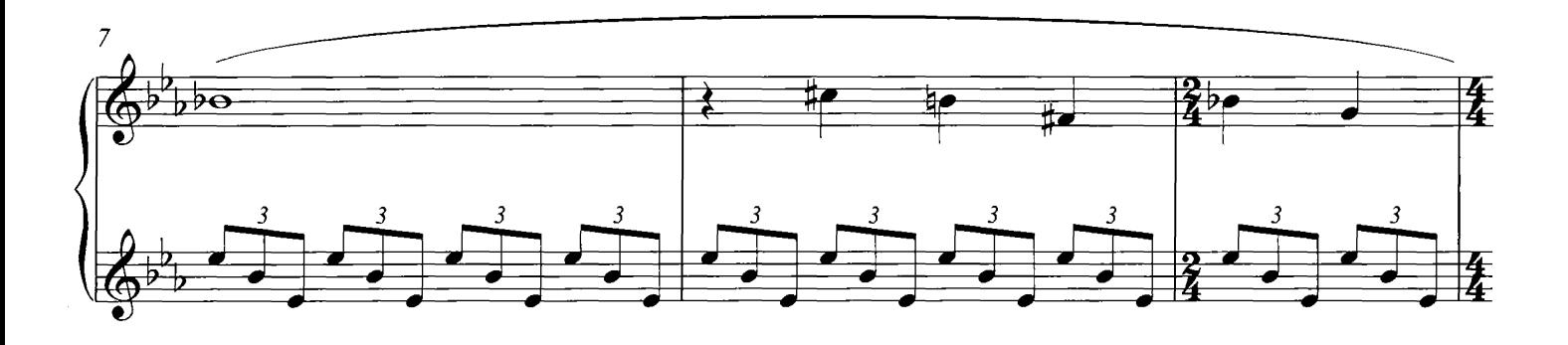

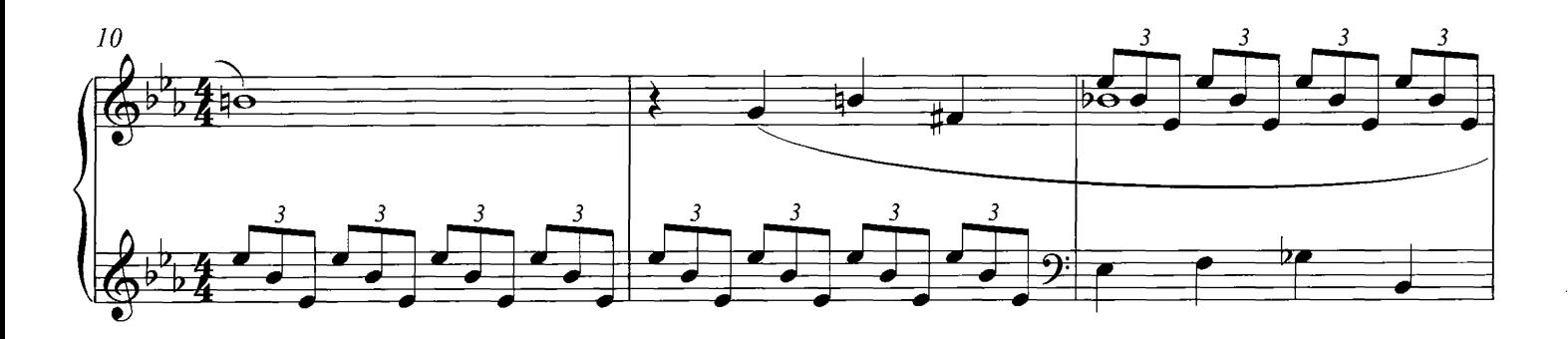

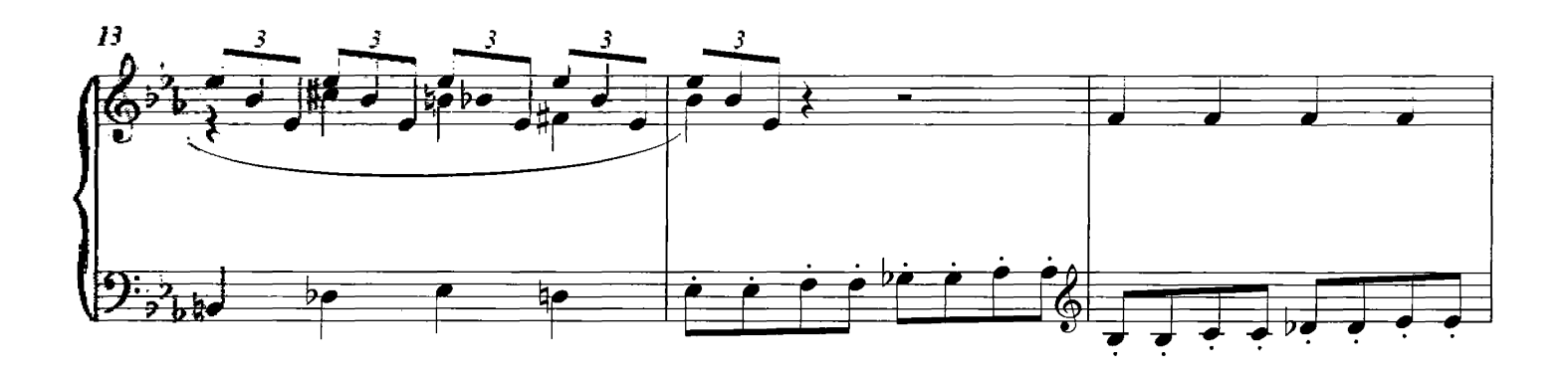

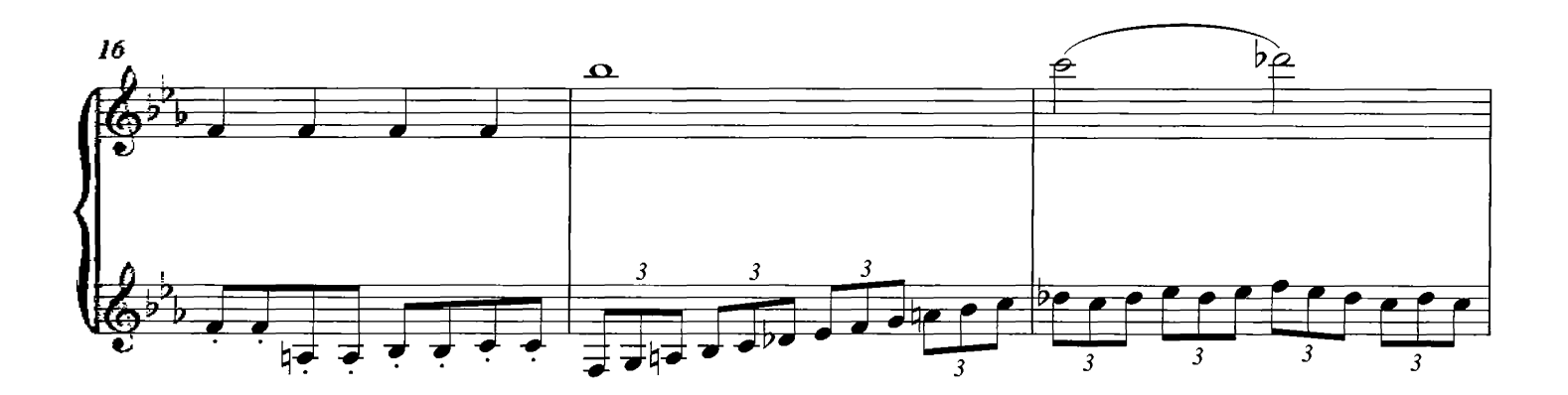

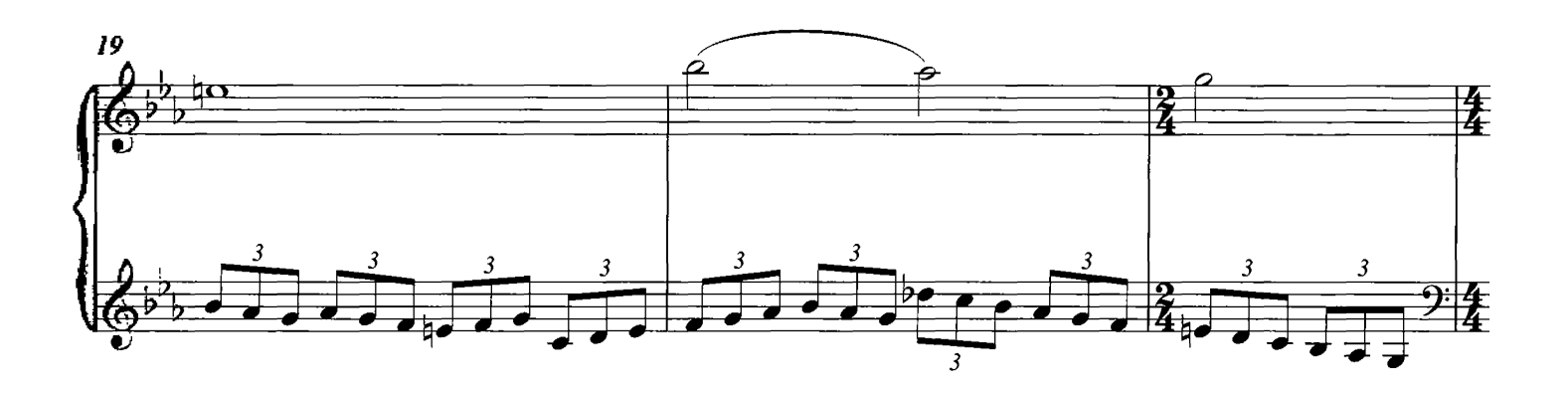

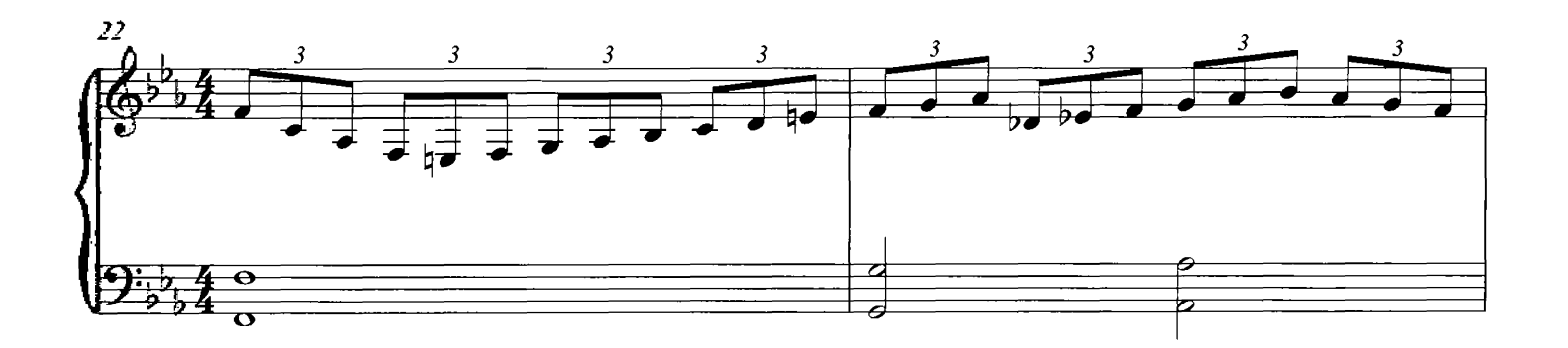

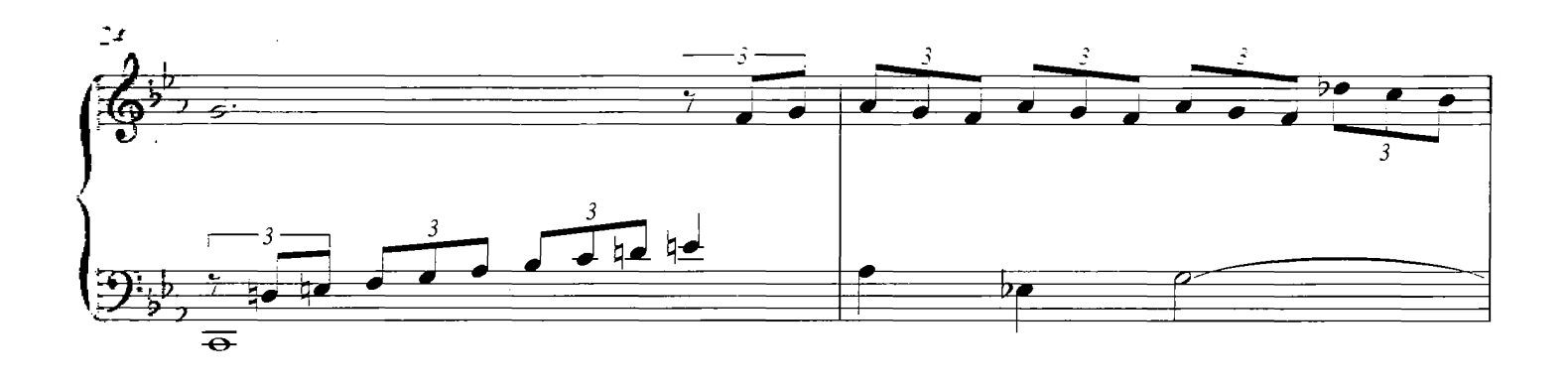

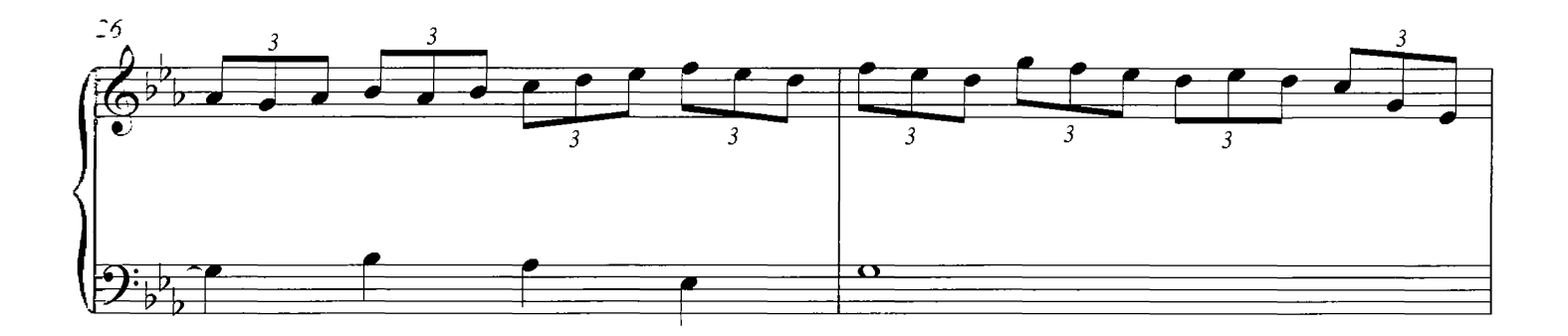

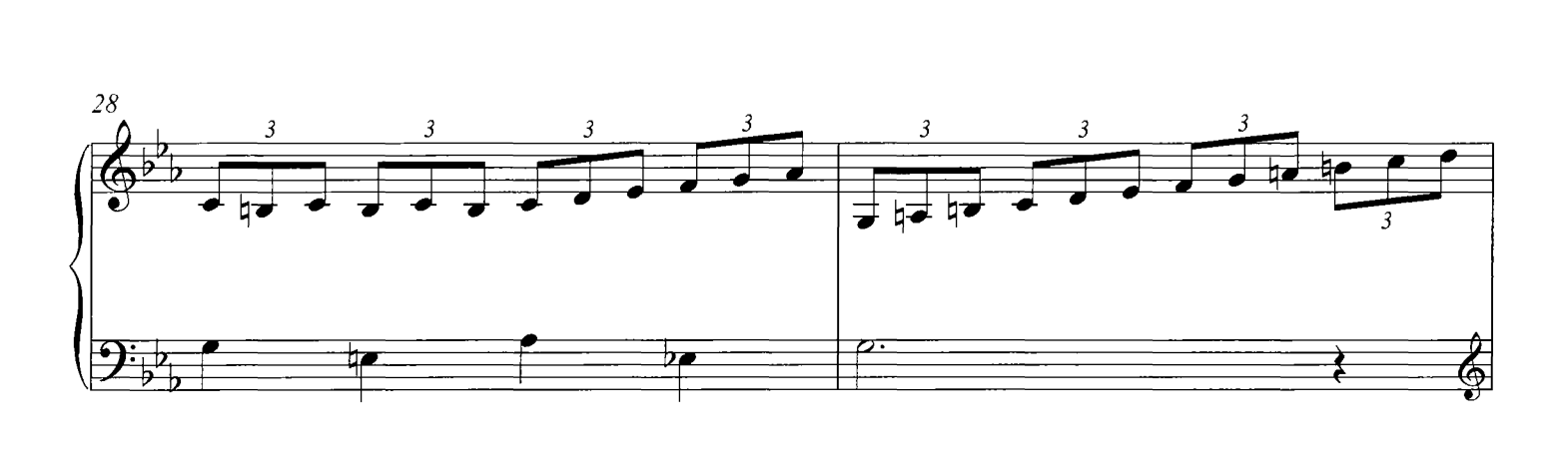

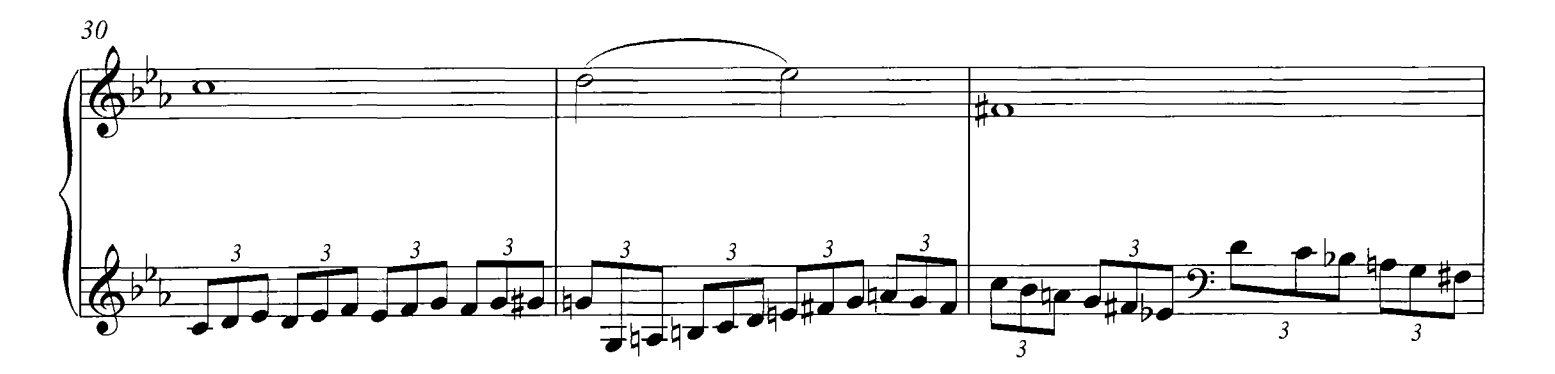

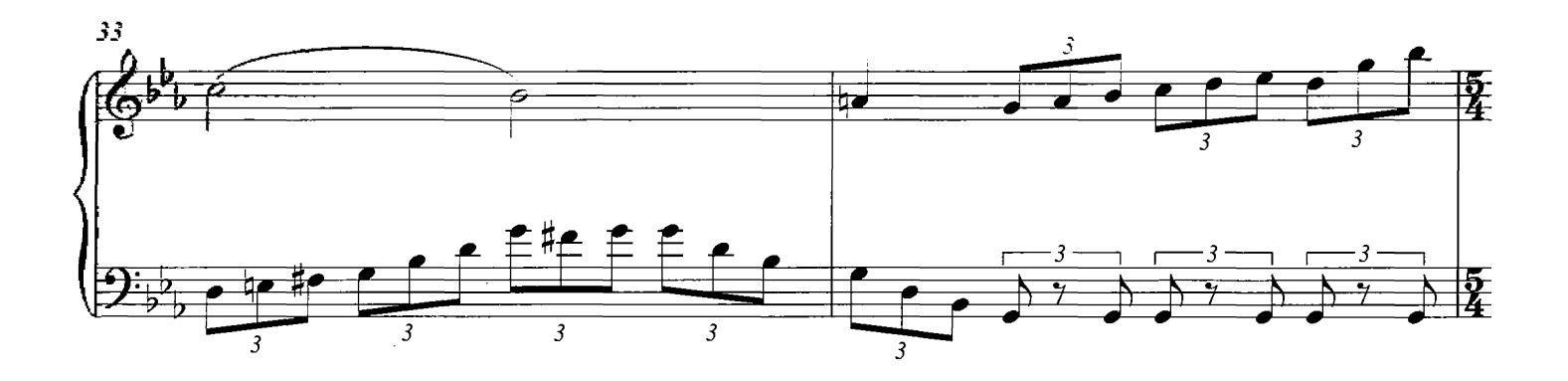

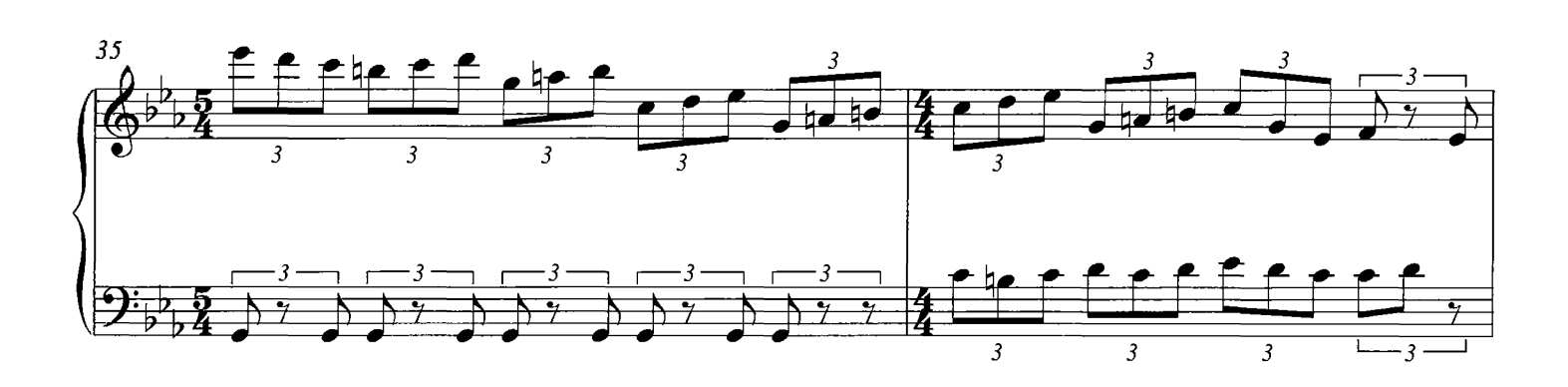

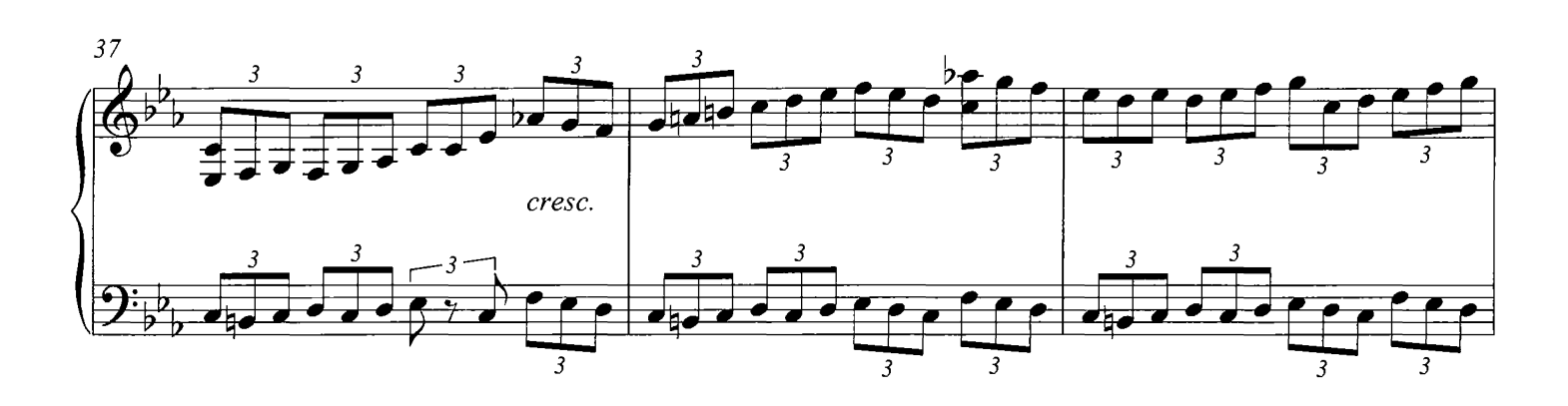

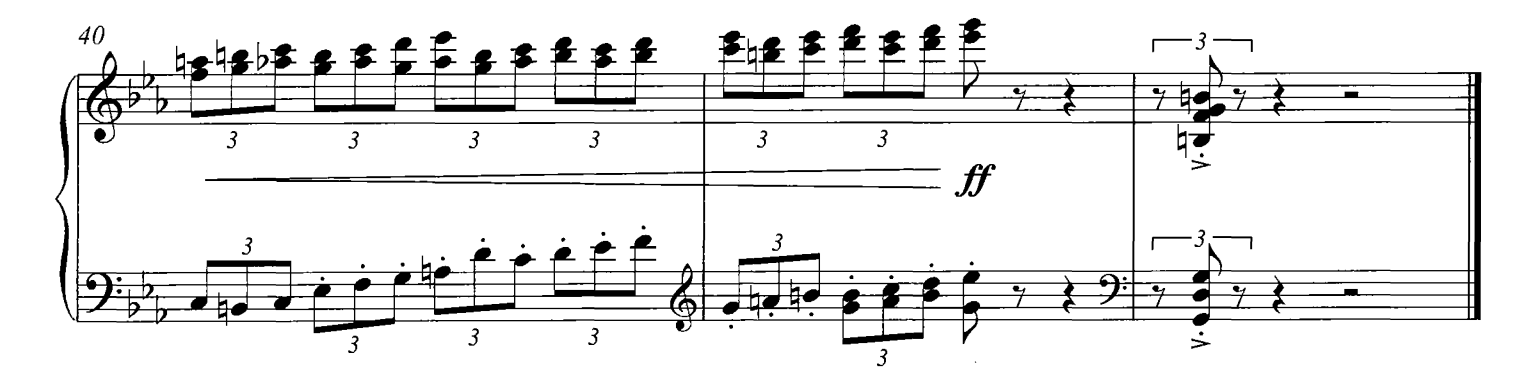

### Cee, You And Tea

**COMPOSED BY DARIO MARIANELLI** 

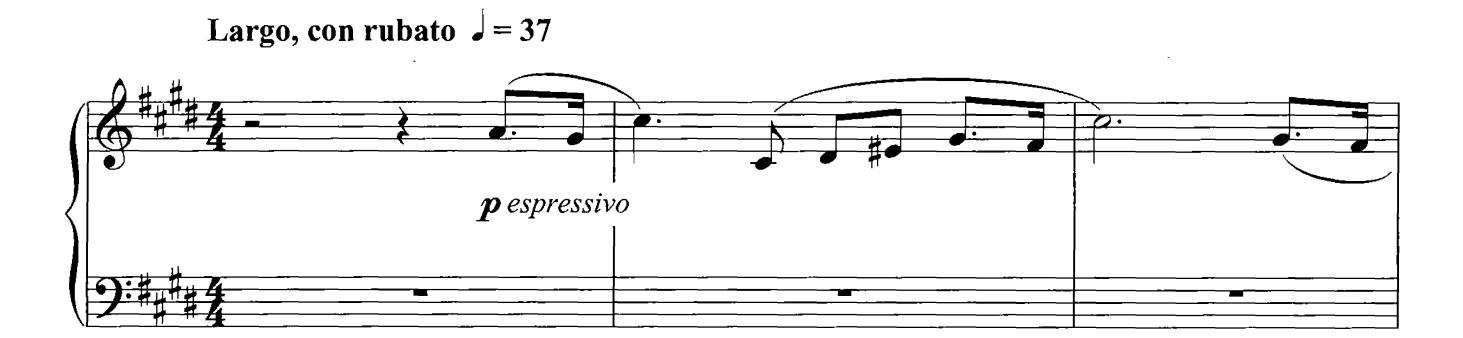

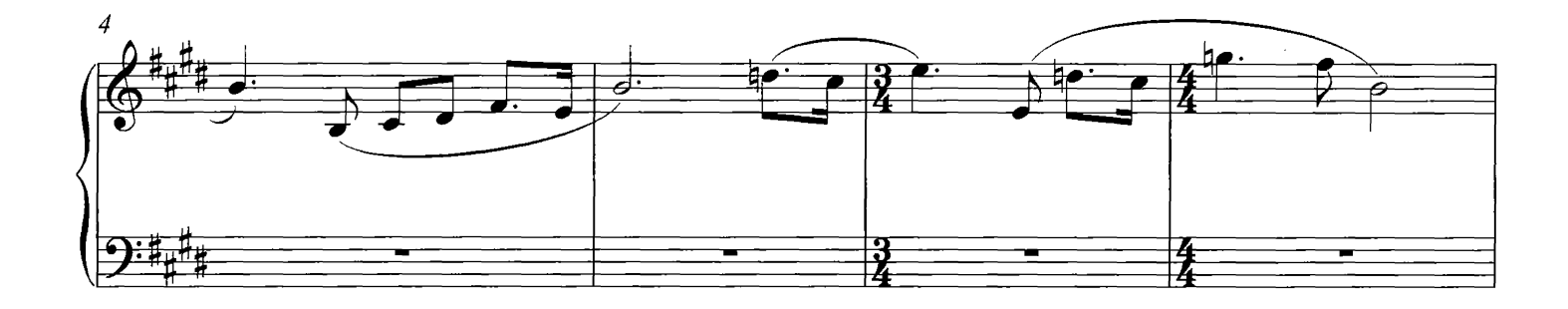

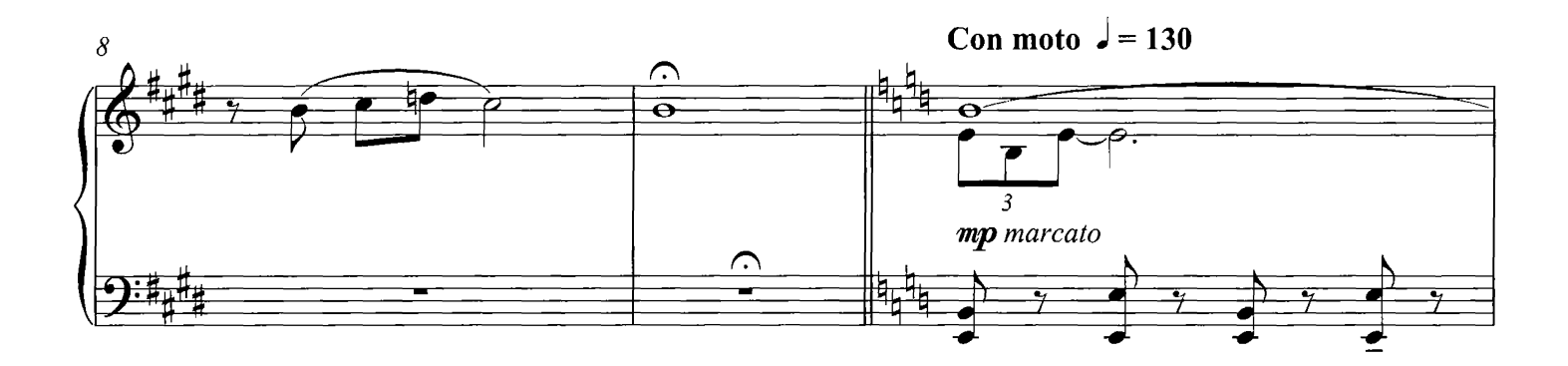

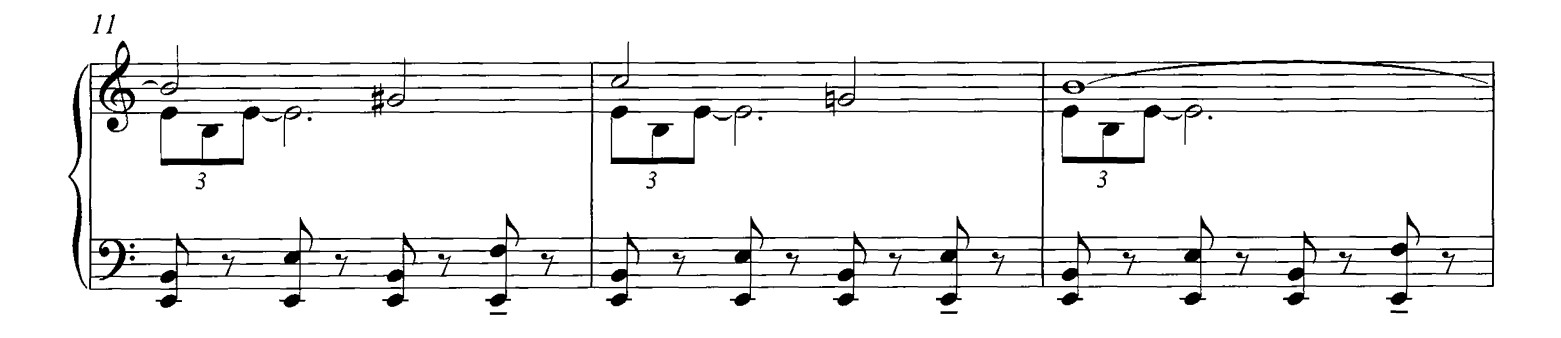

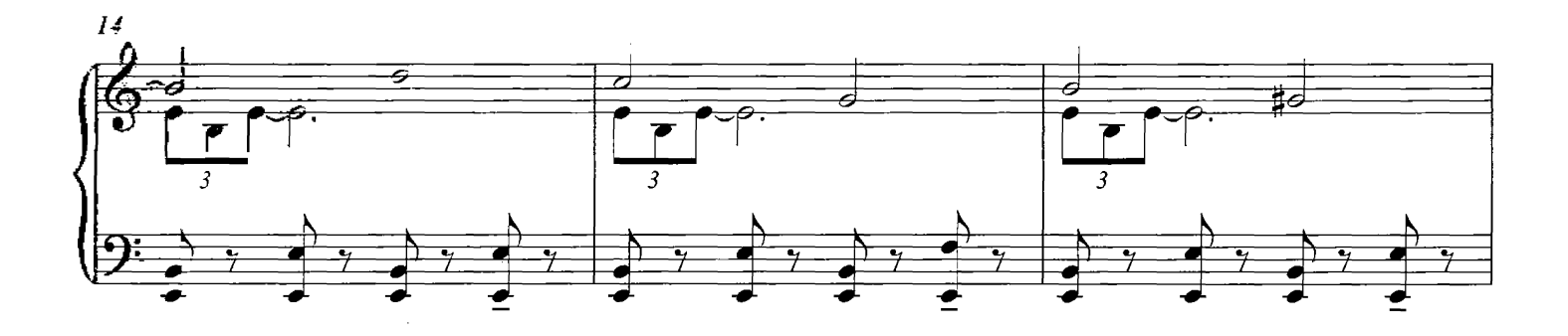

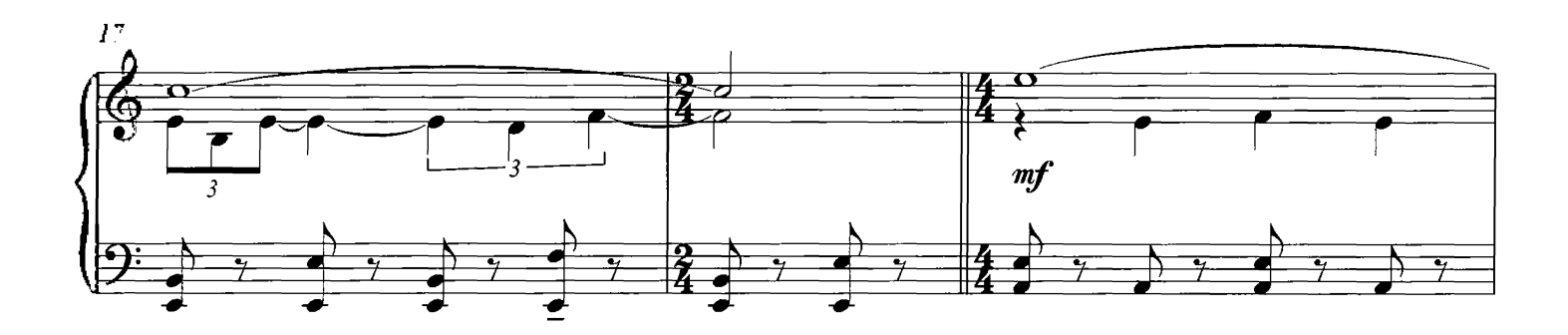

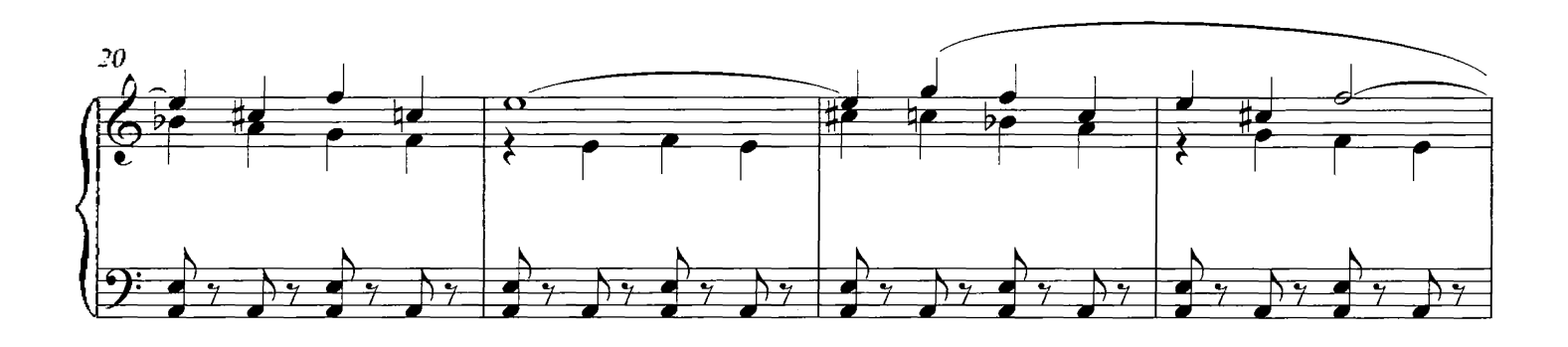

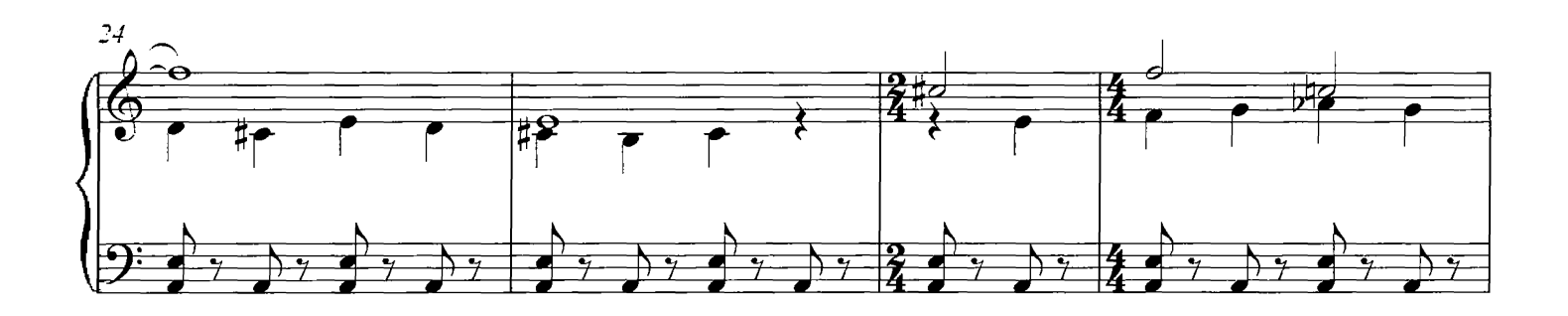

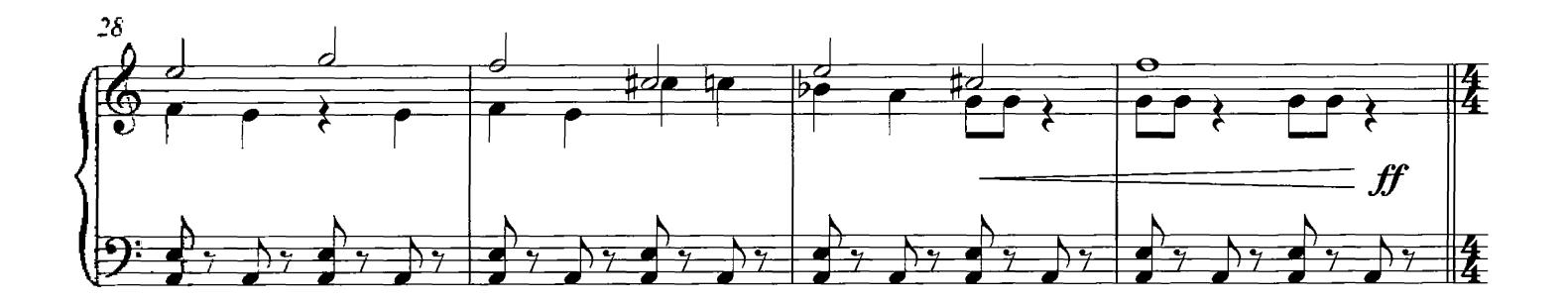

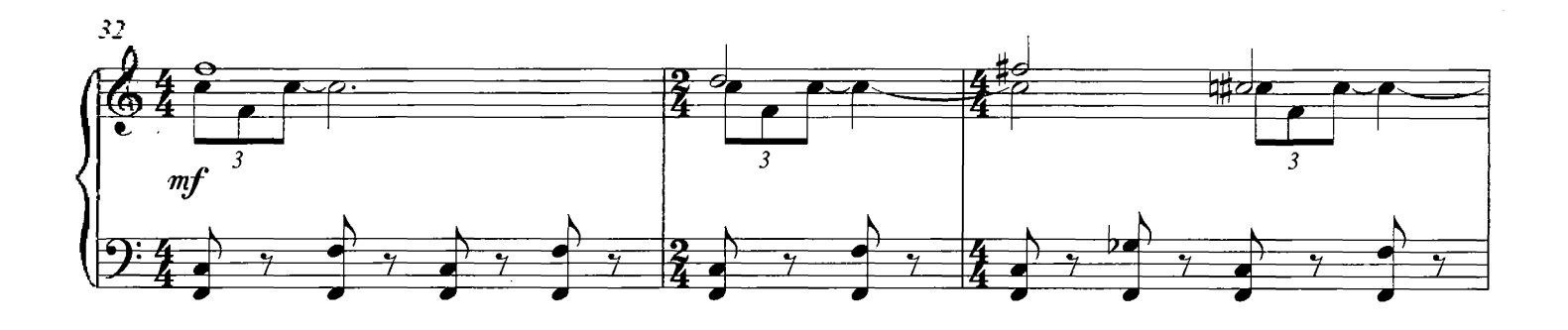

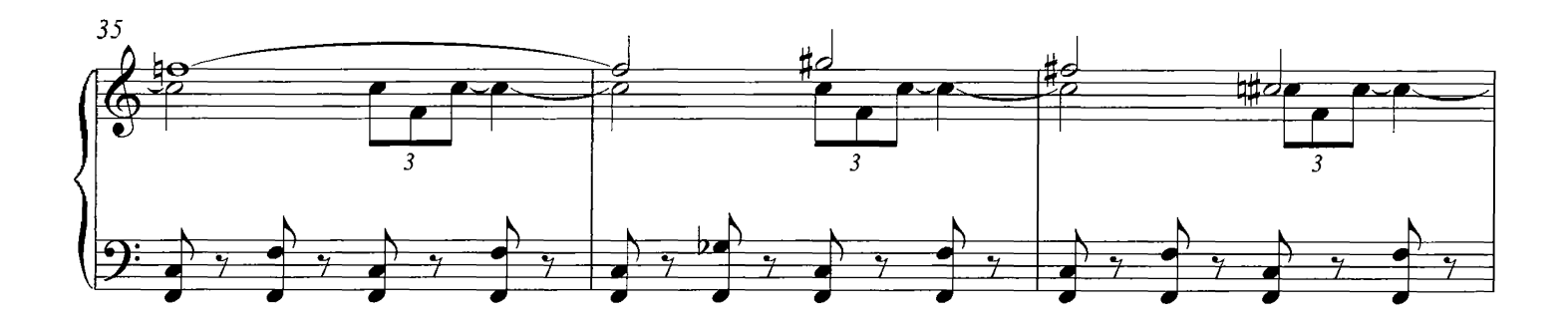

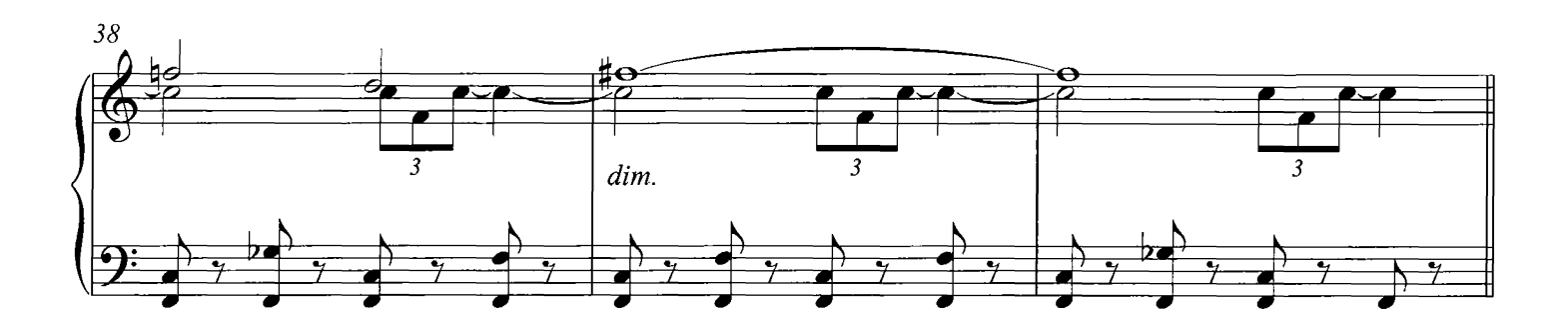

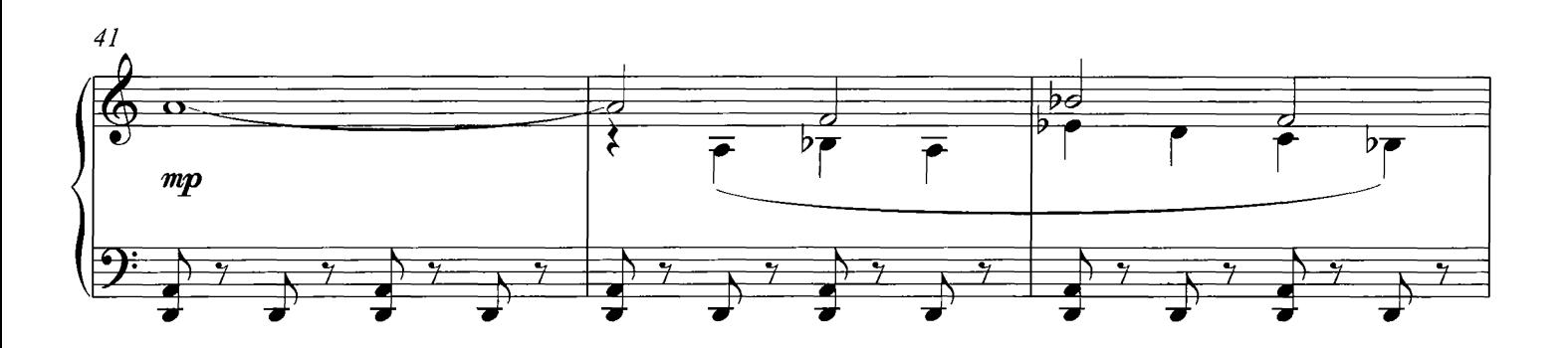

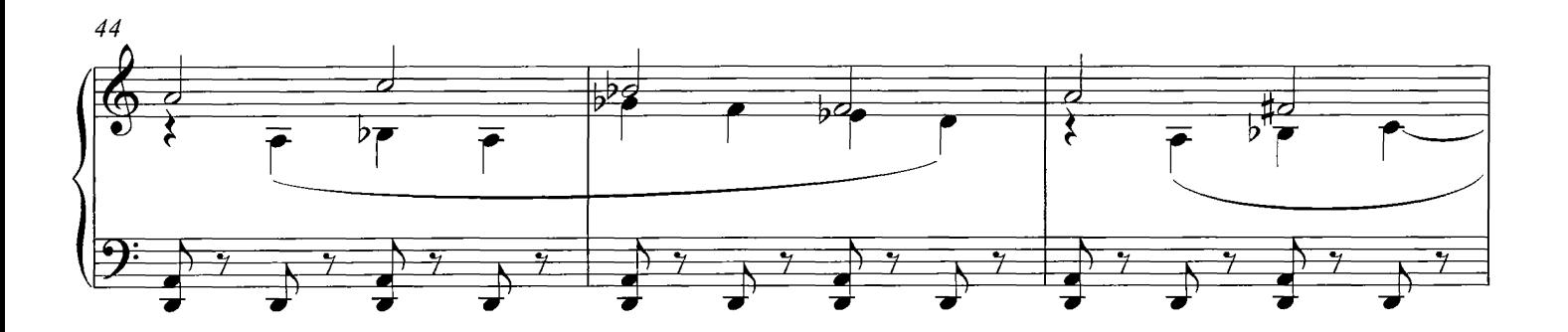

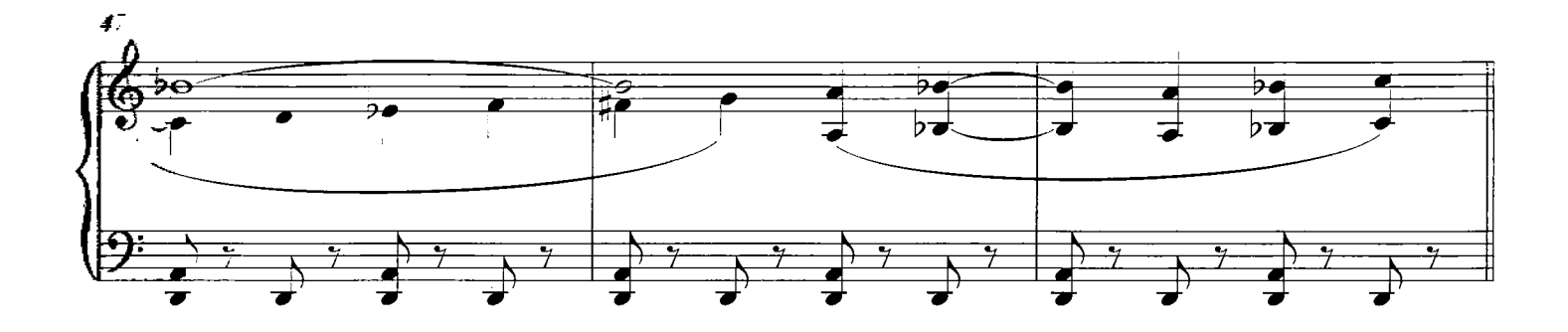

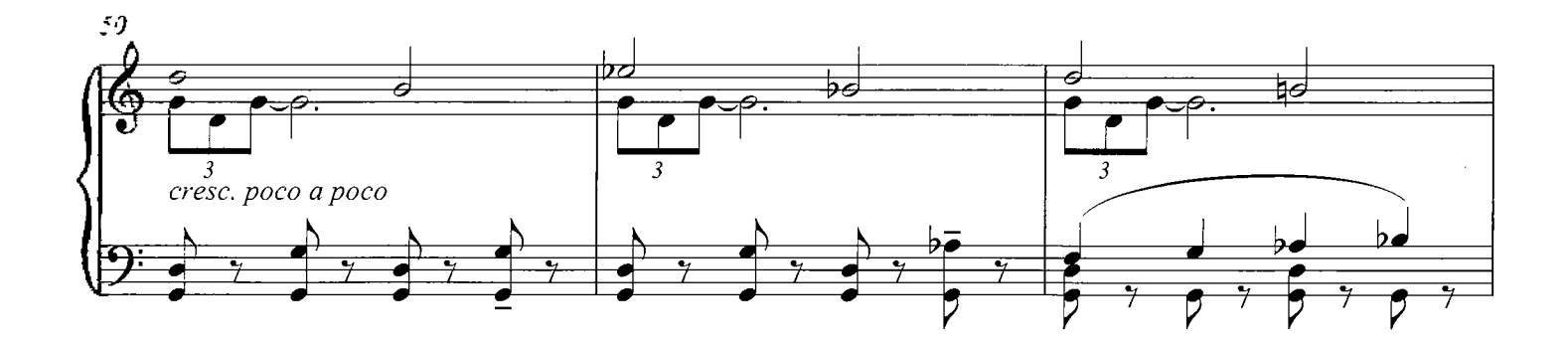

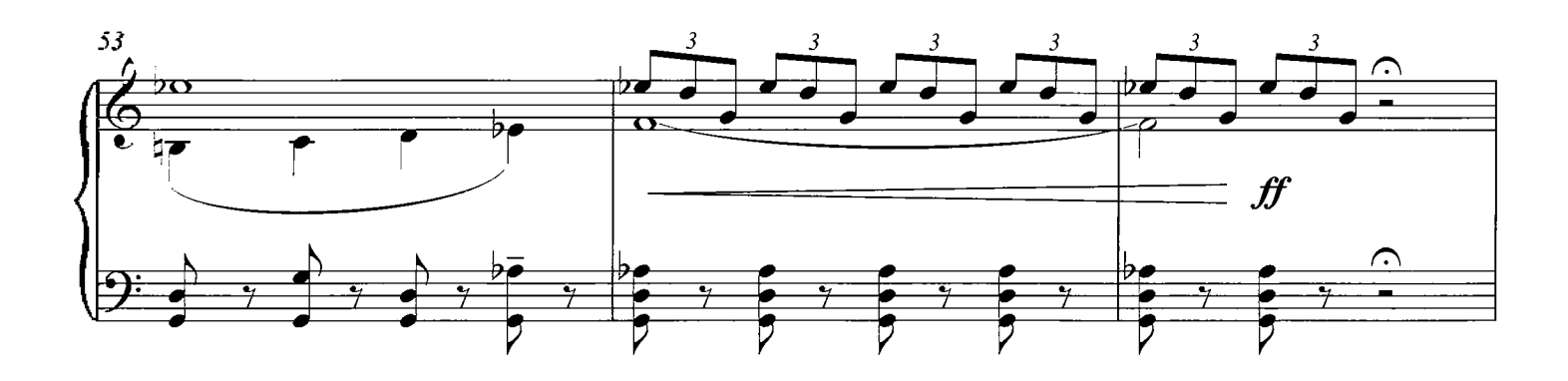

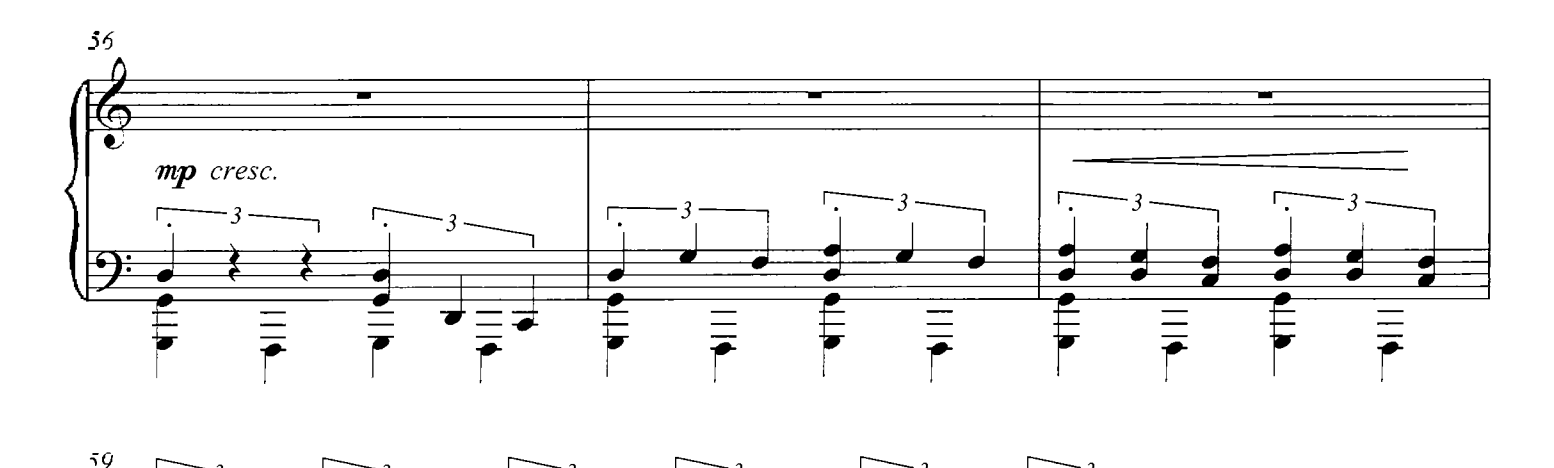

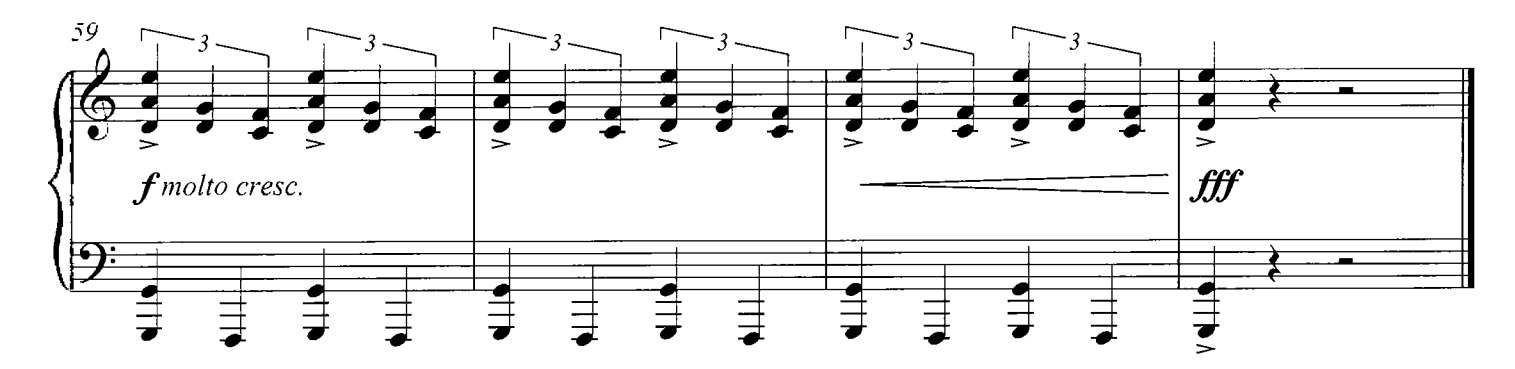

### With My Own Eyes

**COMPOSED BY DARIO MARIANELLI** 

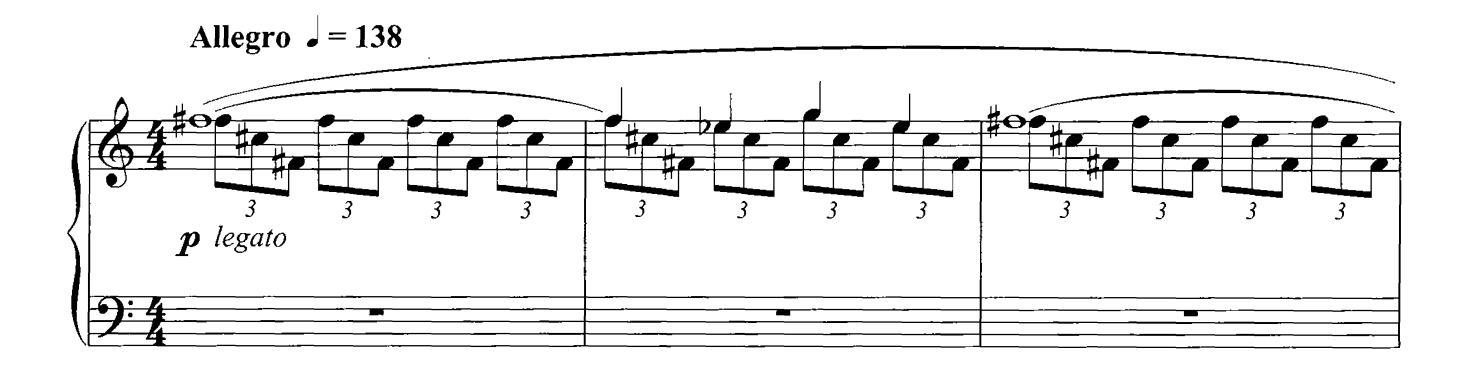

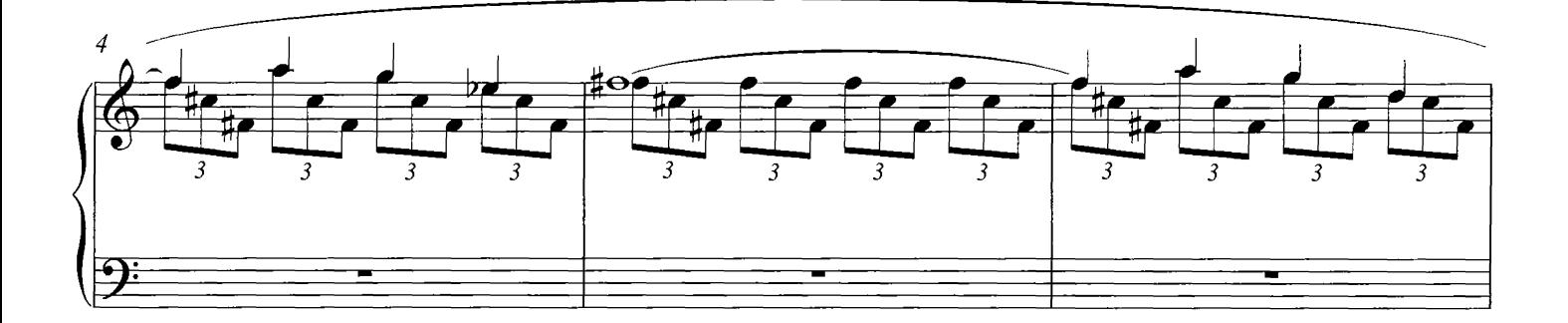

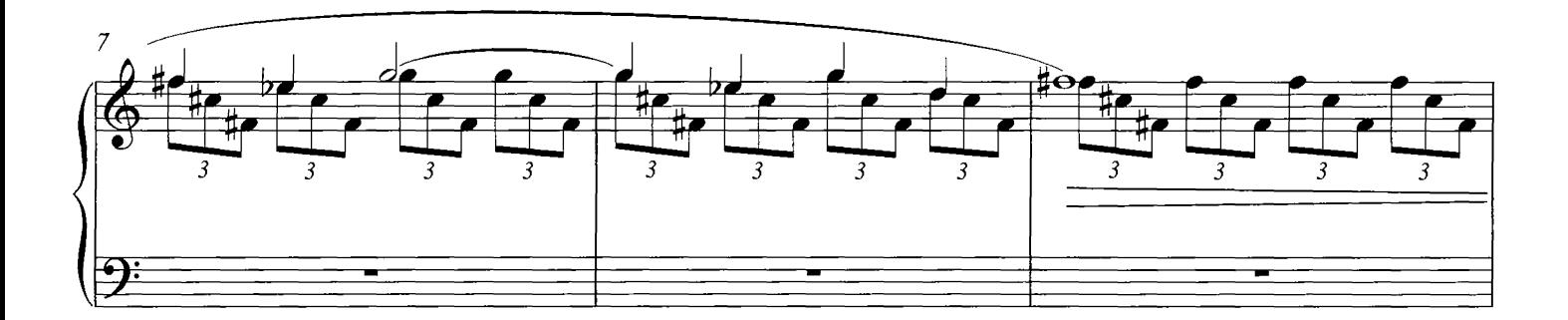

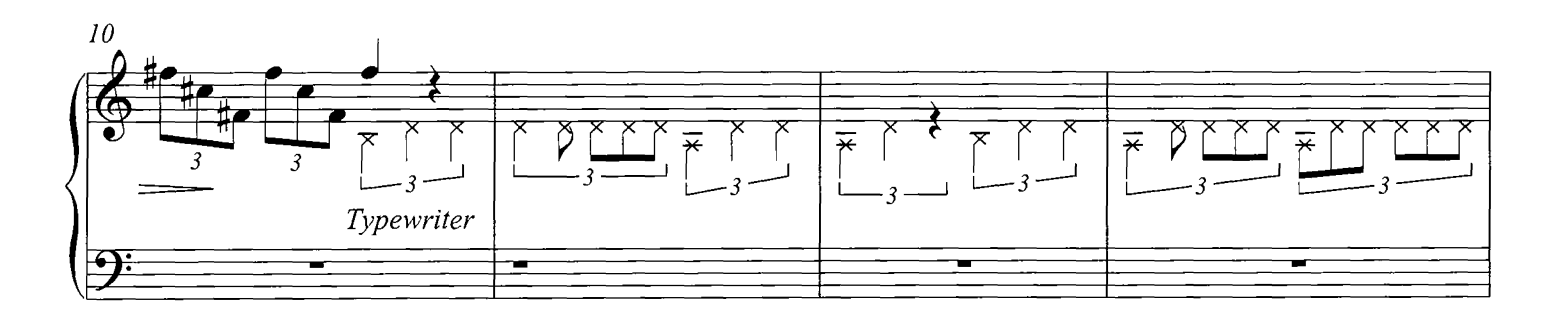

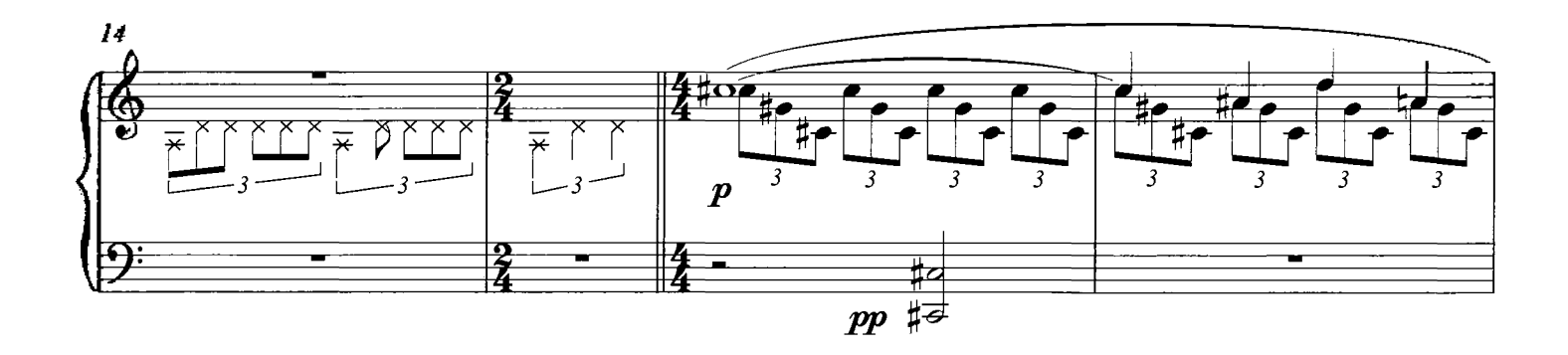

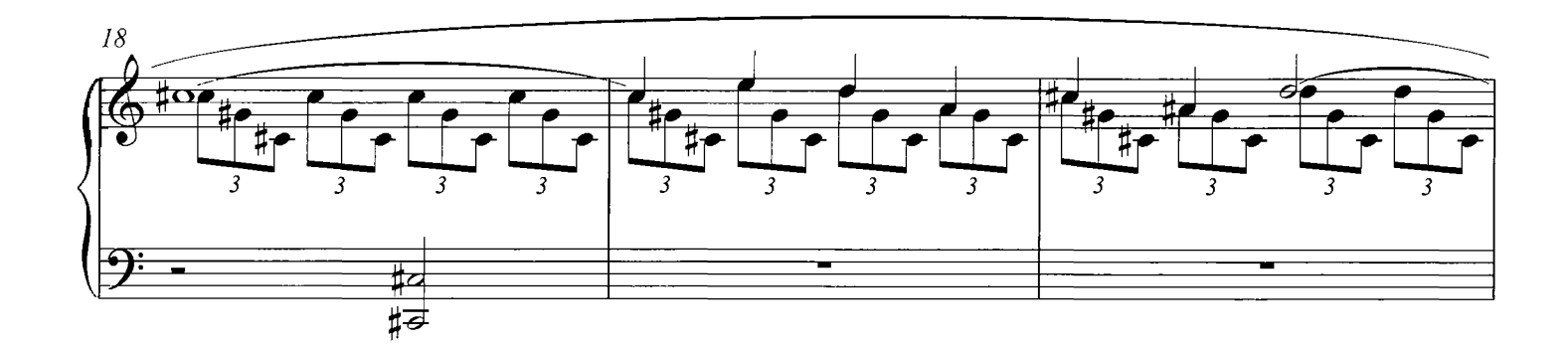

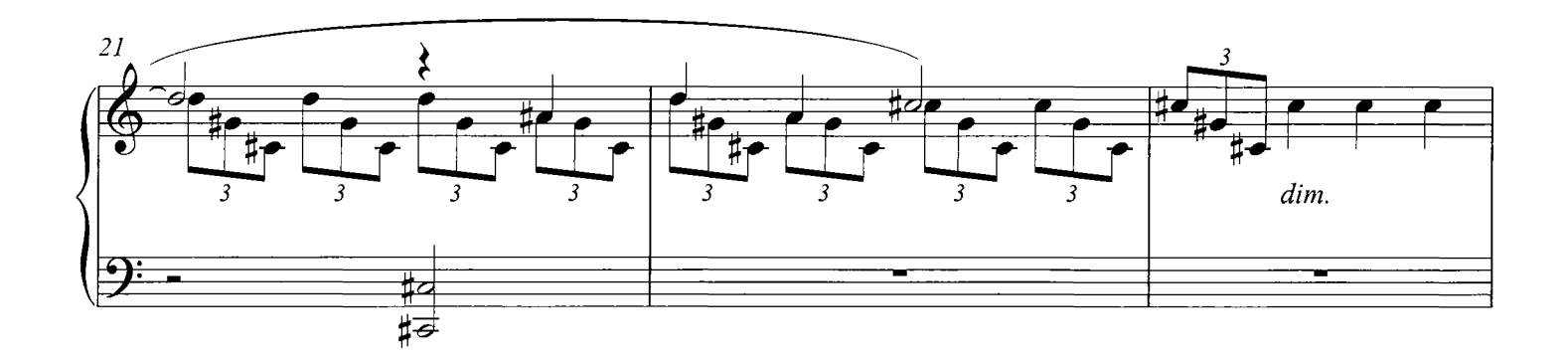

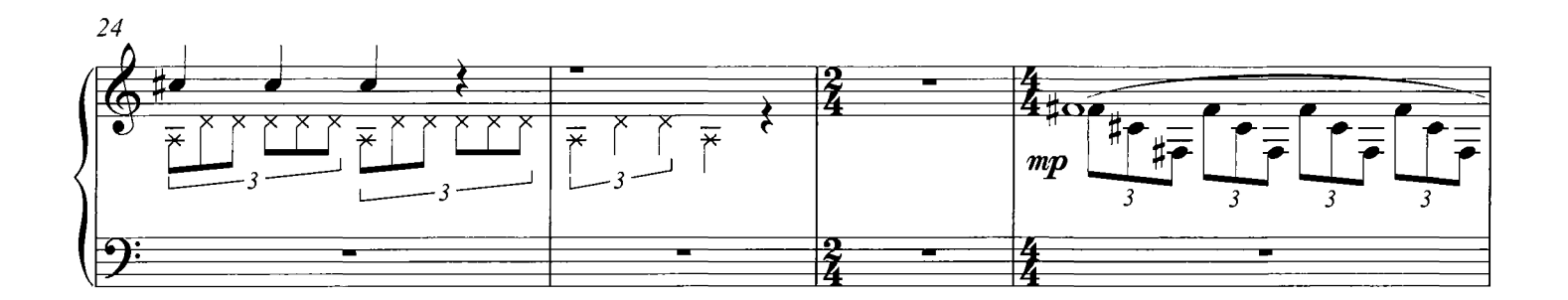

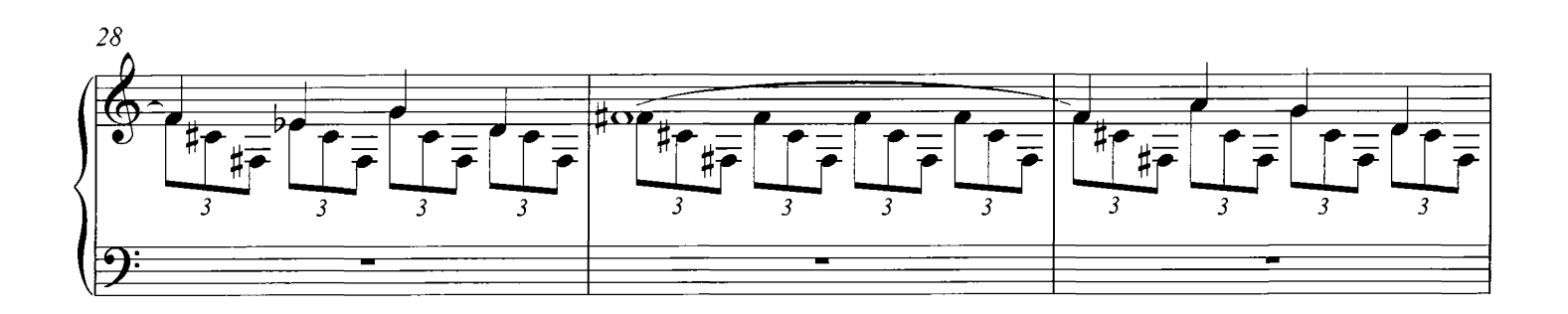

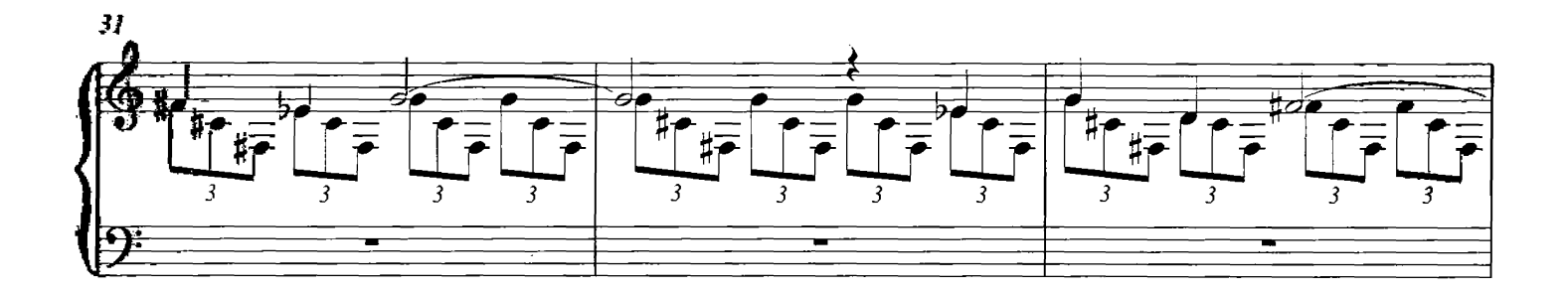

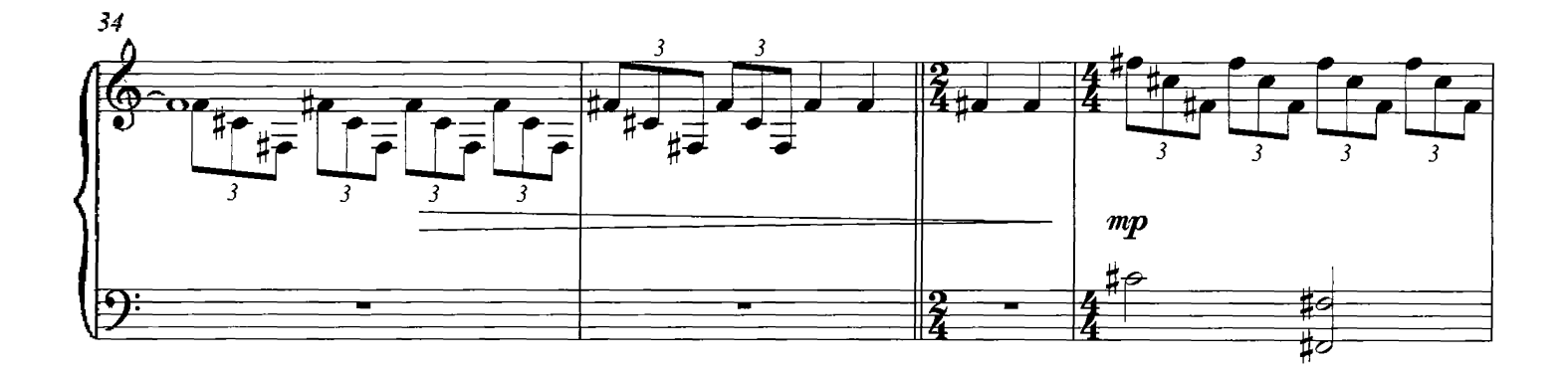

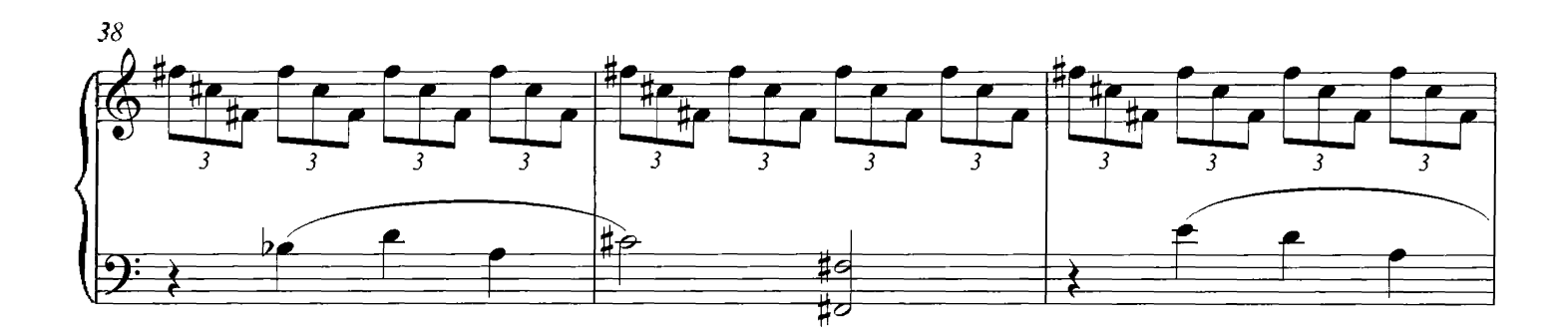

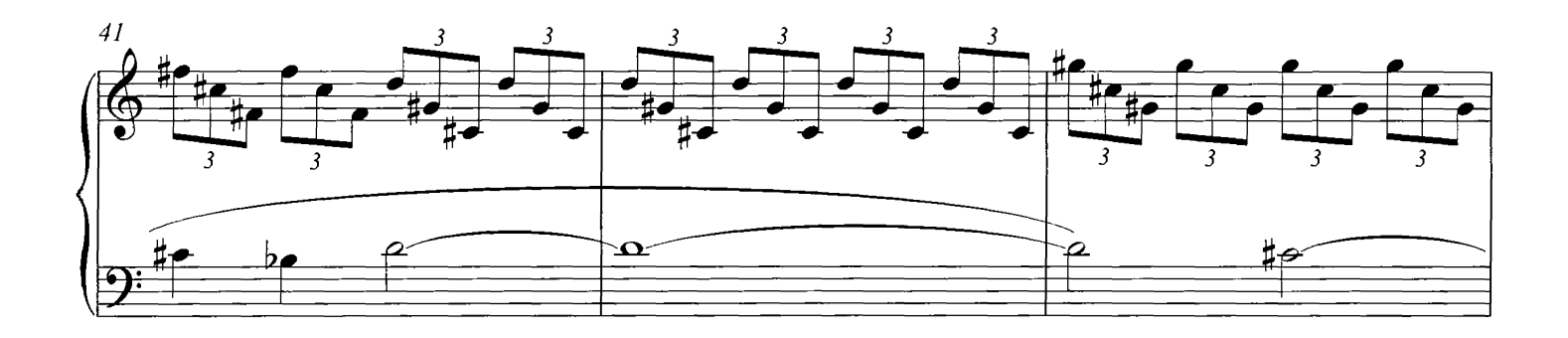

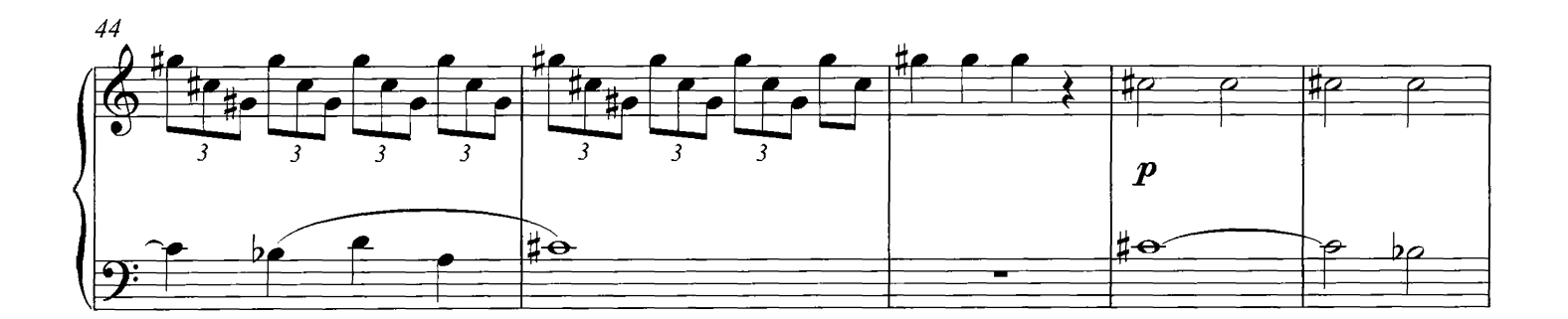

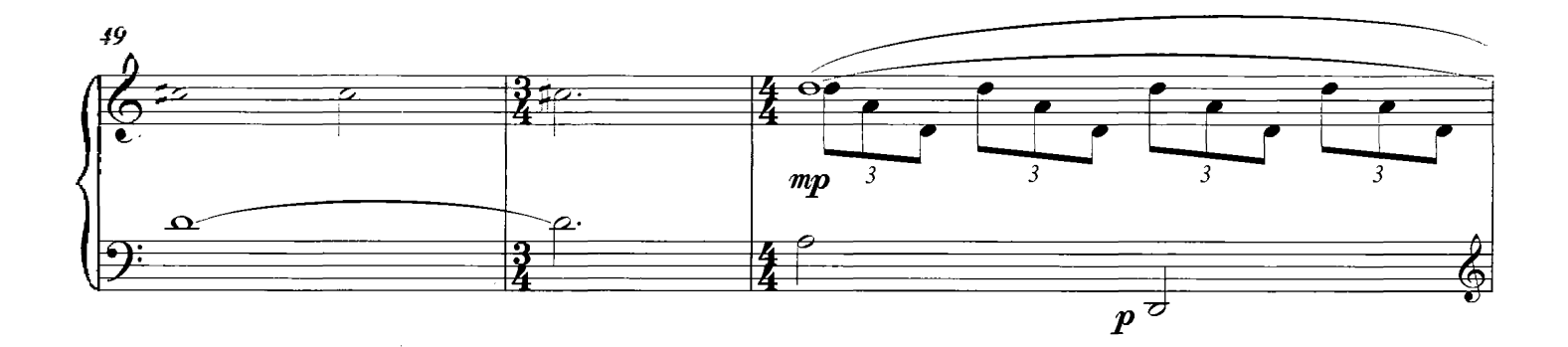

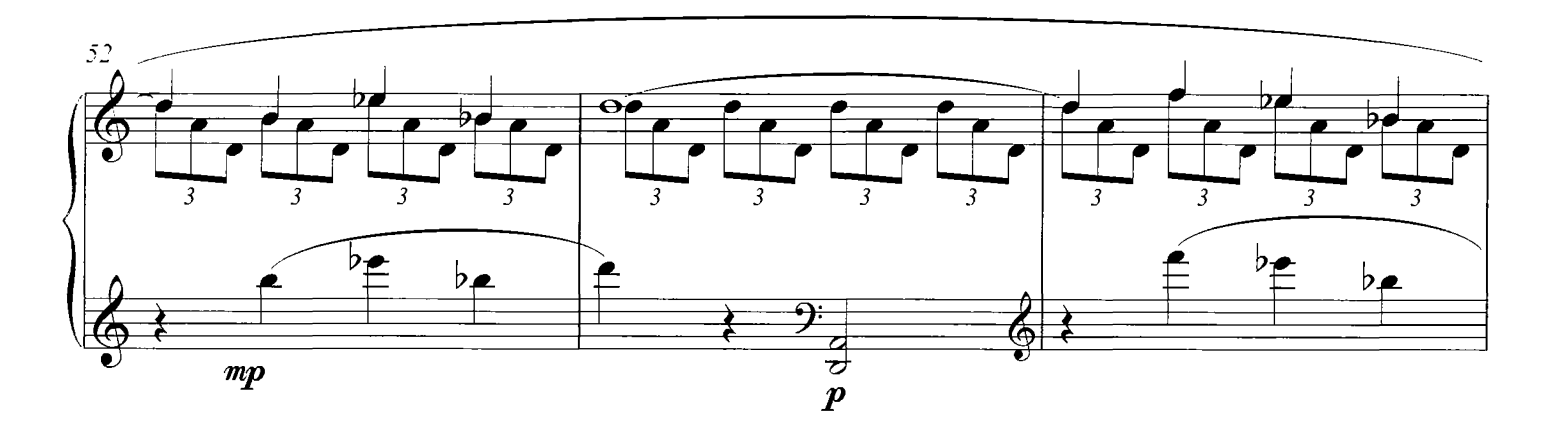

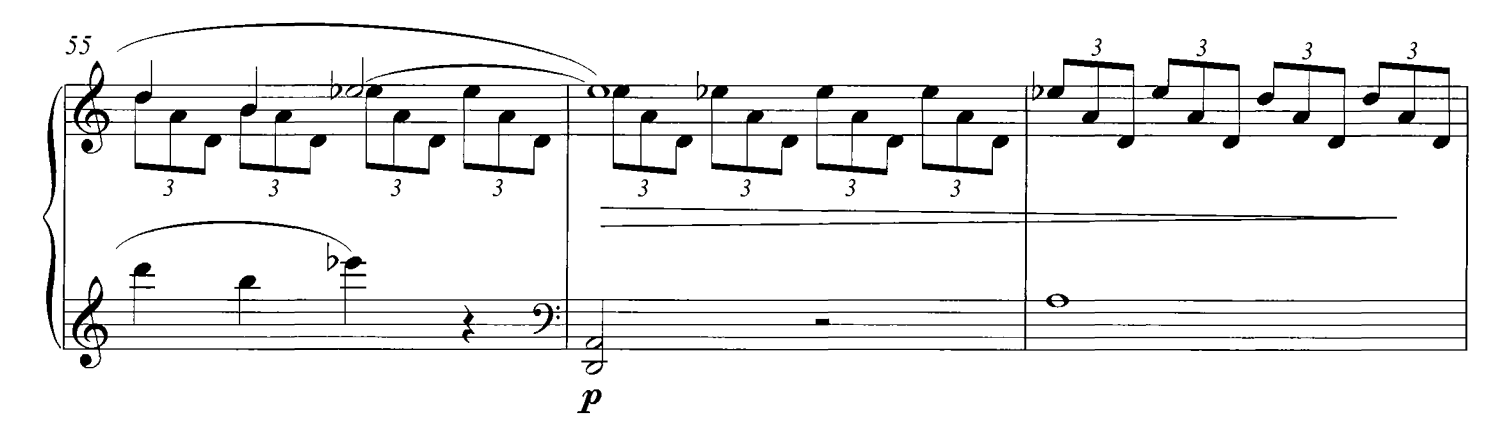

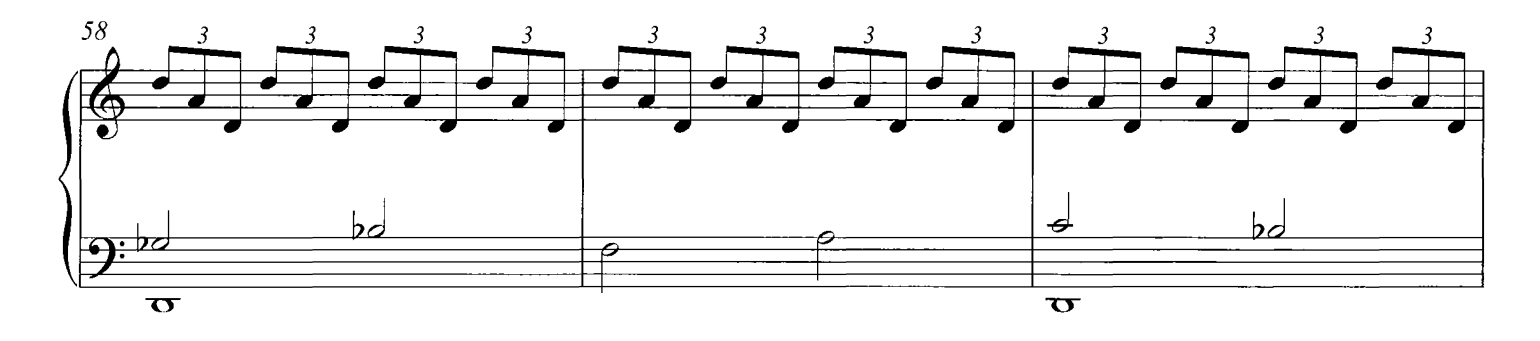

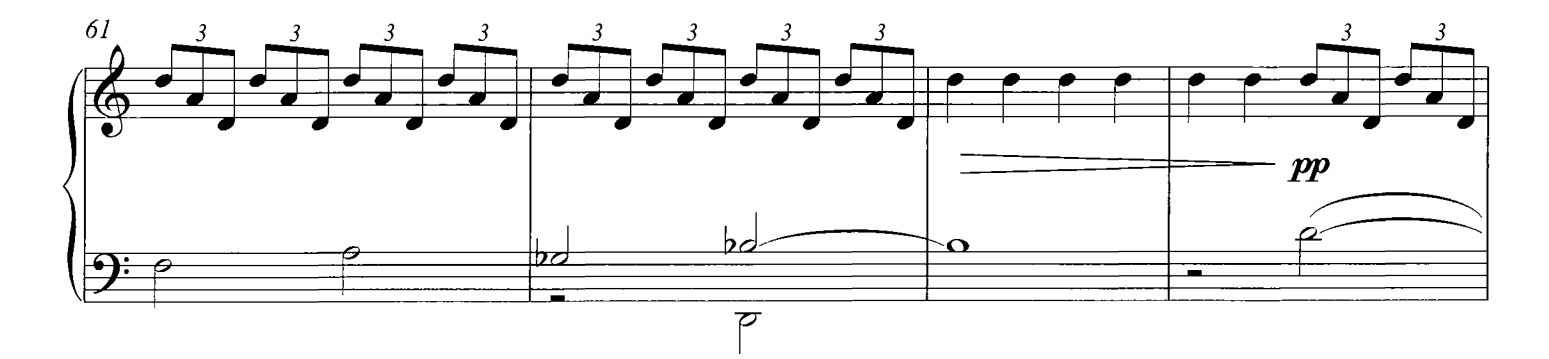

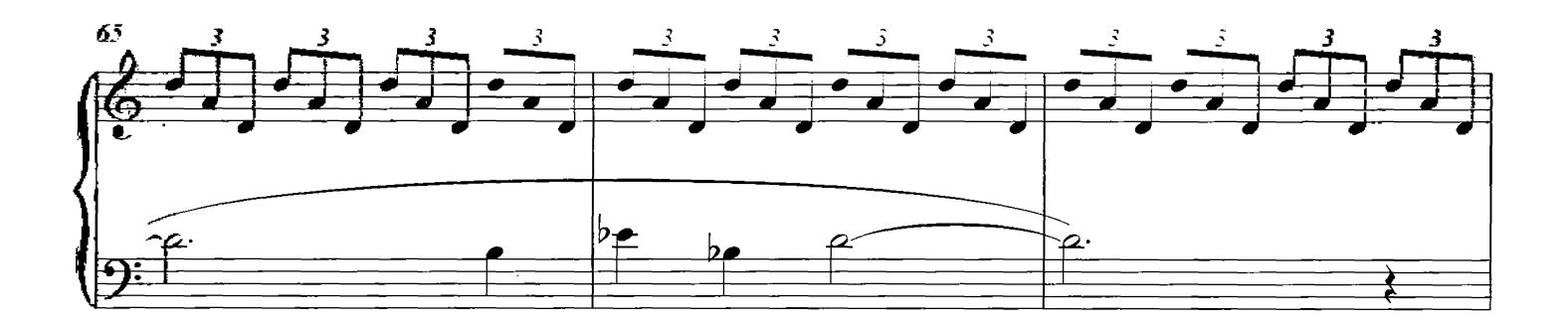

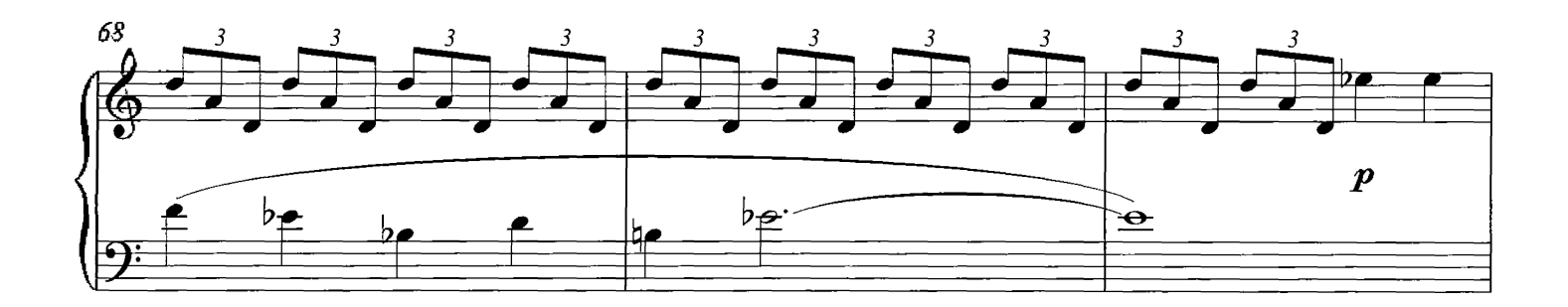

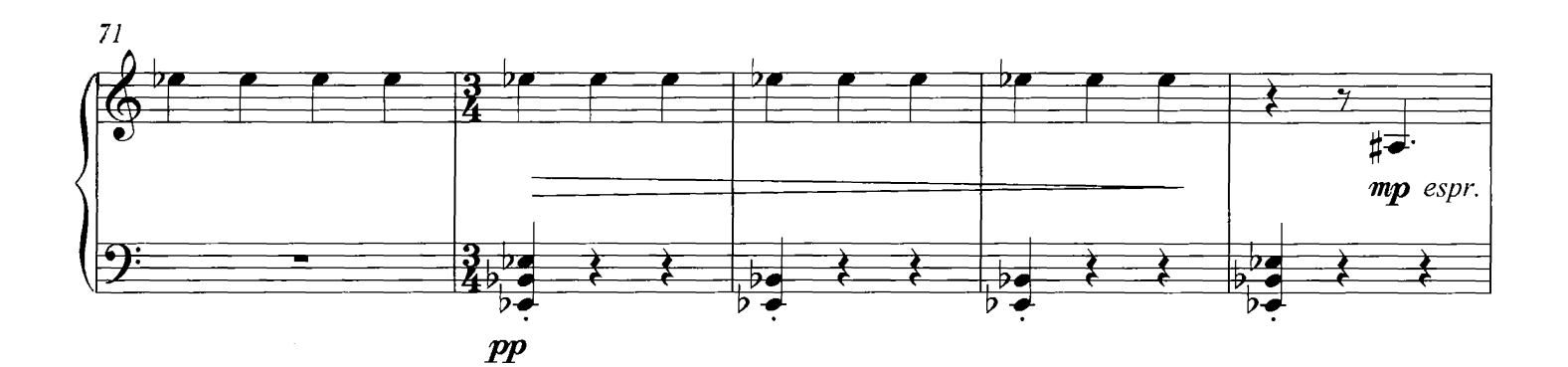

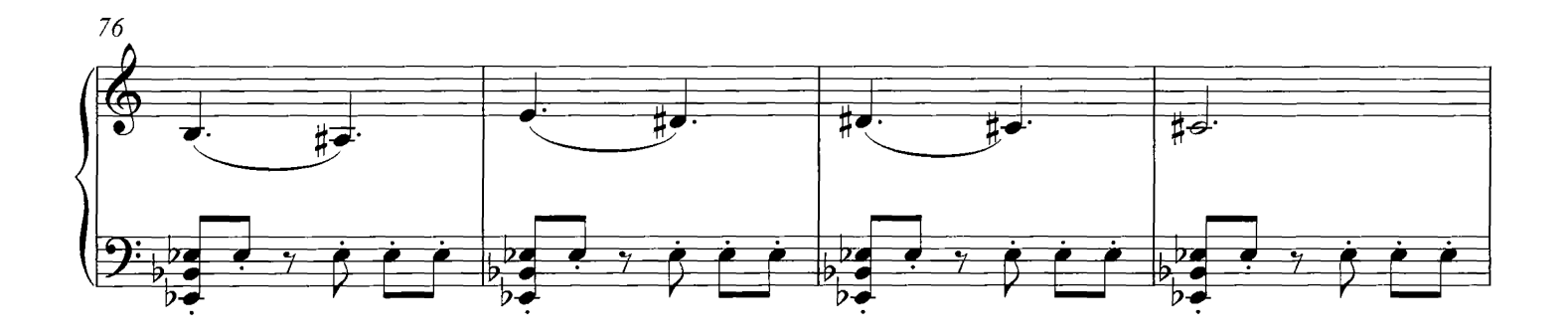

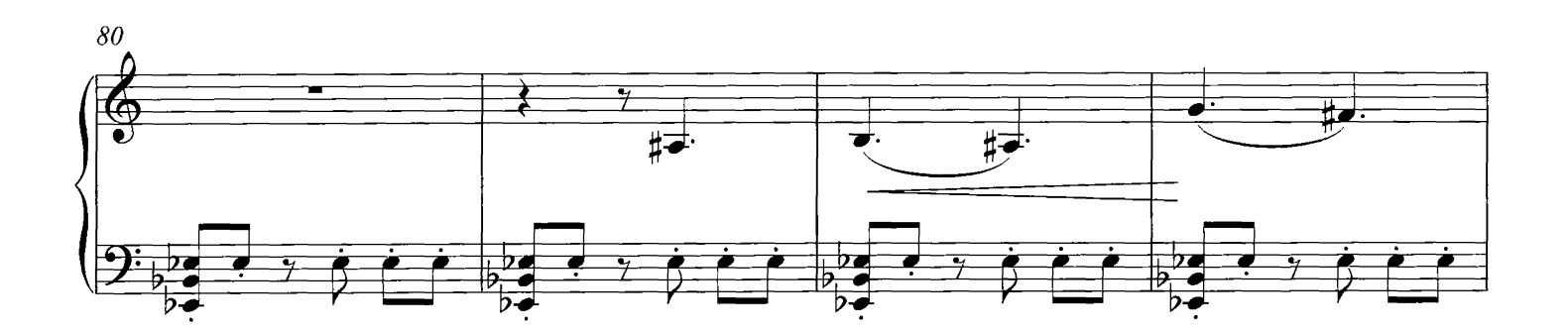

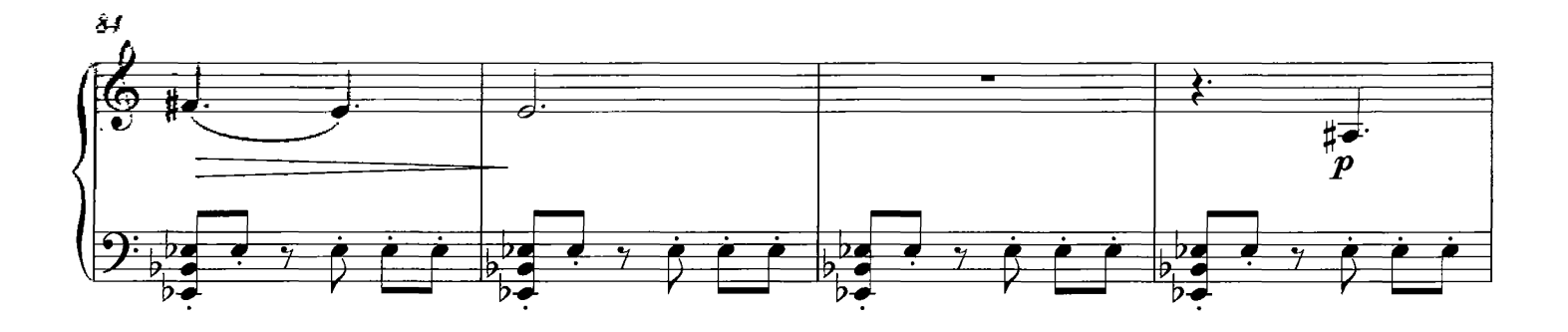

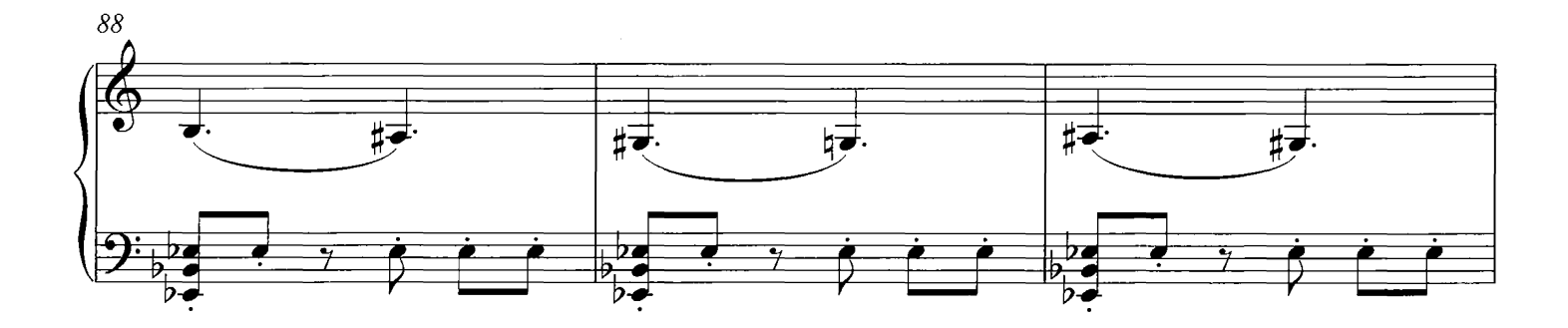

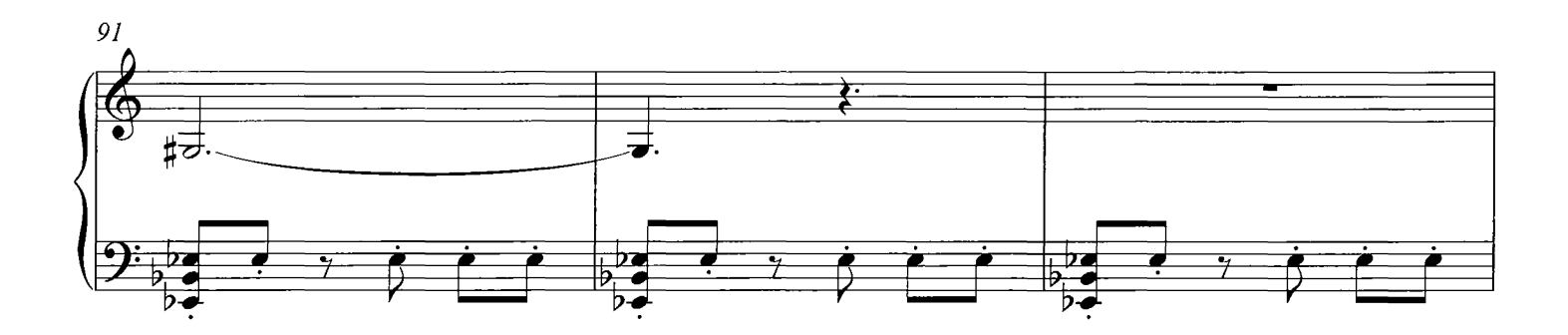

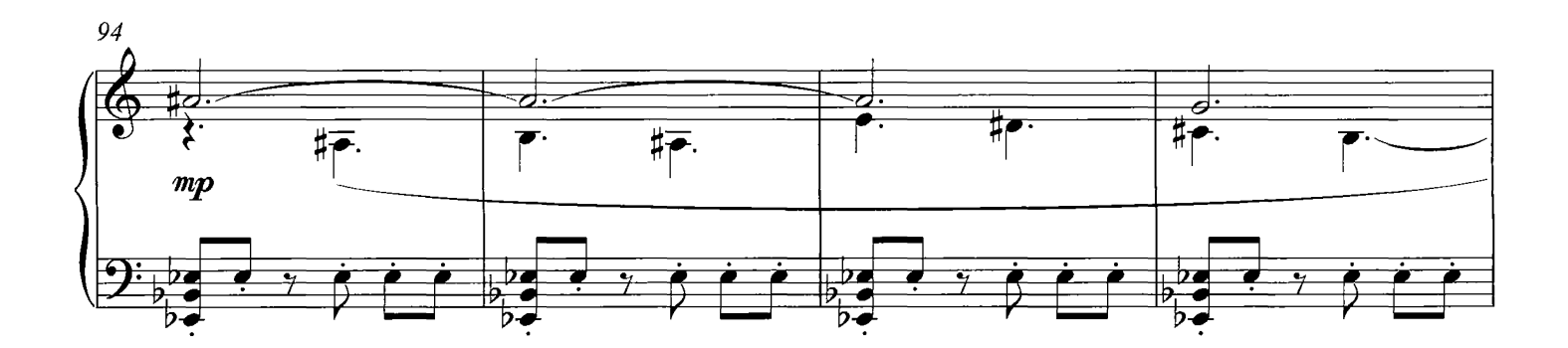

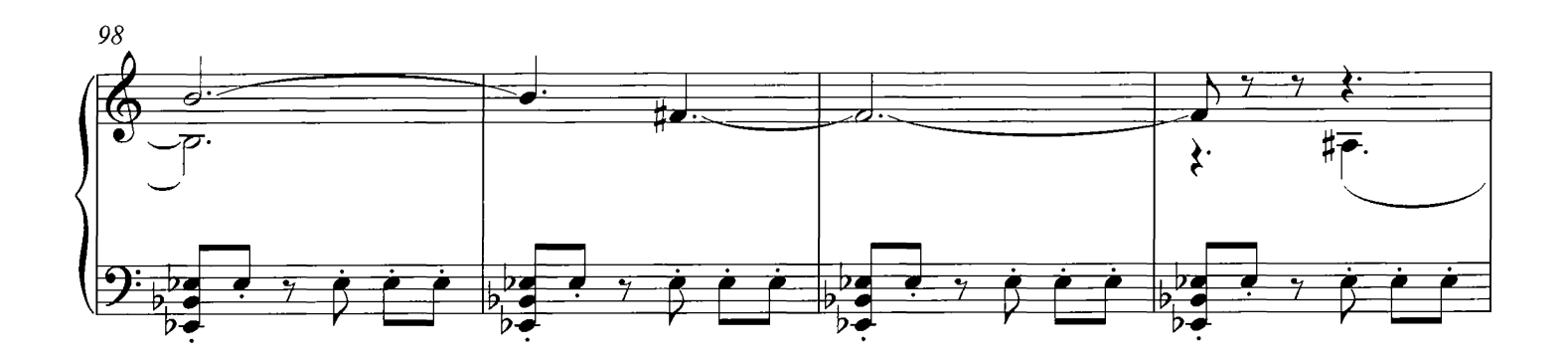

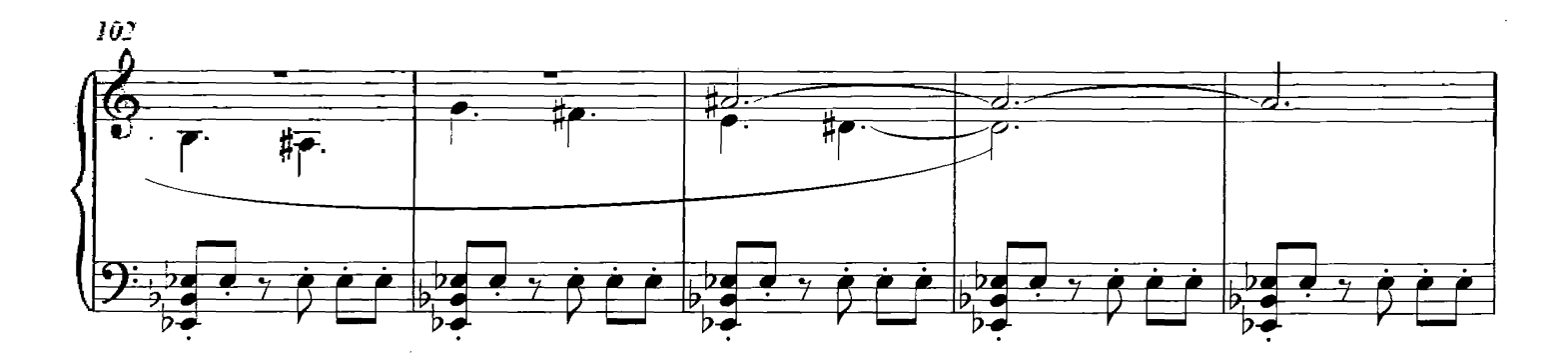

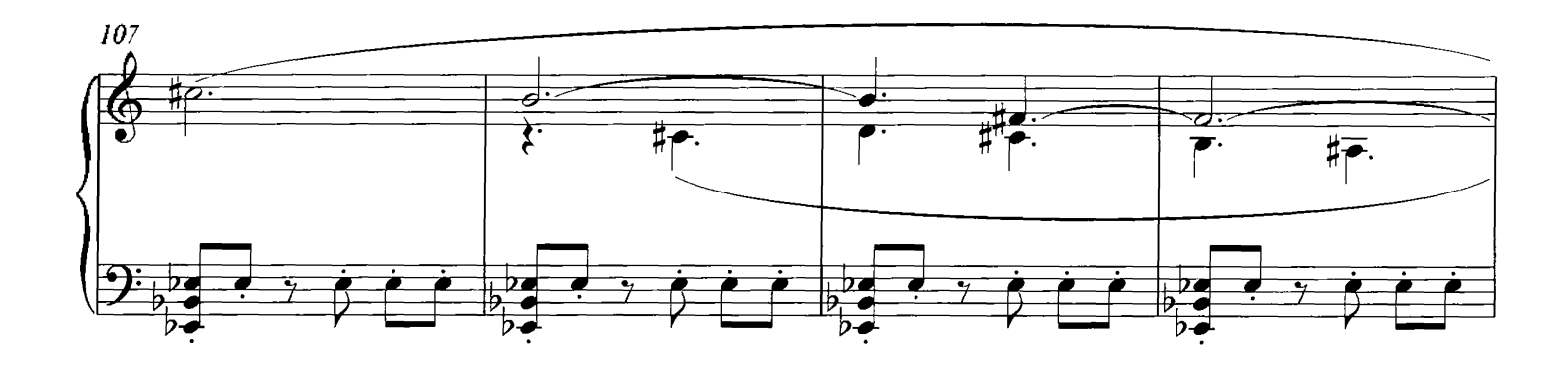

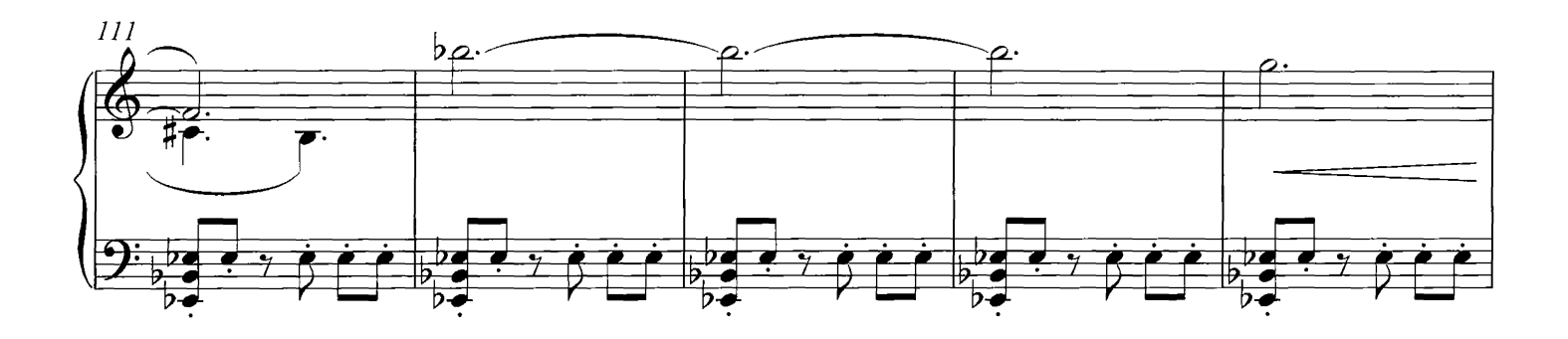

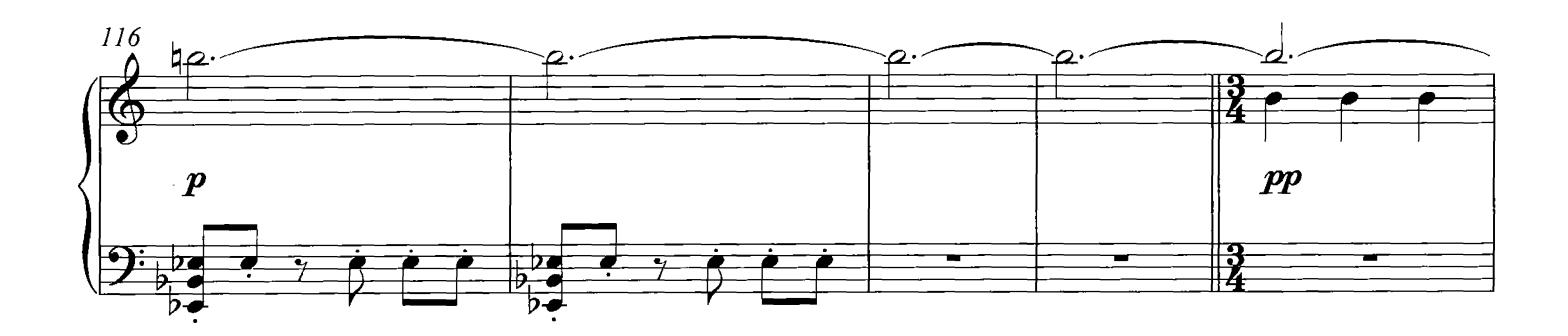

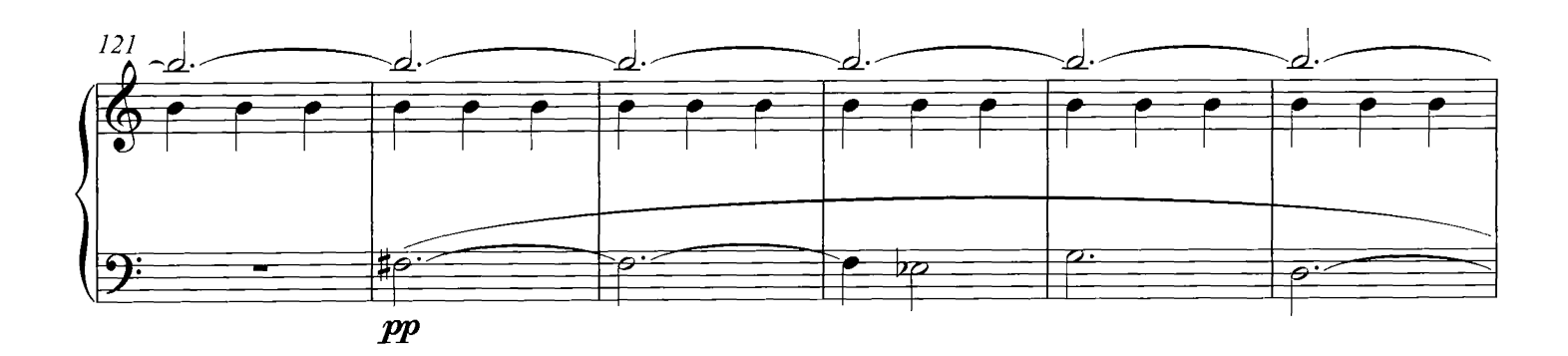

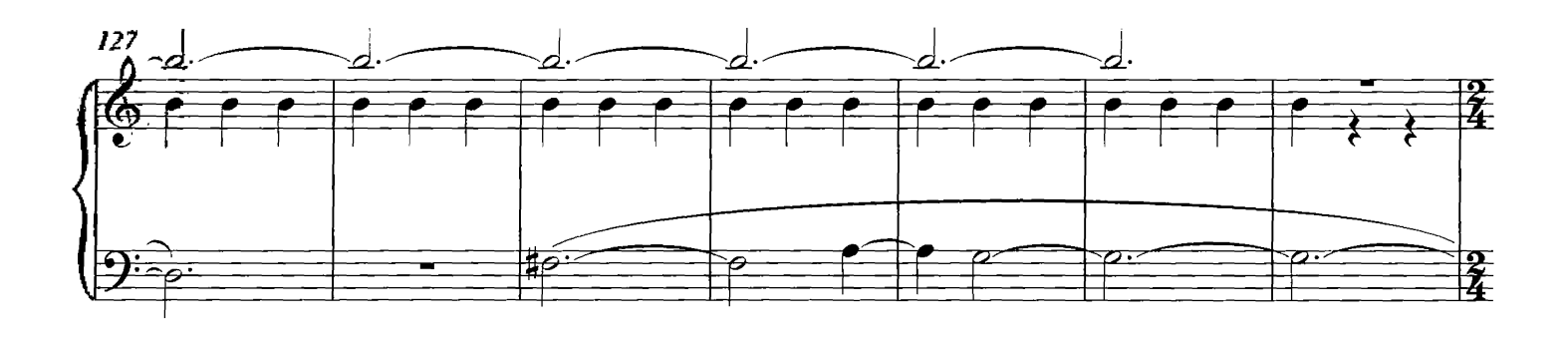

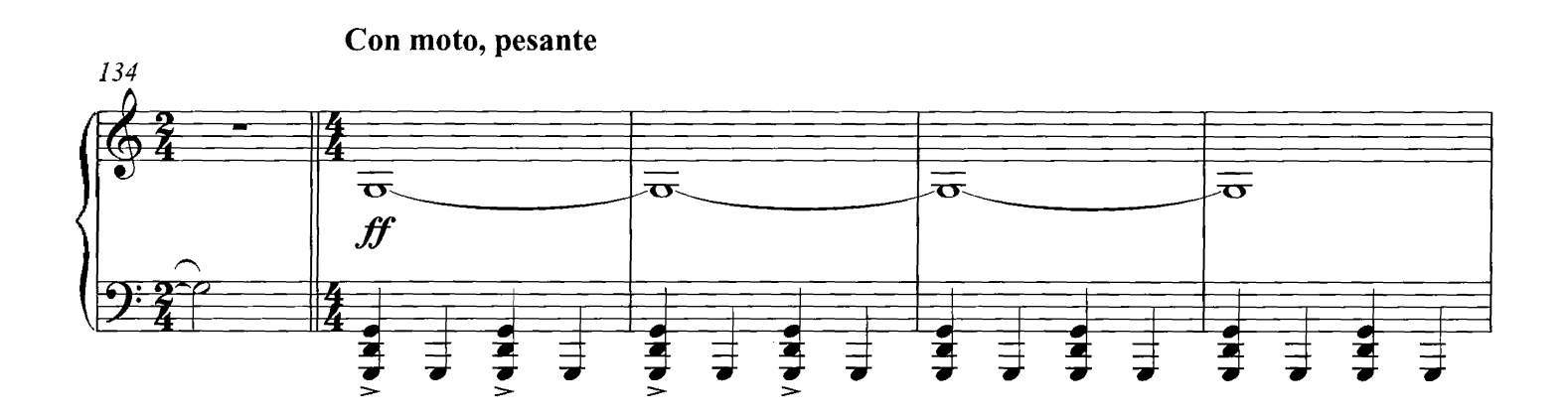

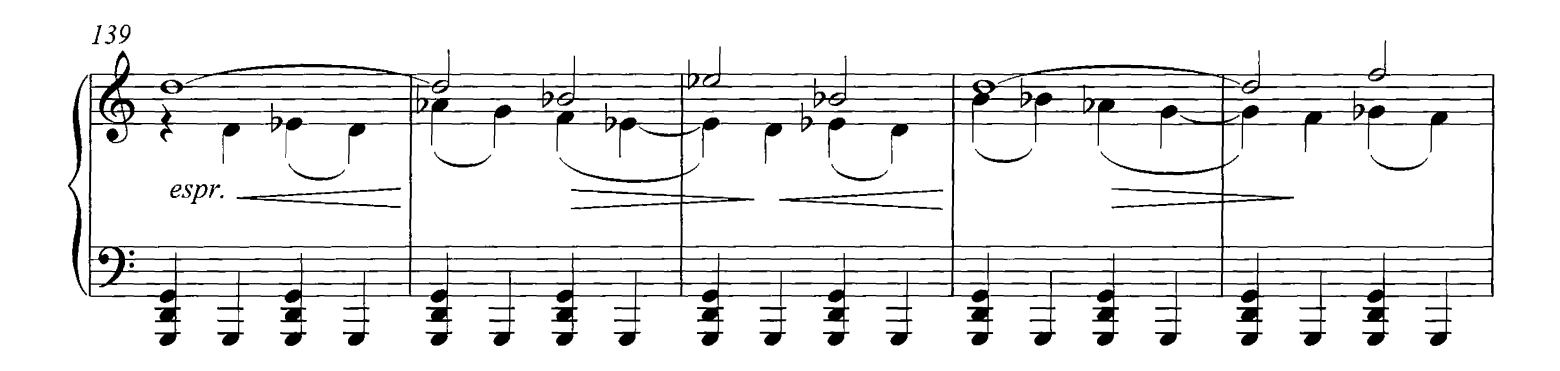

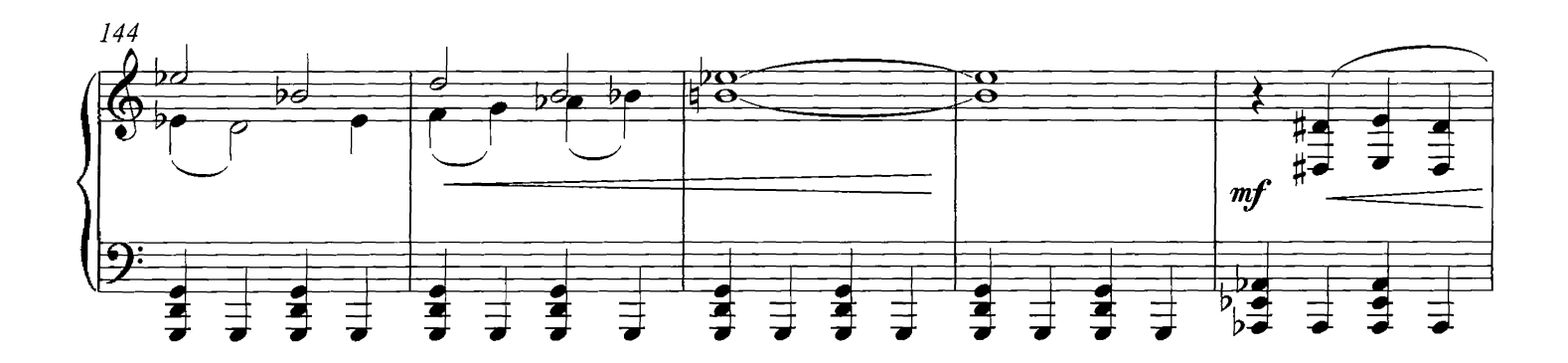

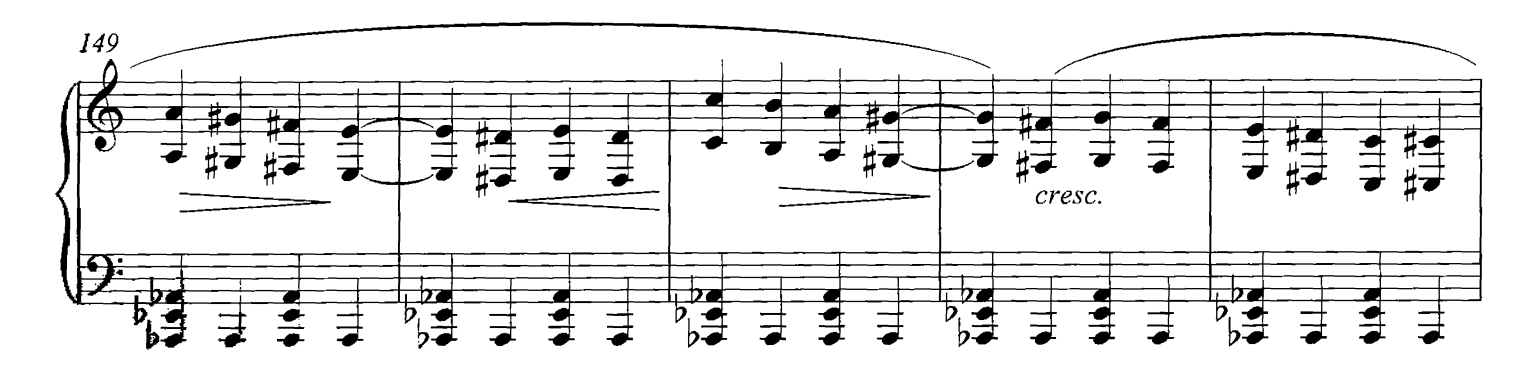

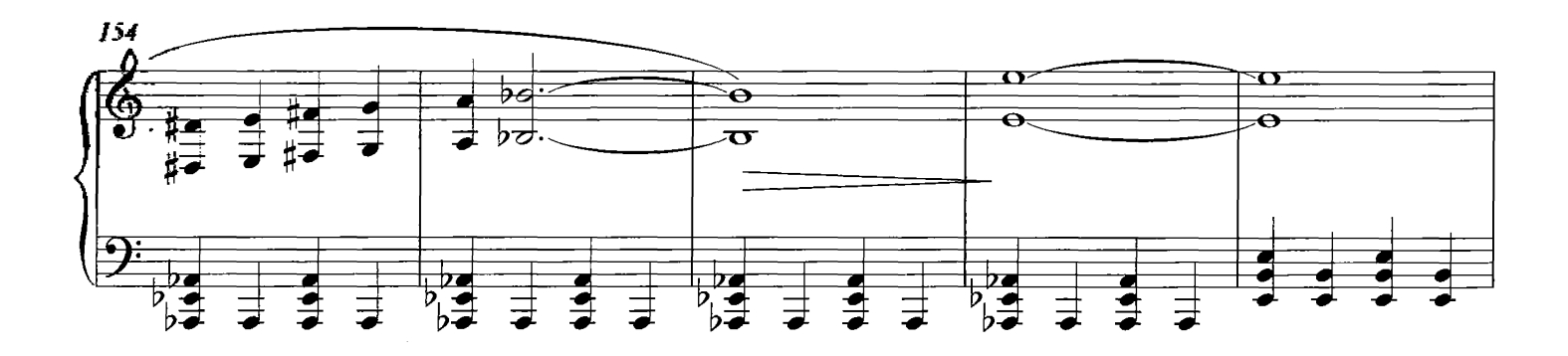

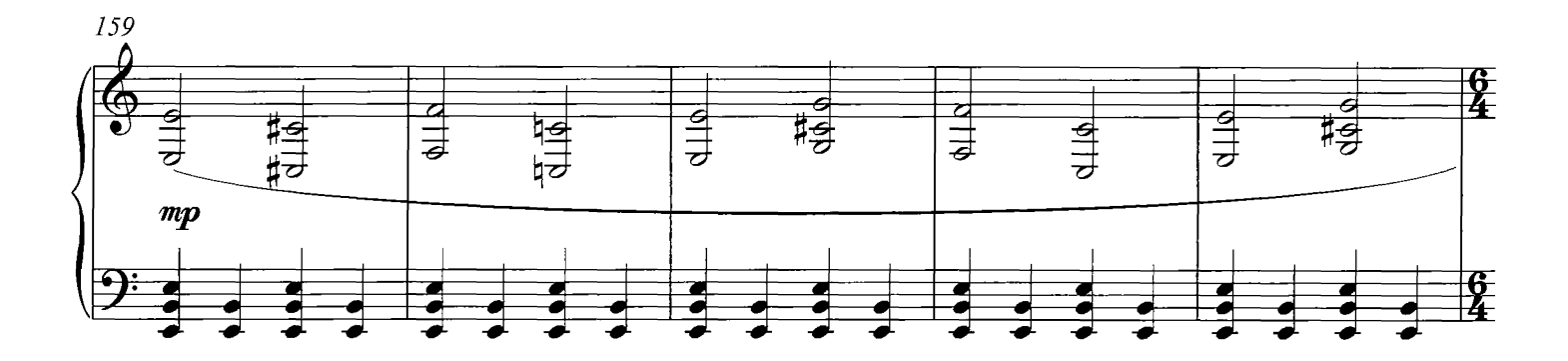

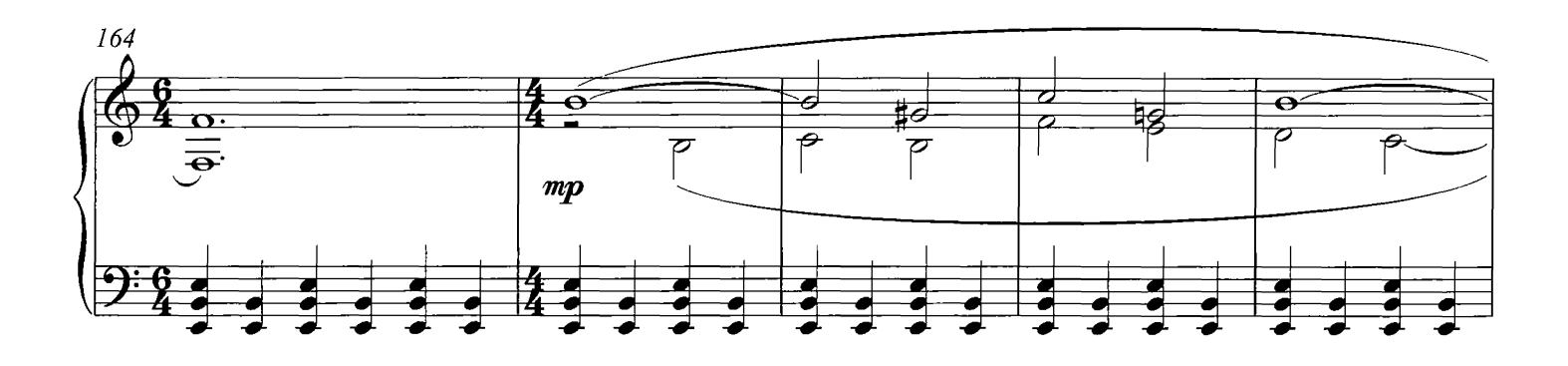

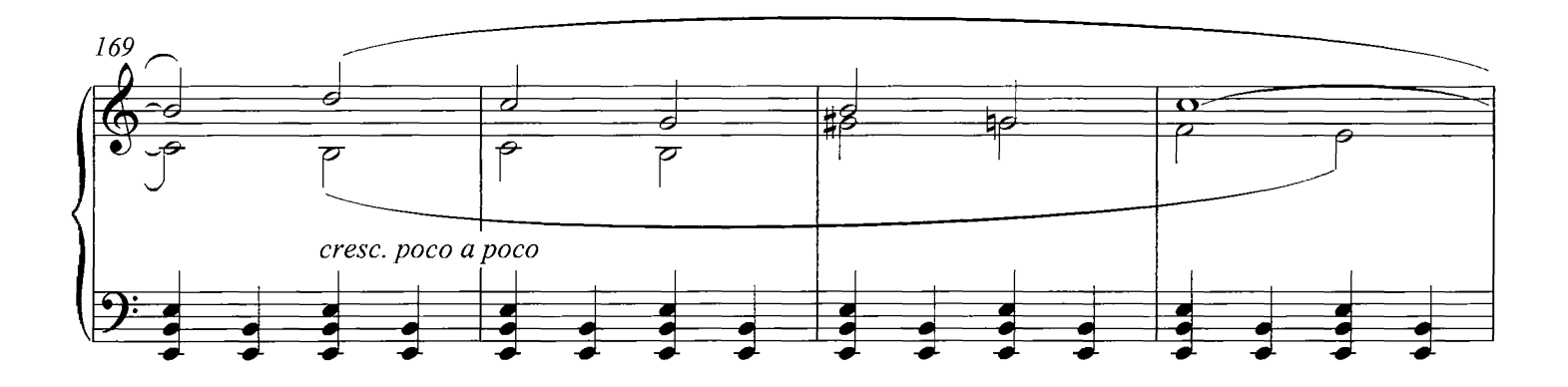

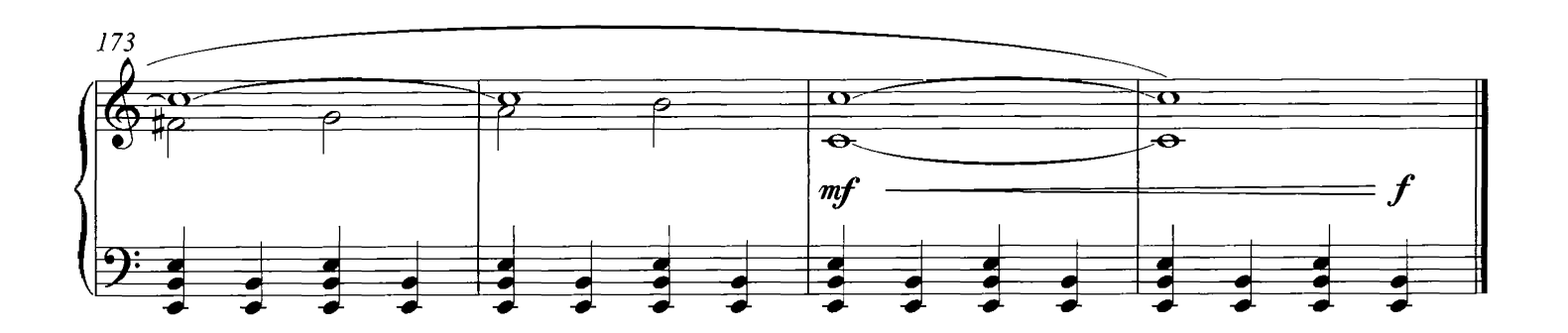

#### Farewell

#### **COMPOSED BY DARIO MARIANELLI**

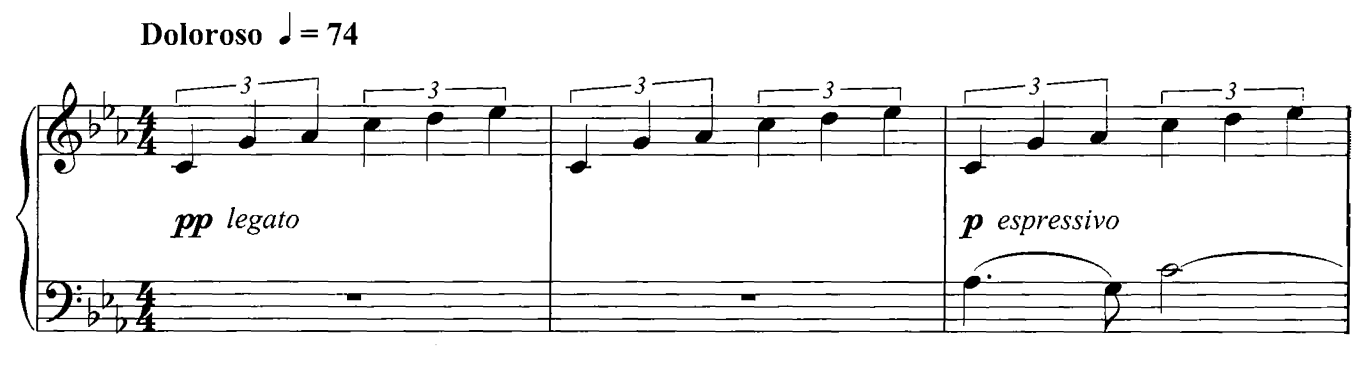

 $con$ 

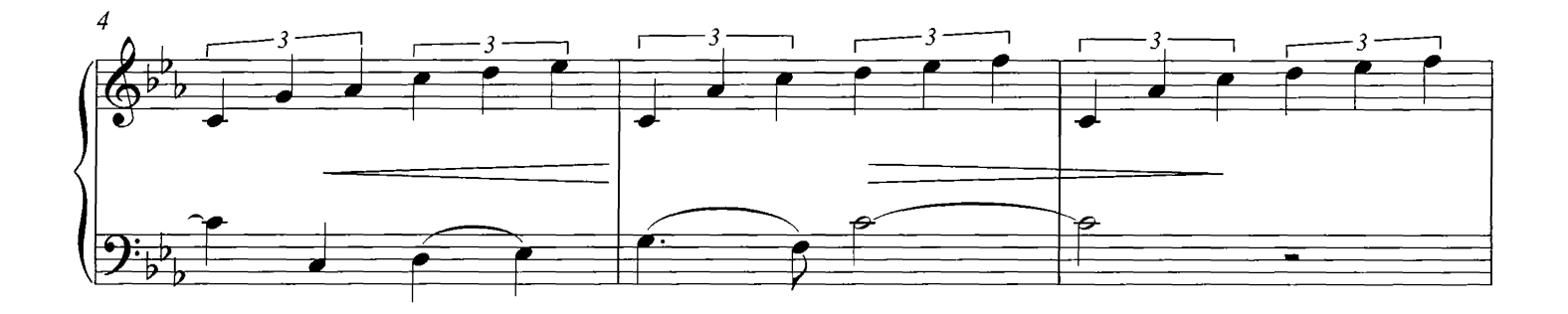

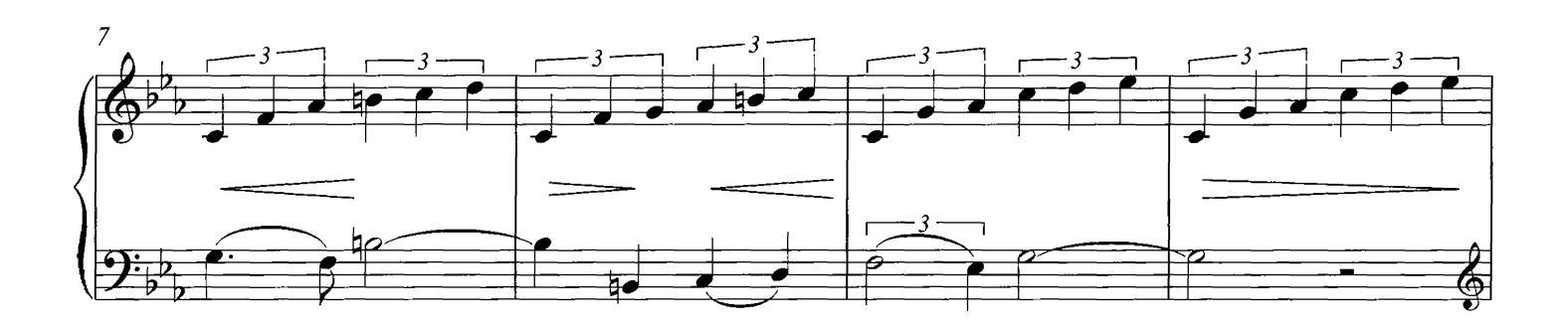

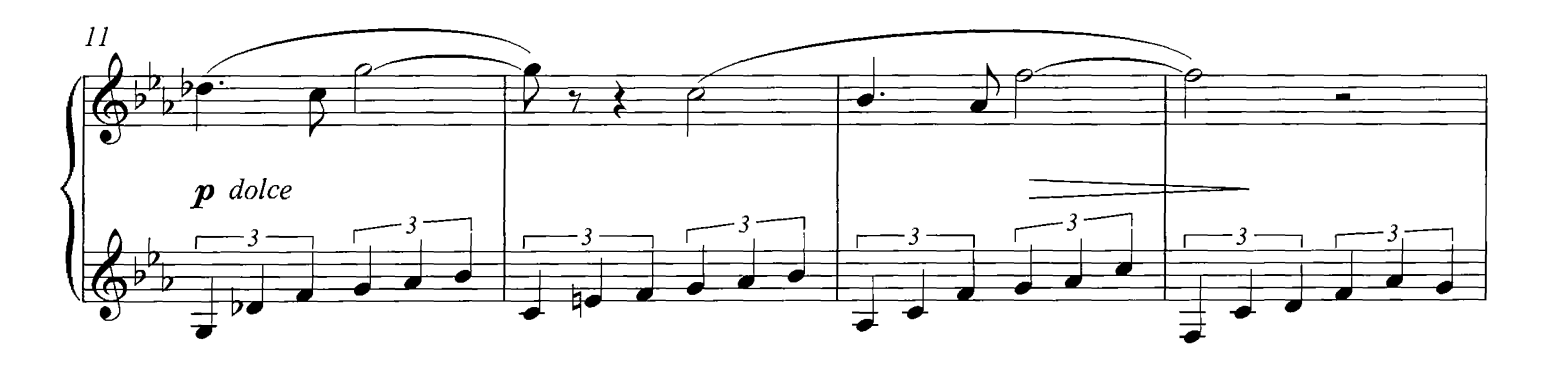

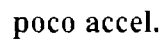

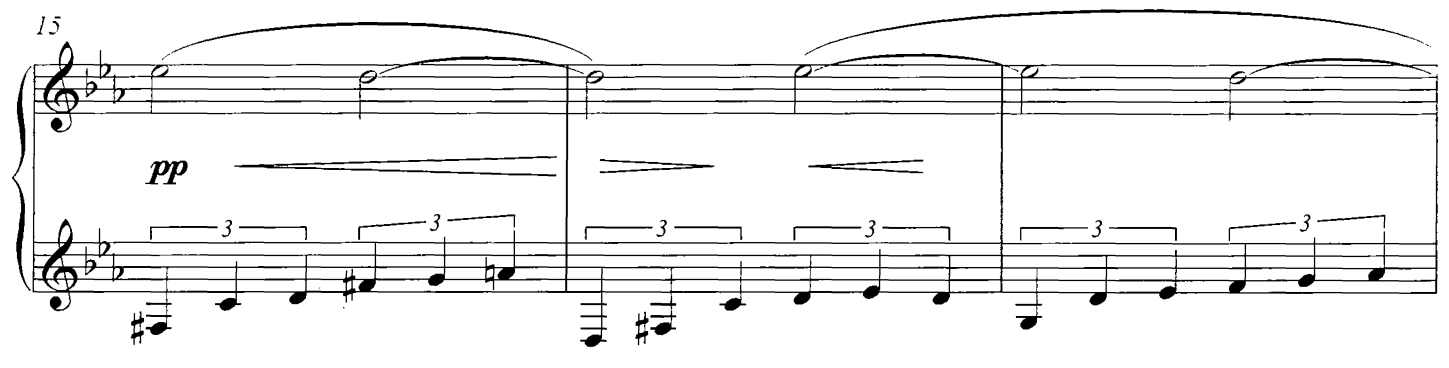

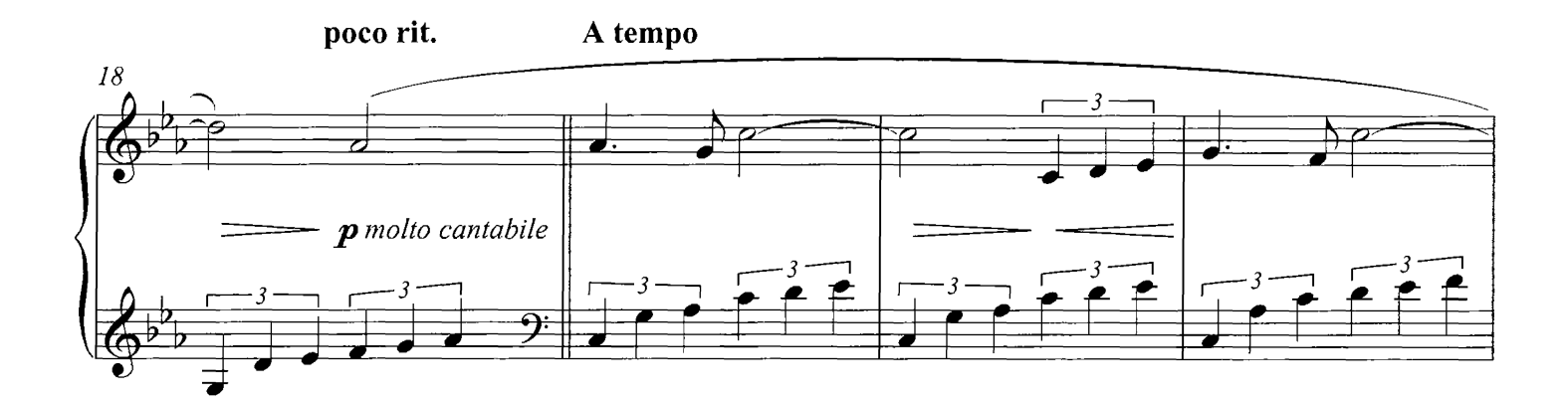

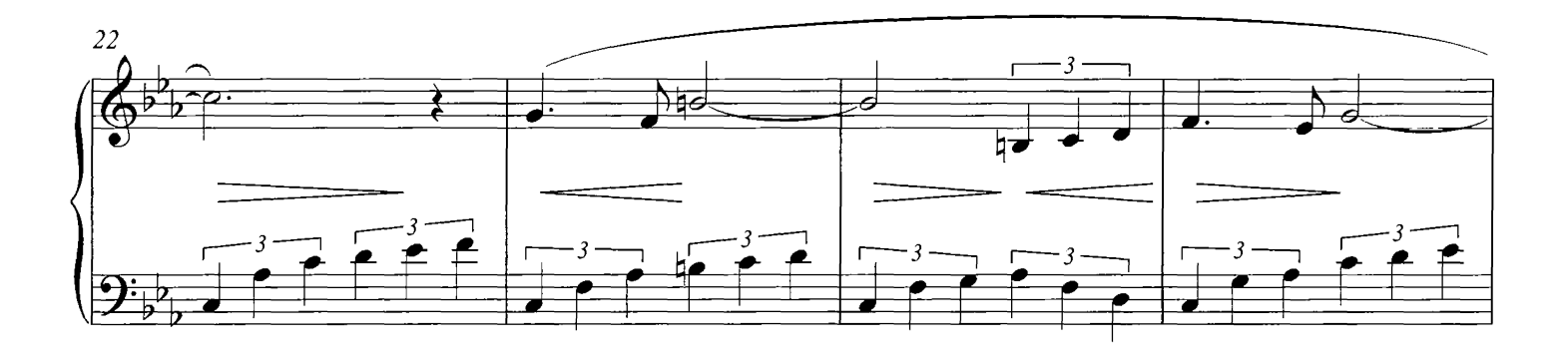

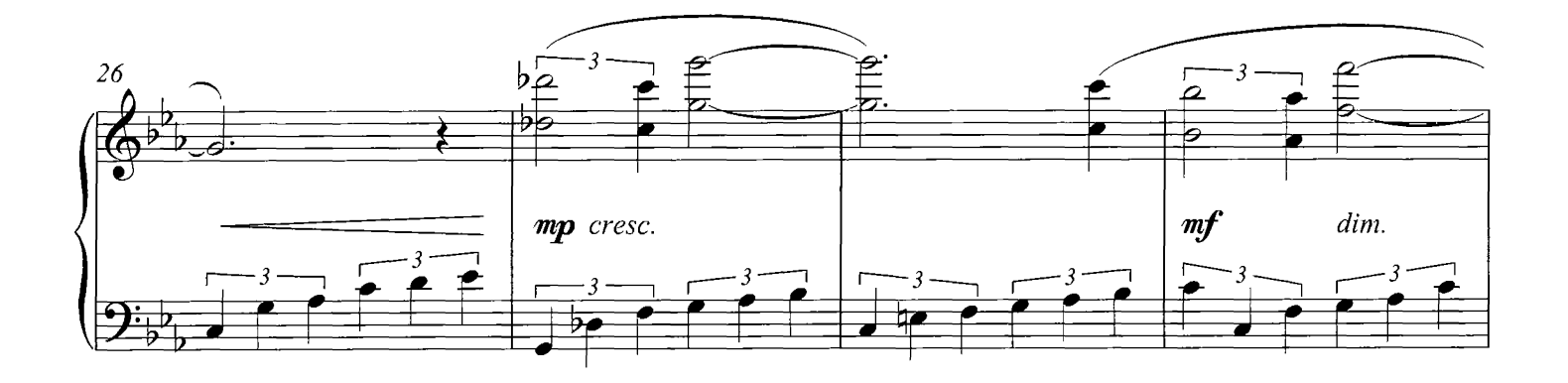

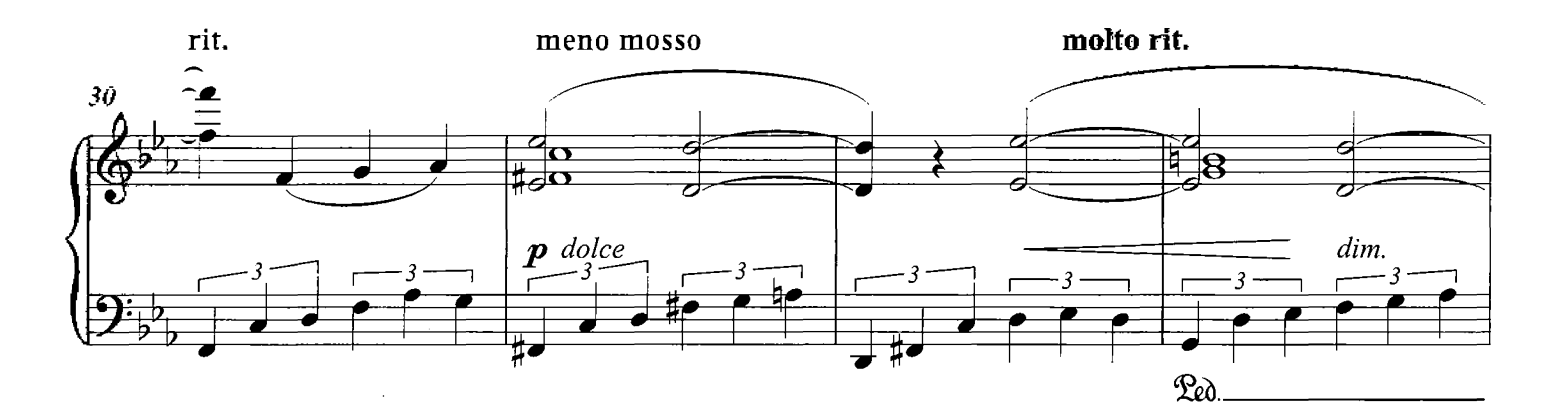

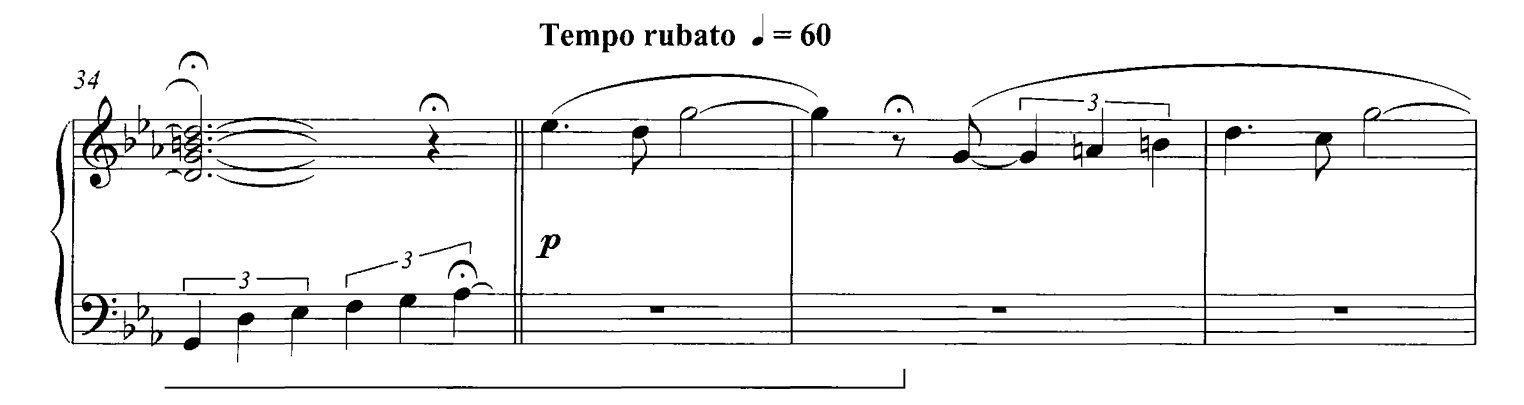

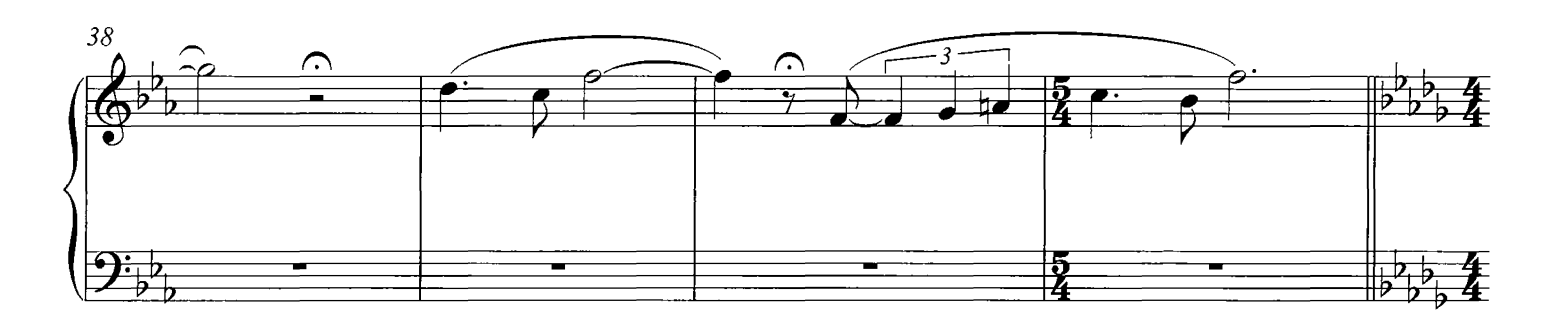

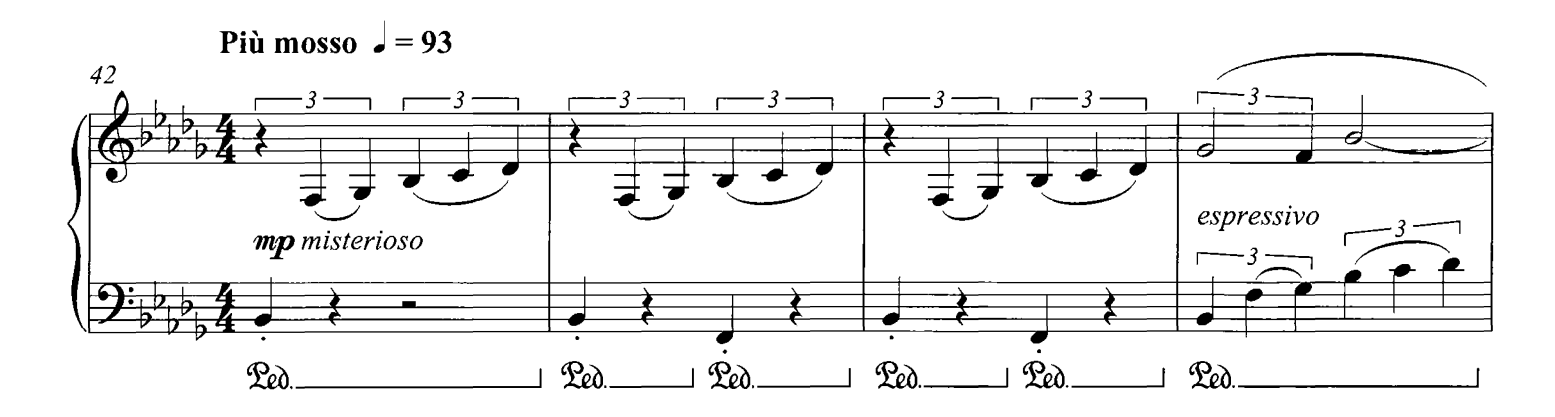

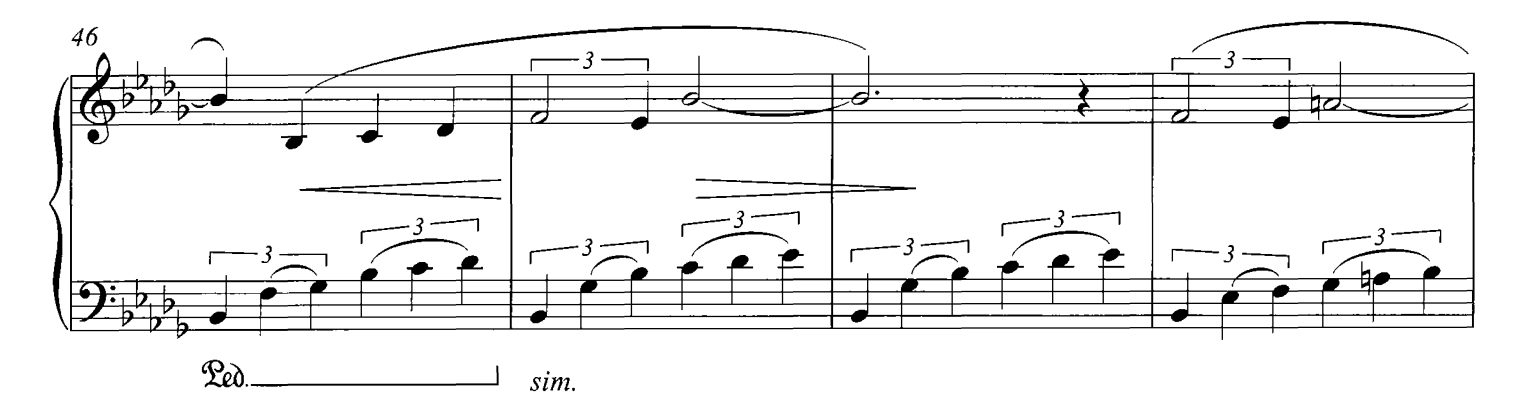

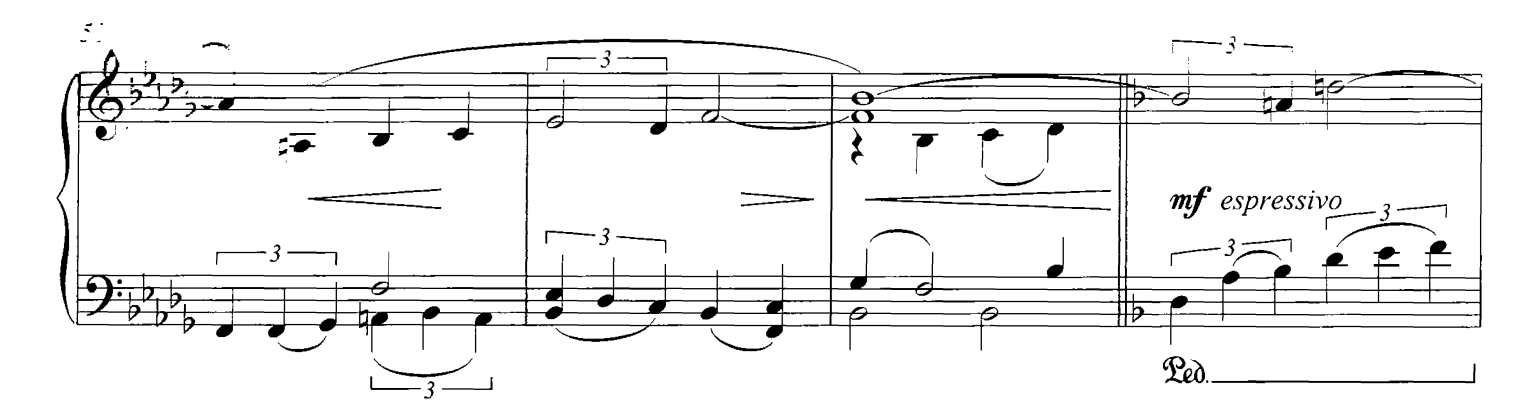

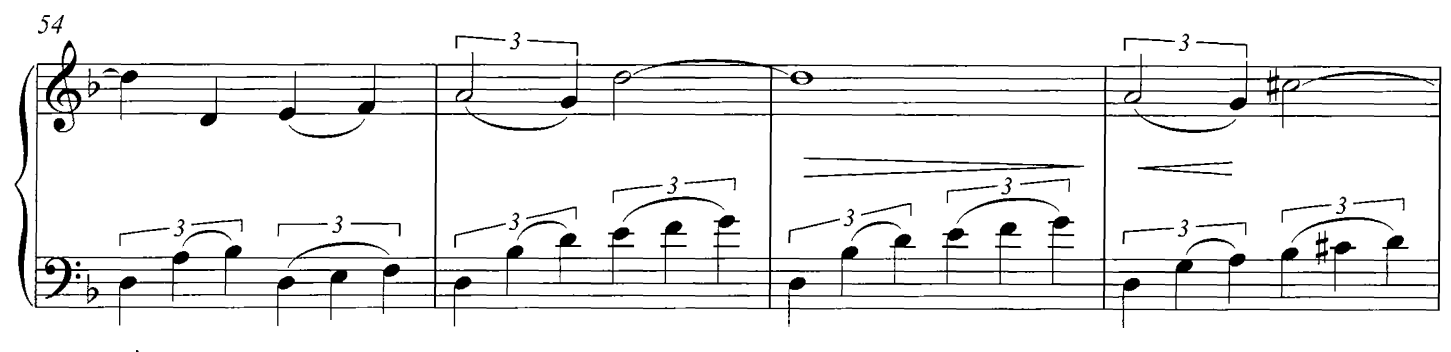

sim.

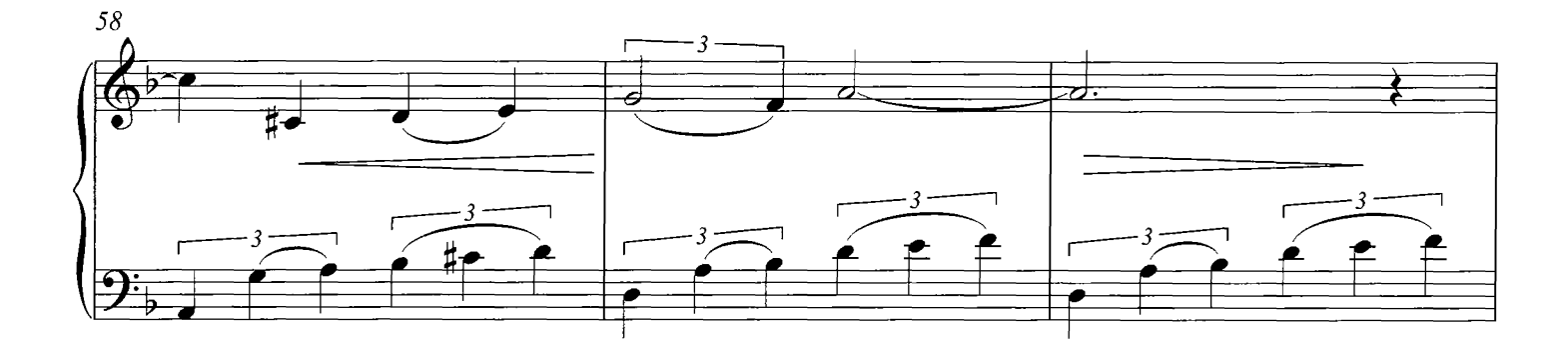

rit. poco a poco

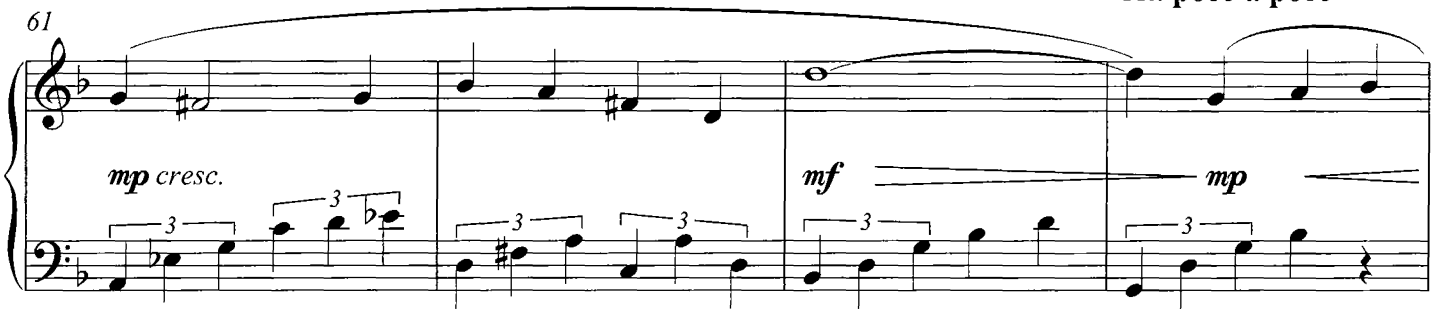

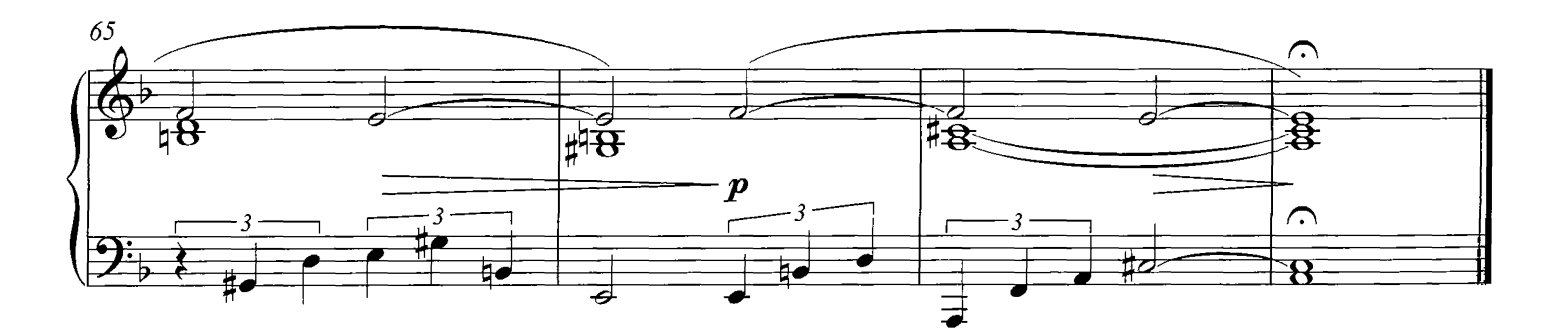

# Love Letters

#### COMPOSED BY DARIO MARIANELLI

Allegro non troppo, con molto rubato  $\sqrt{ }$  = c.144

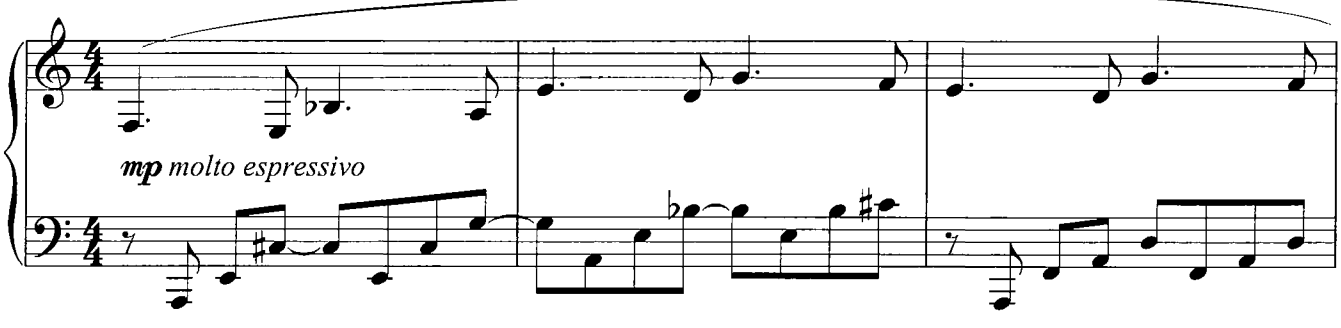

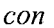

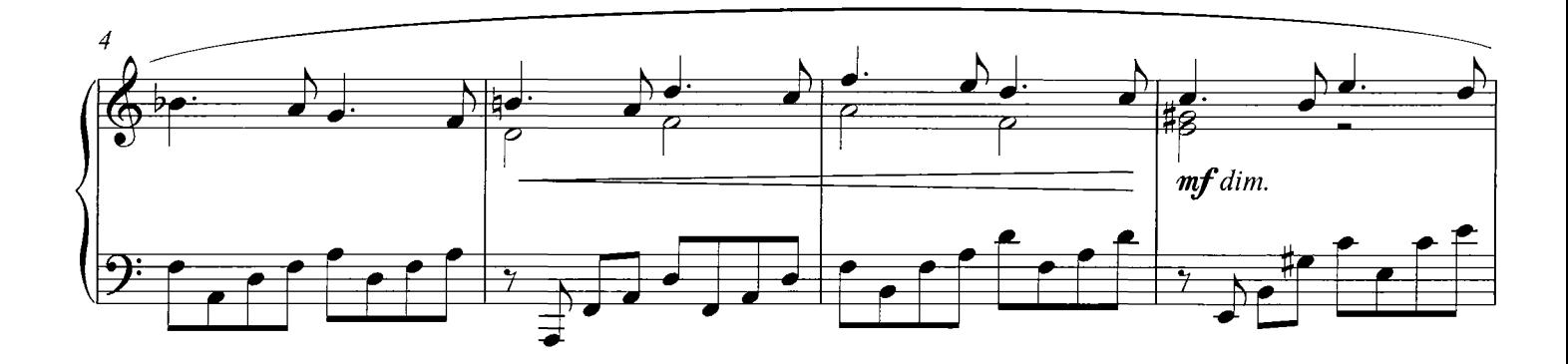

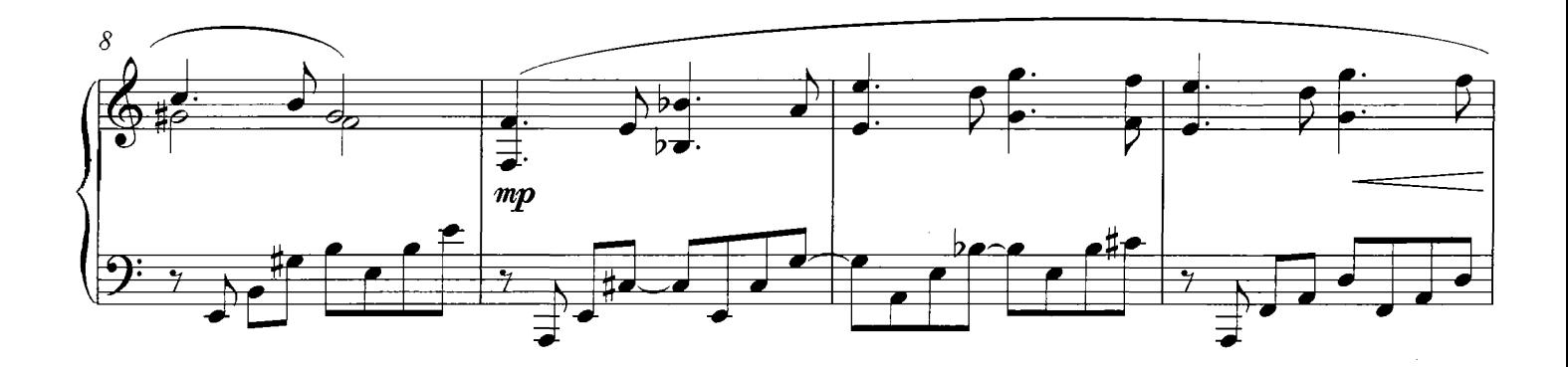

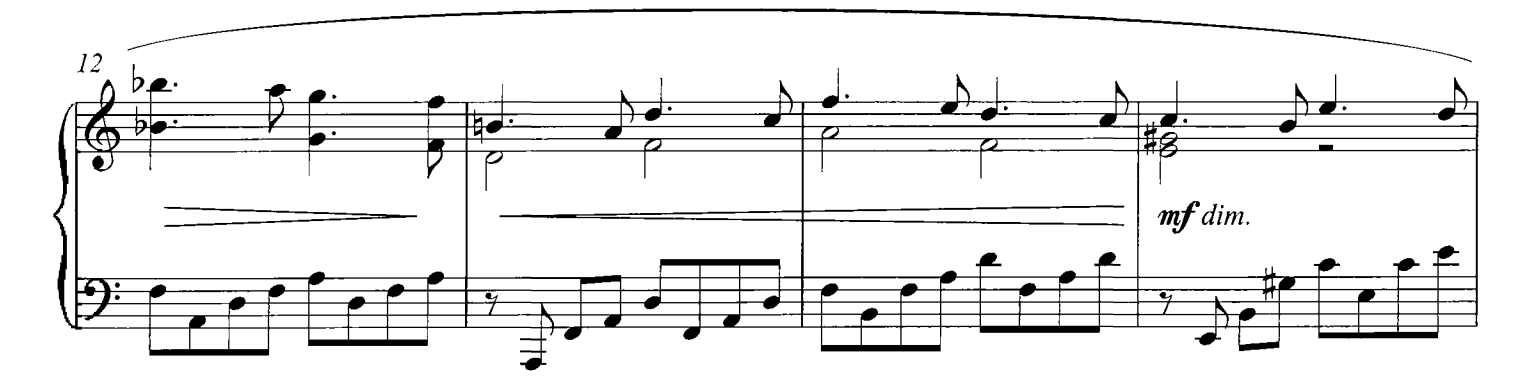

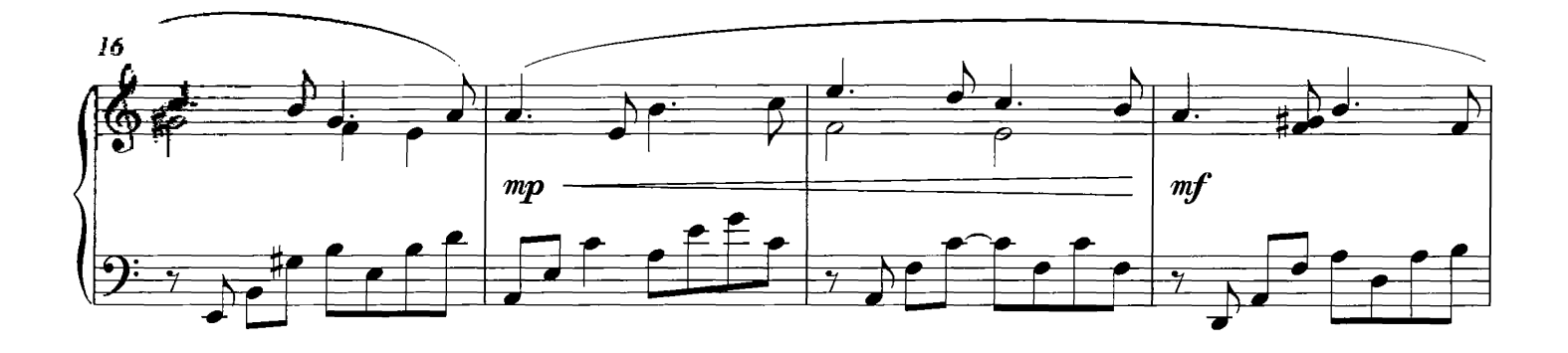

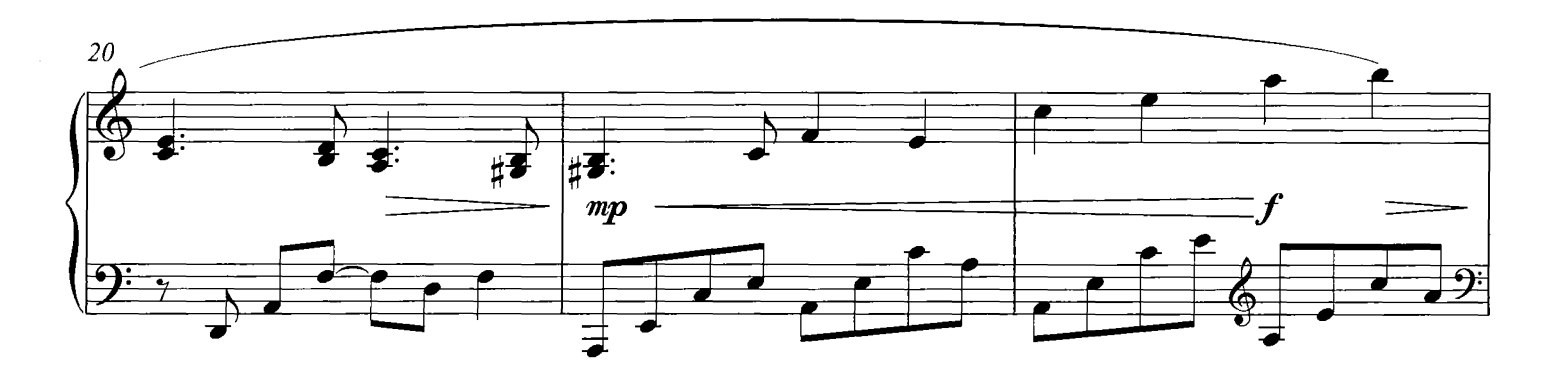

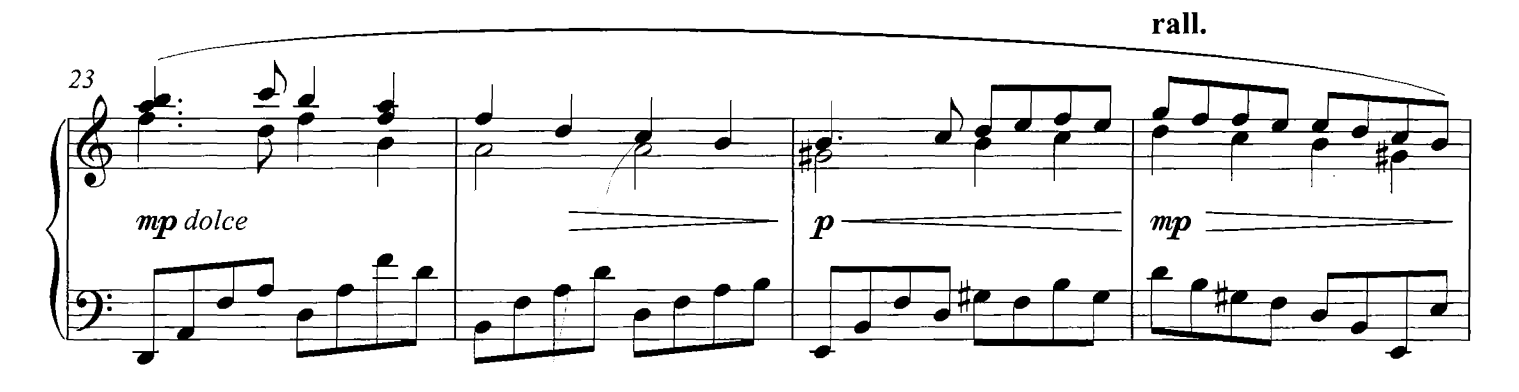

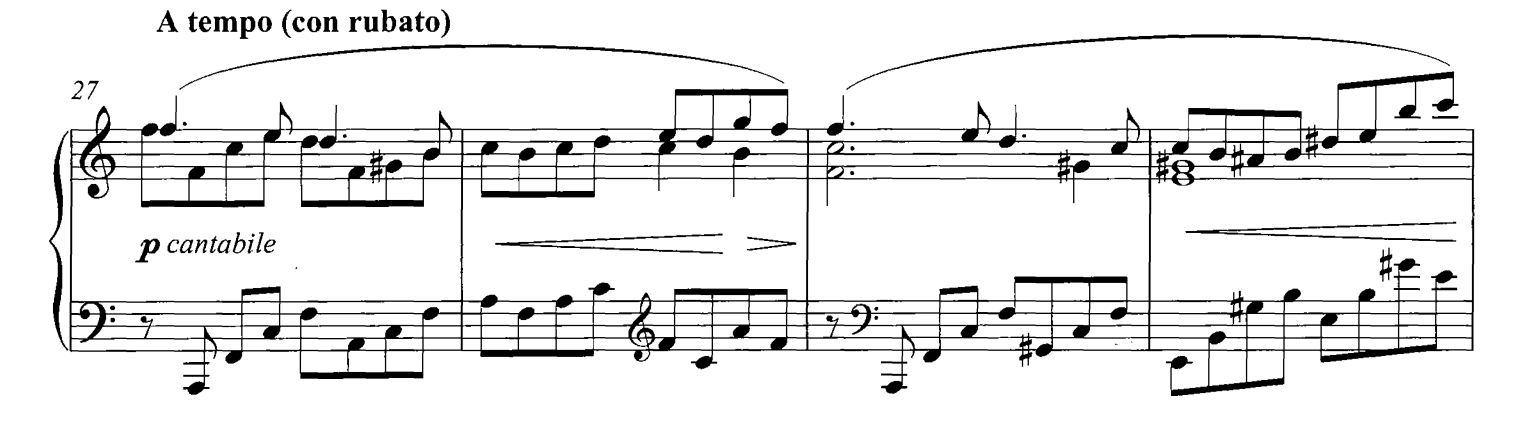

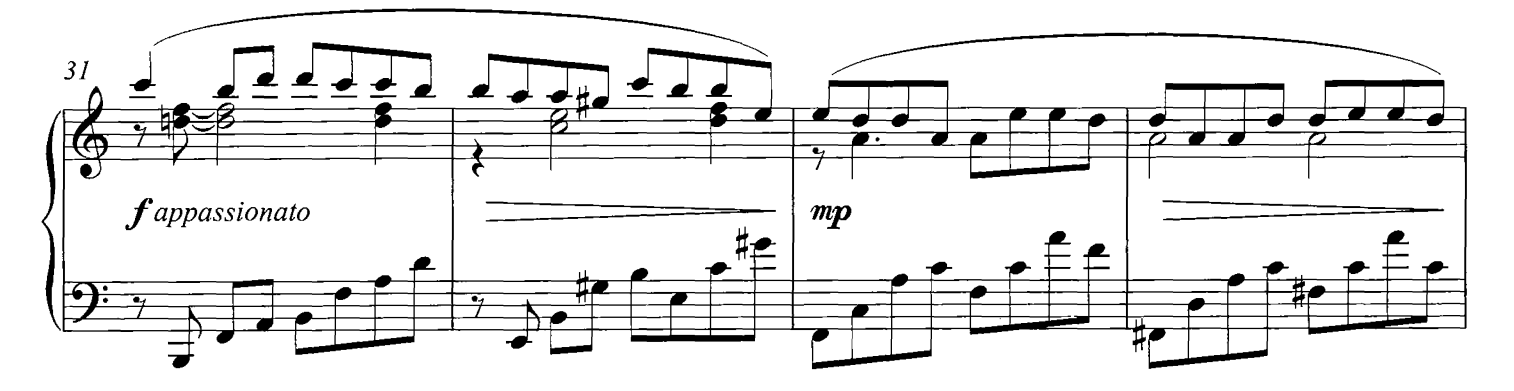

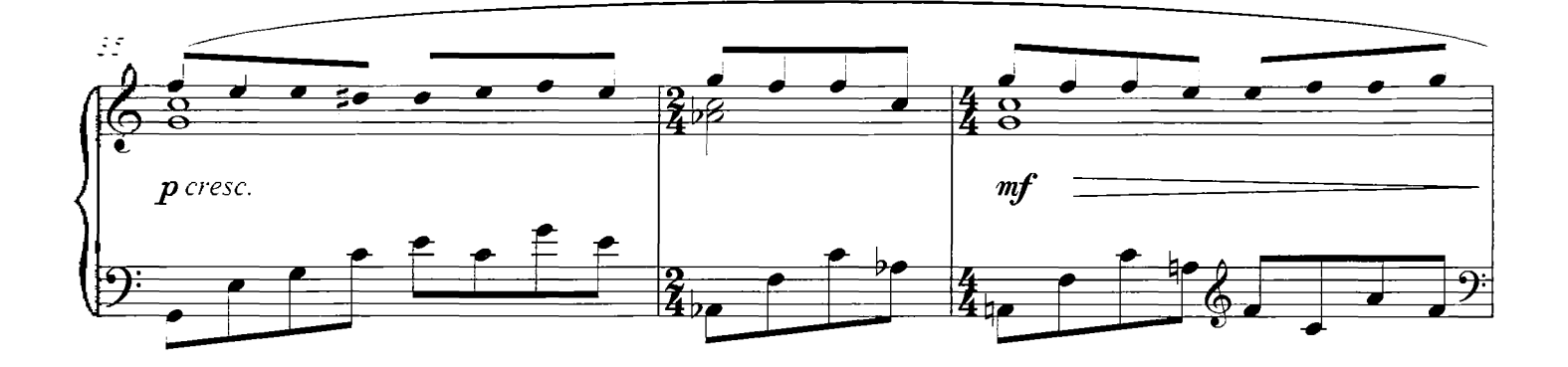

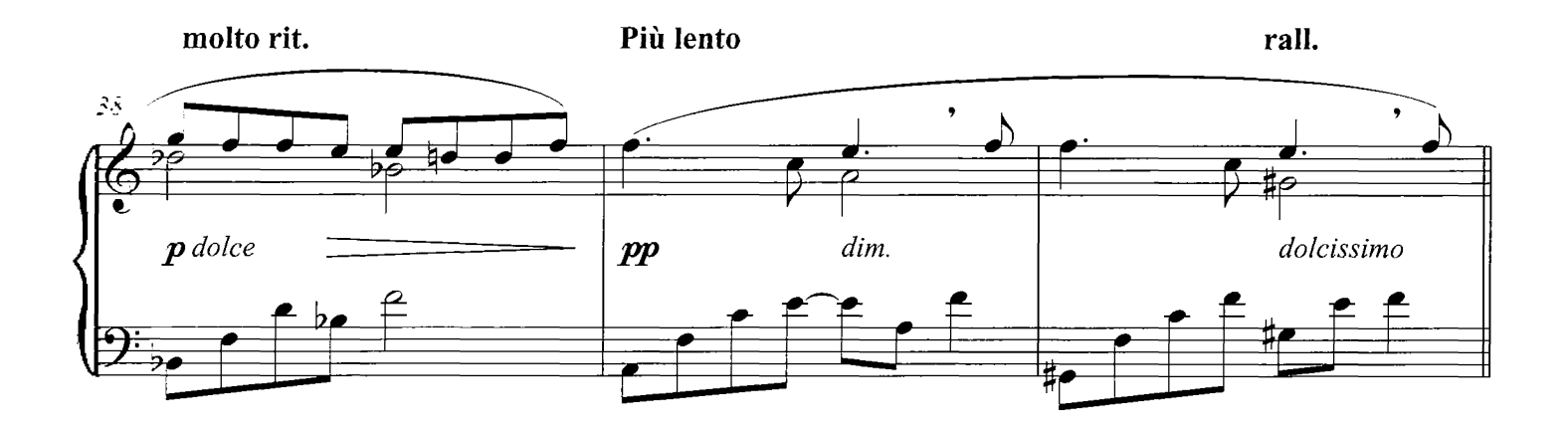

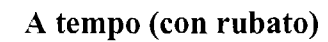

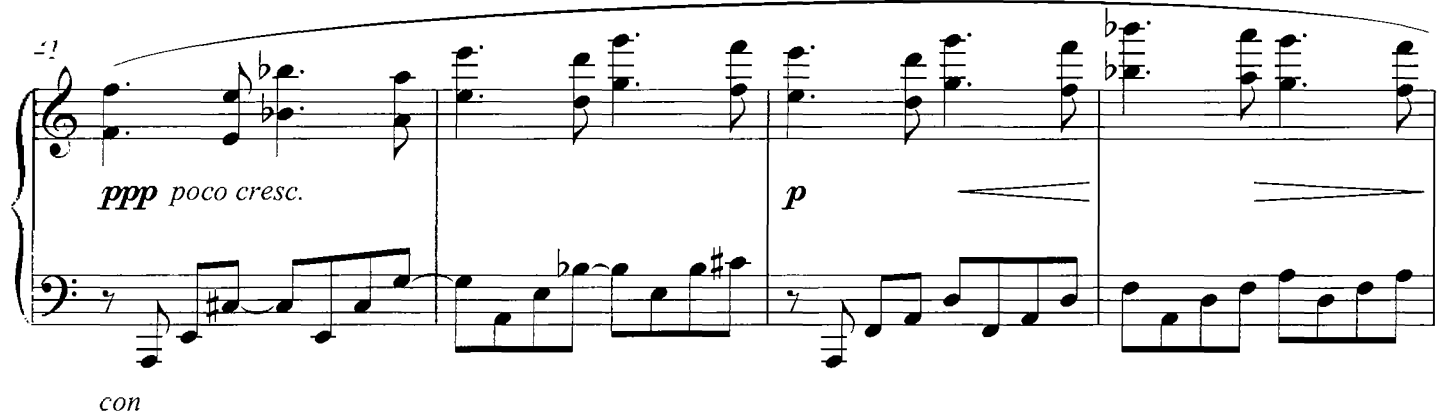

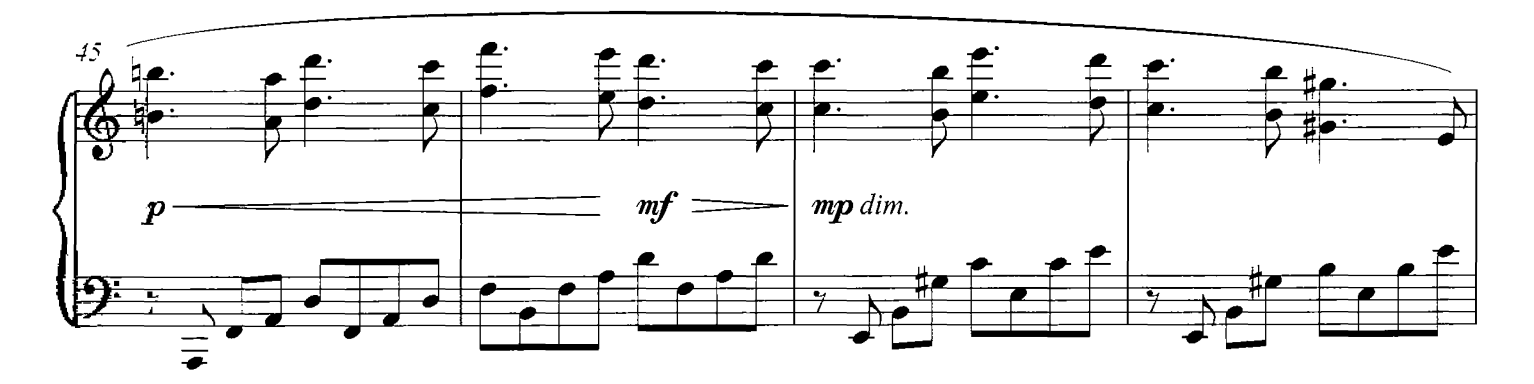

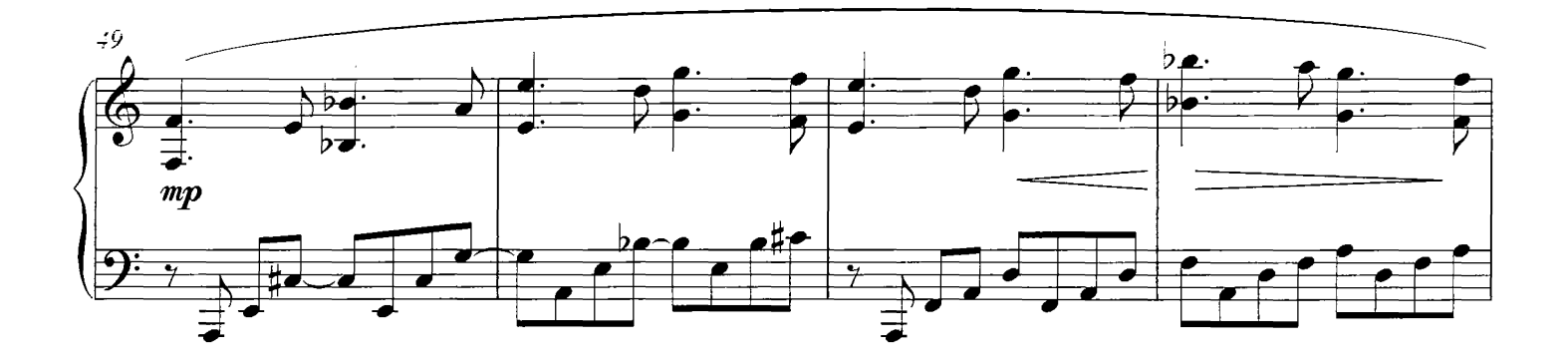

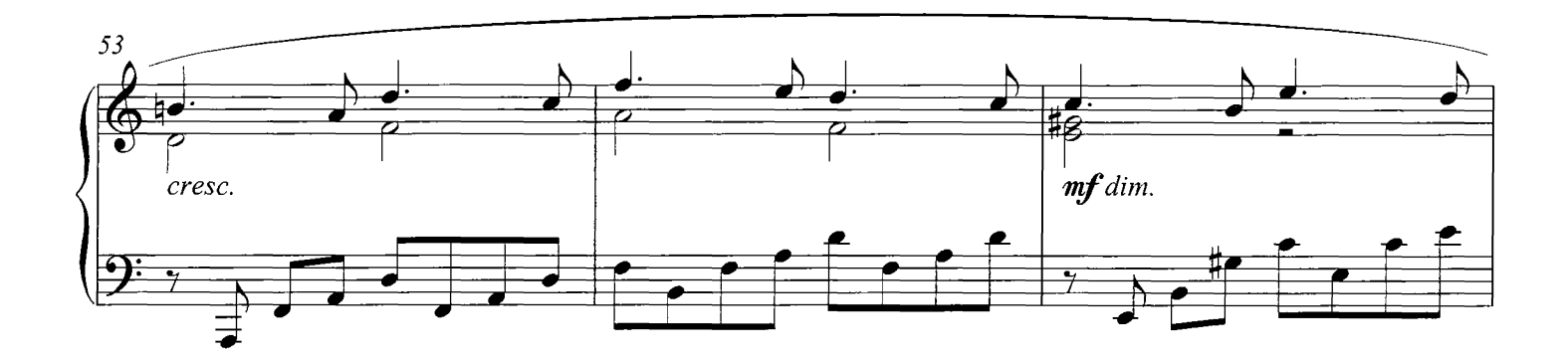

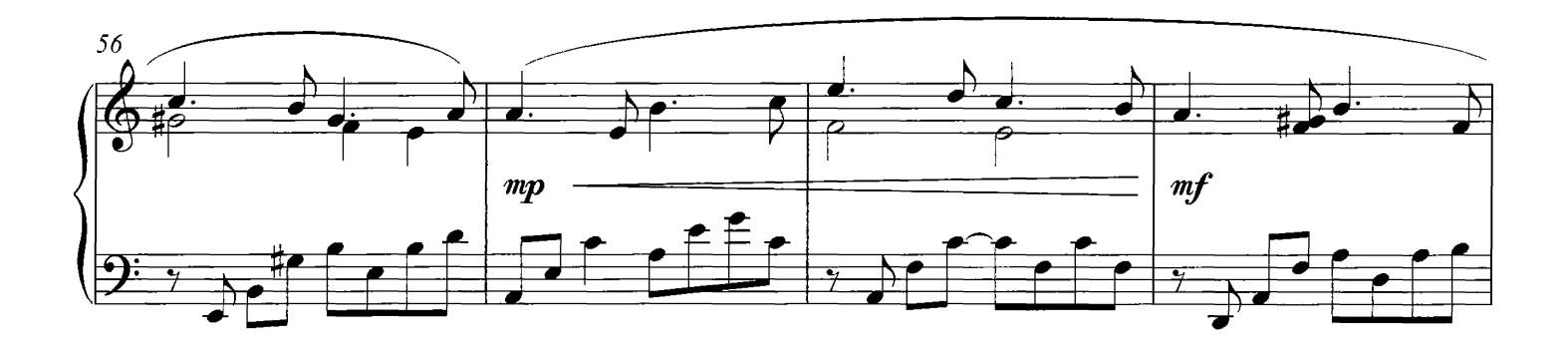

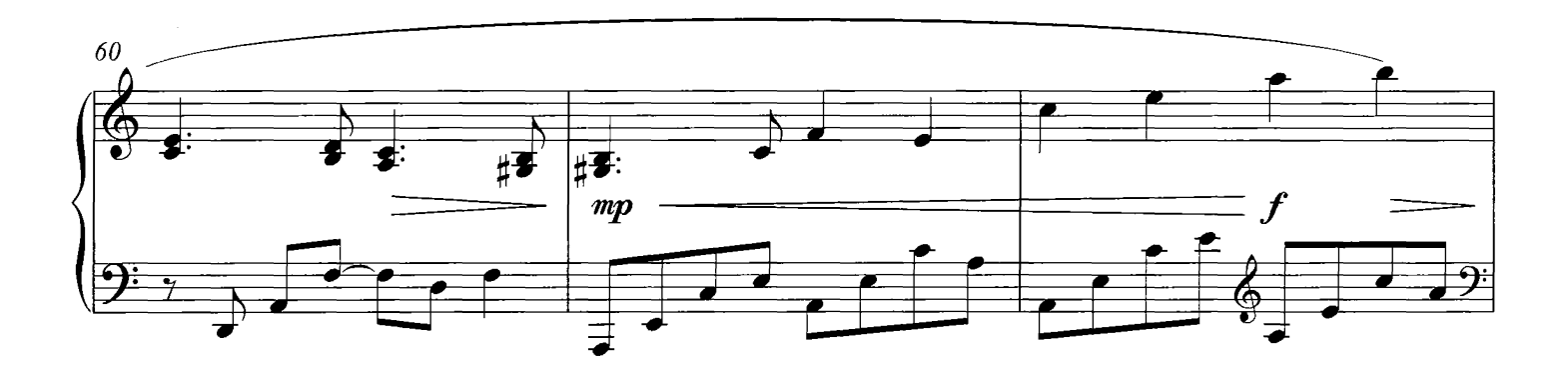

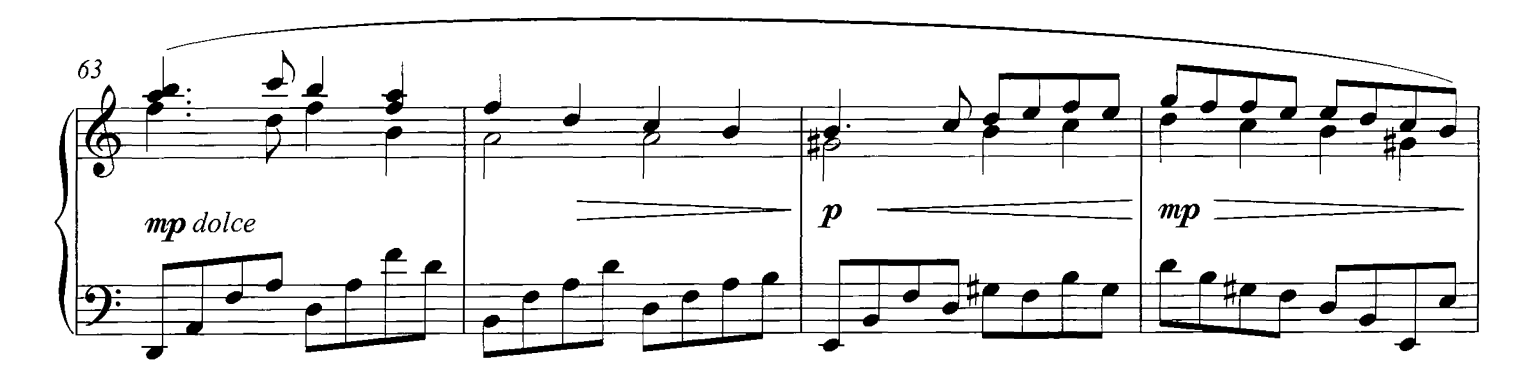

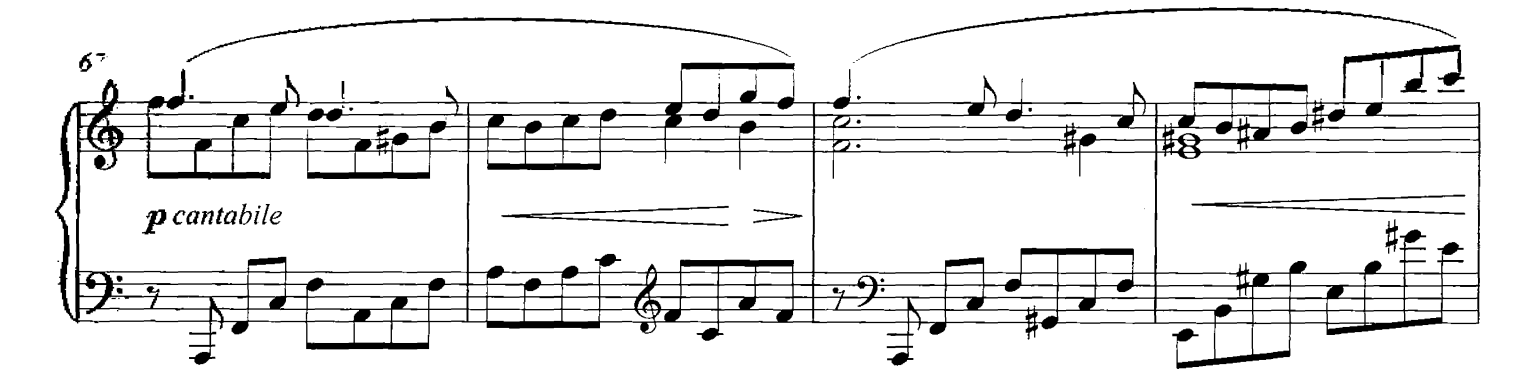

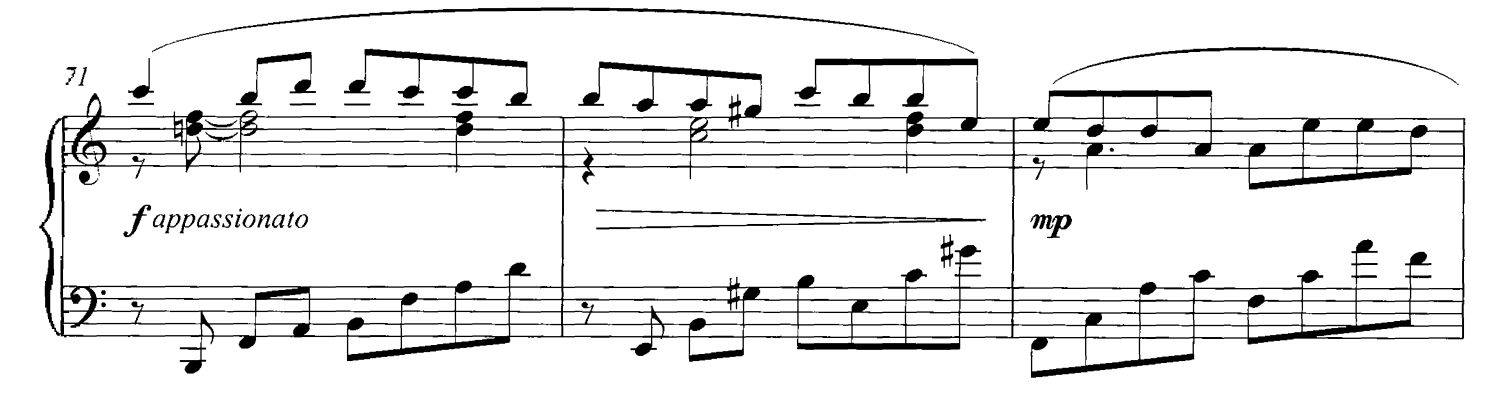

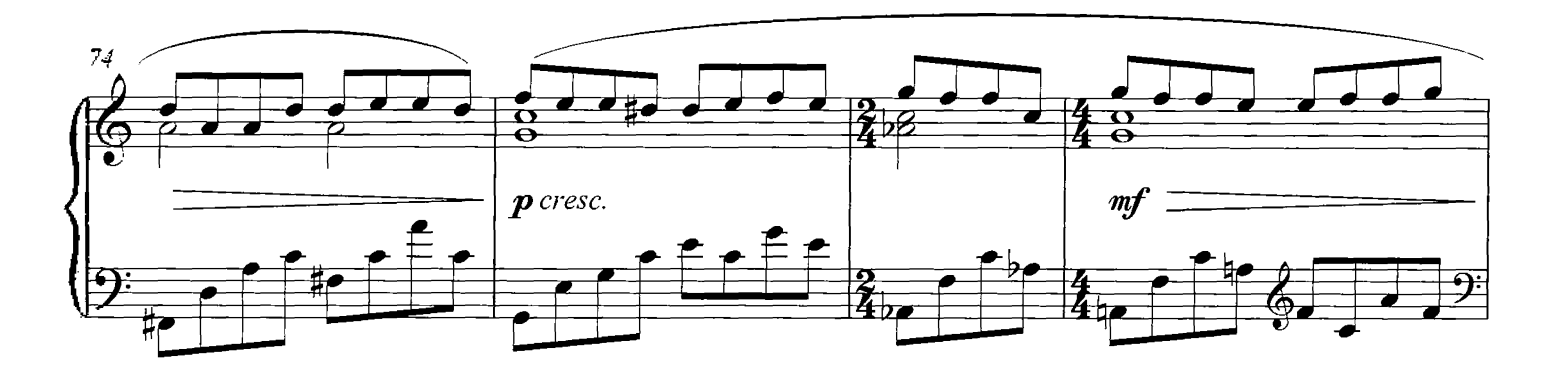

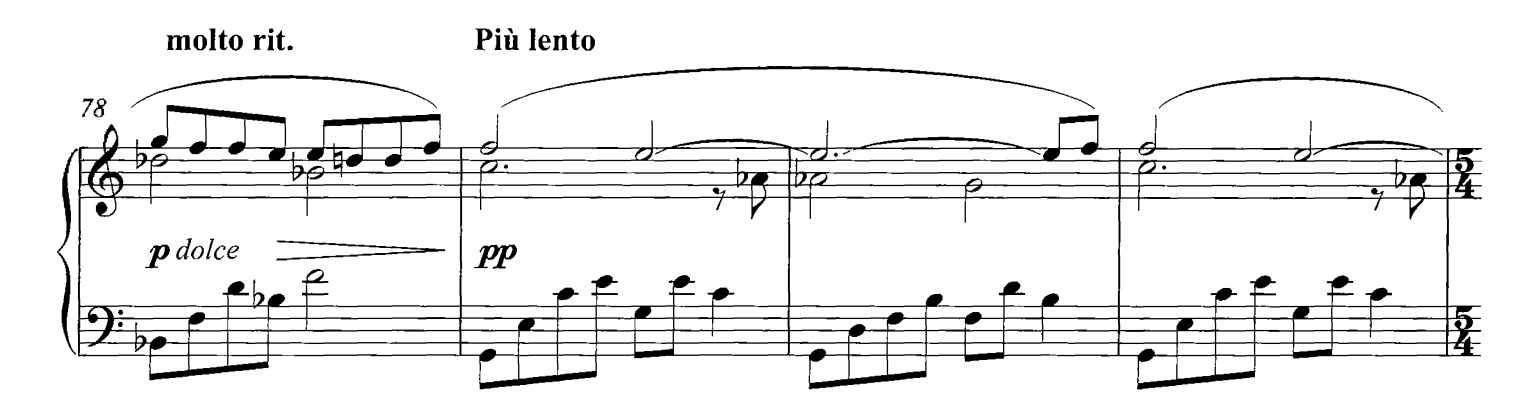

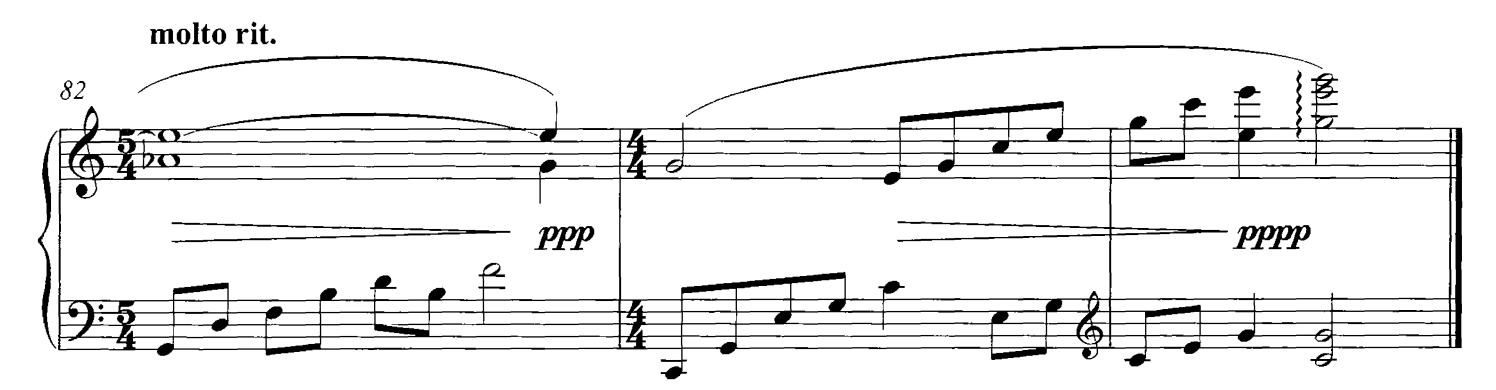

### The Half Killed

**COMPOSED BY DARIO MARIANELLI** 

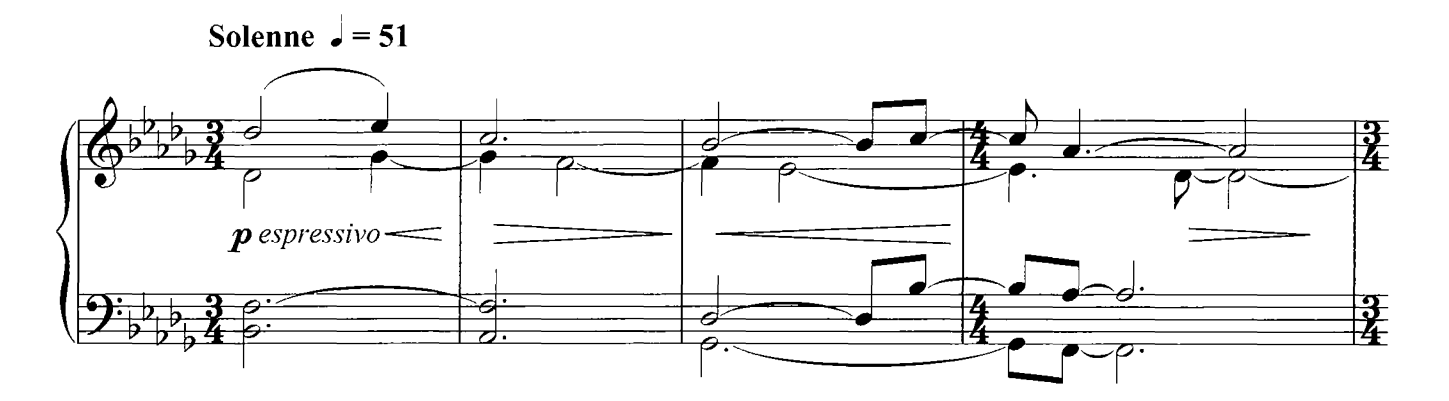

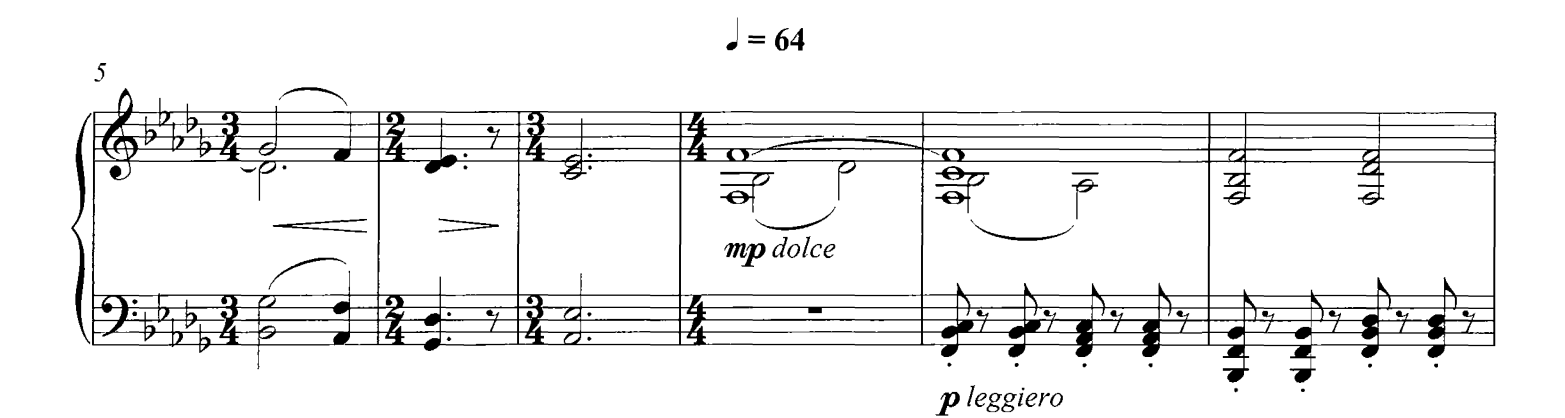

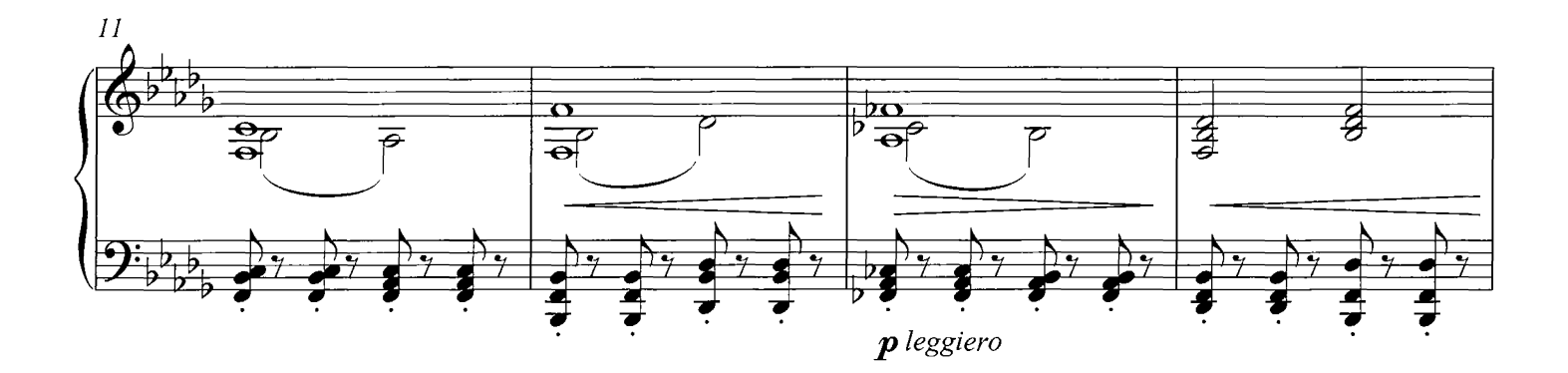

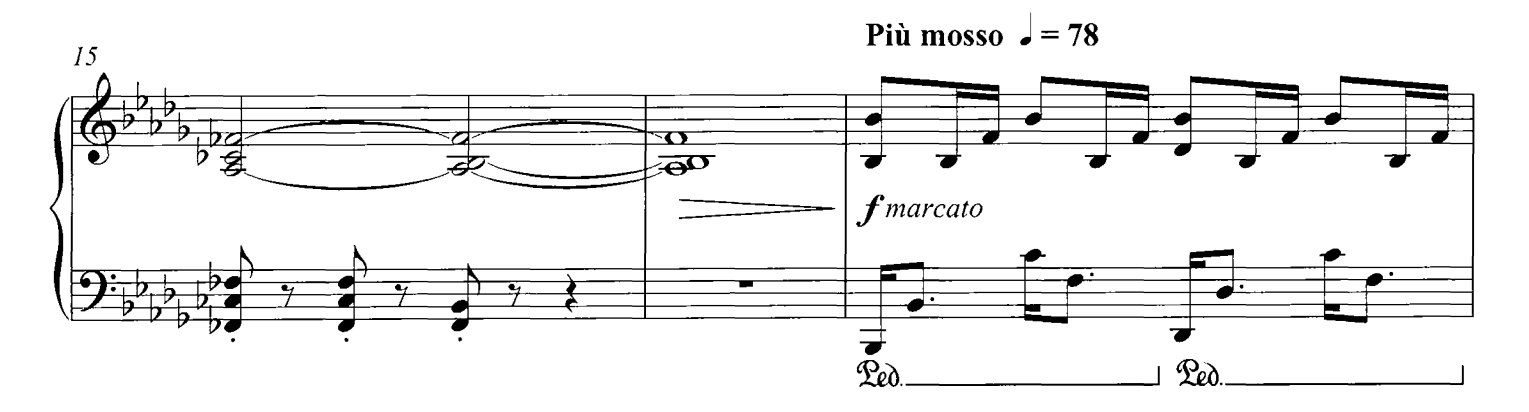
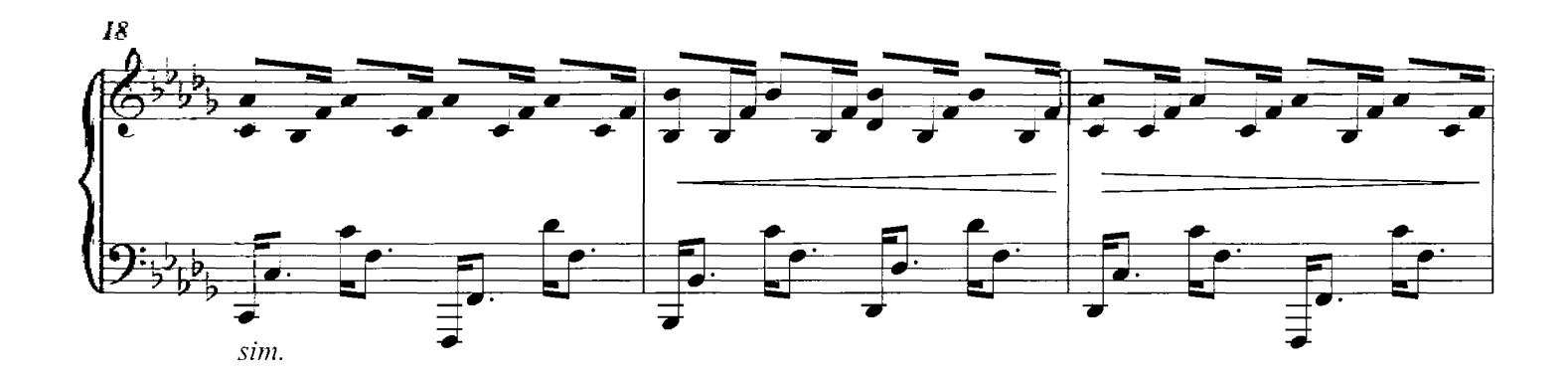

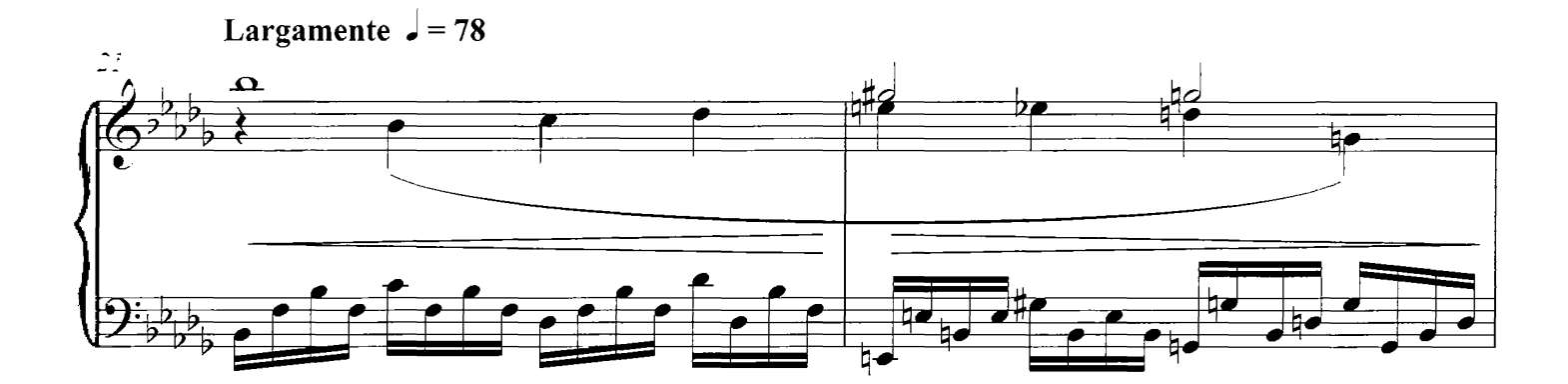

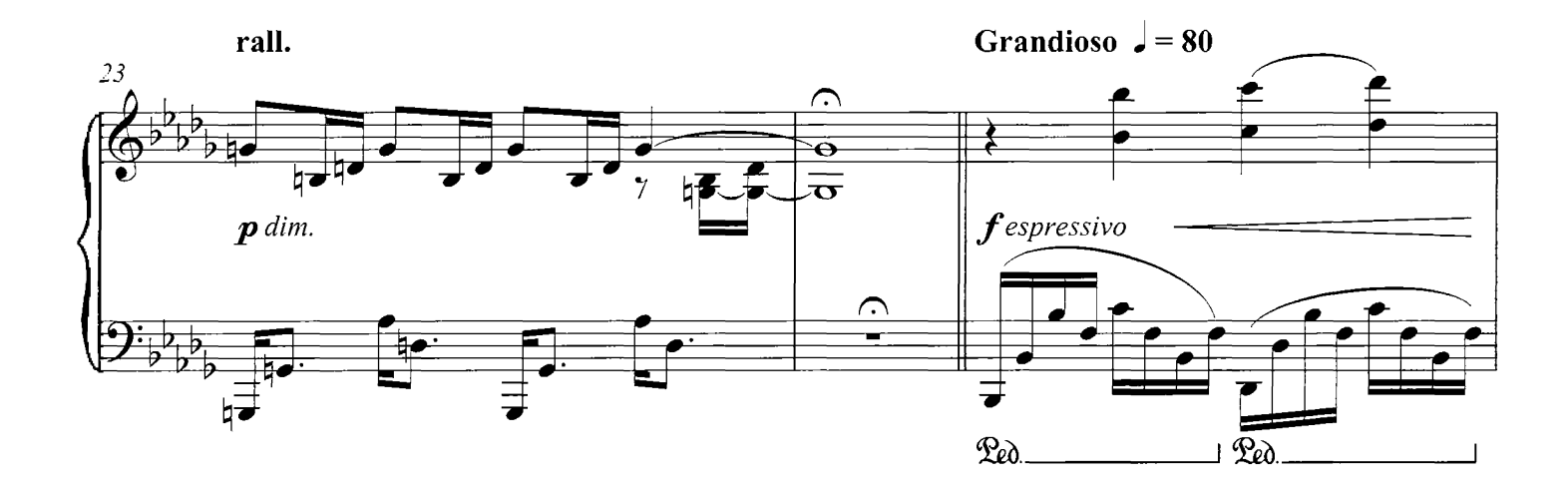

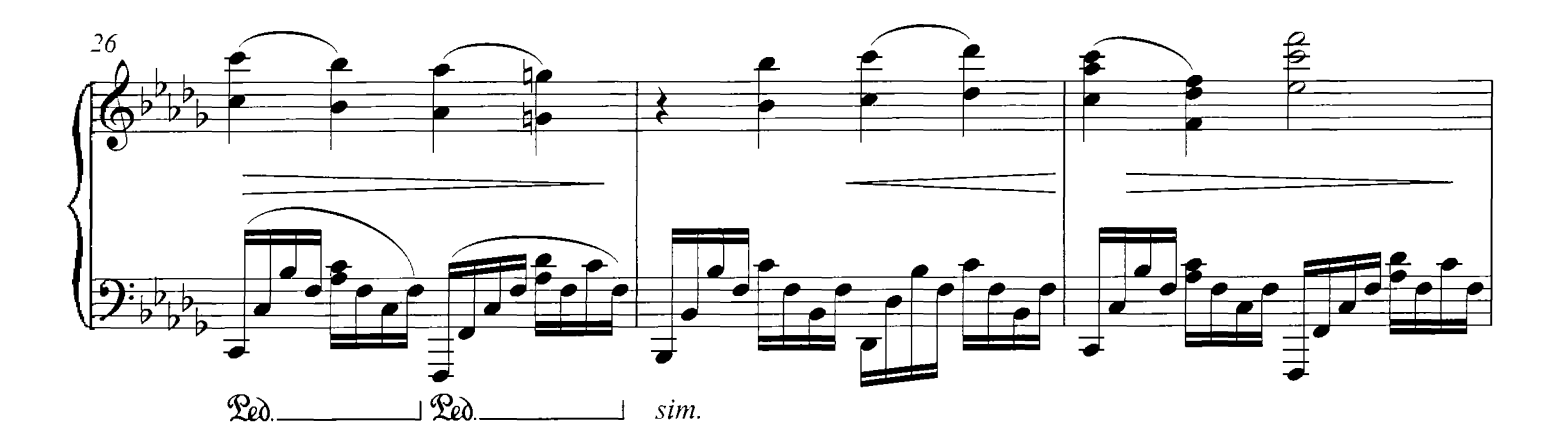

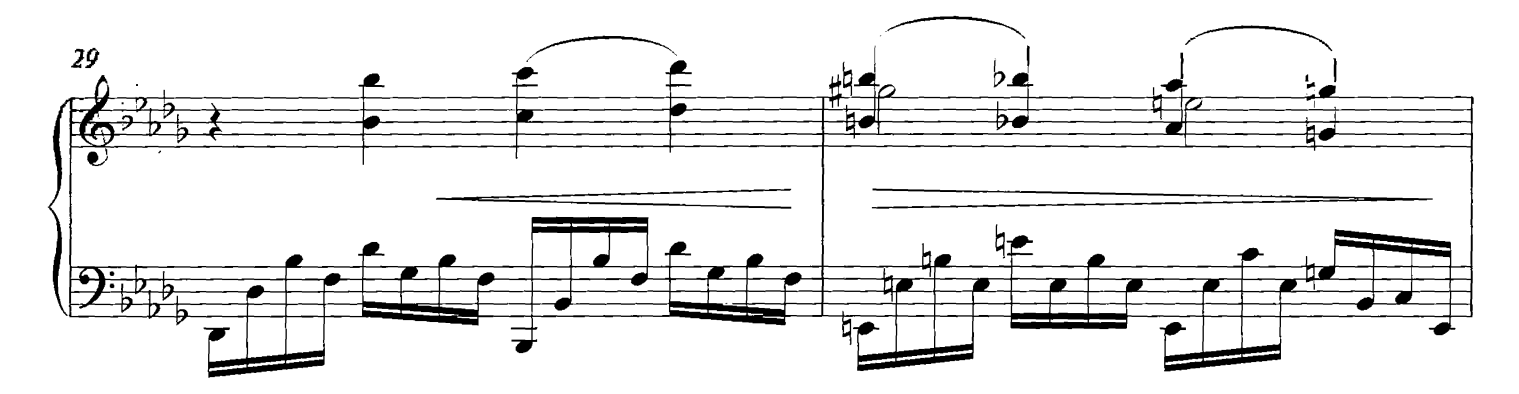

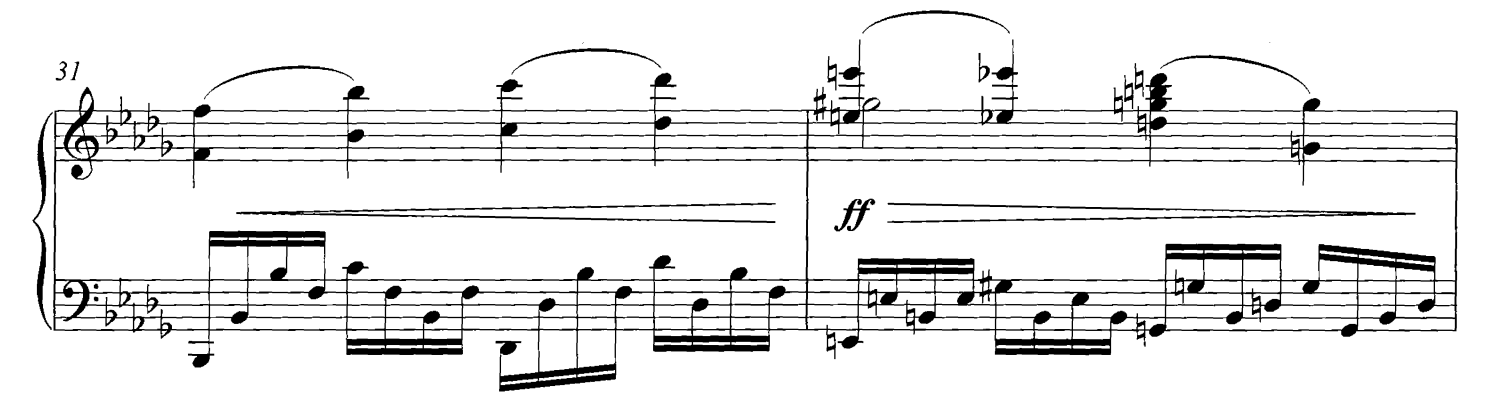

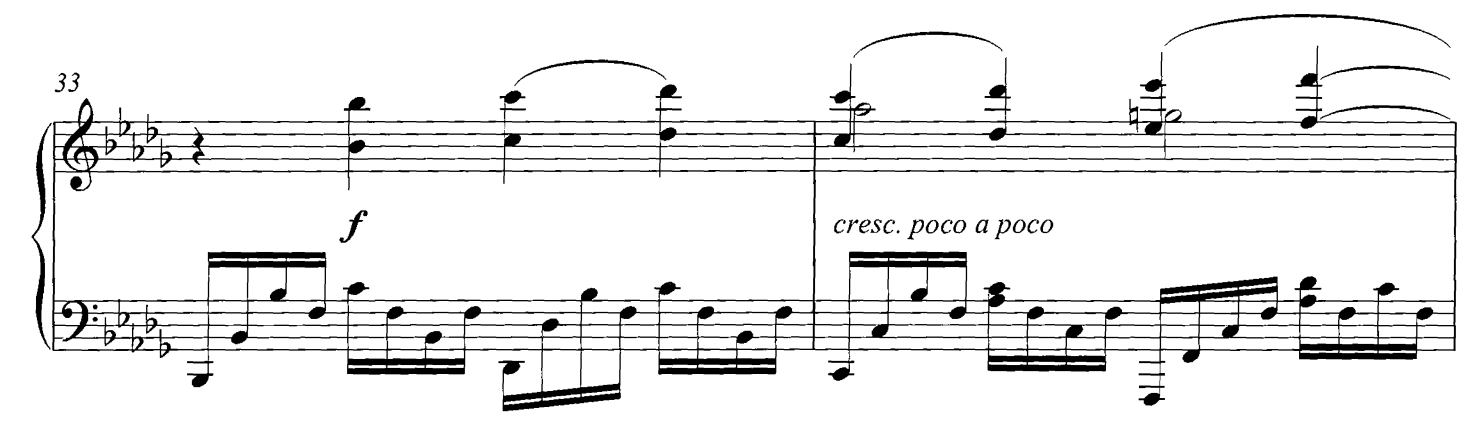

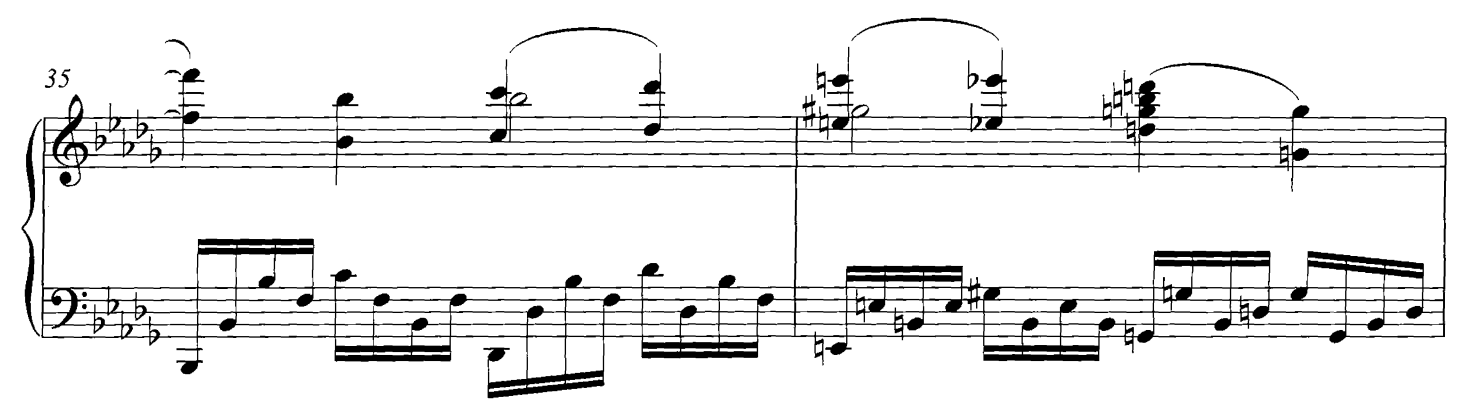

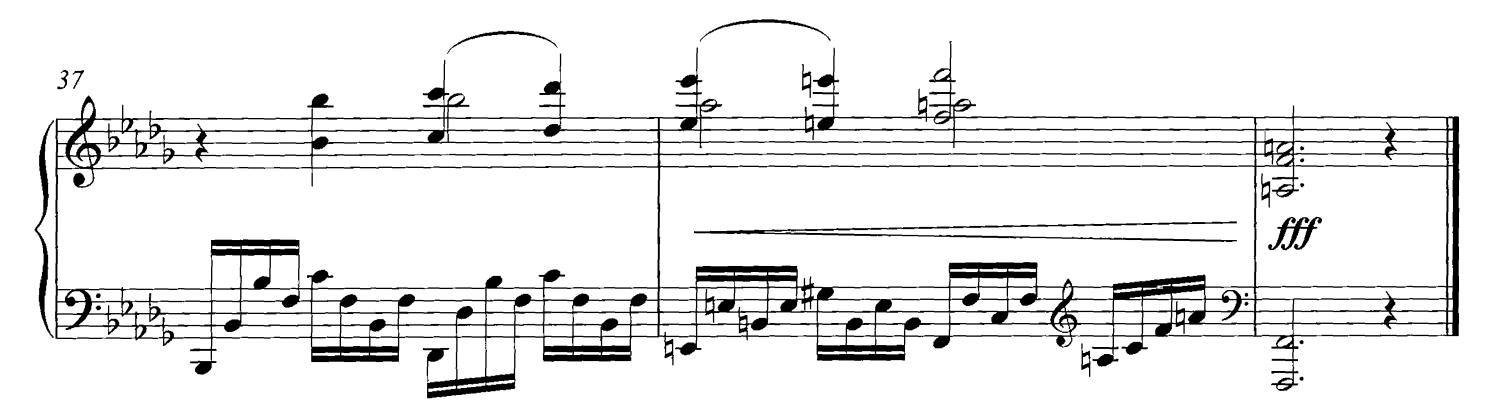

### Rescue Me

### **COMPOSED BY DARIO MARIANELLI**

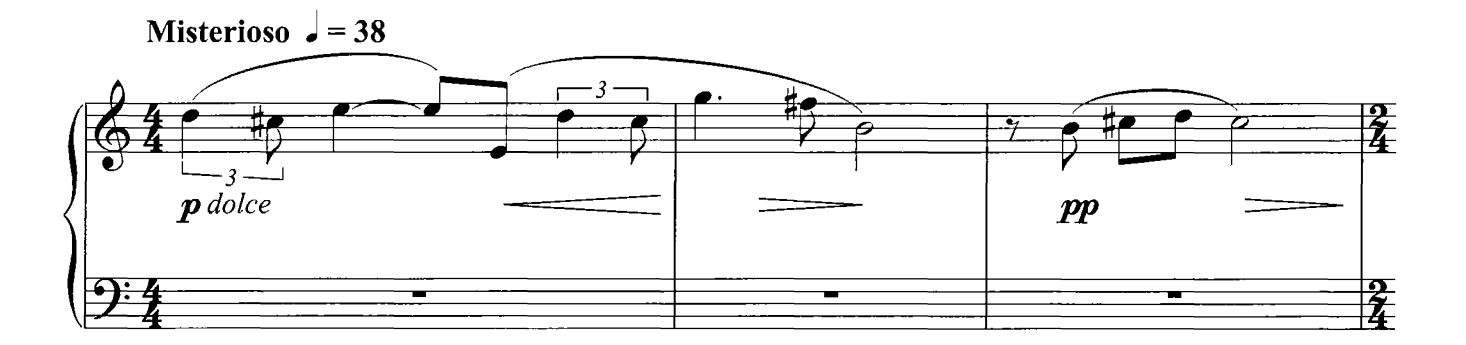

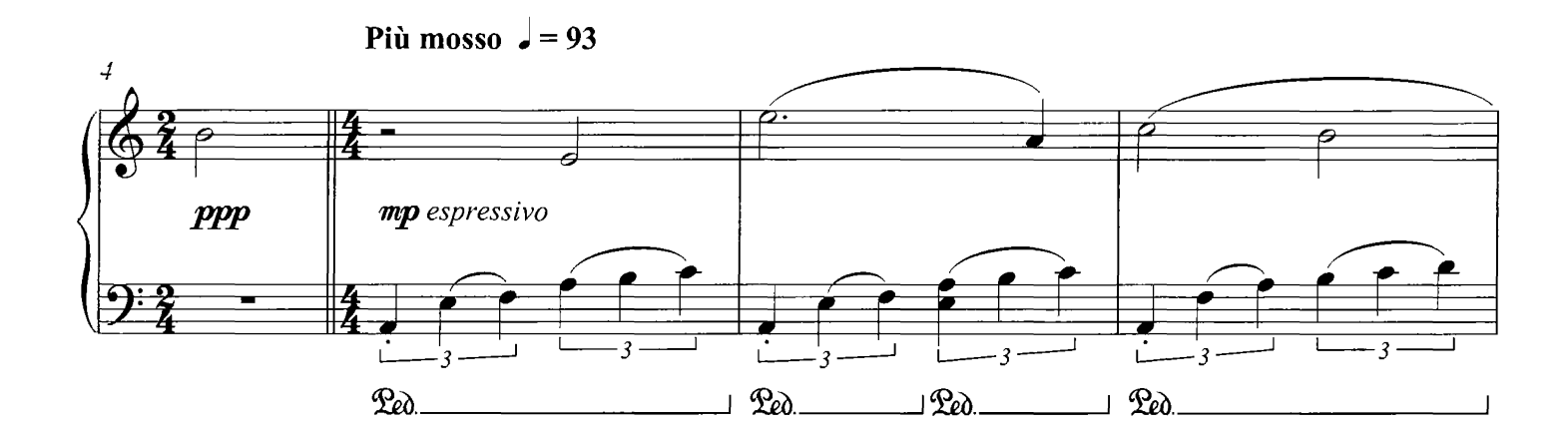

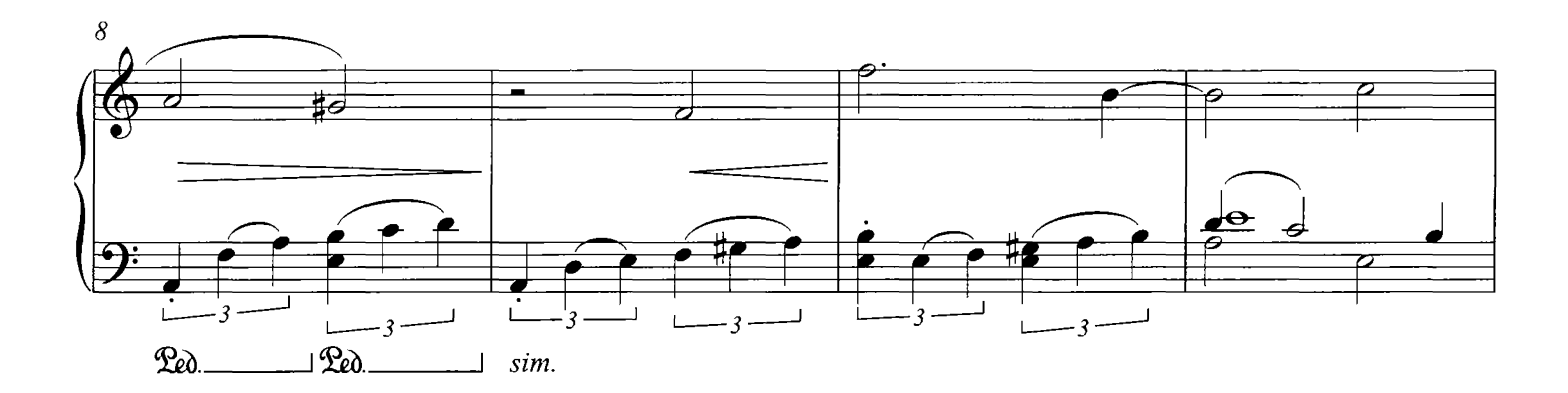

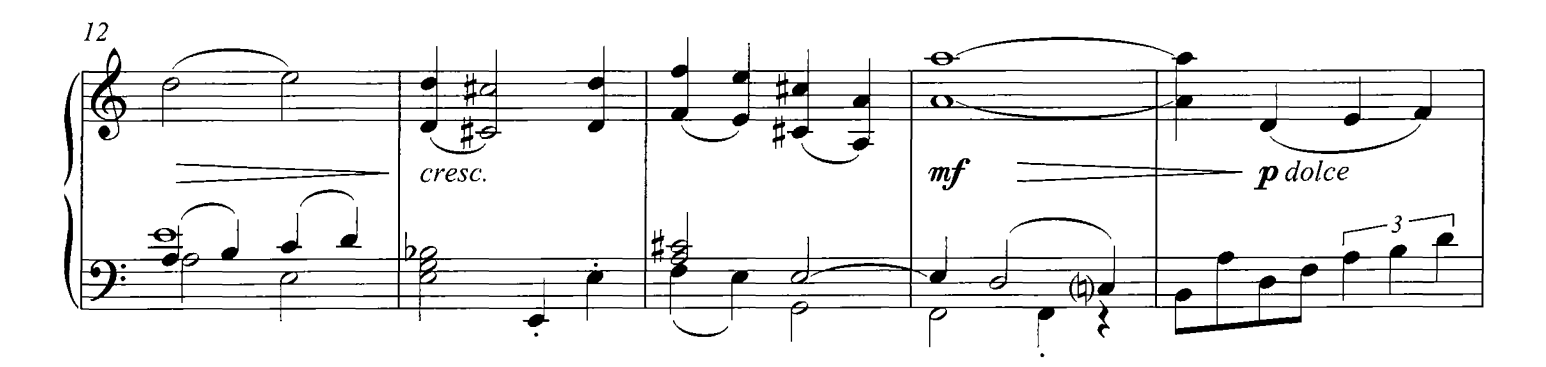

© Copyright 2007 Universal Music Publishing Limited. All rights in Germany administered by Universal Music Publ. GmbH. All Rights Reserved. International Copyright Secured.

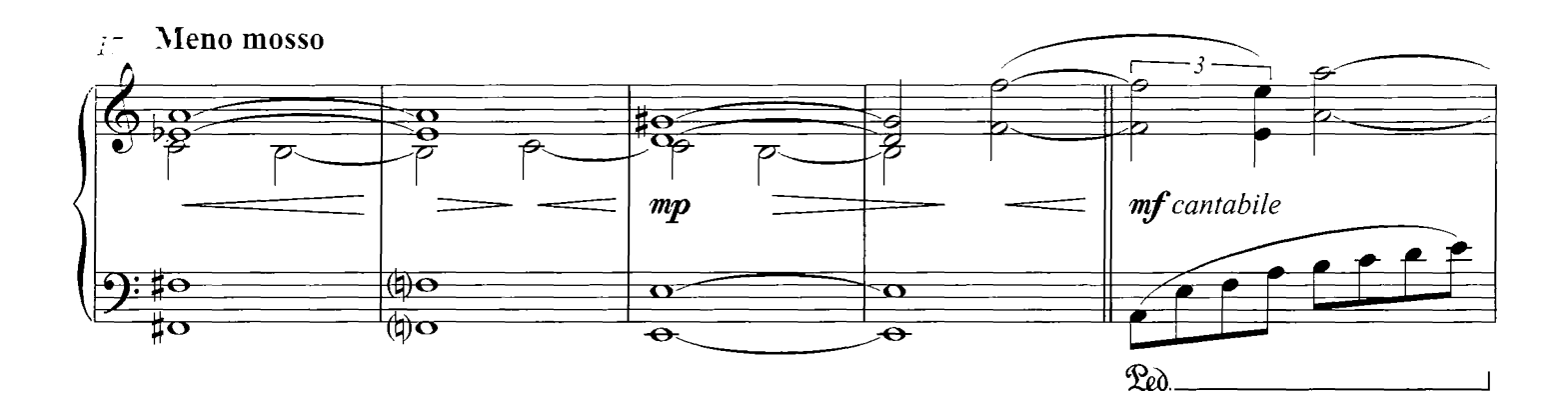

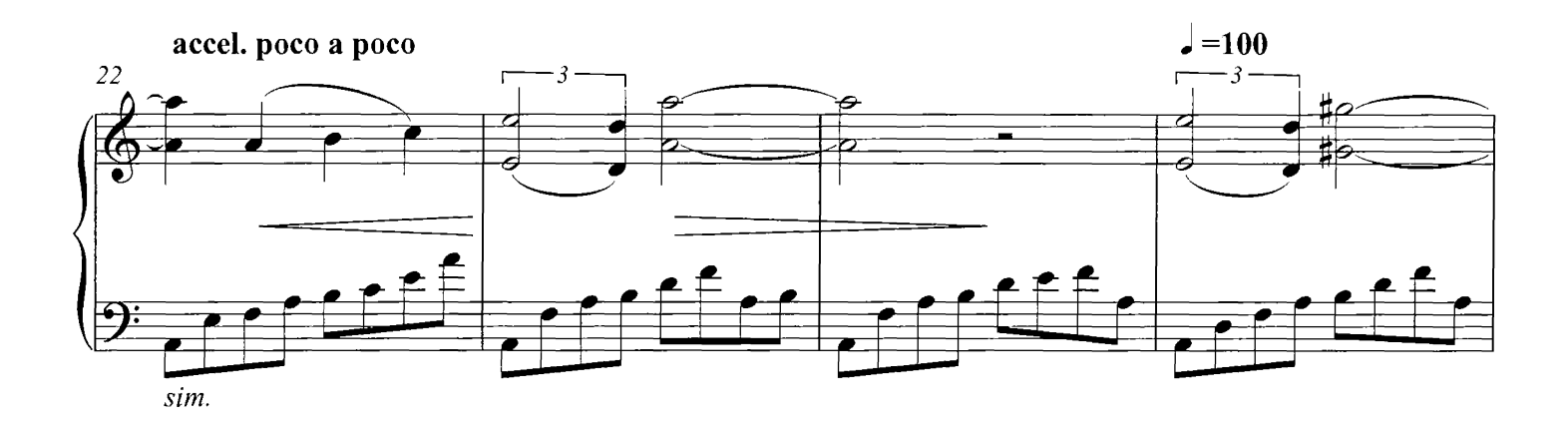

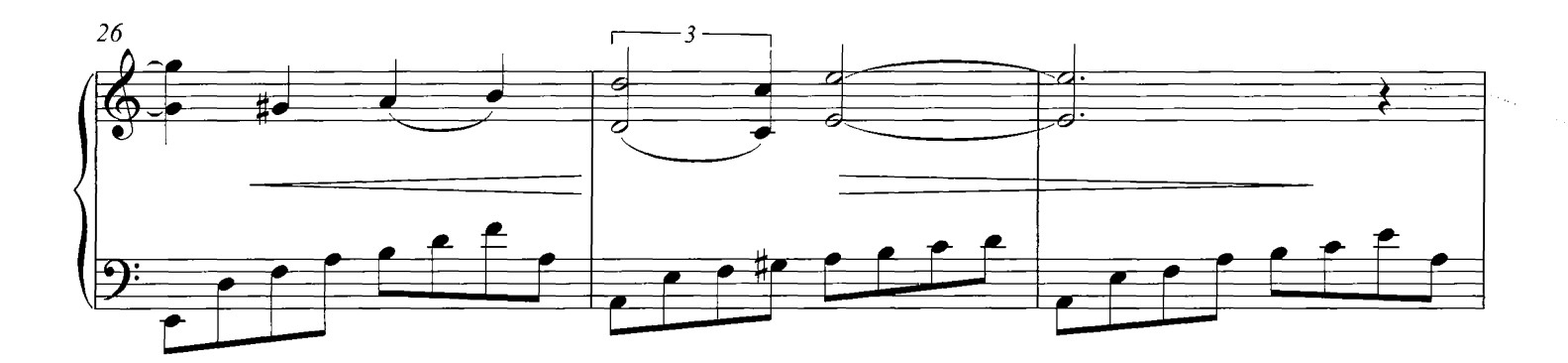

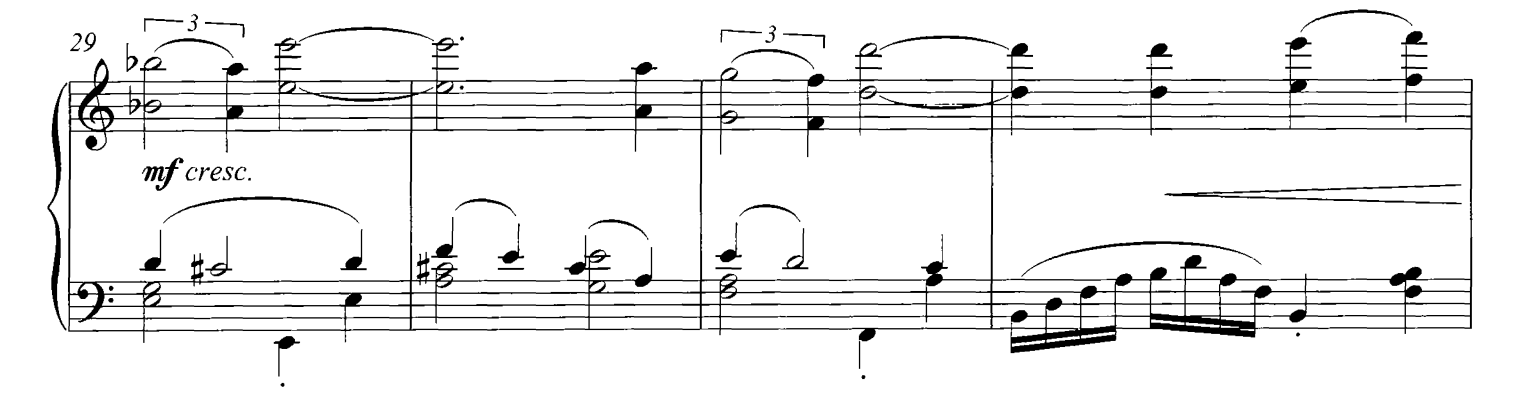

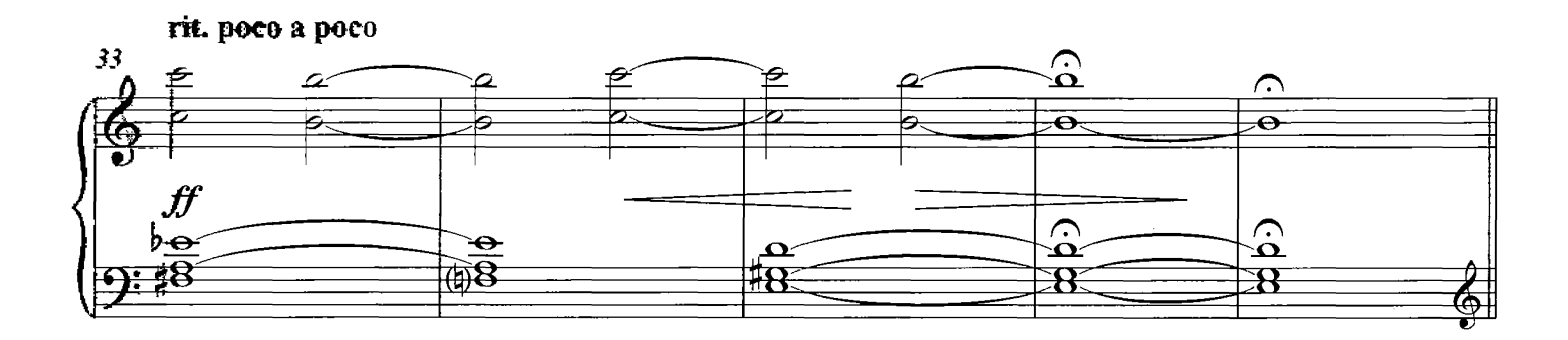

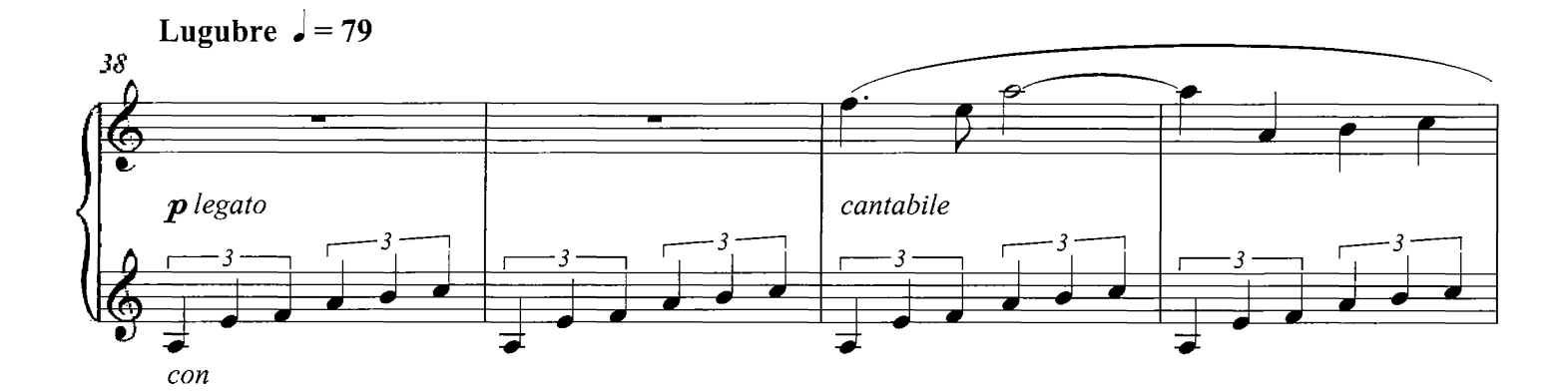

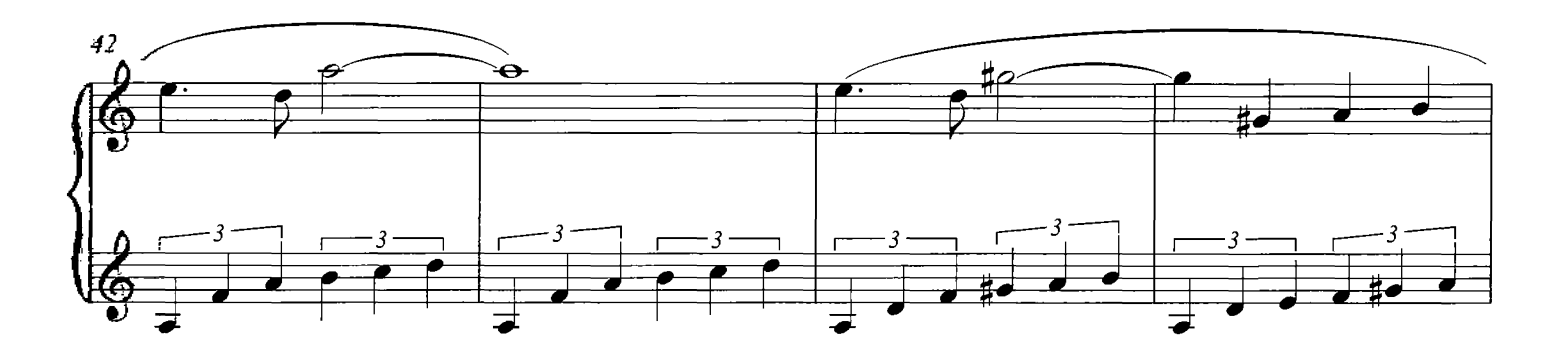

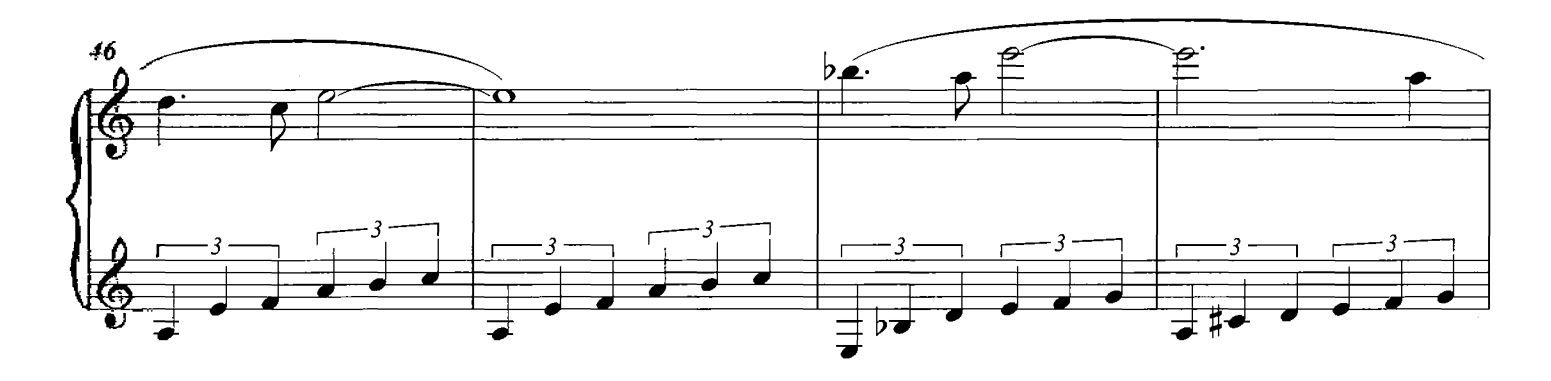

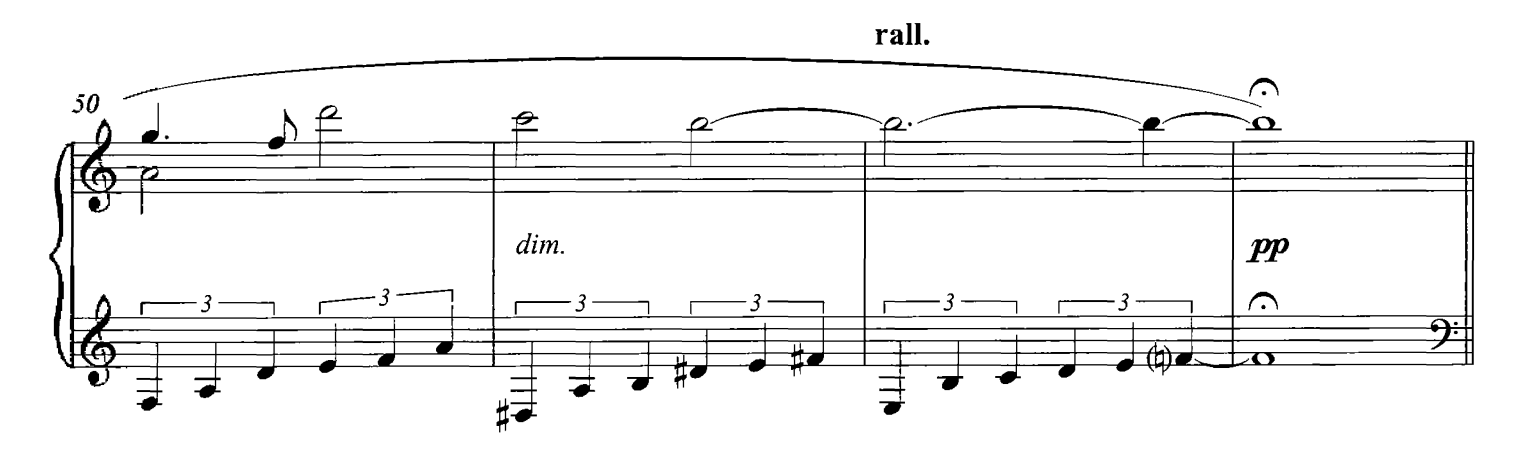

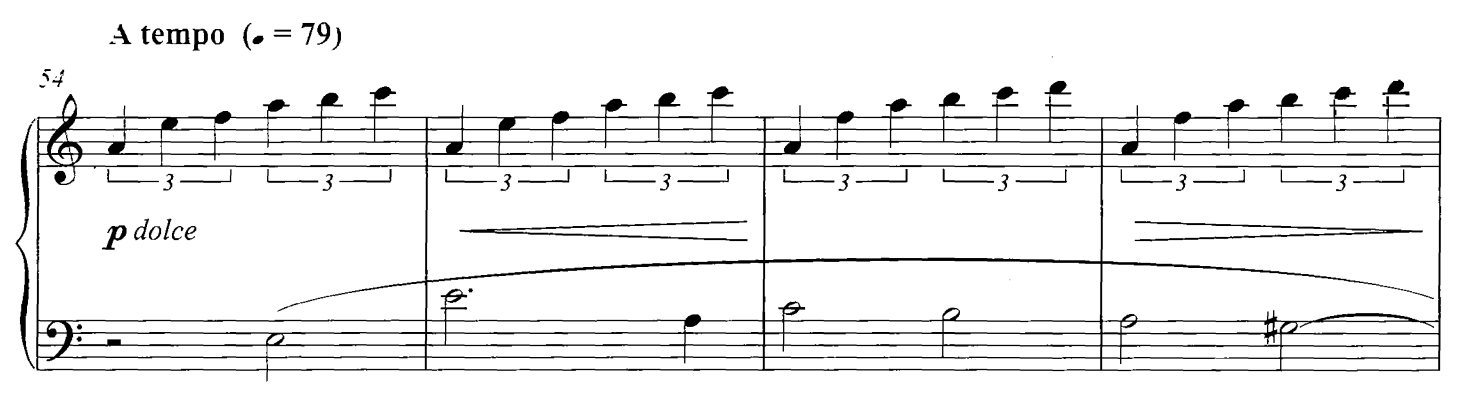

 $con$ 

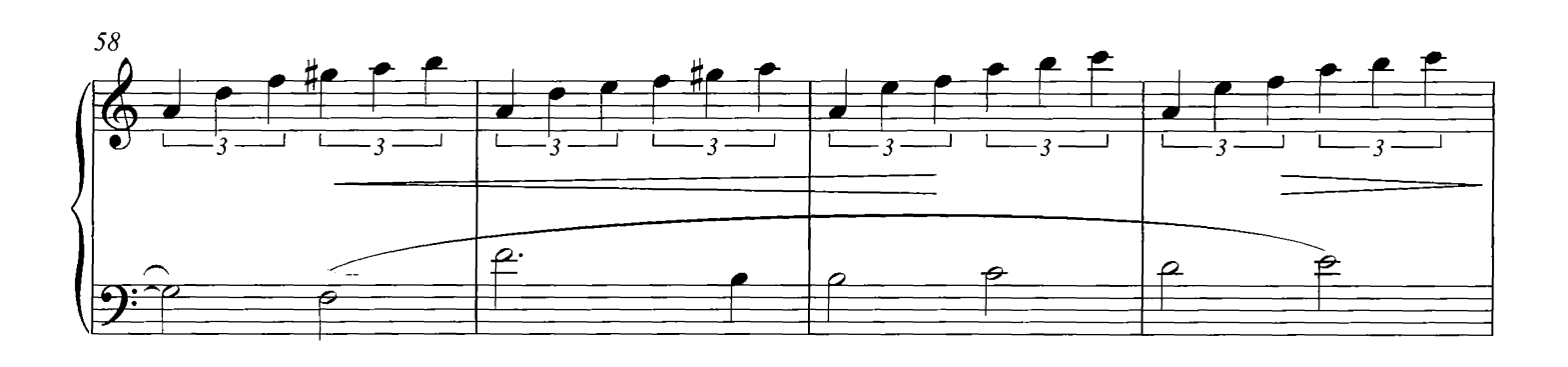

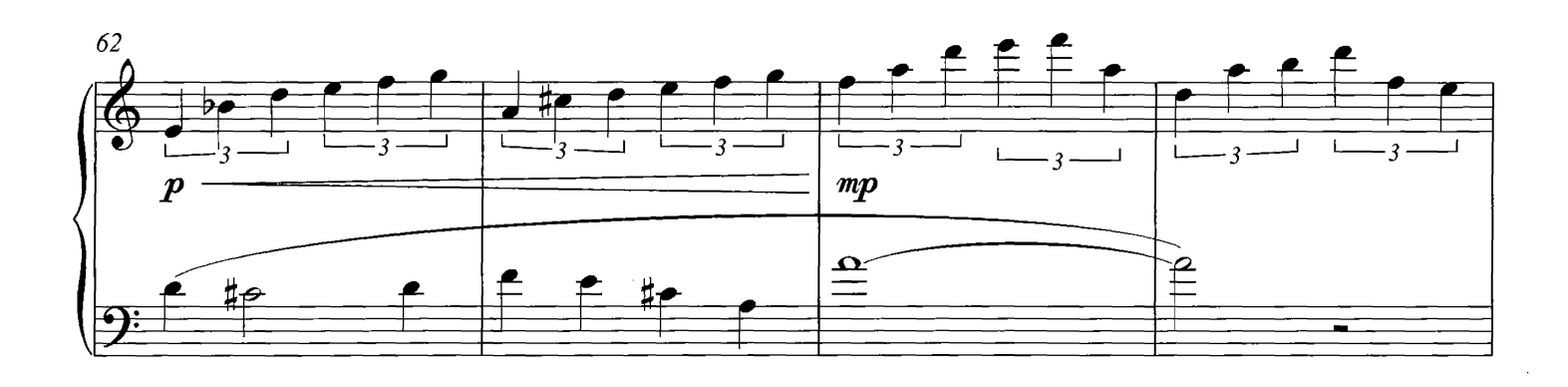

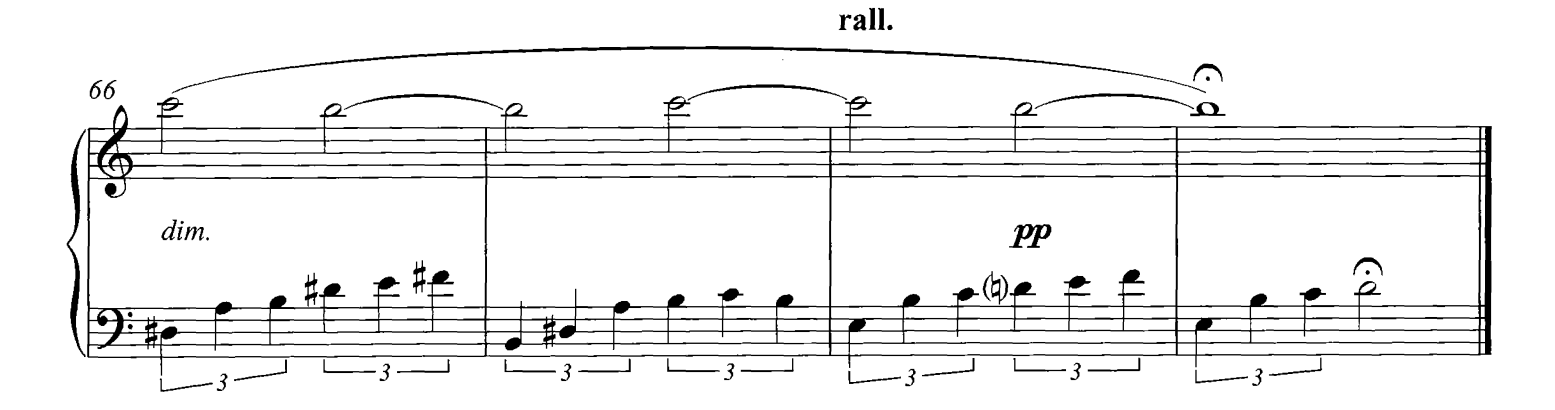

 $4<sub>1</sub>$ 

# Elegy For Dunkirk

**COMPOSED BY DARIO MARIANELLI** 

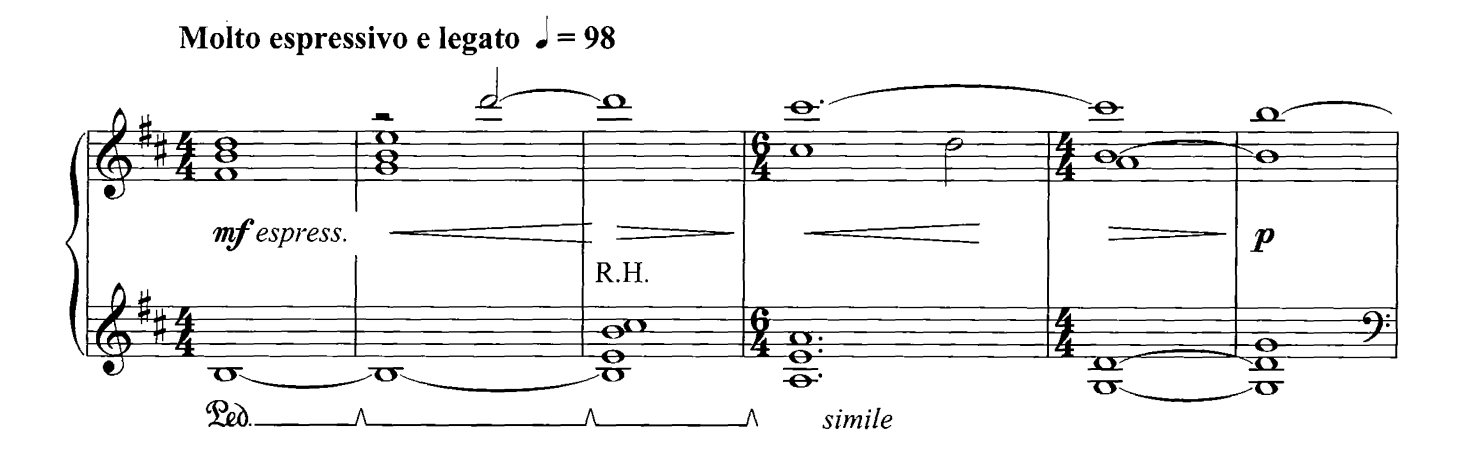

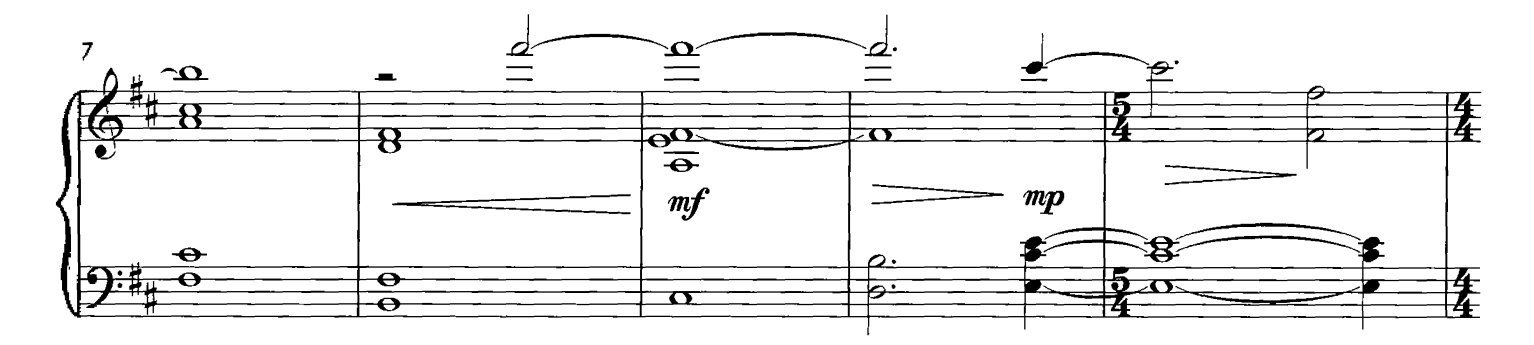

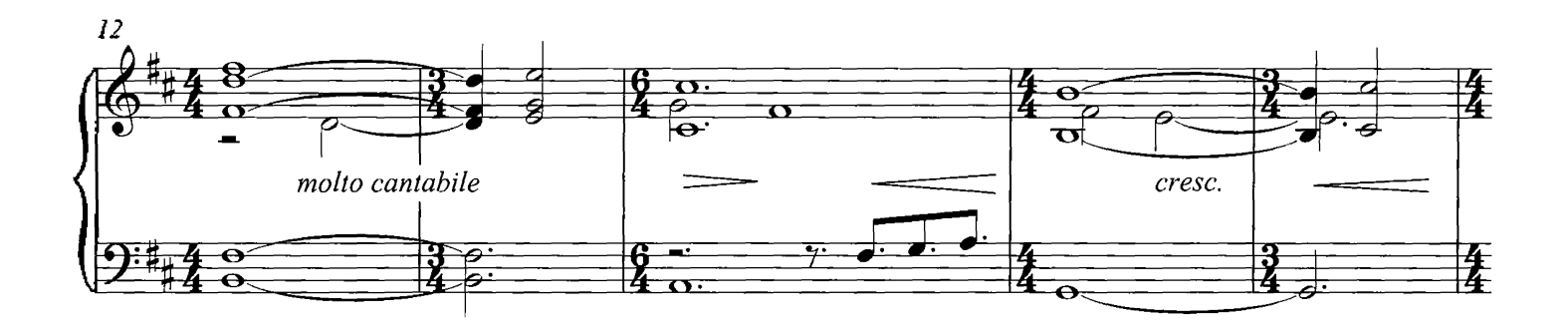

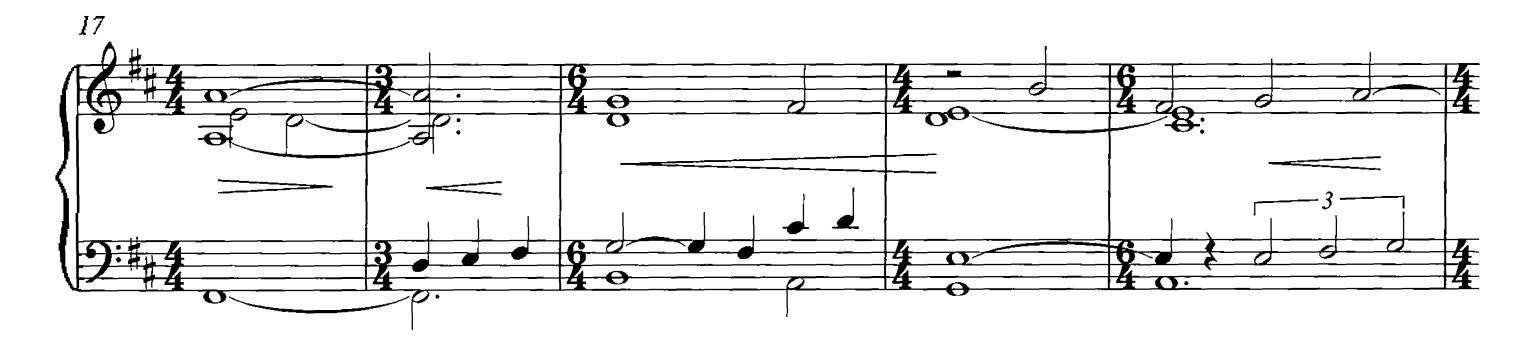

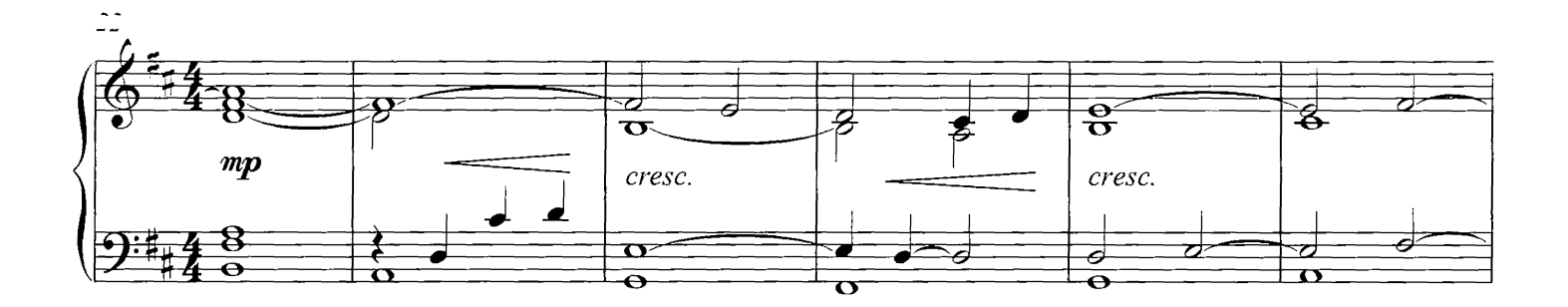

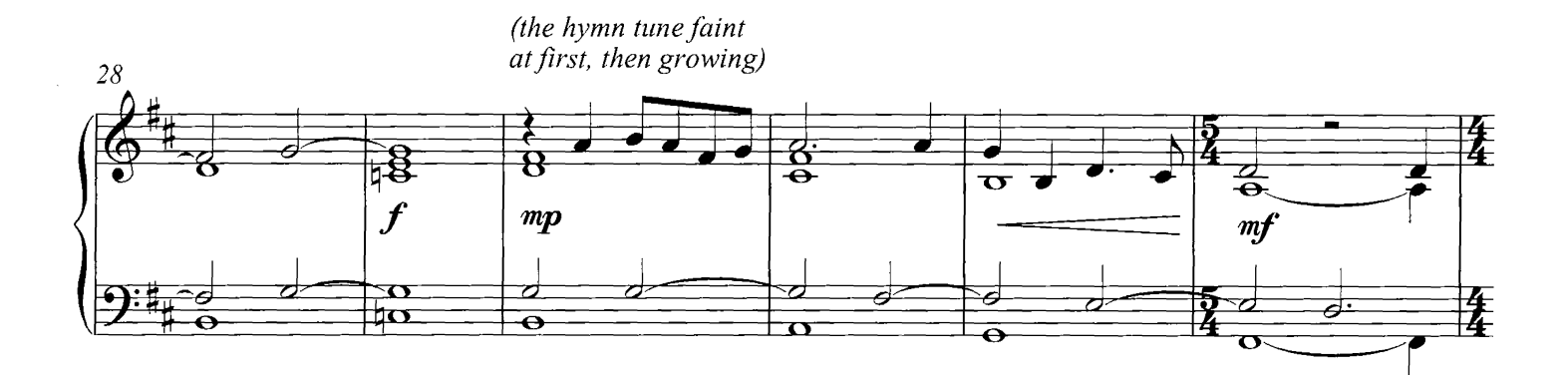

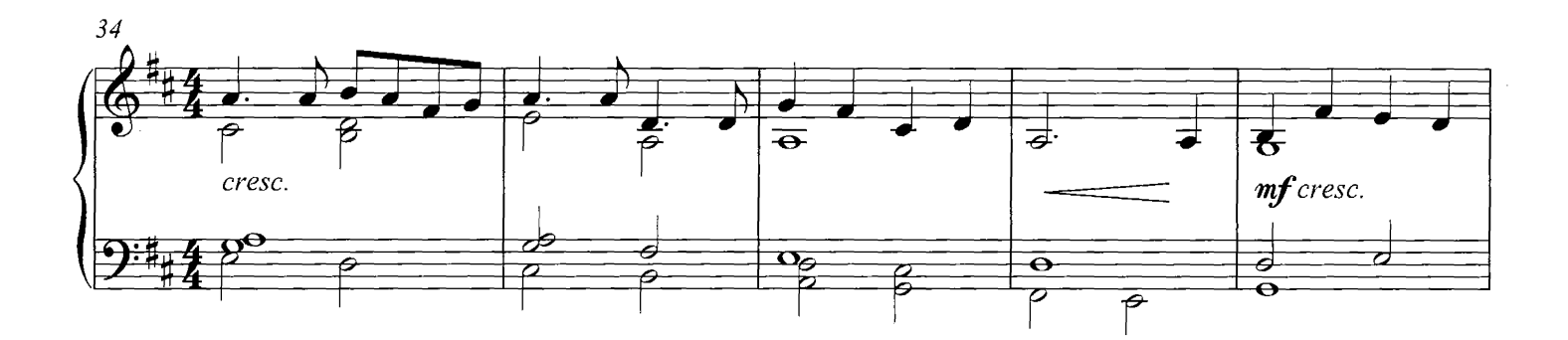

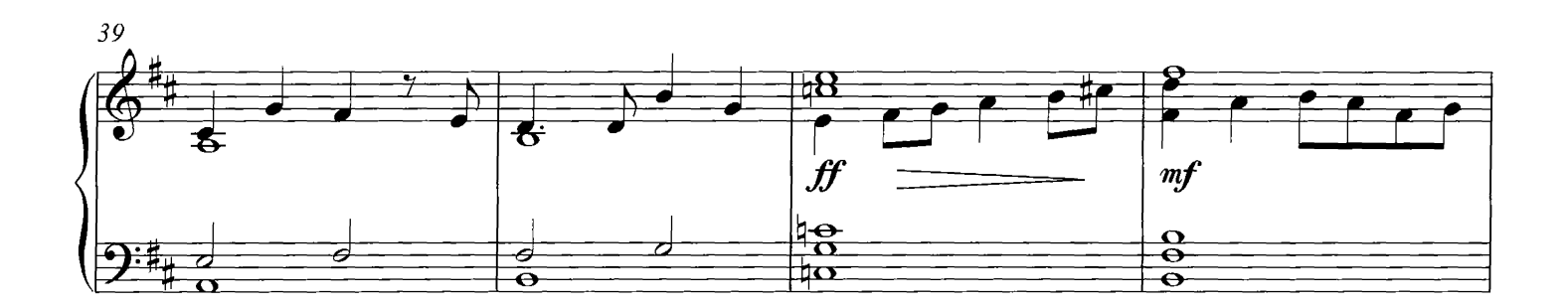

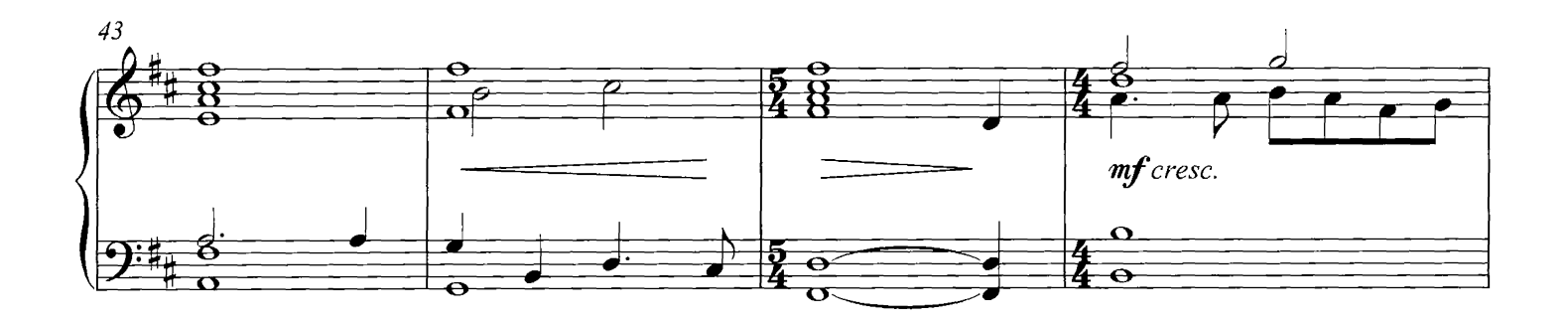

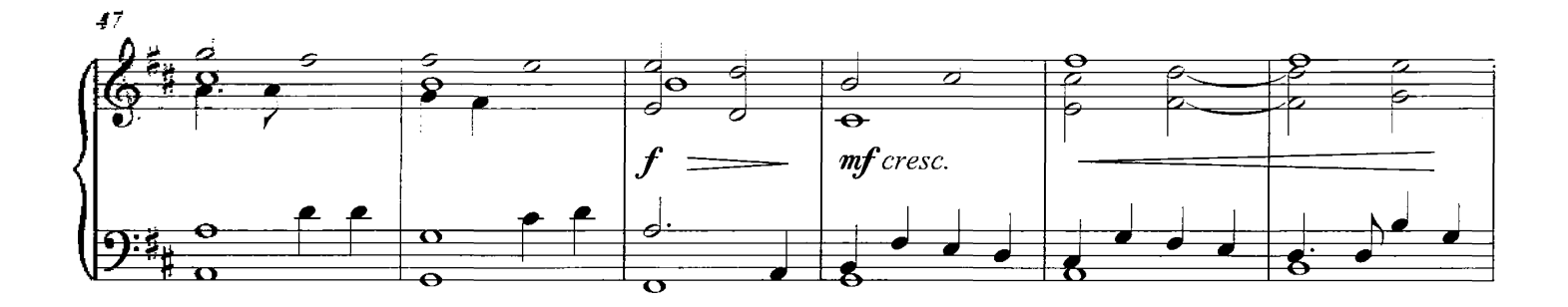

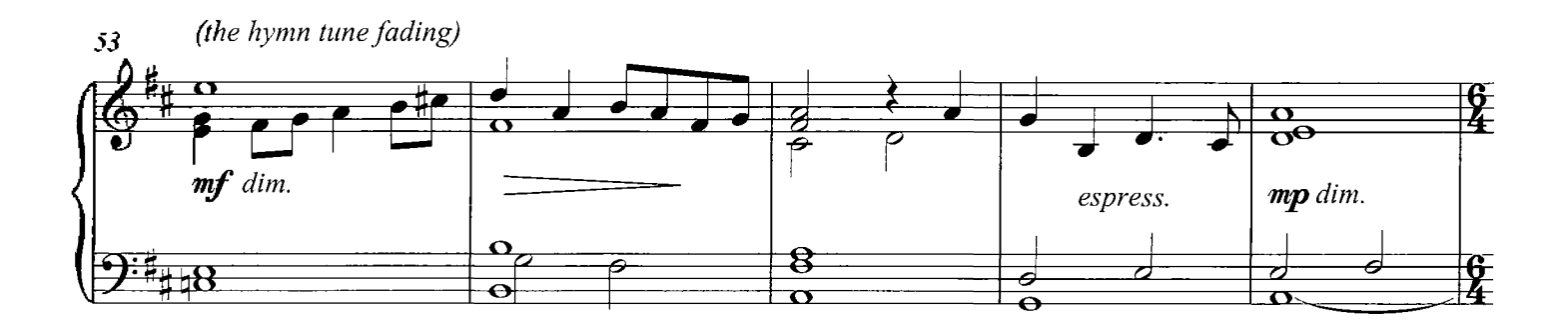

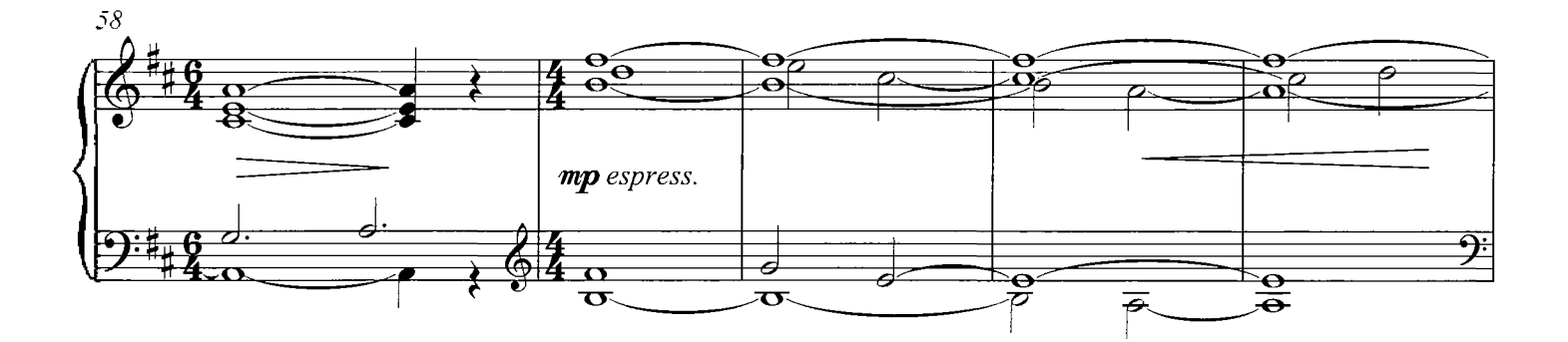

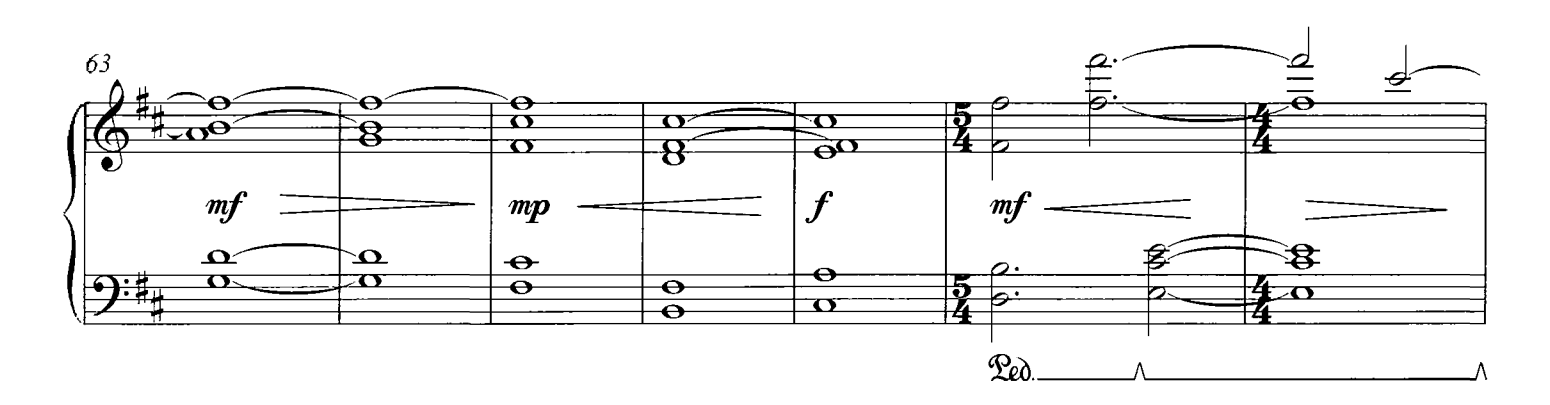

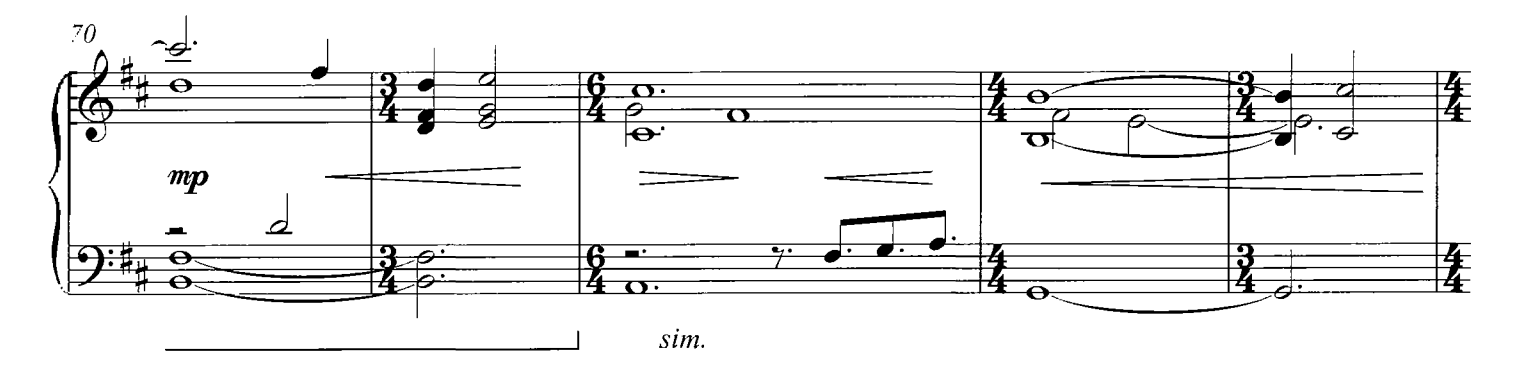

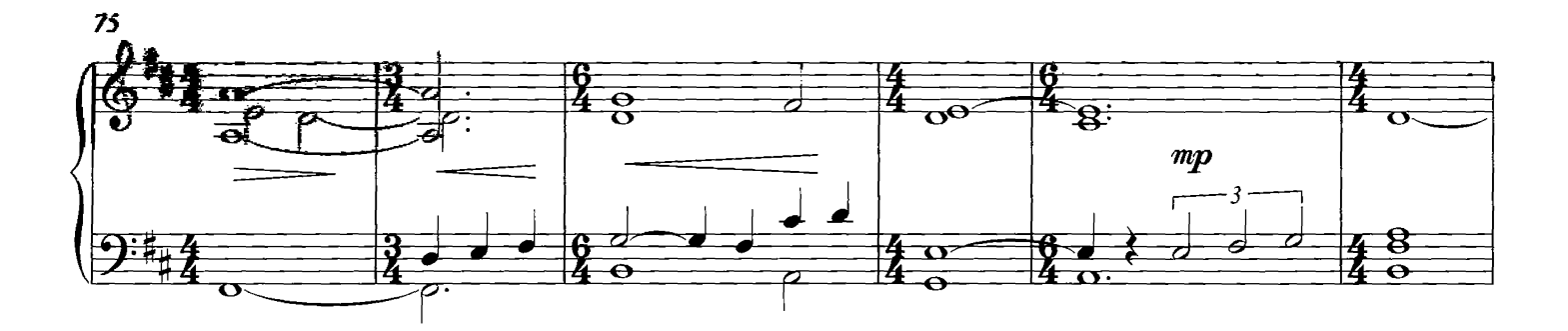

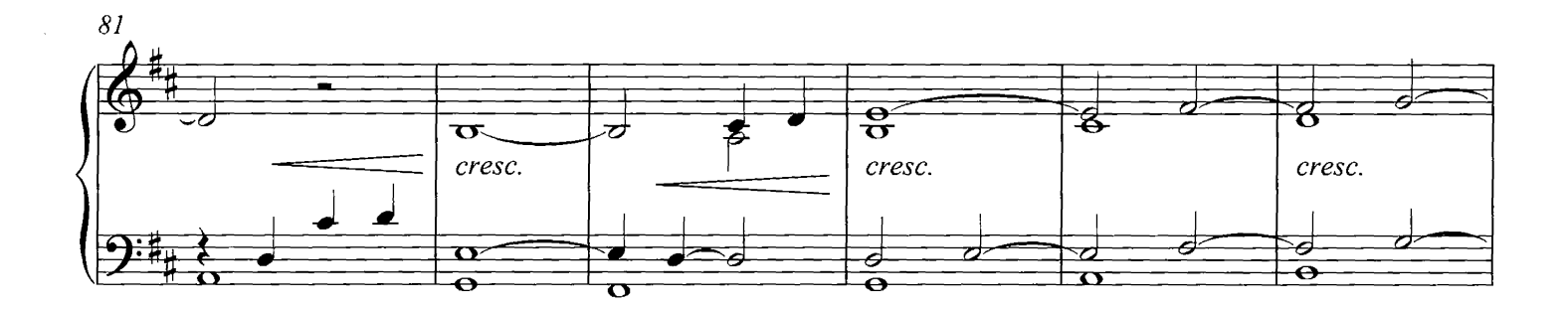

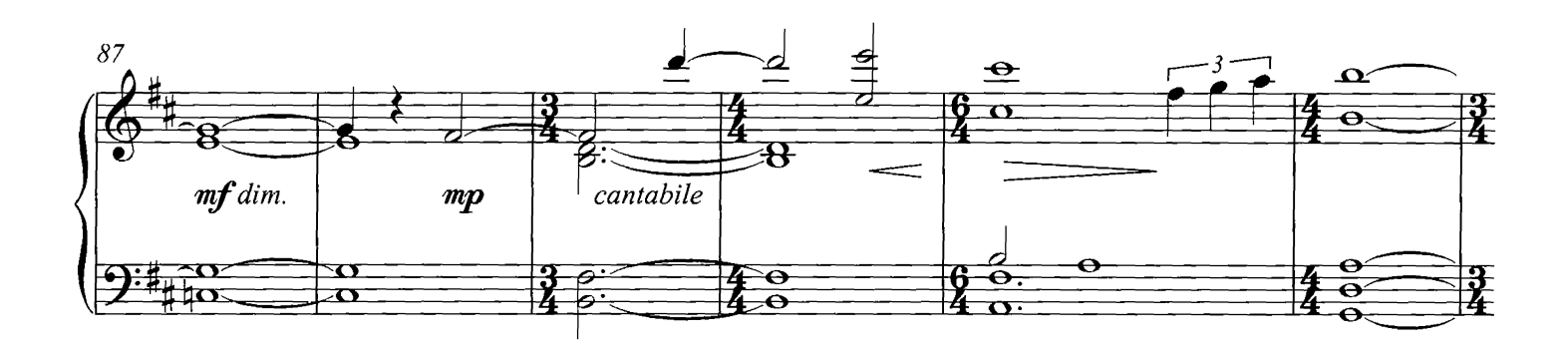

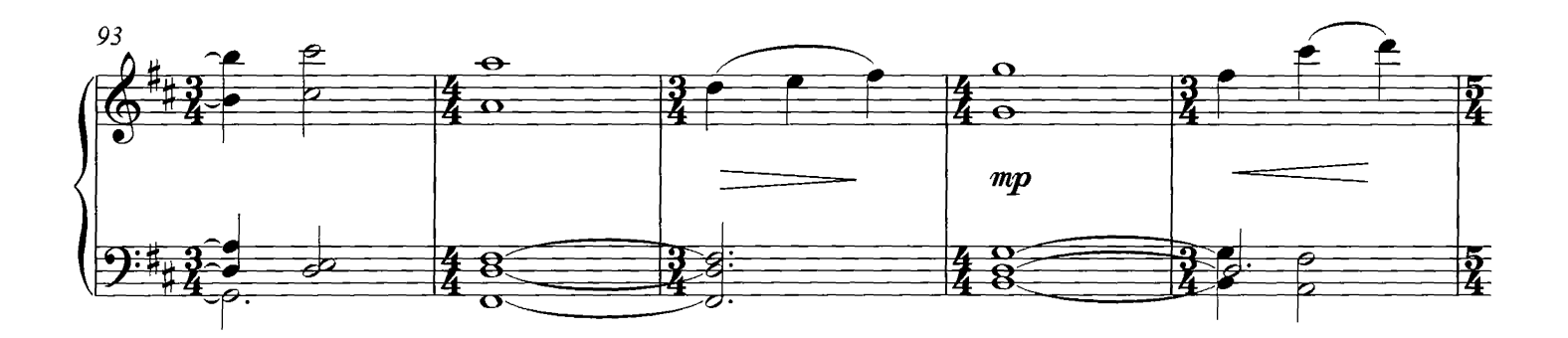

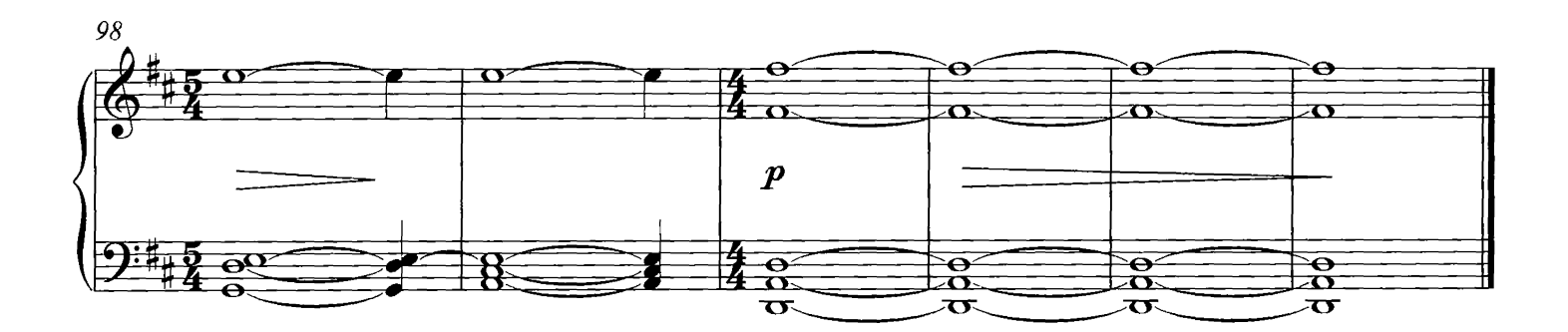

## Come Back

#### **COMPOSED BY DARIO MARIANELLI**

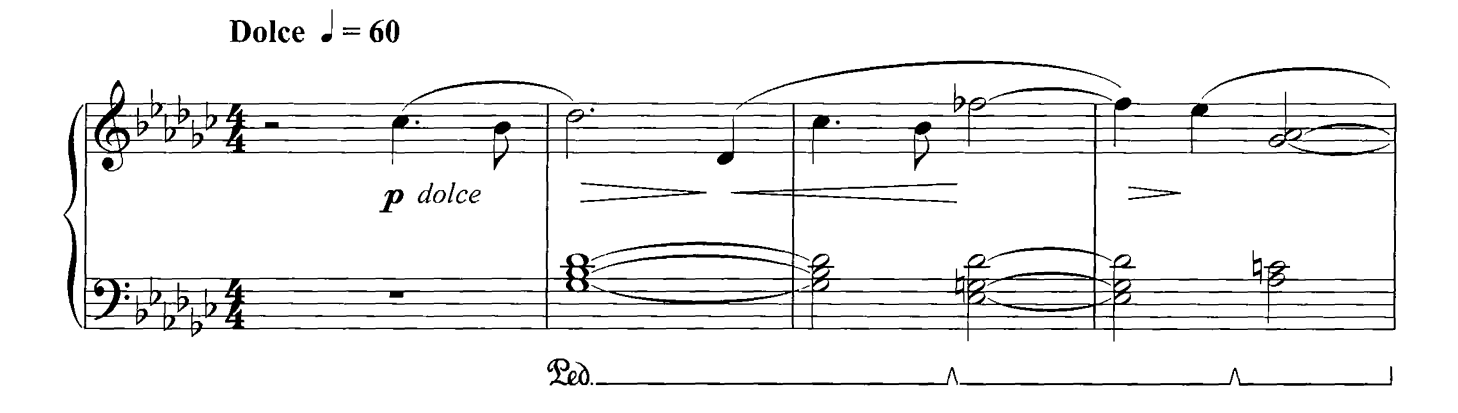

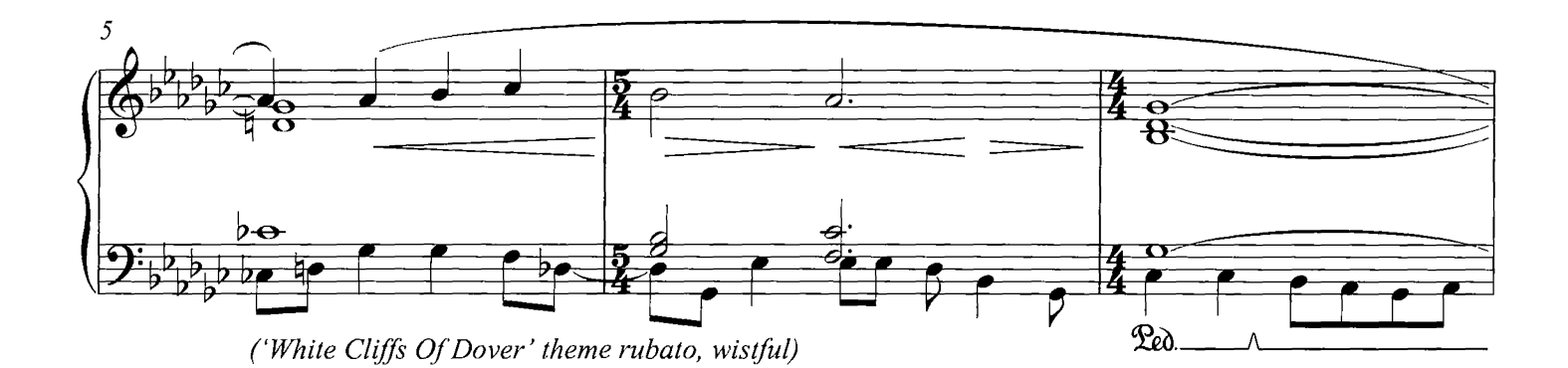

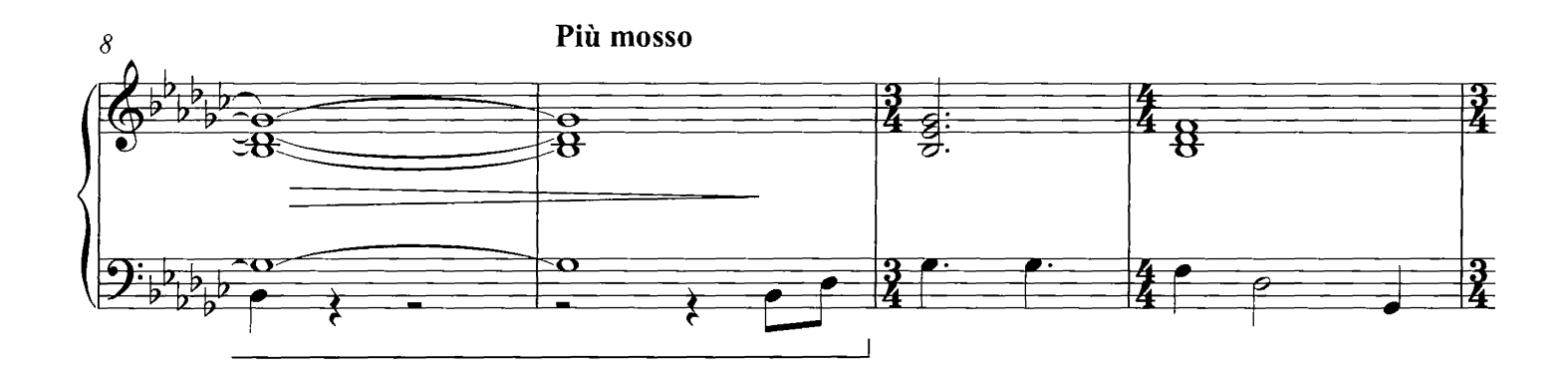

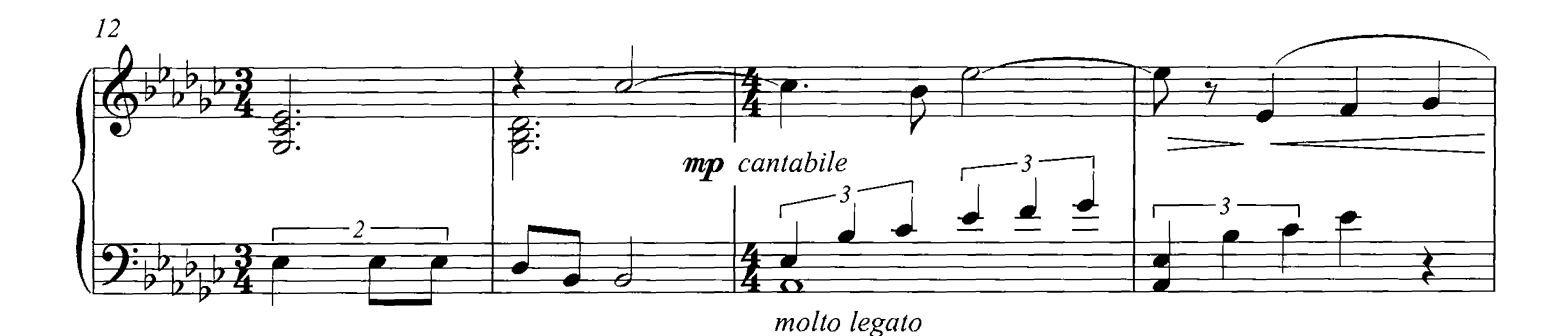

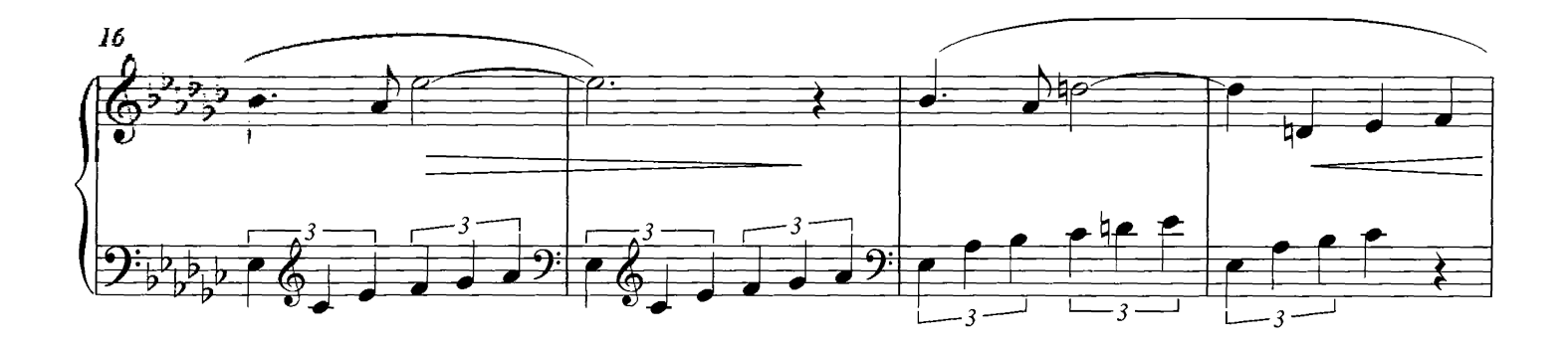

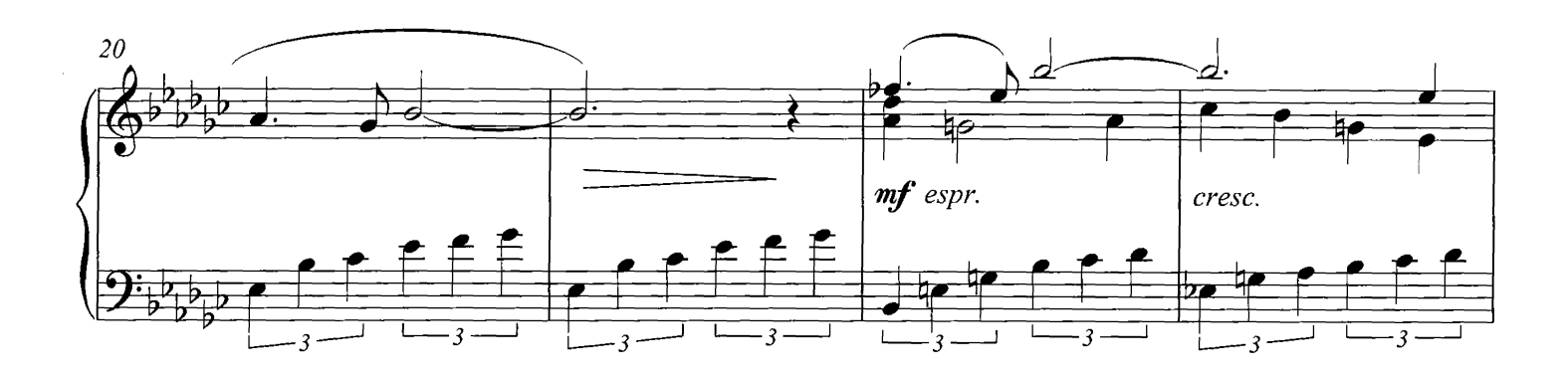

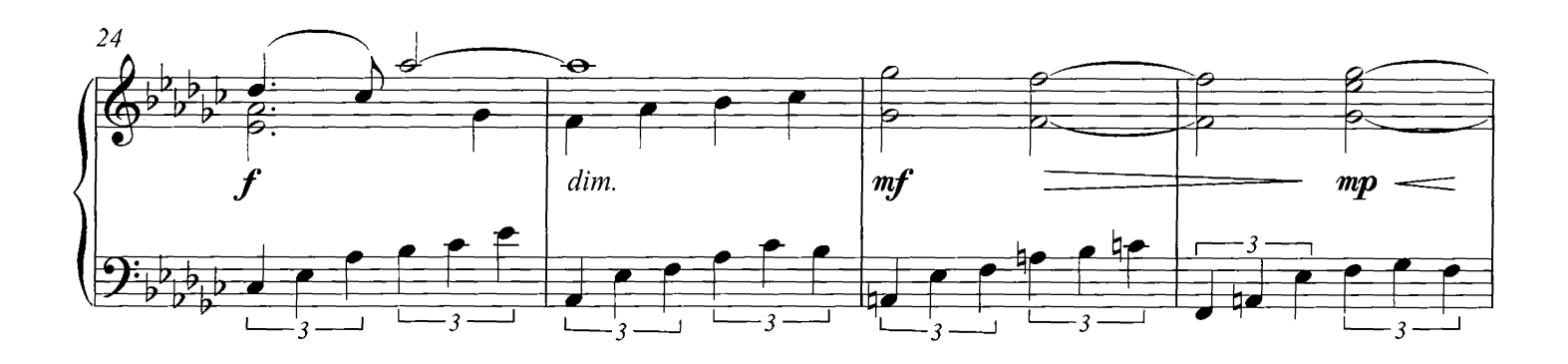

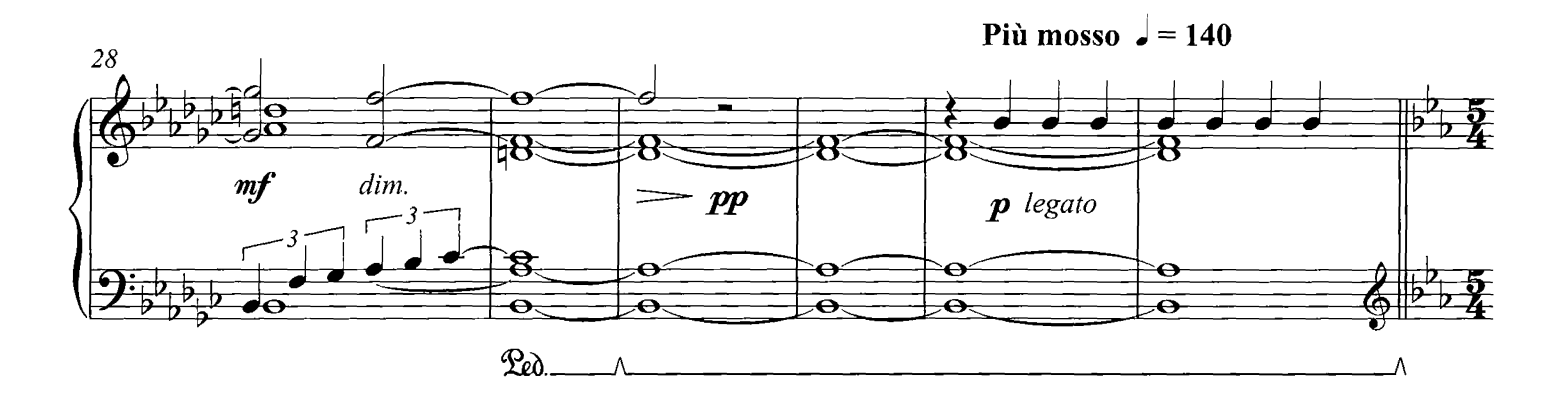

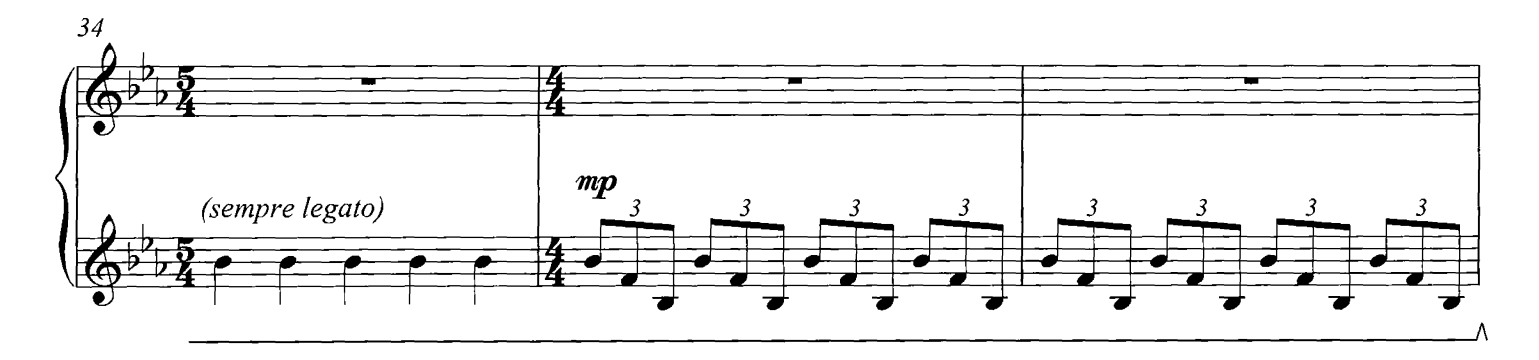

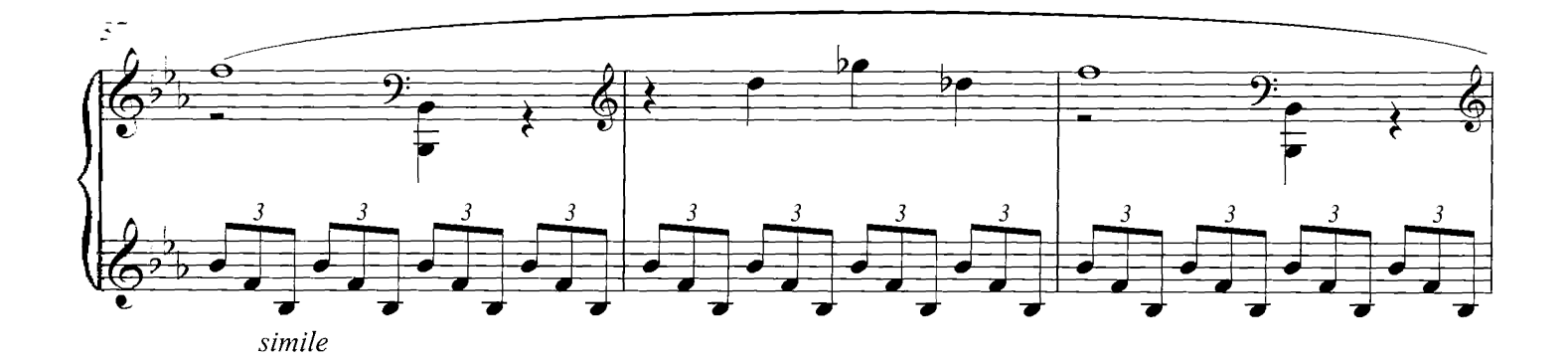

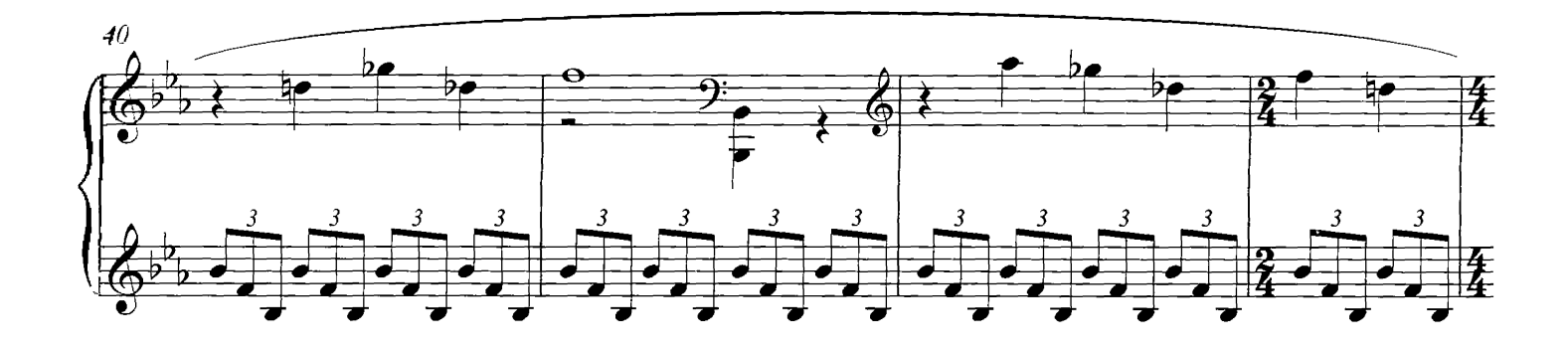

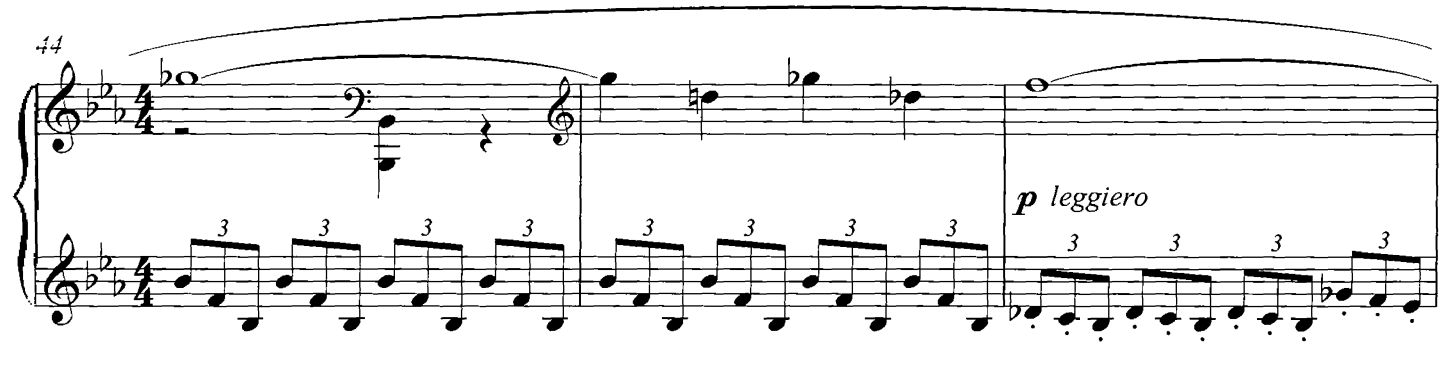

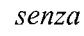

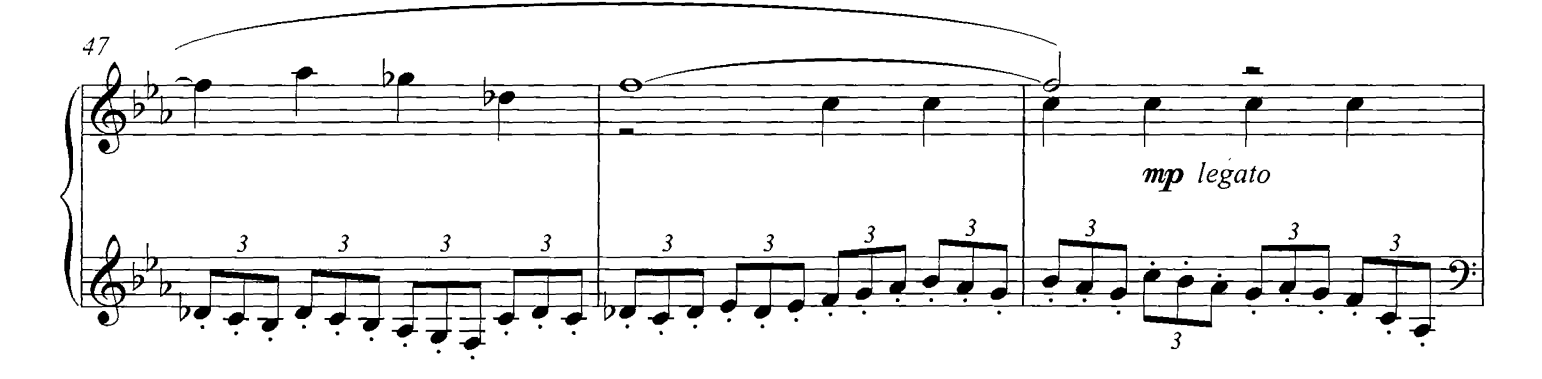

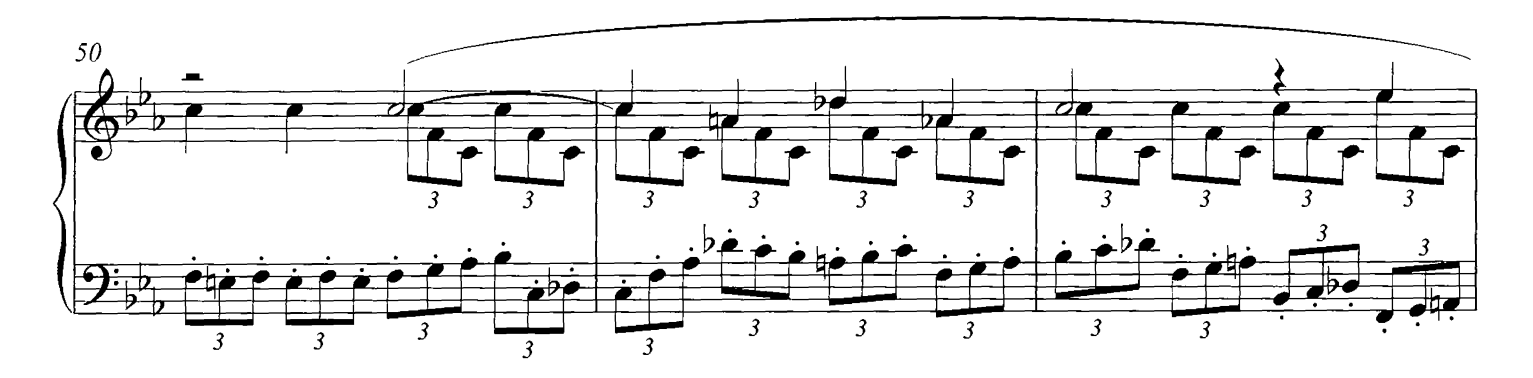

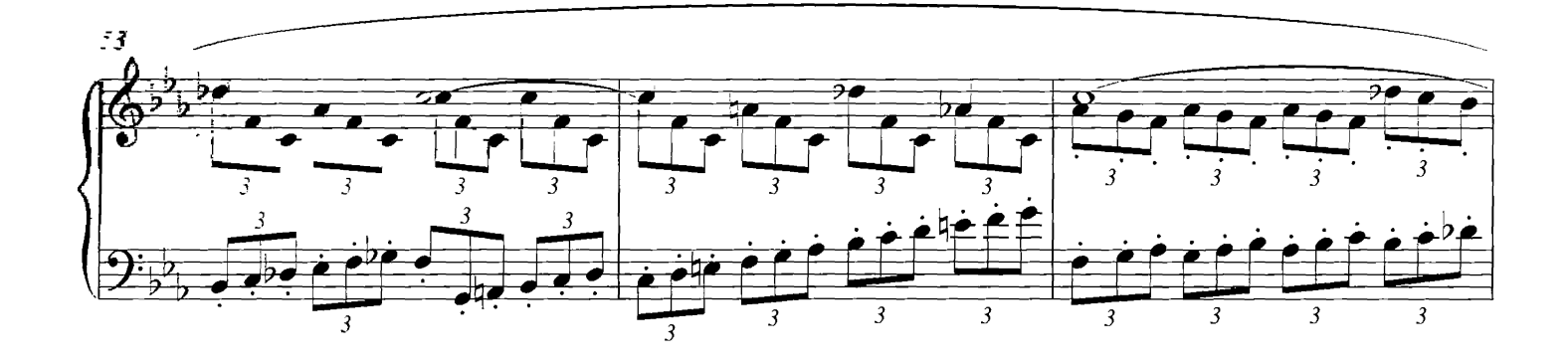

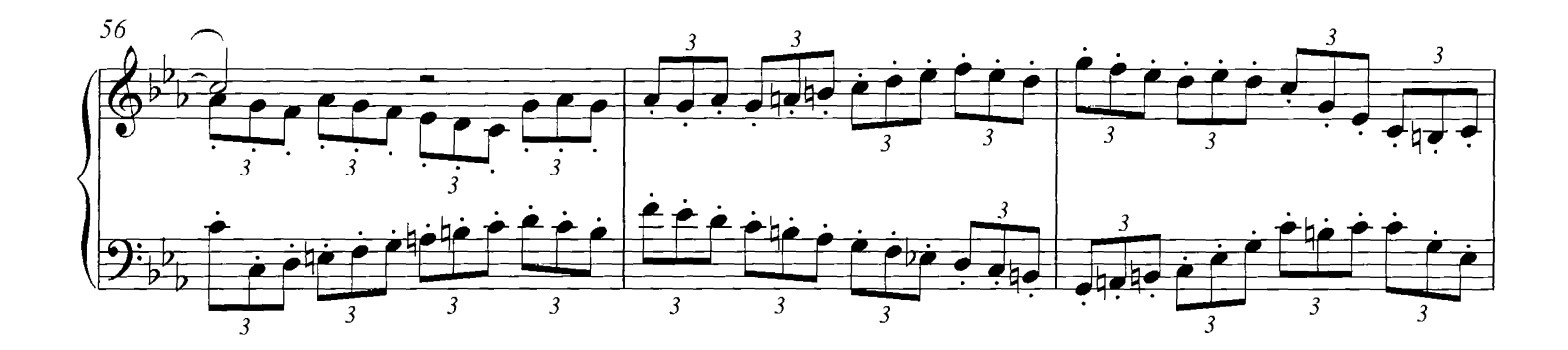

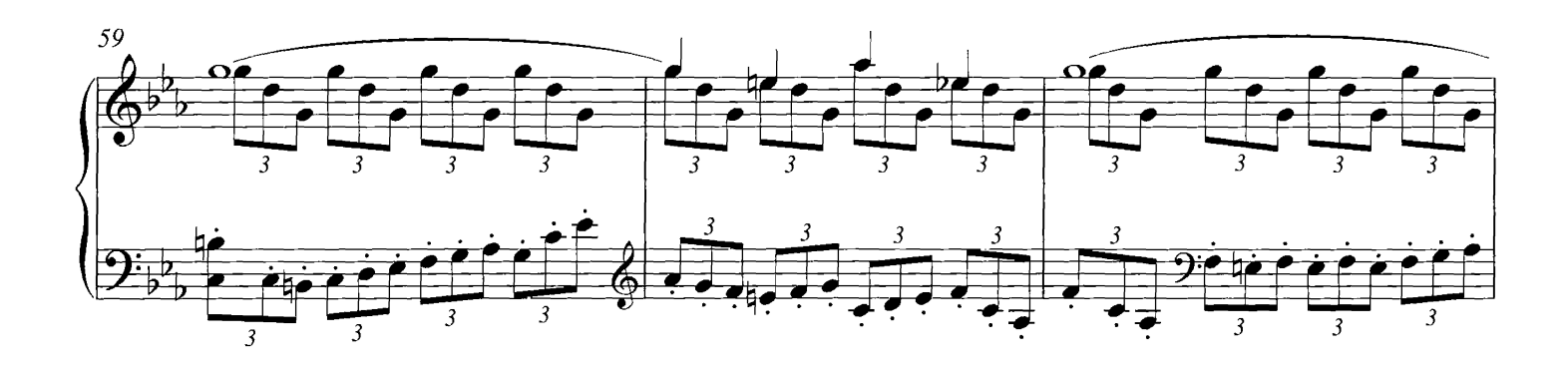

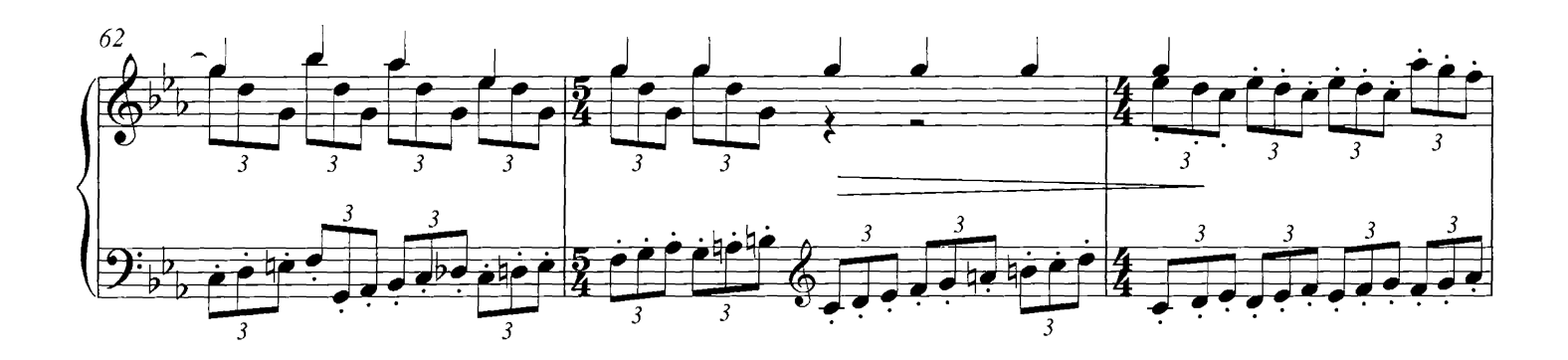

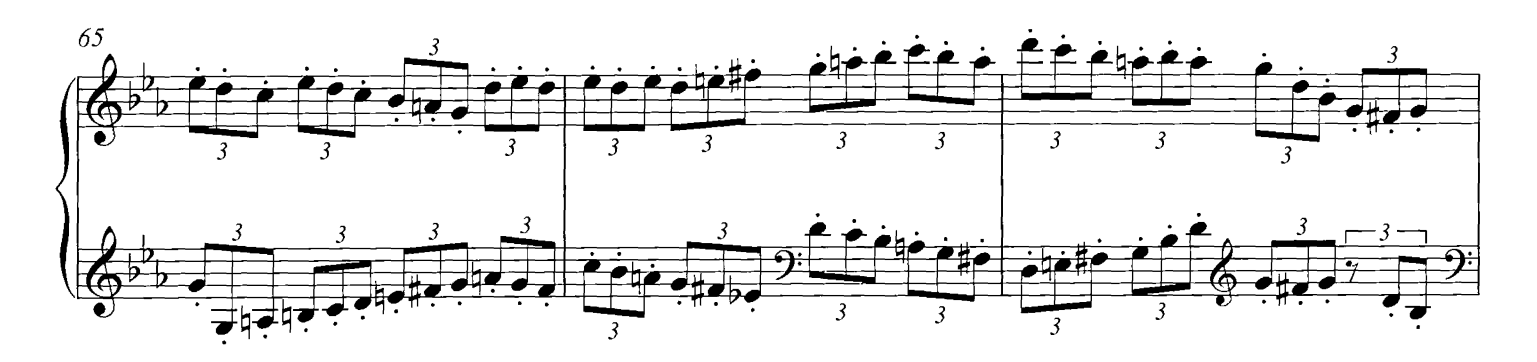

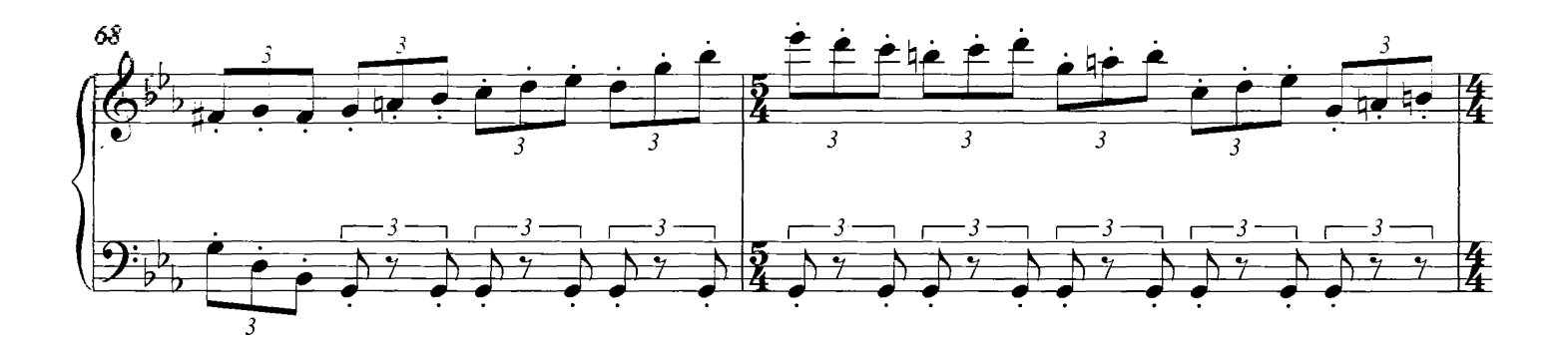

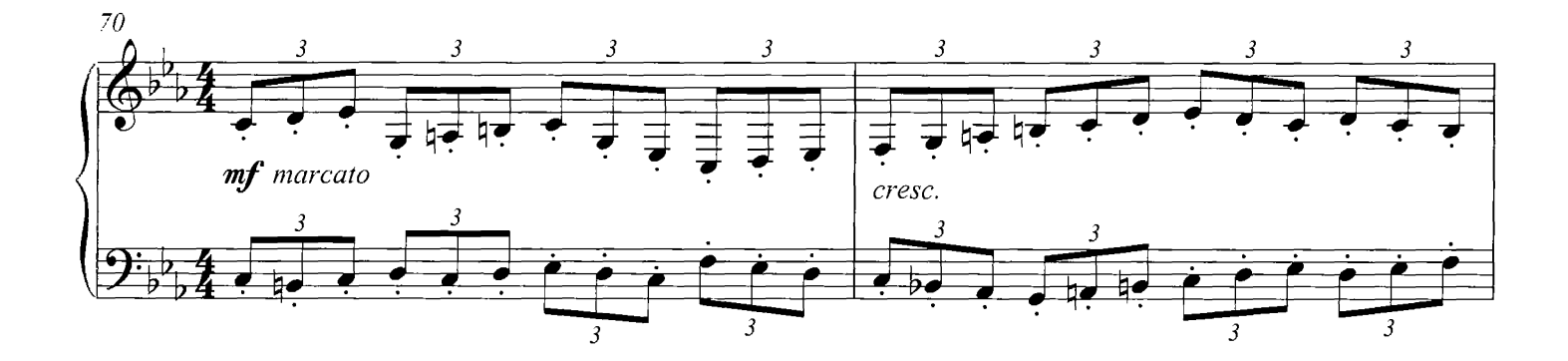

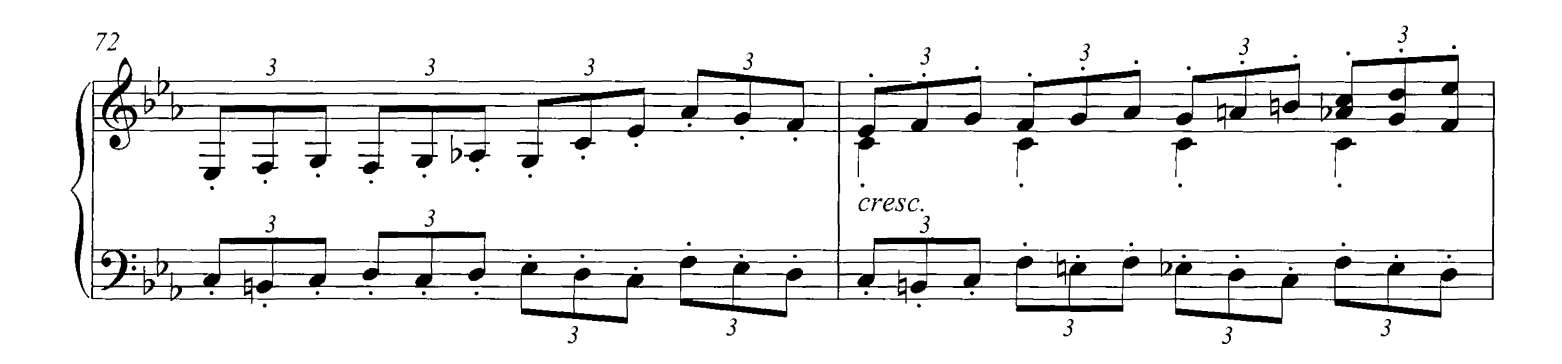

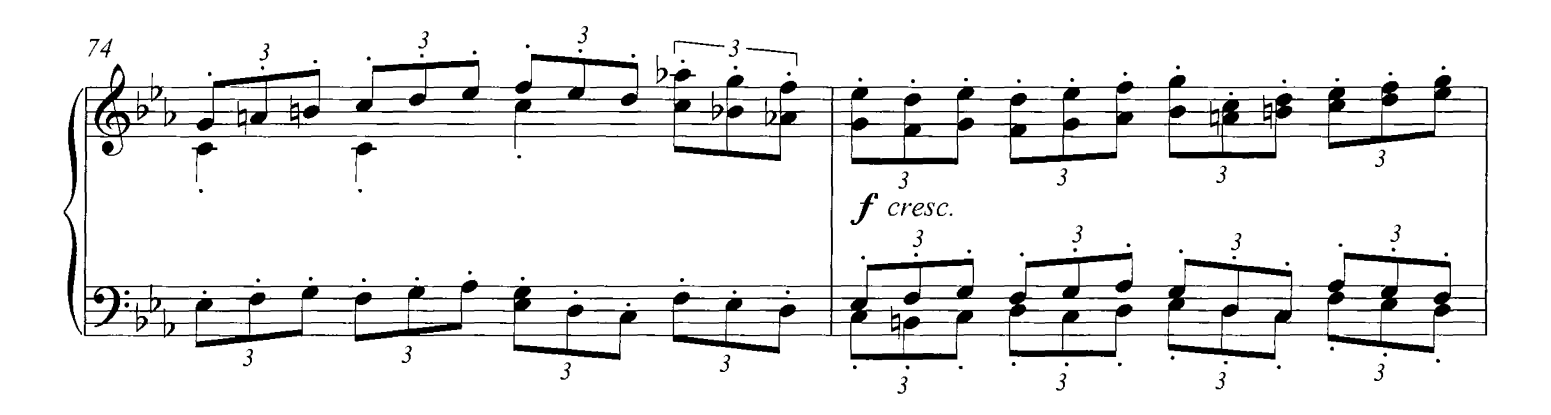

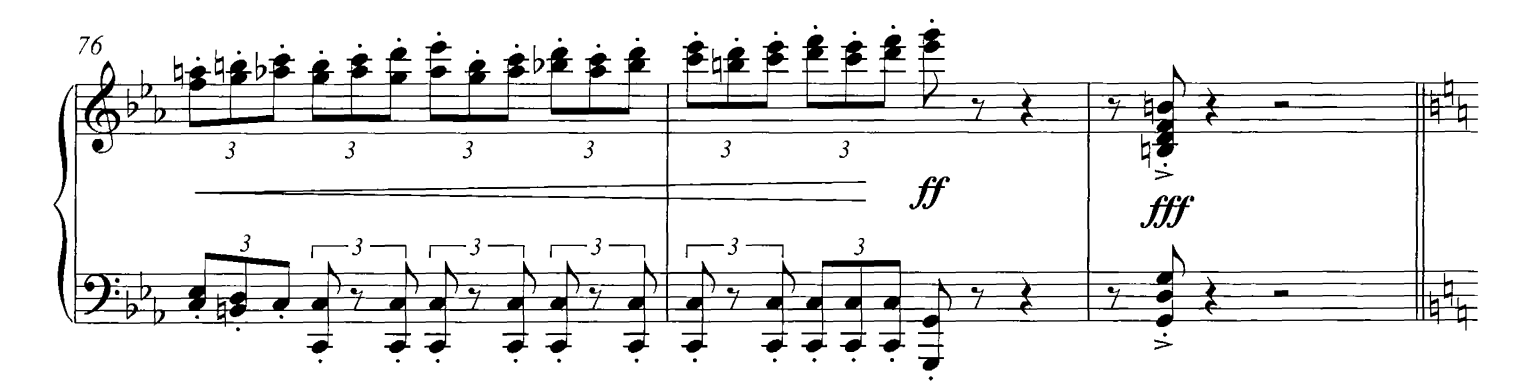

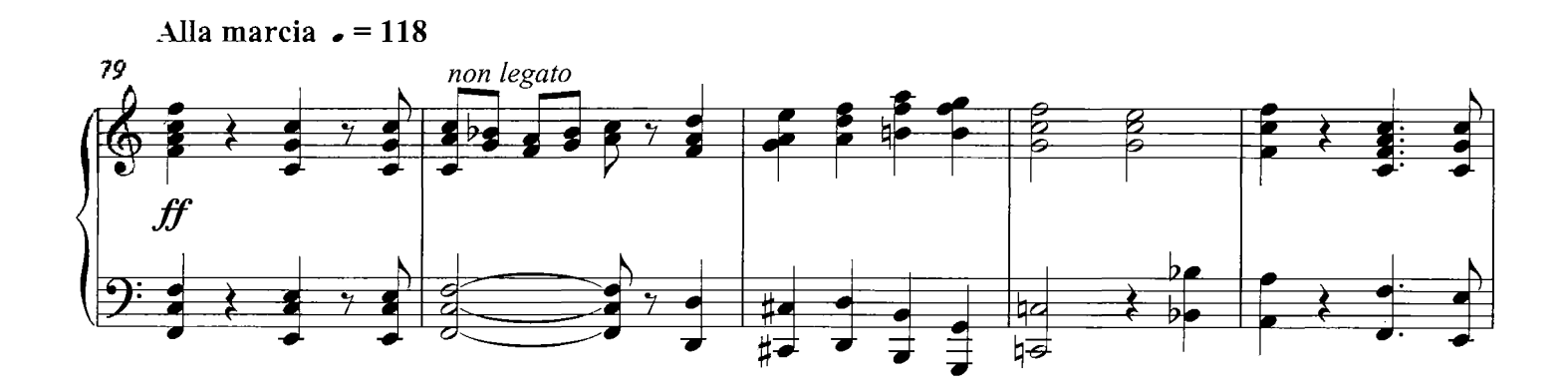

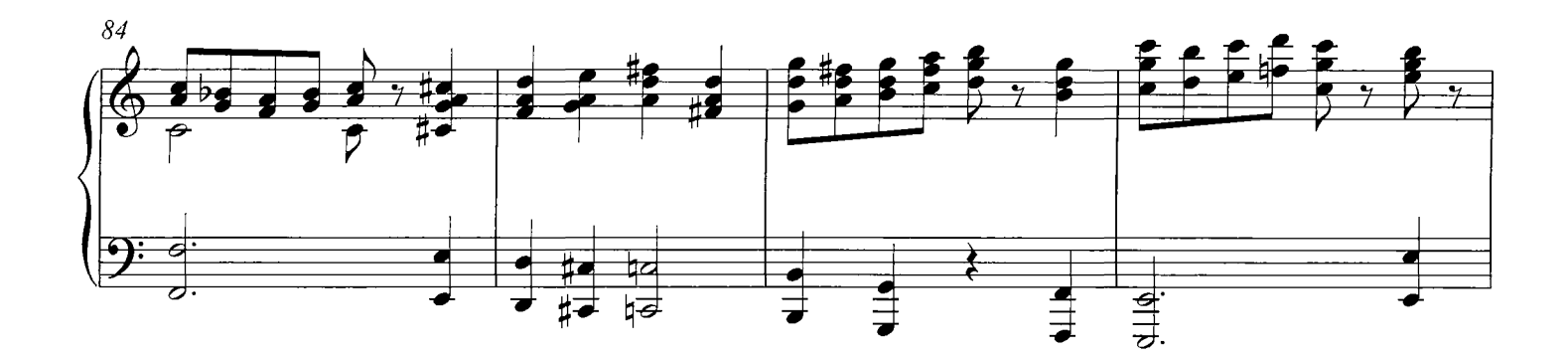

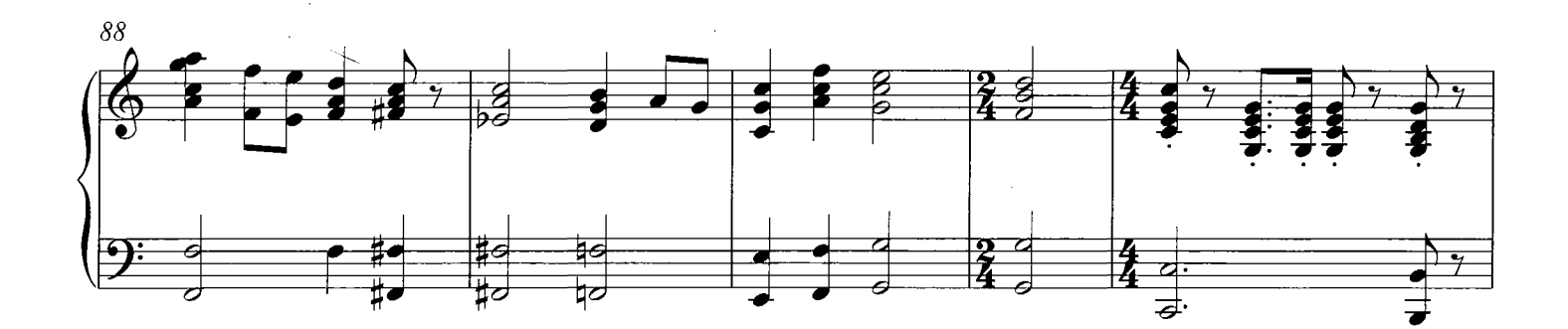

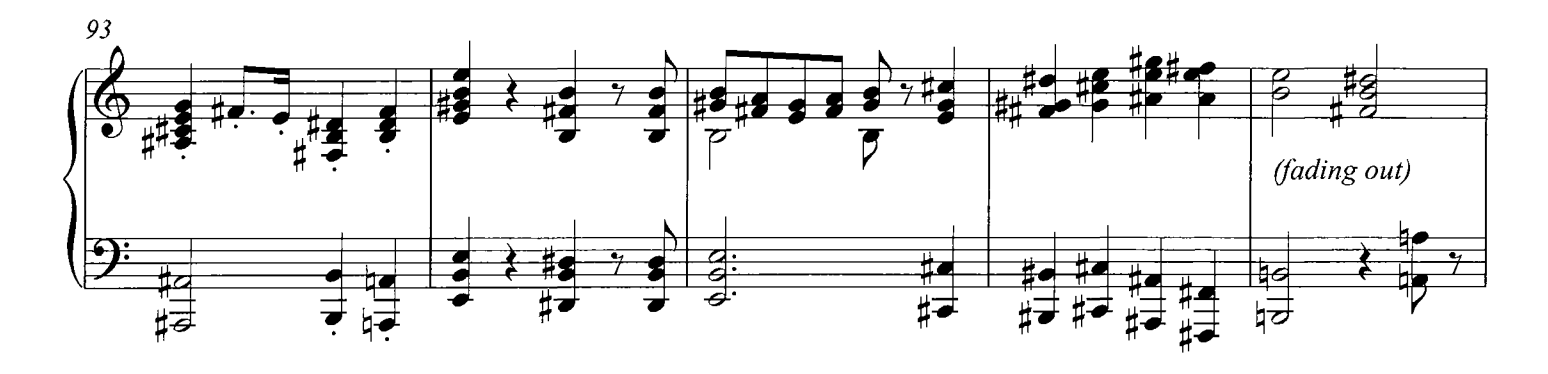

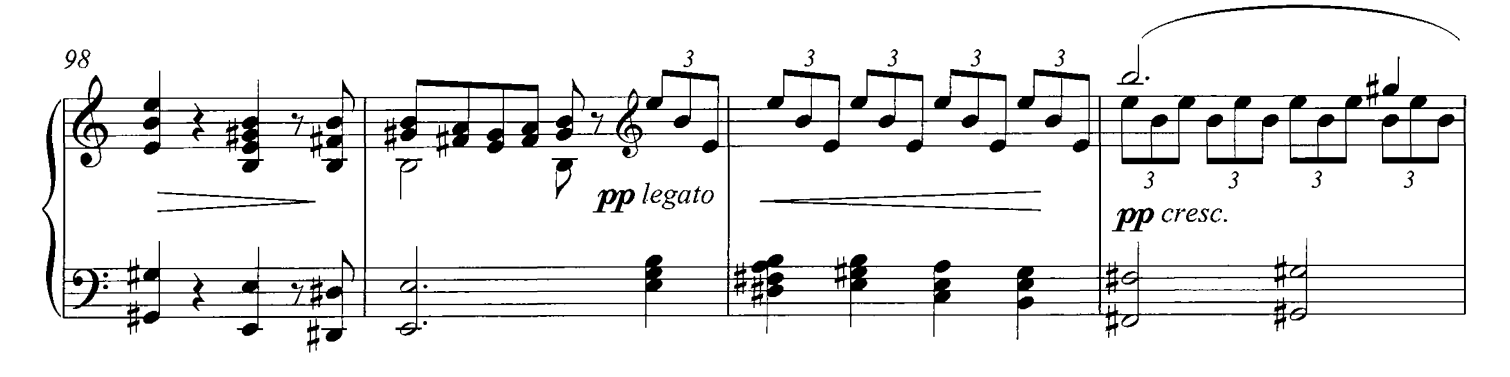

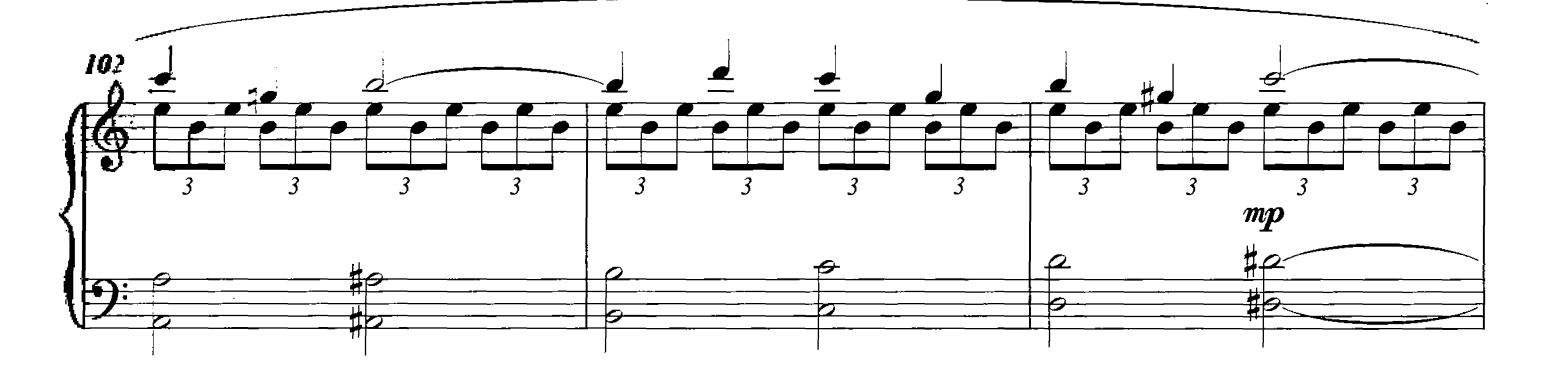

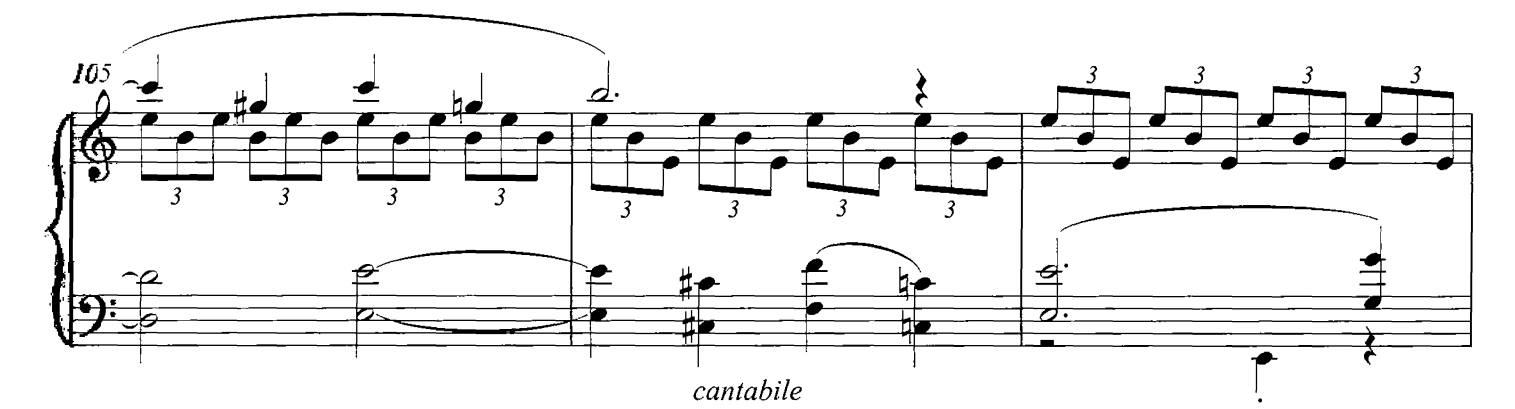

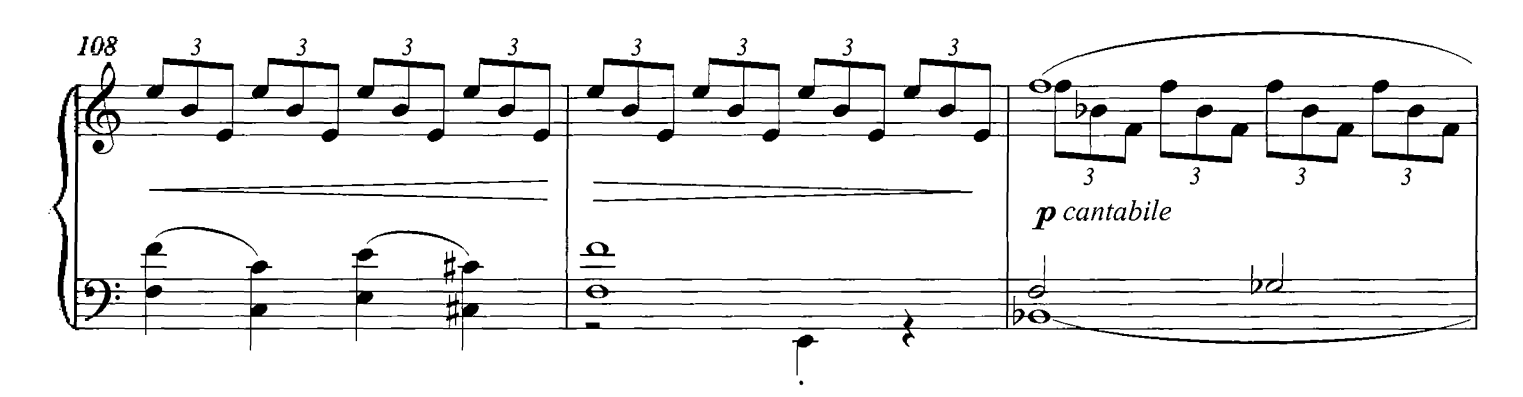

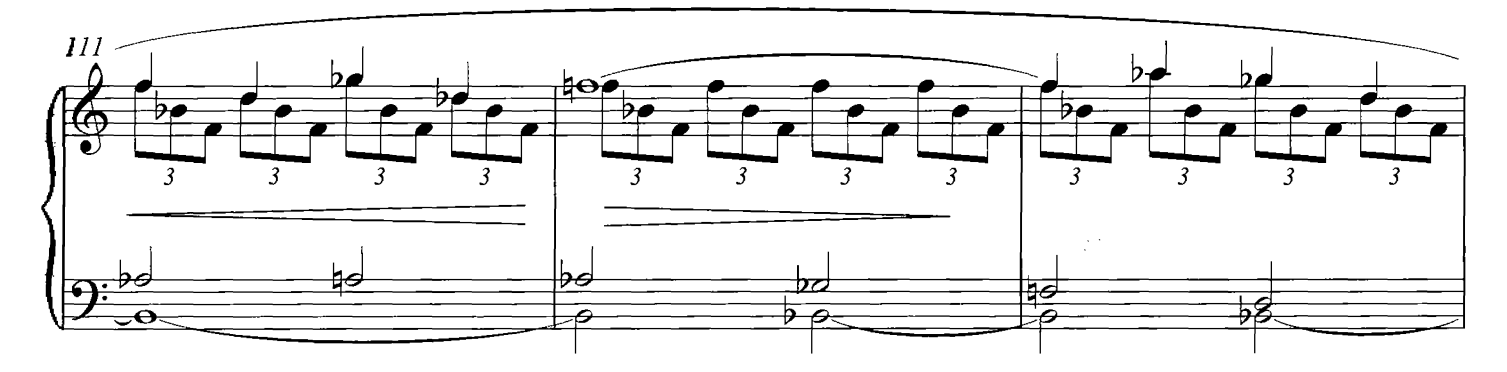

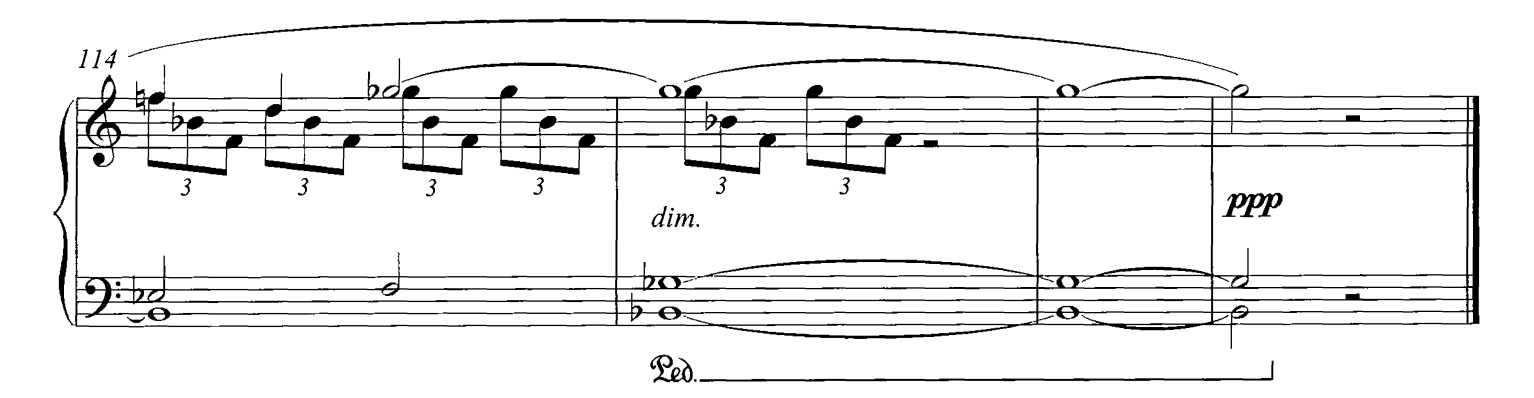

### Denouement

**COMPOSED BY DARIO MARIANELLI** 

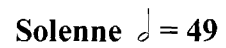

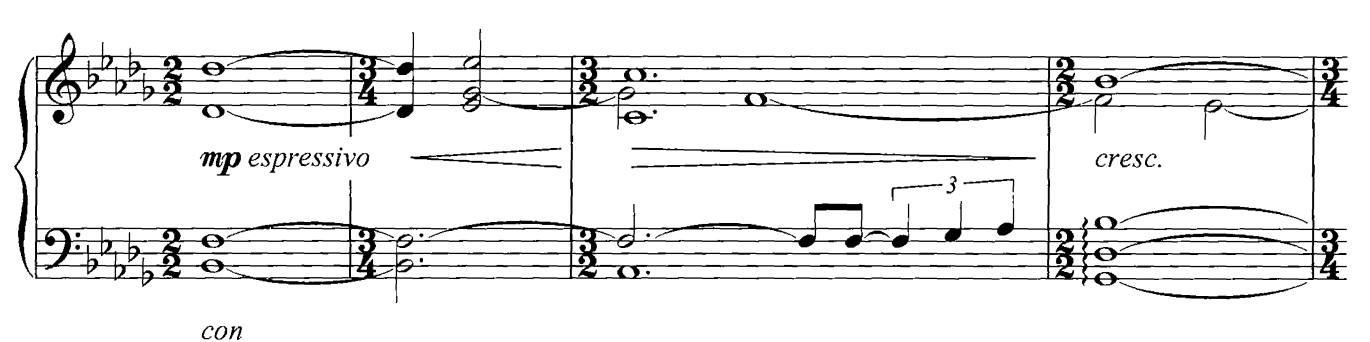

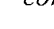

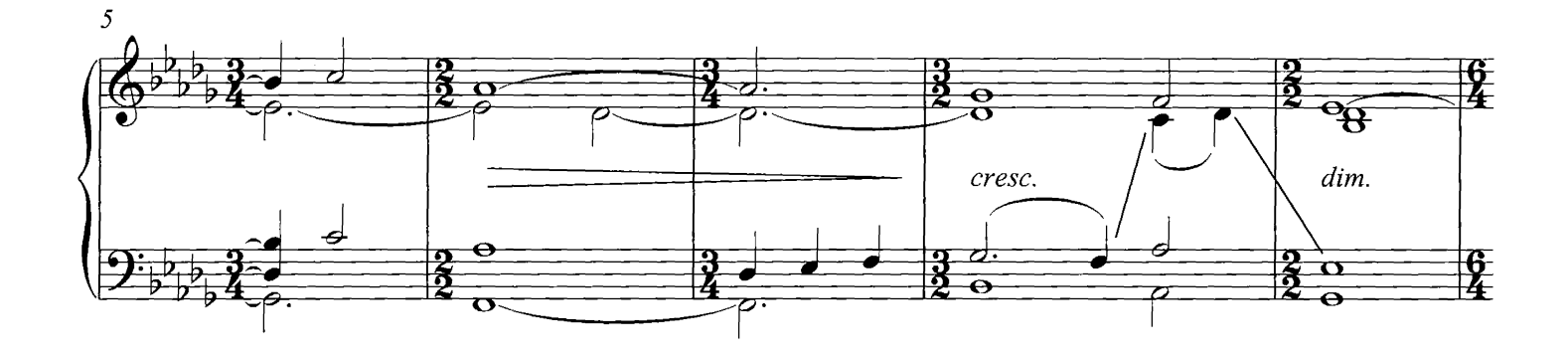

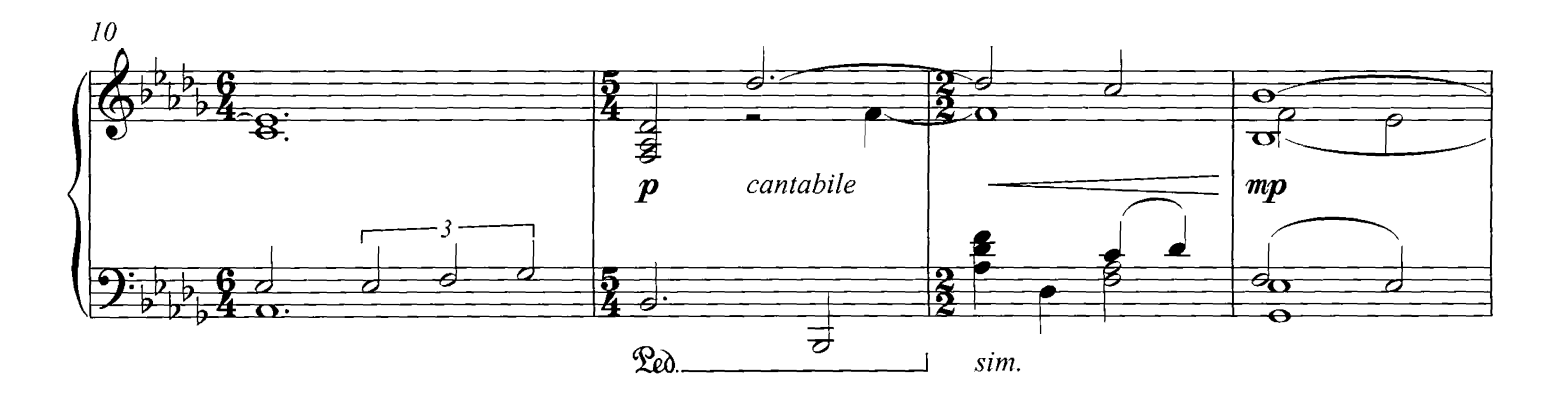

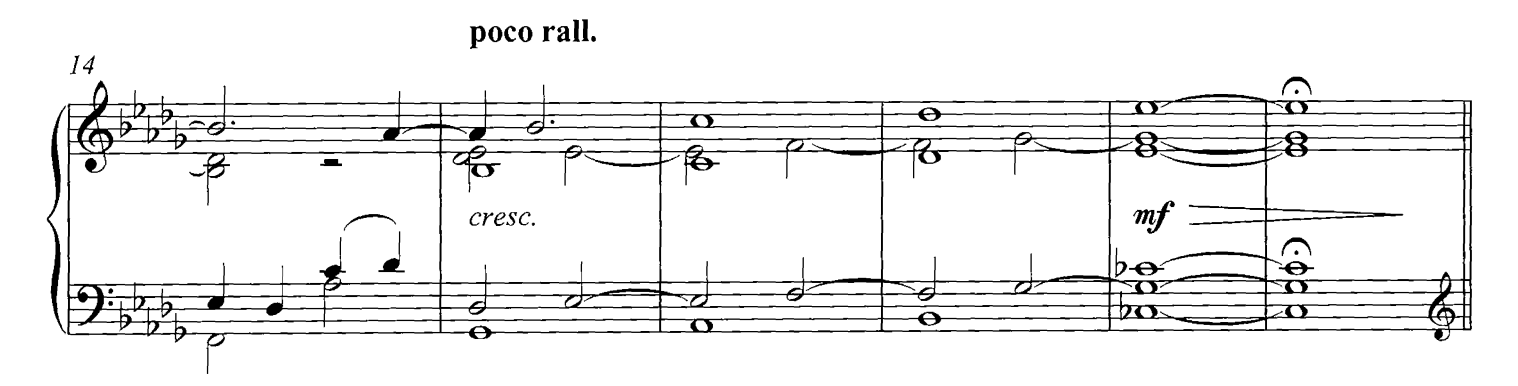

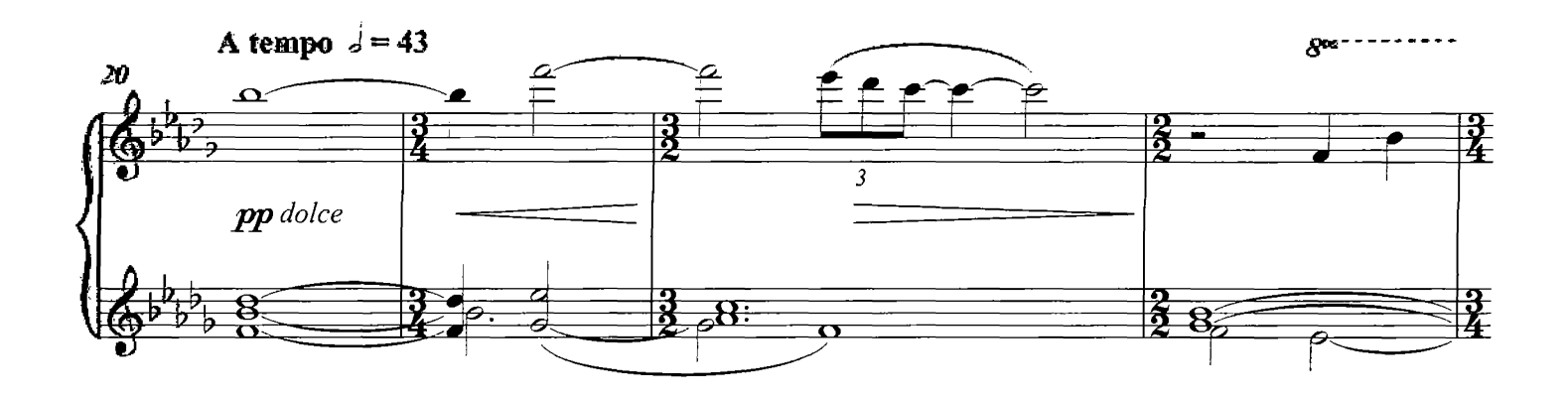

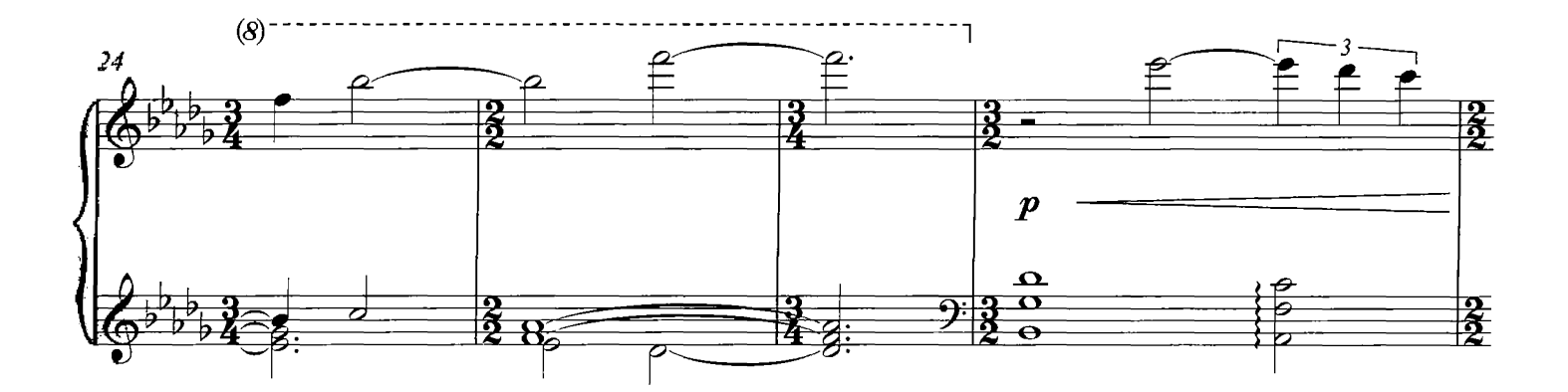

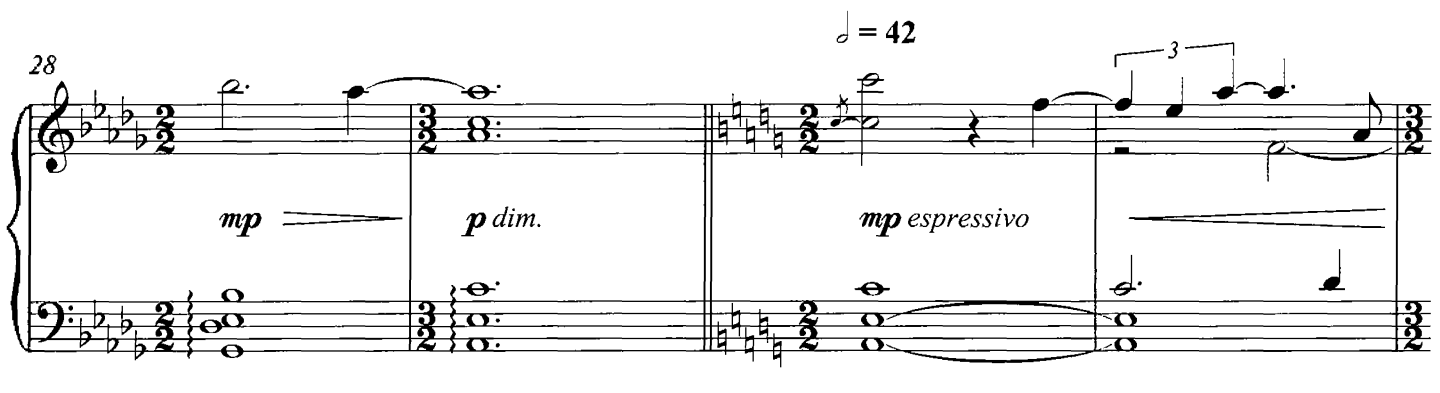

 $con$ 

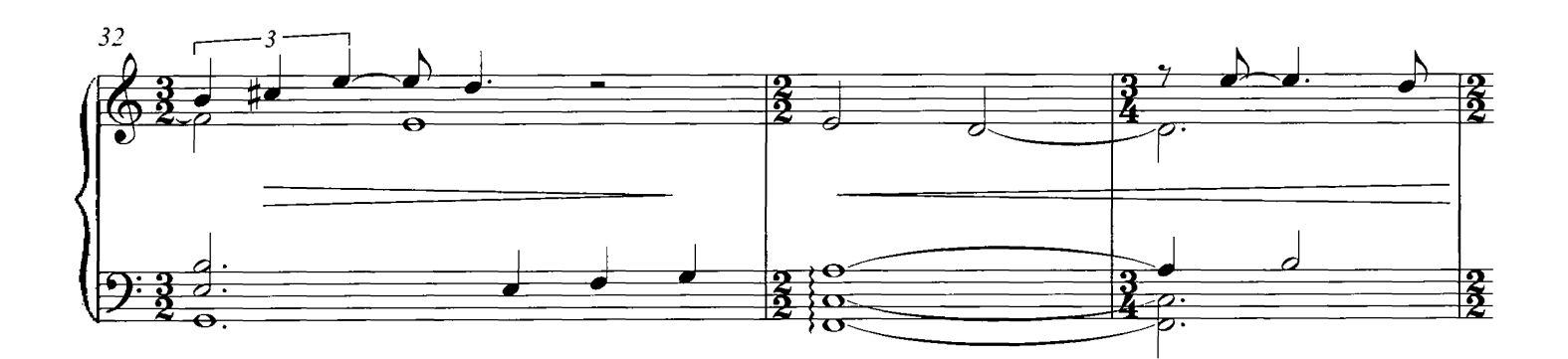

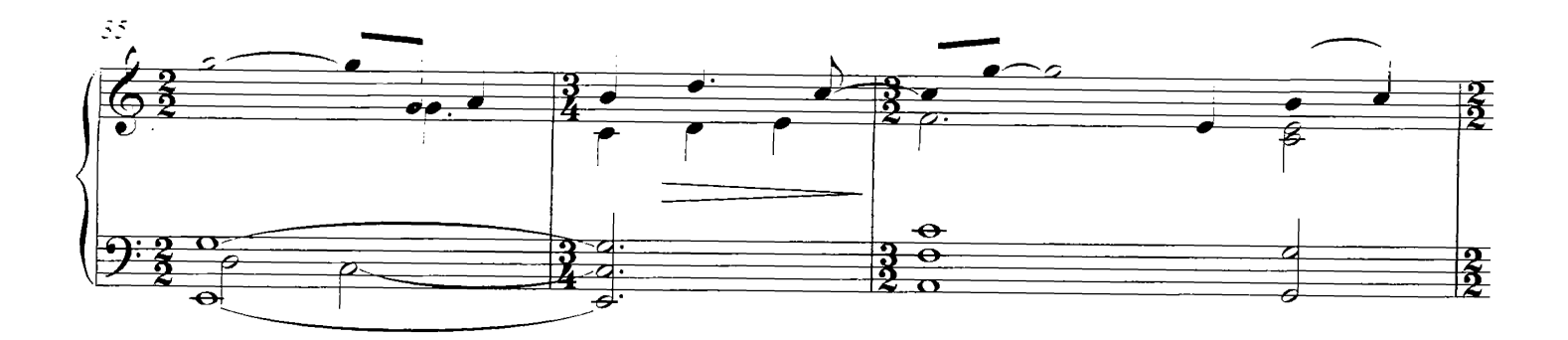

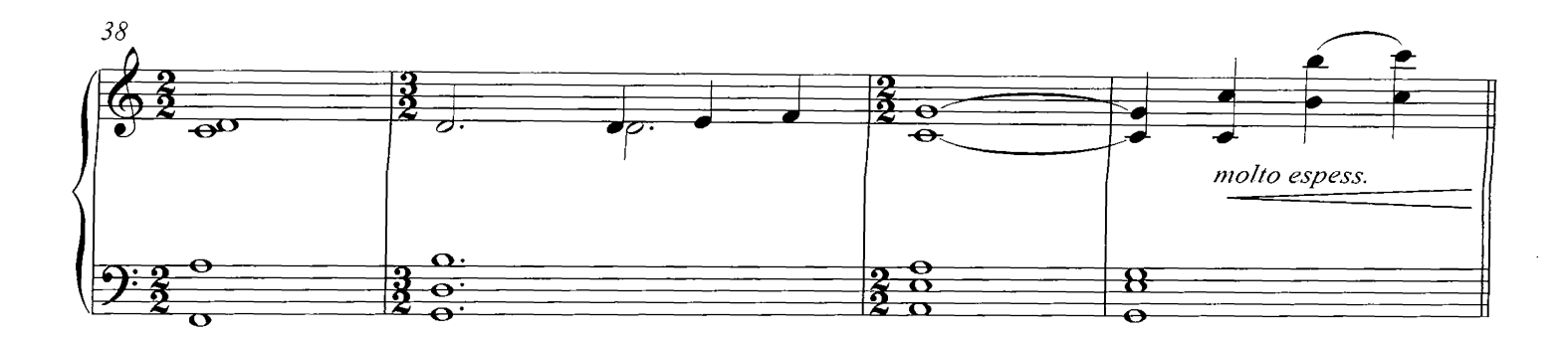

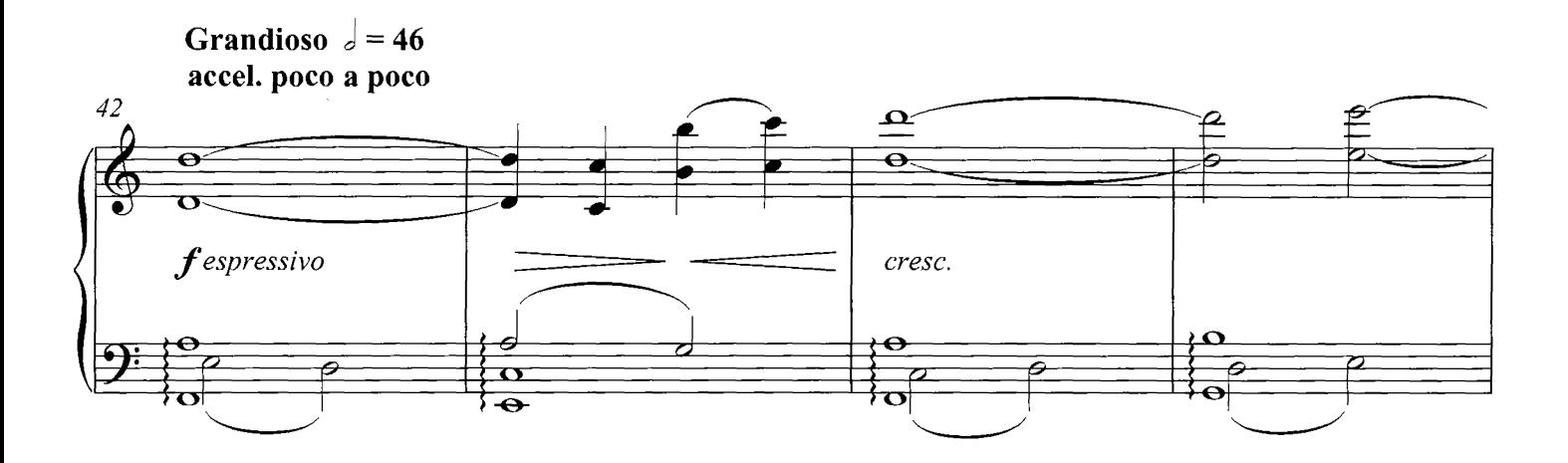

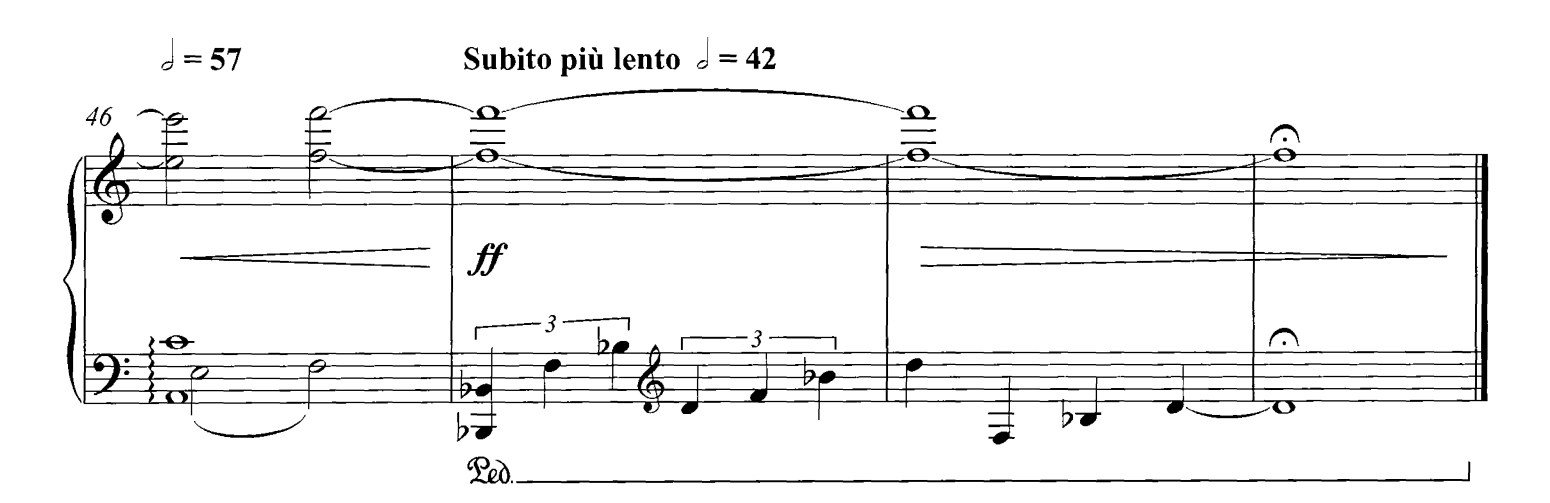

## The Cottage On The Beach

**COMPOSED BY DARIO MARIANELLI** 

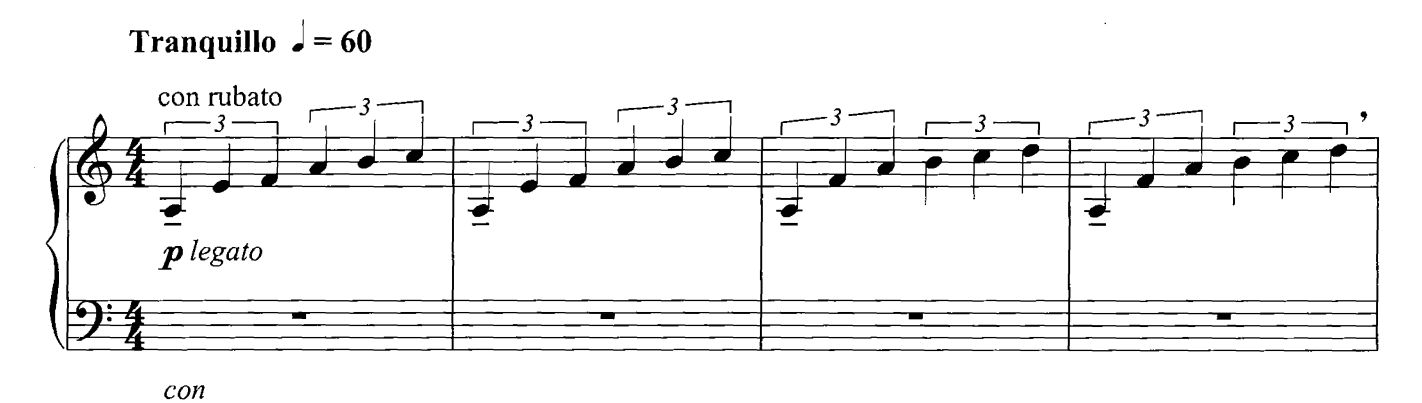

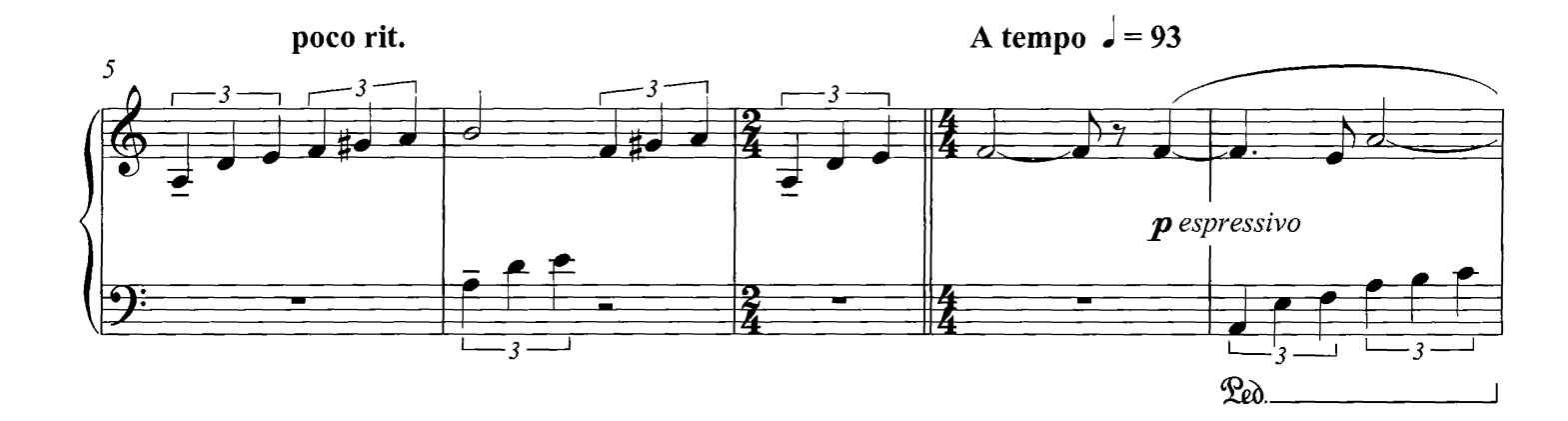

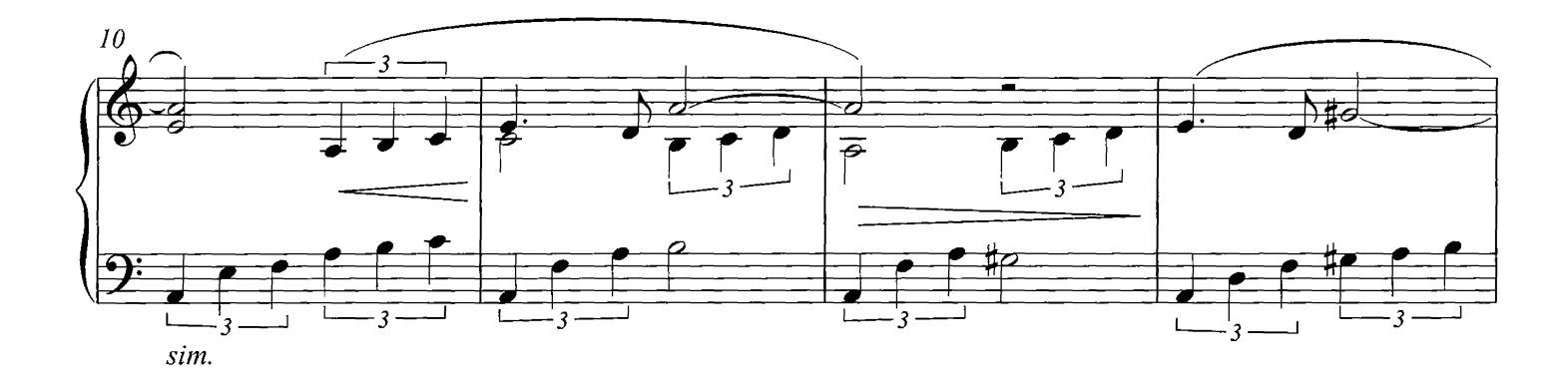

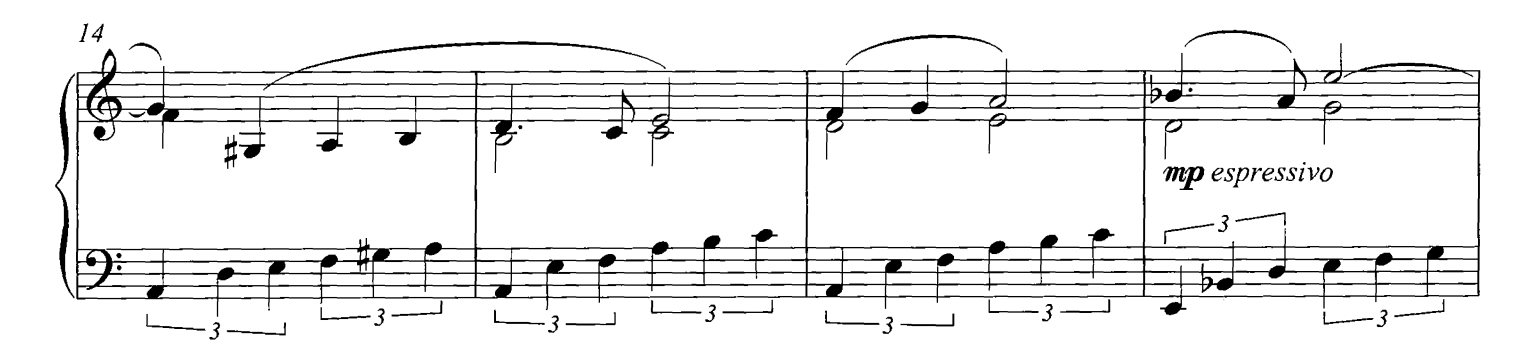

© Copyright 2007 Universal Music Publishing Limited. All rights in Germany administered by Universal Music Publ. GmbH. All Rights Reserved. International Copyright Secured.

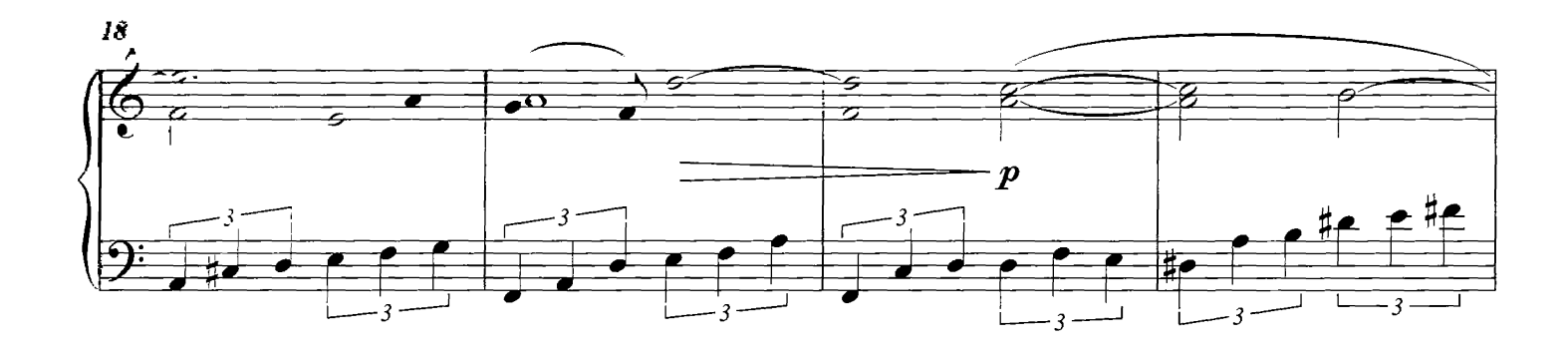

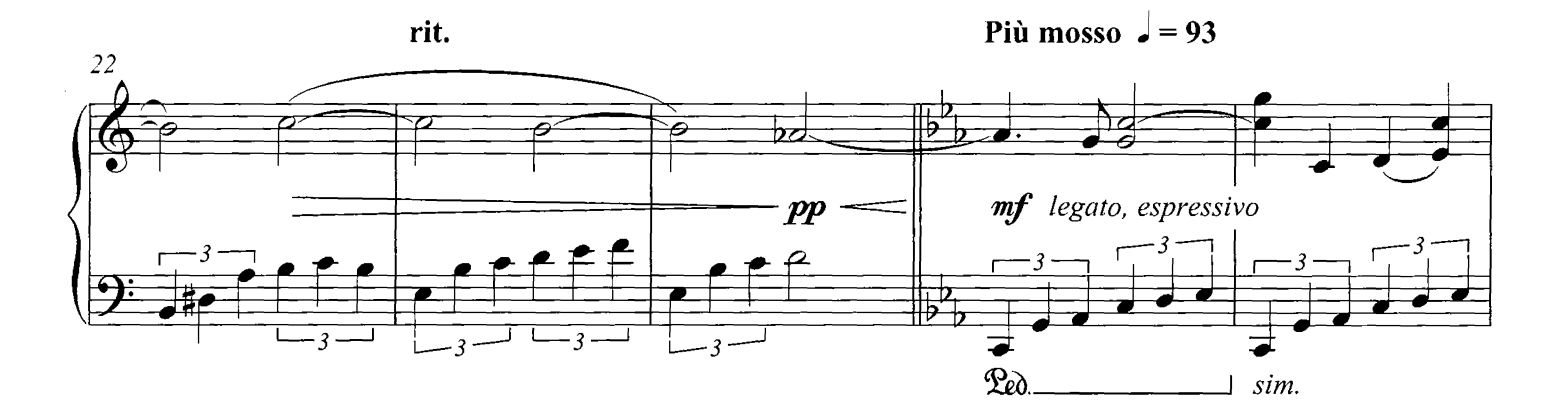

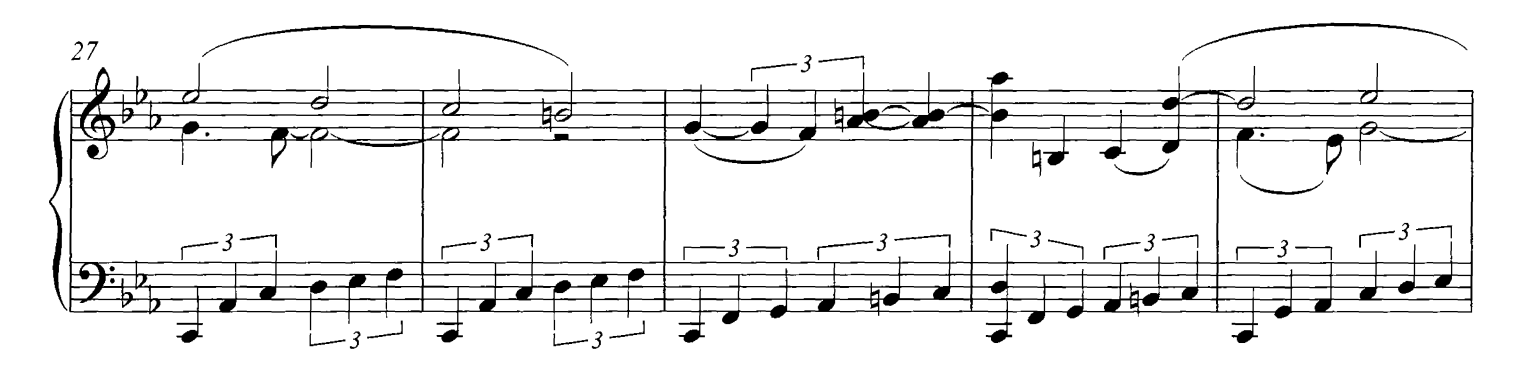

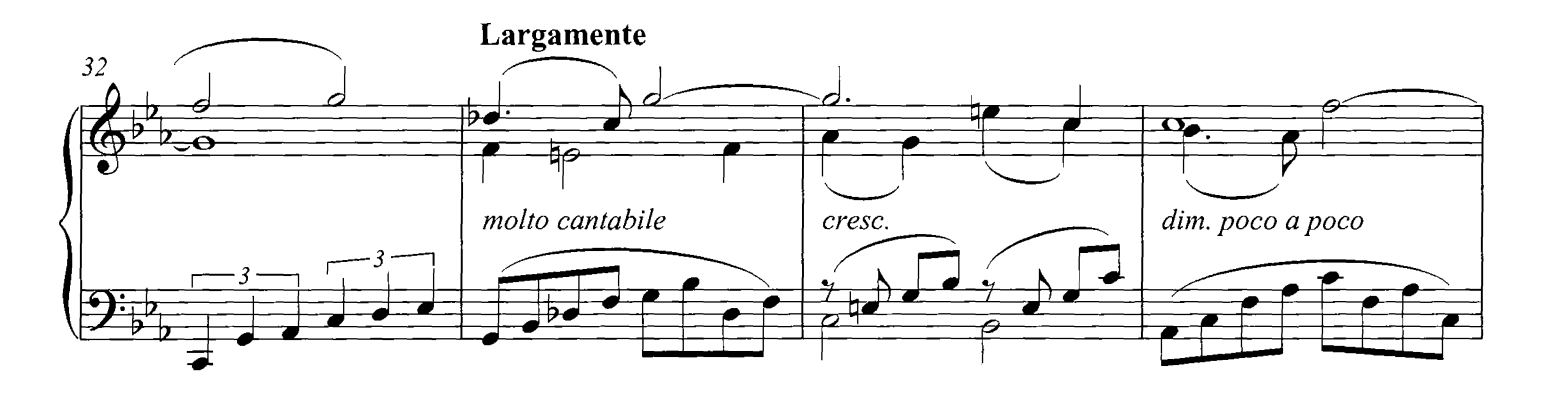

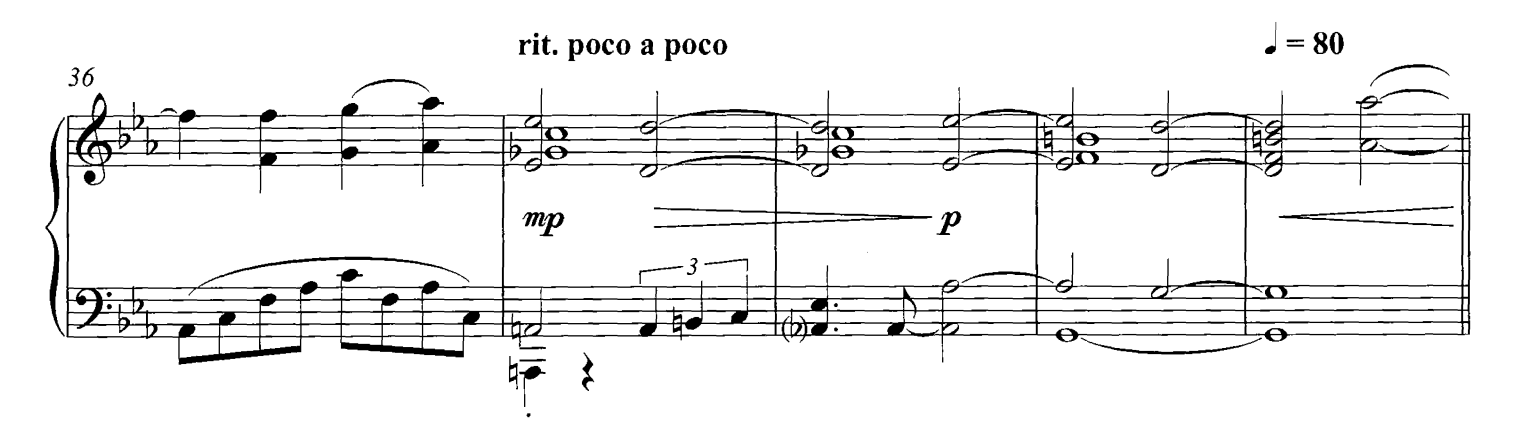

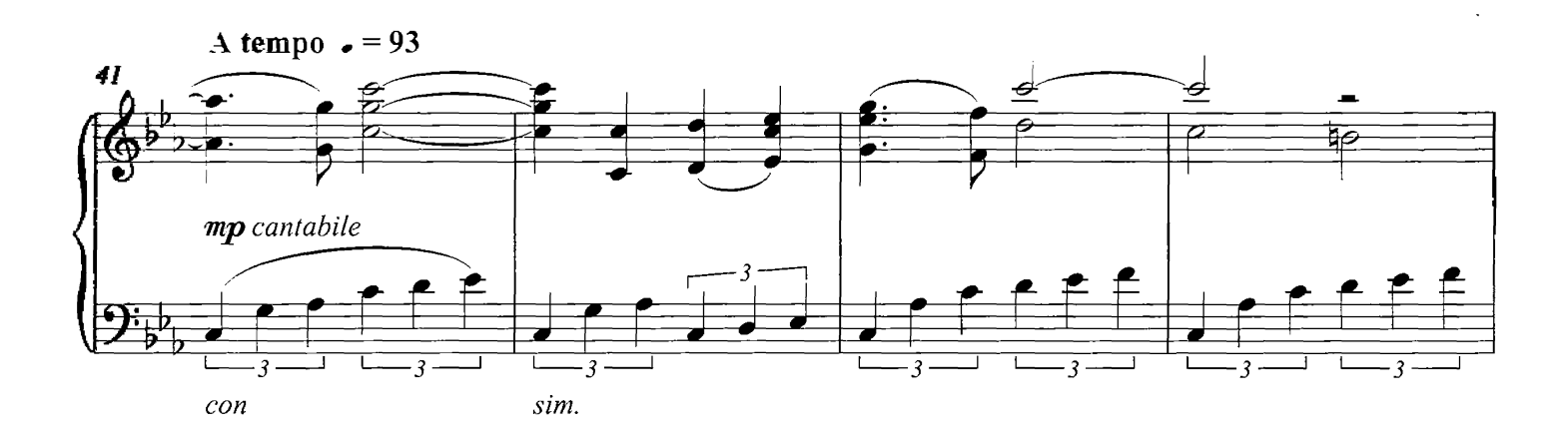

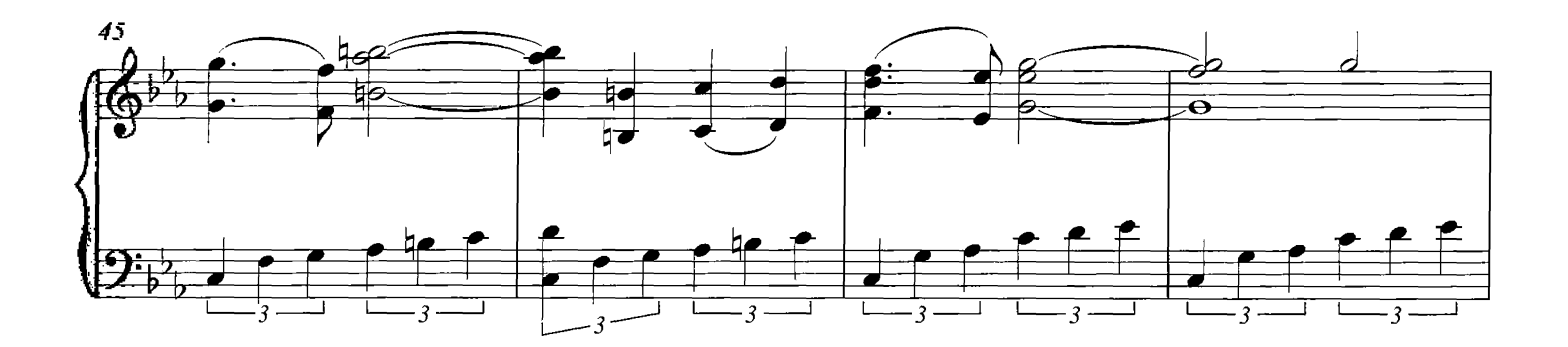

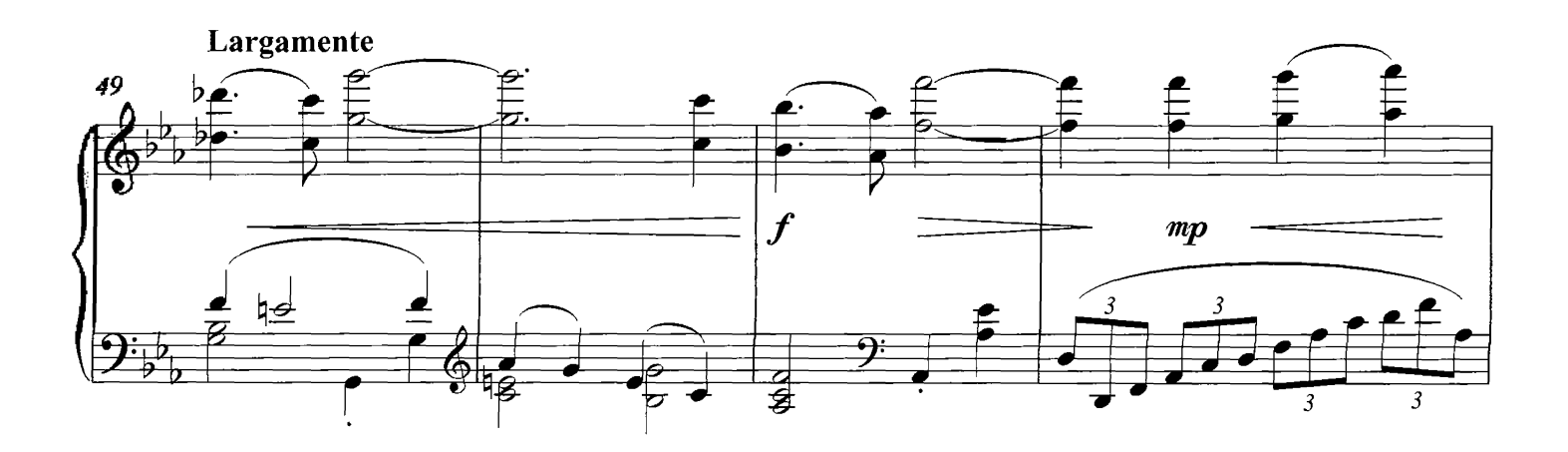

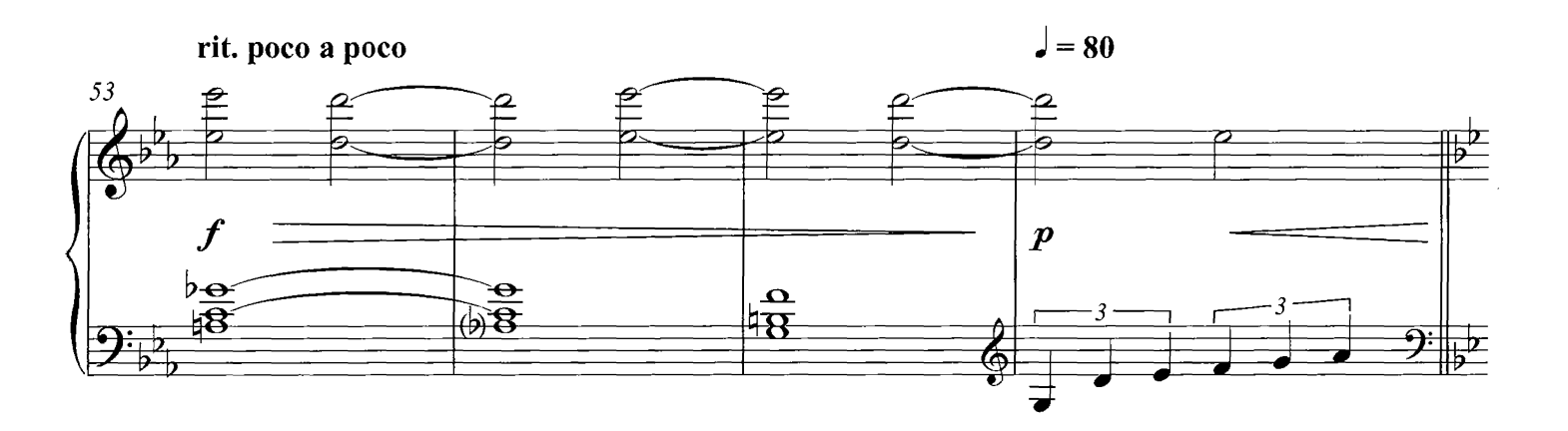

A tempo, con rubato  $a = 93$ 

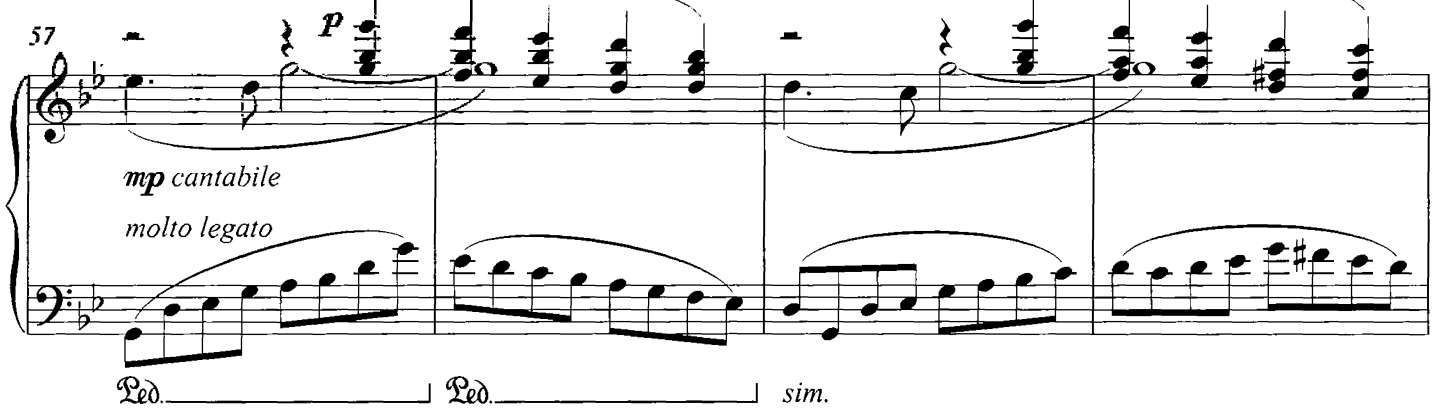

accel. poco a poco

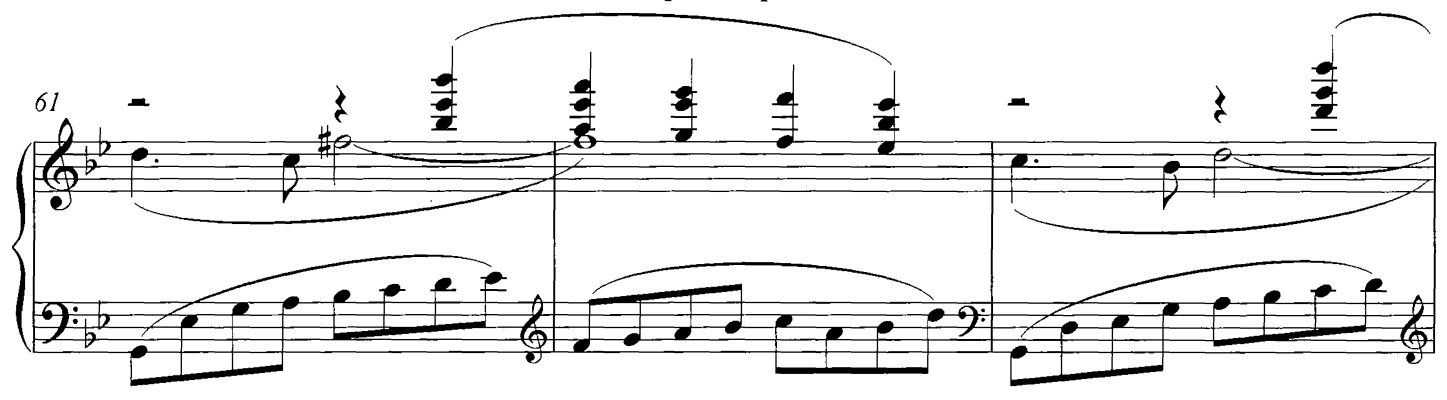

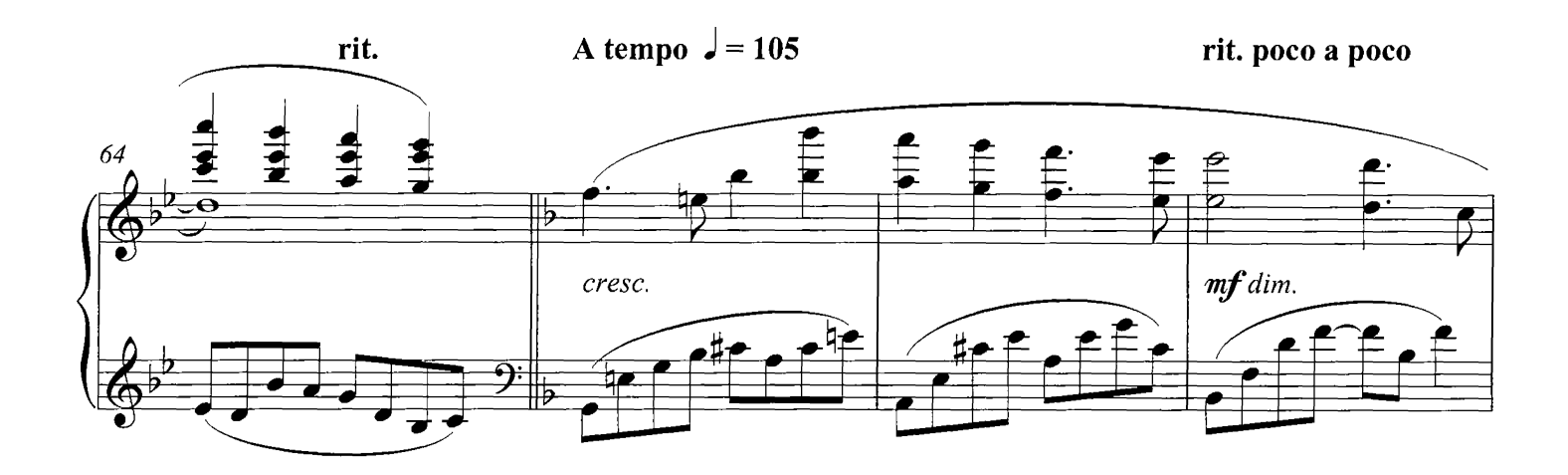

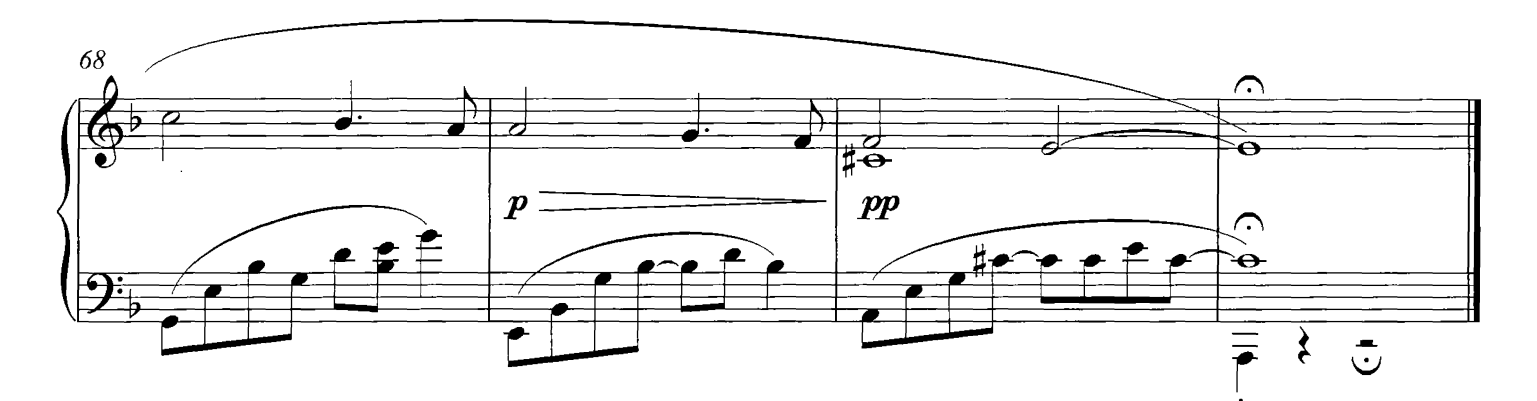

 $\ddot{\phantom{a}}$ 

## Atonement

#### **COMPOSED BY DARIO MARIANELLI**

Con Rubato  $\epsilon = c$ . 50

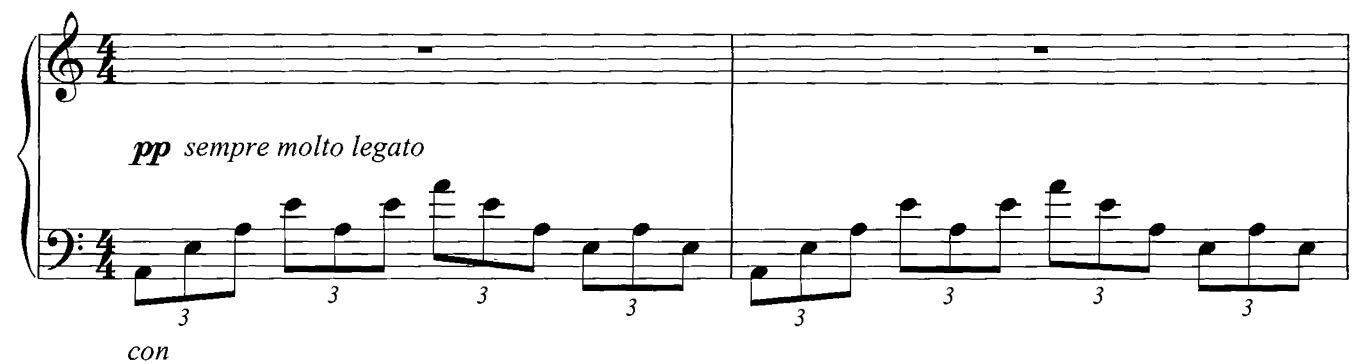

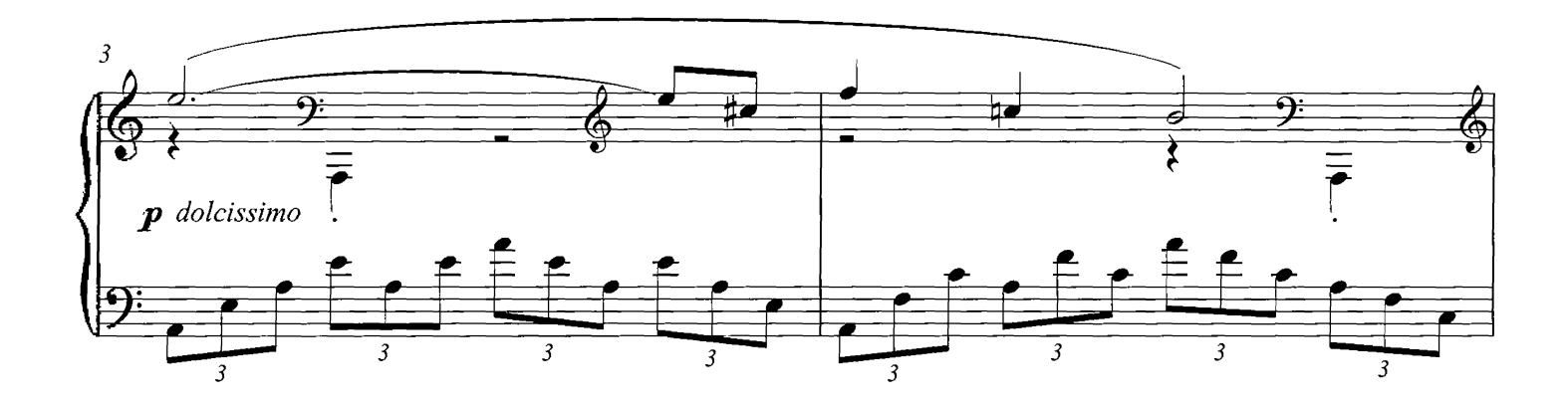

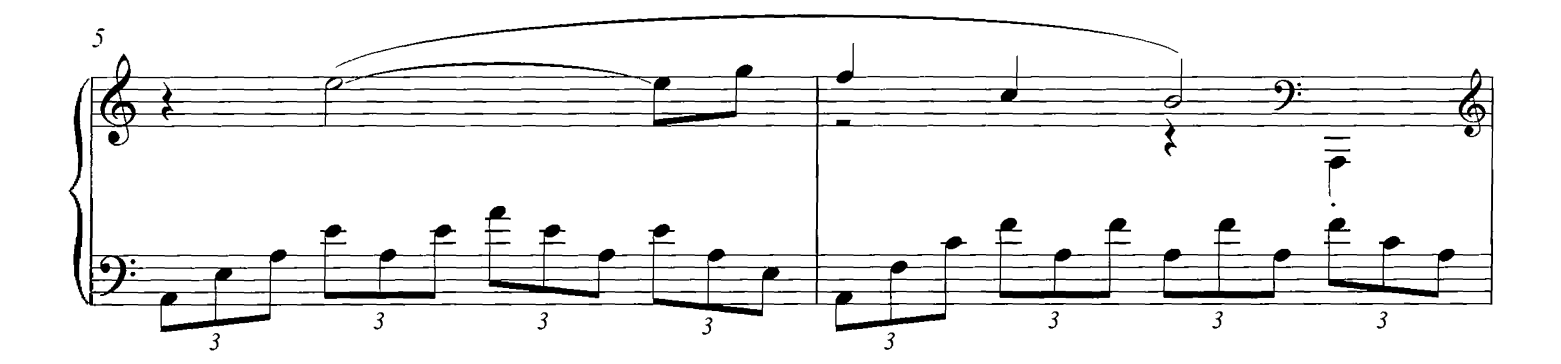

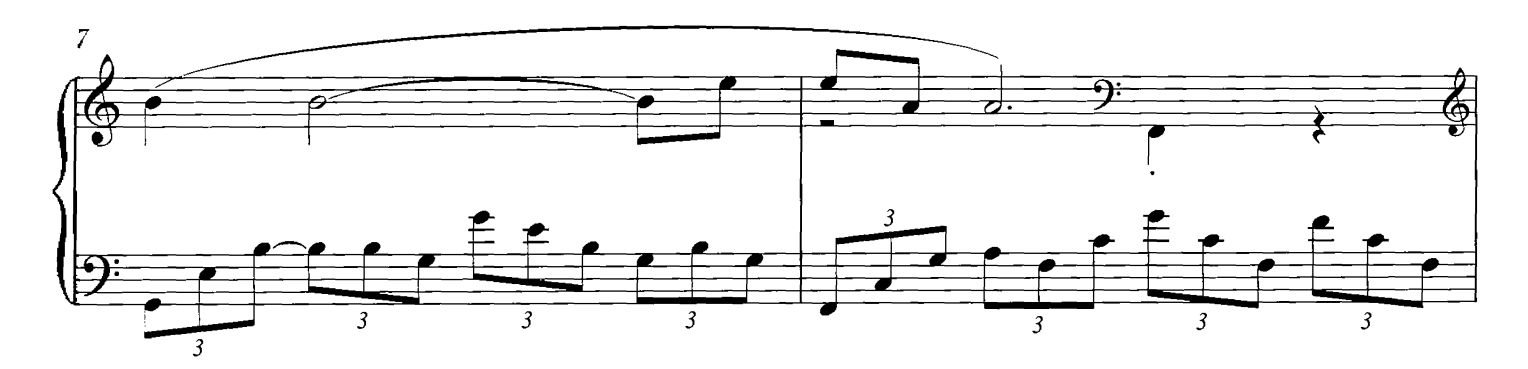

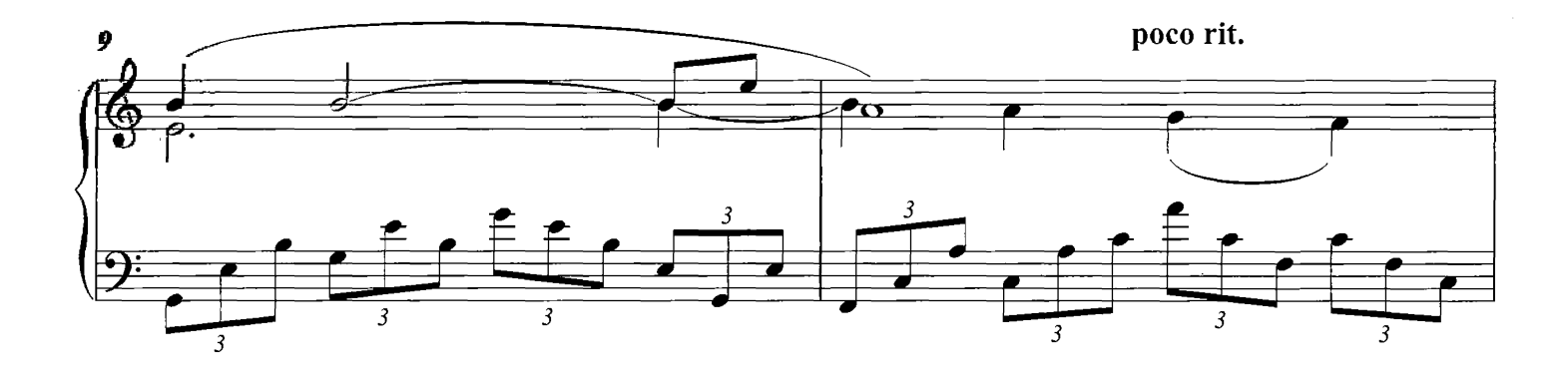

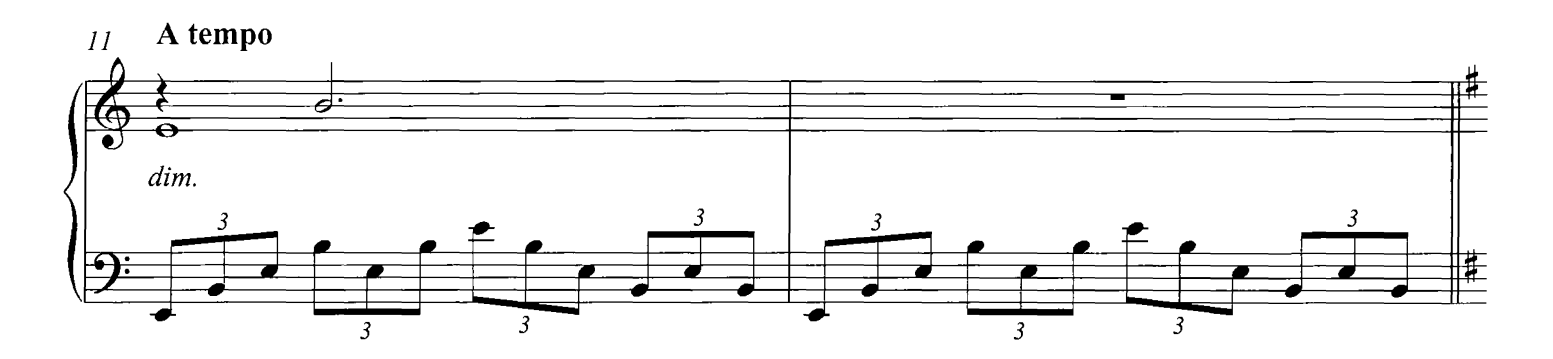

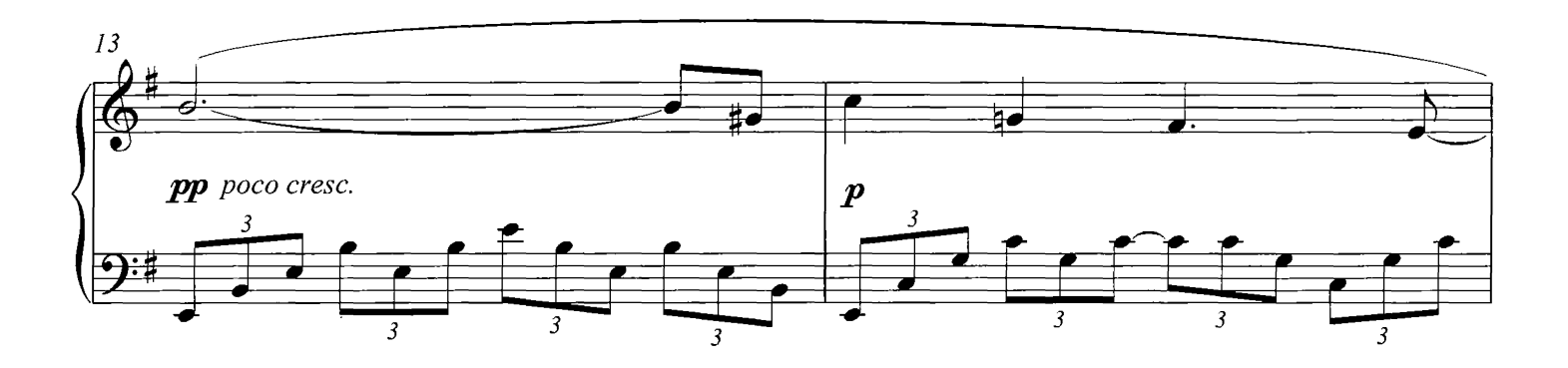

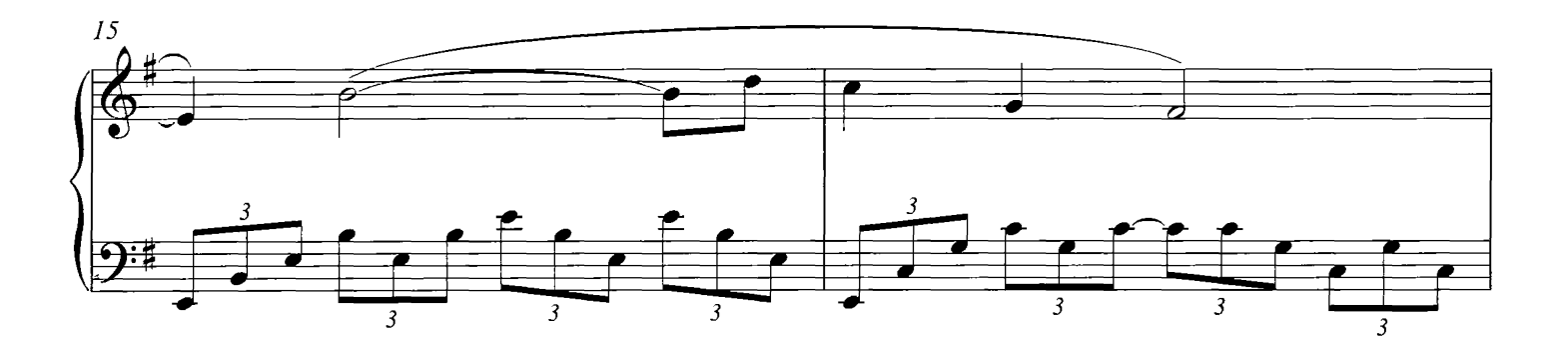

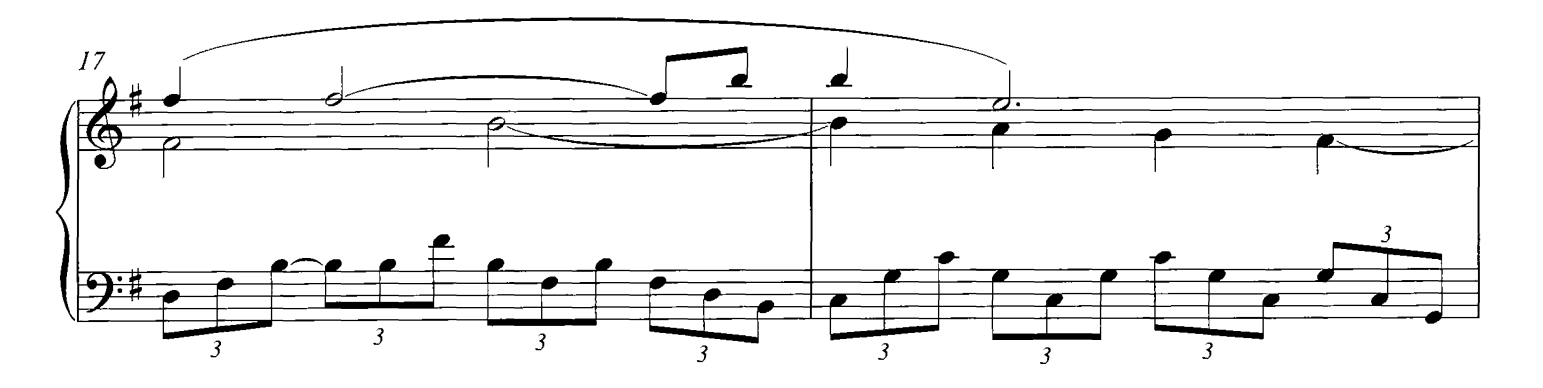

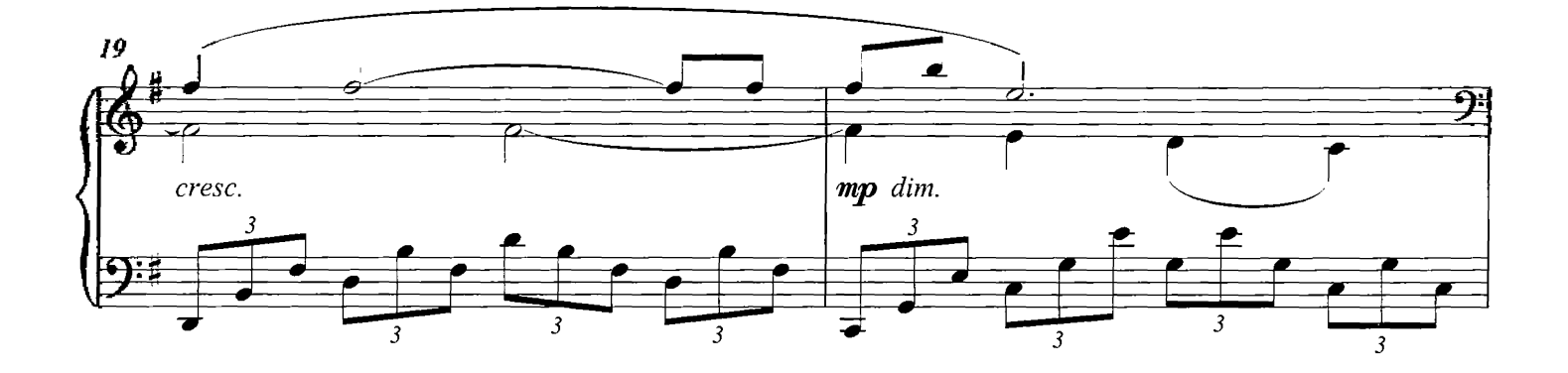

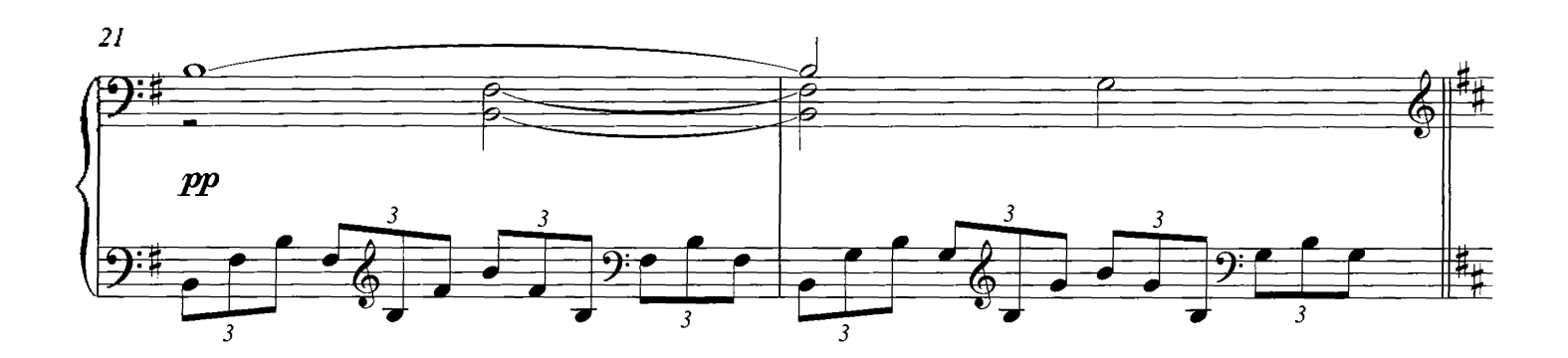

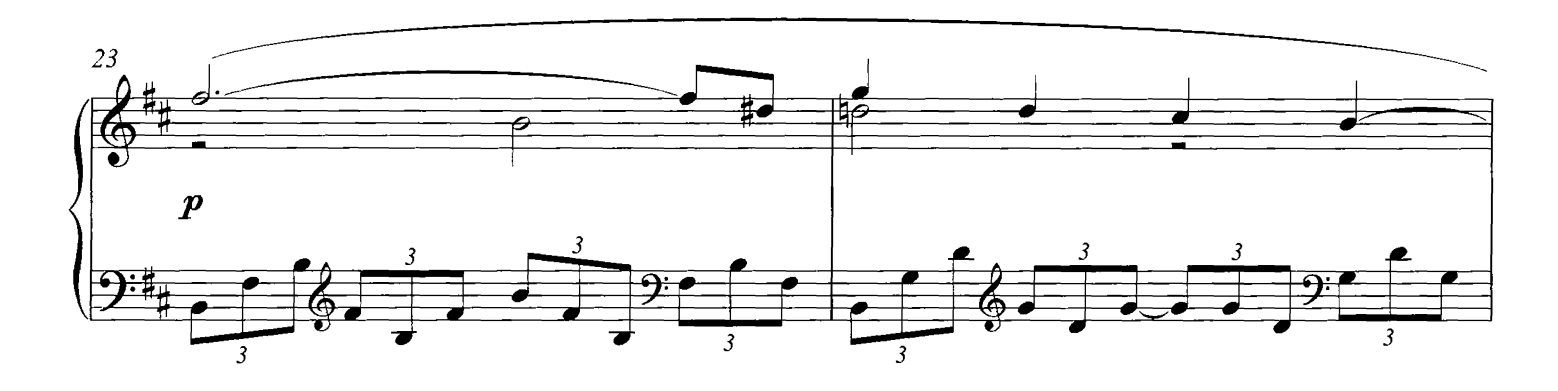

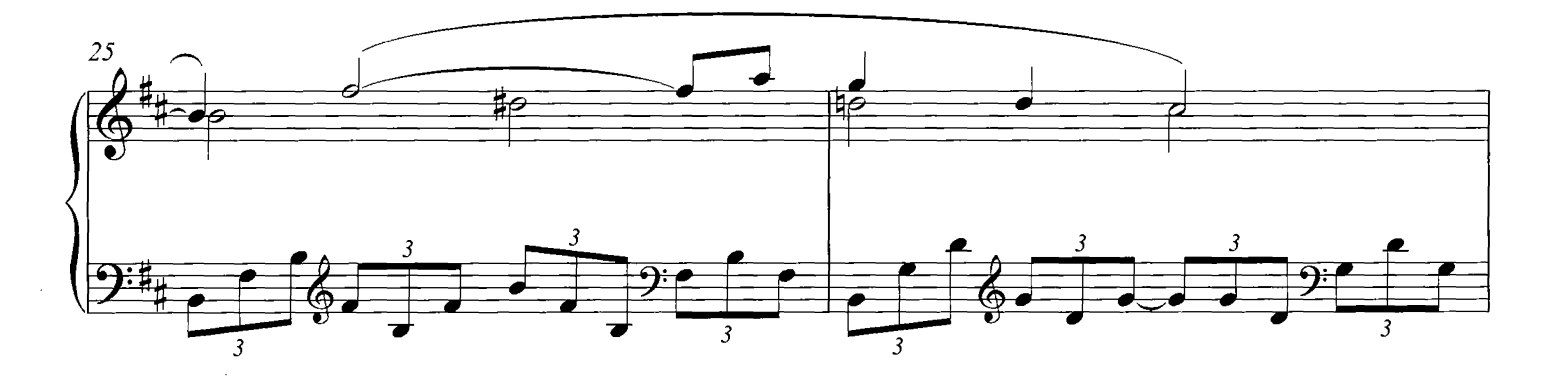

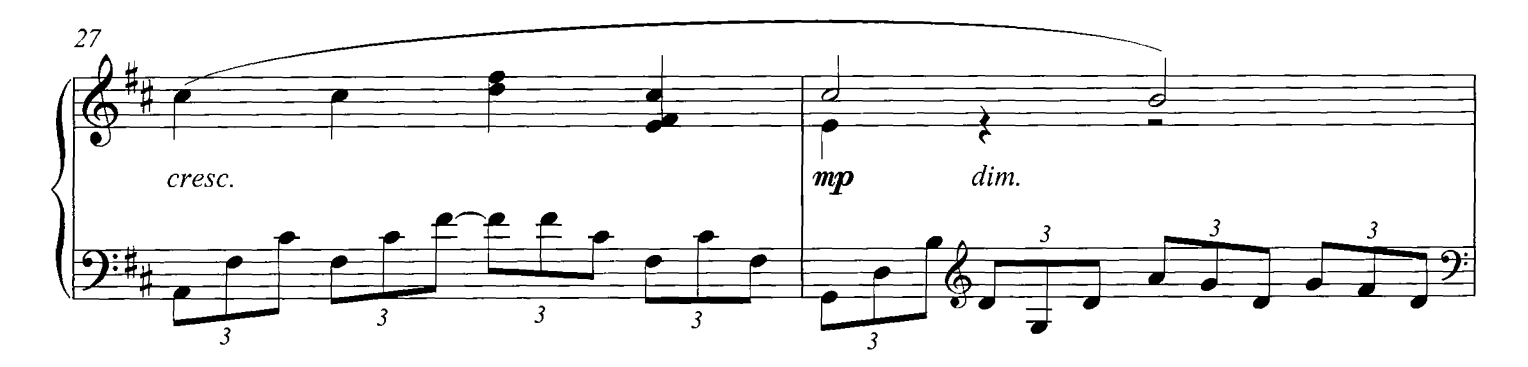

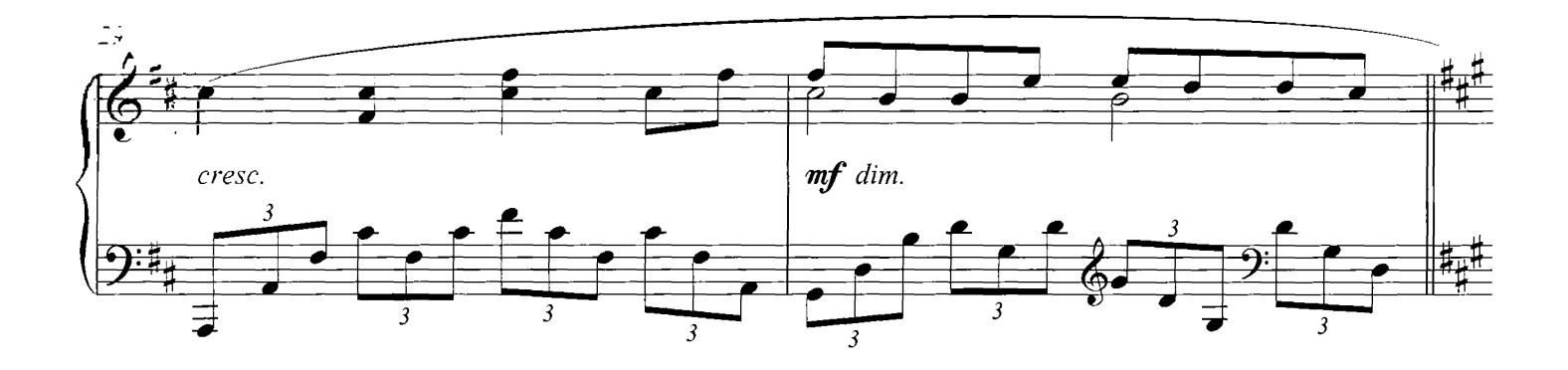

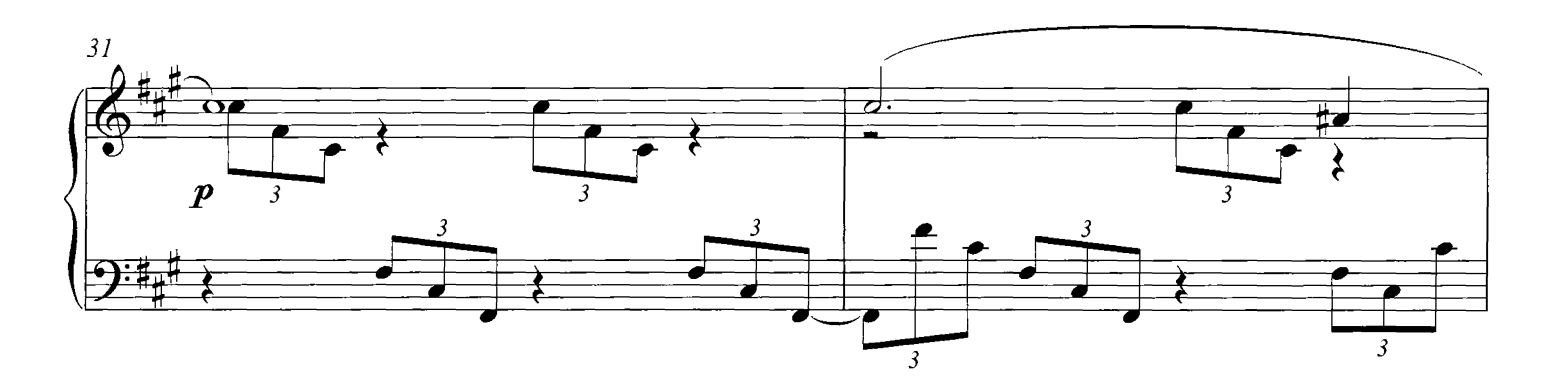

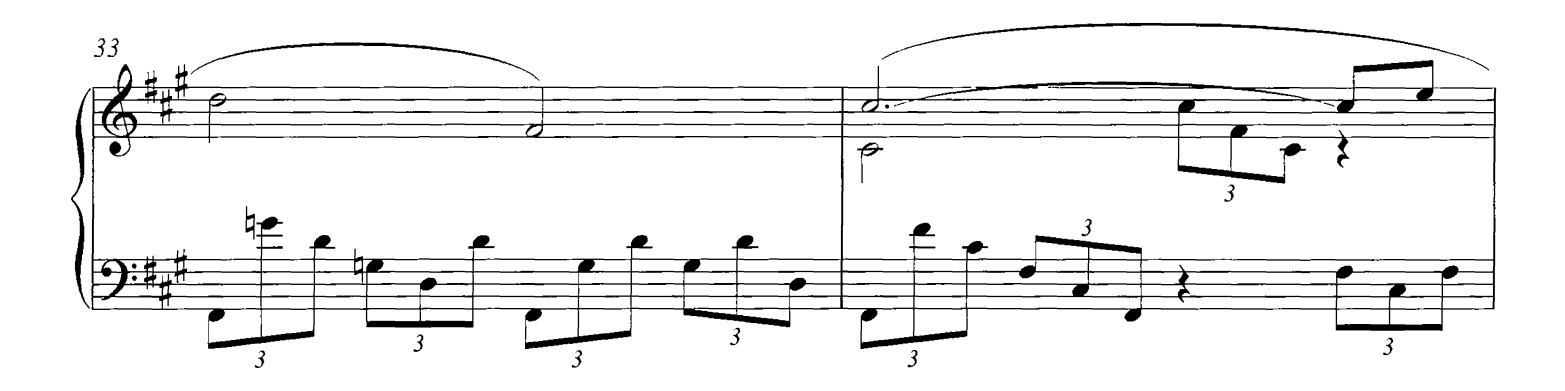

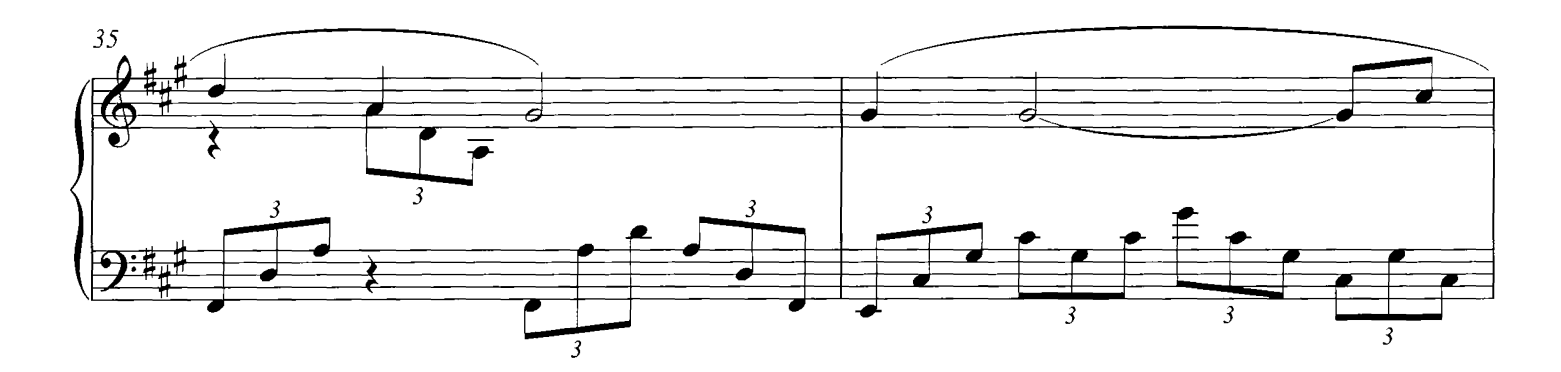

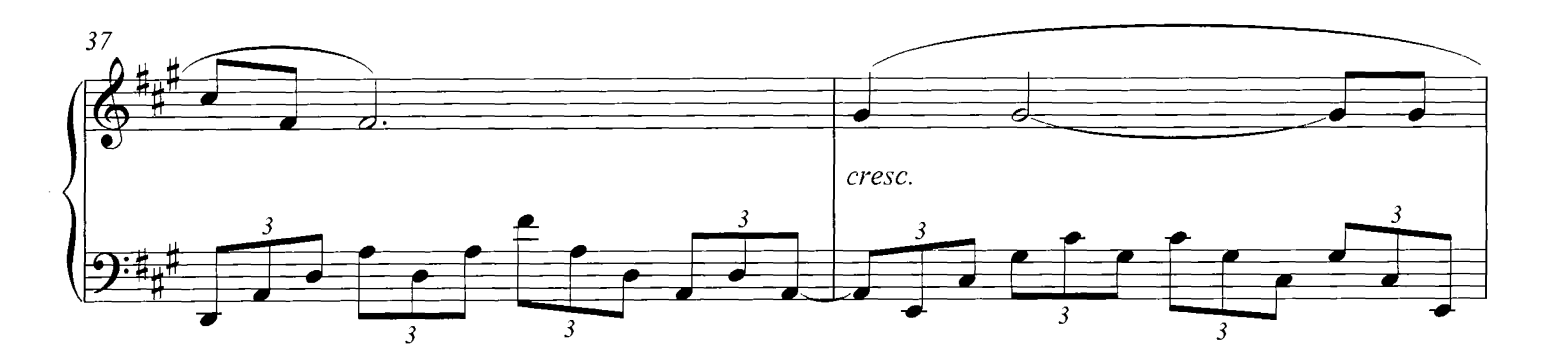

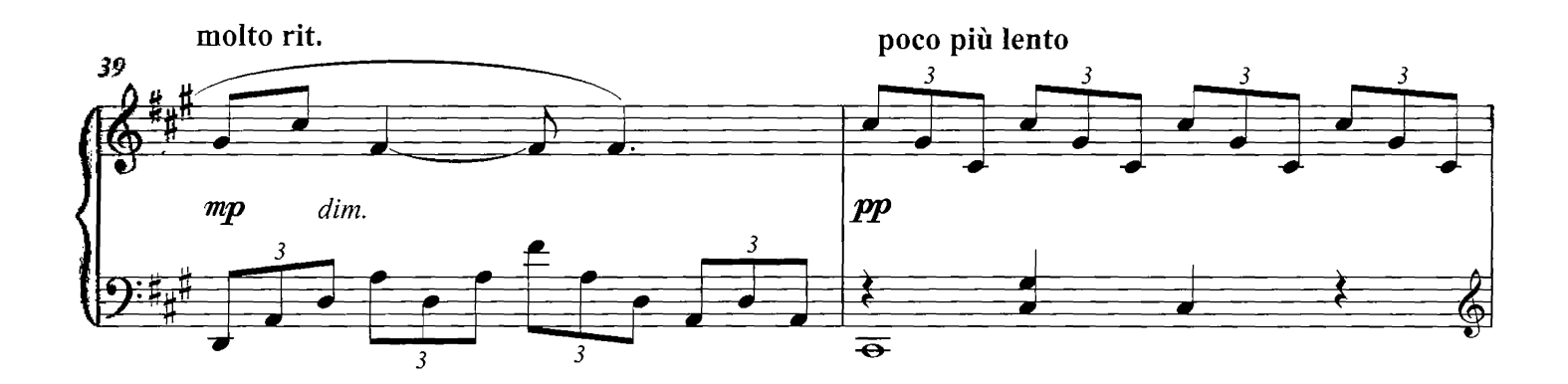

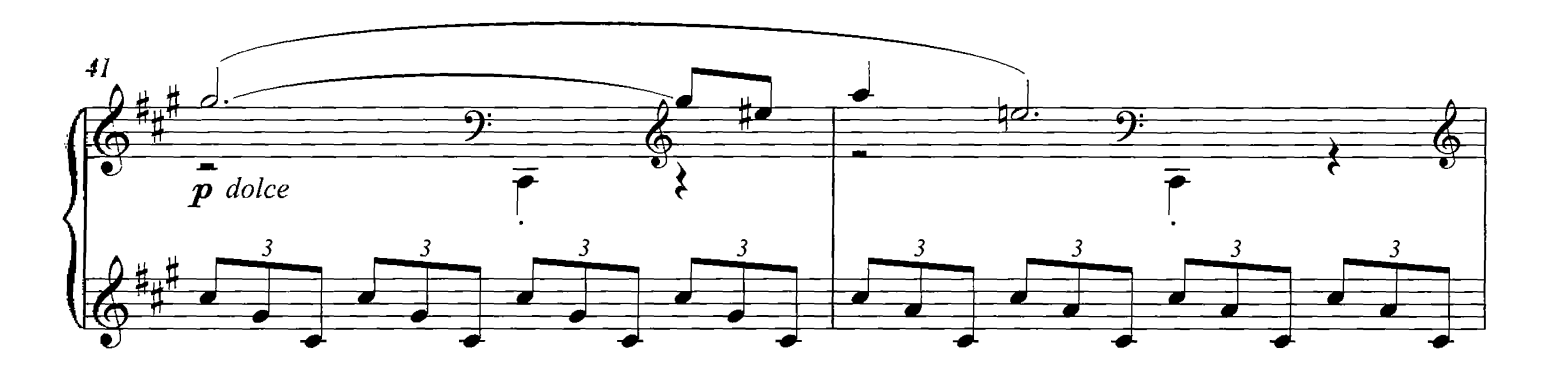

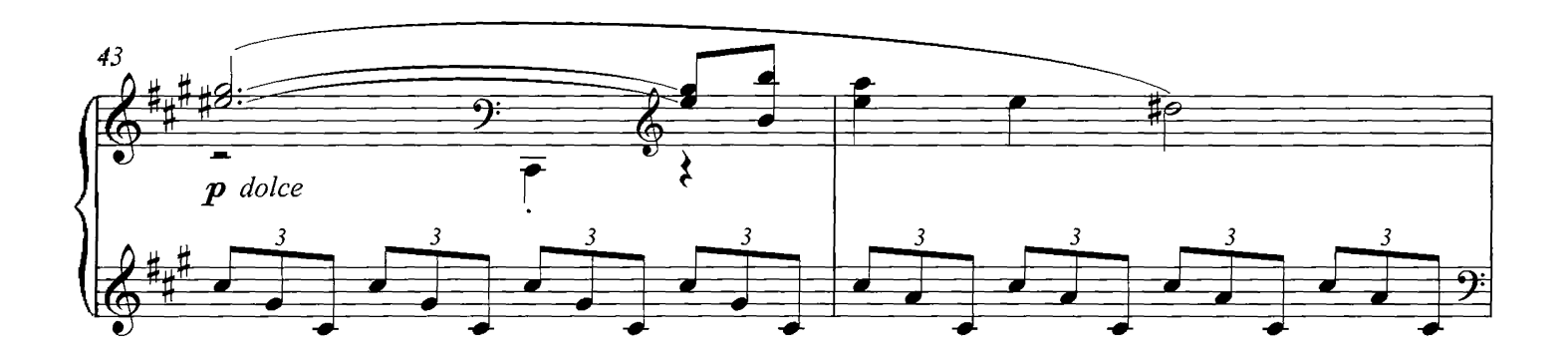

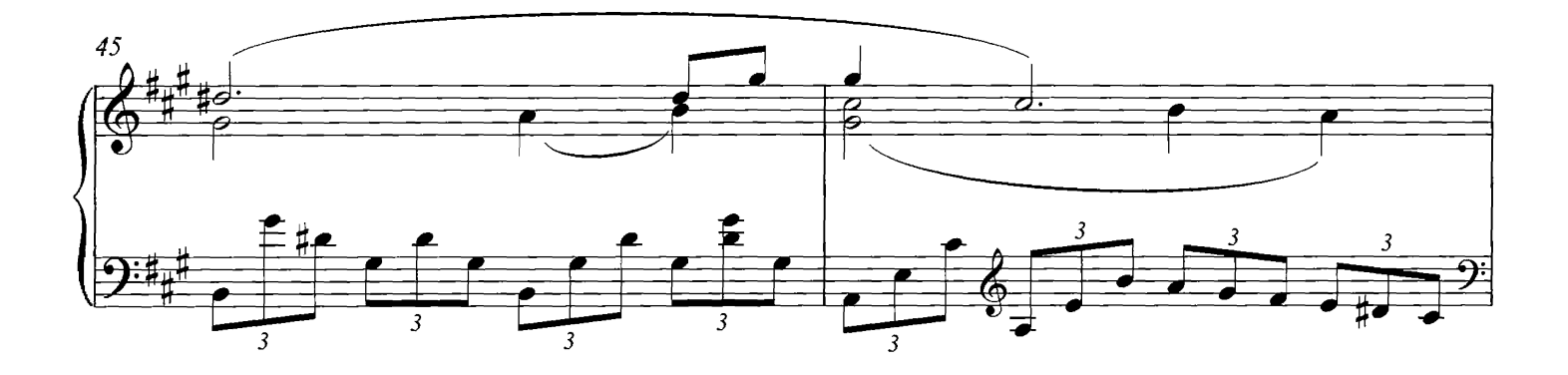

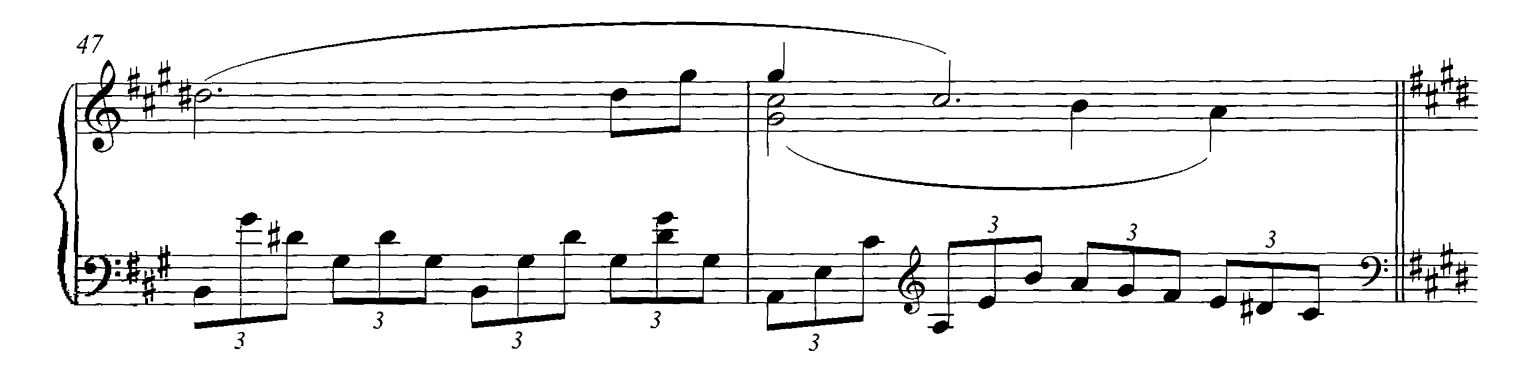

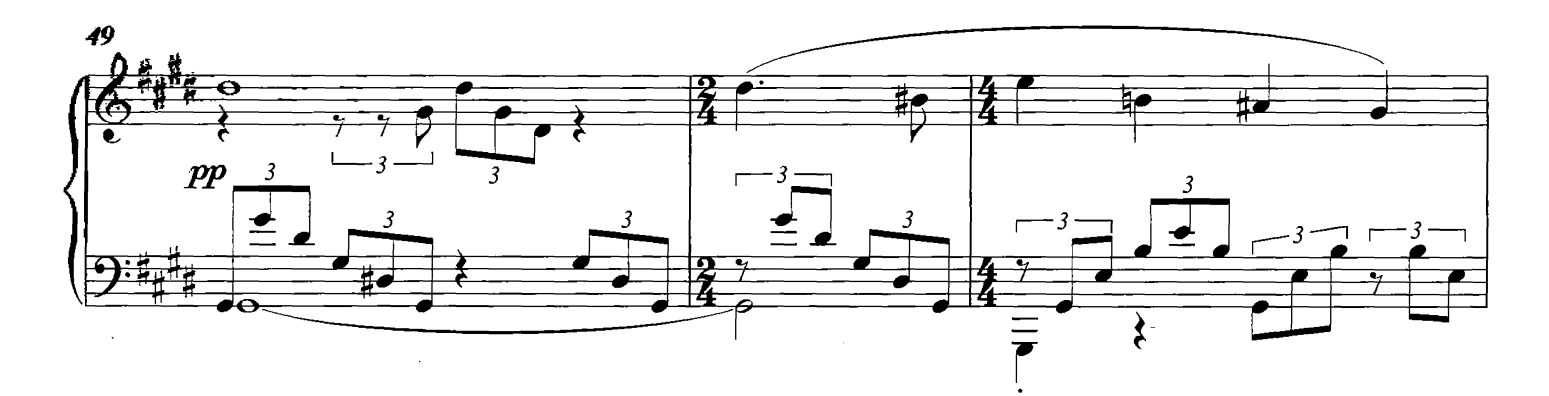

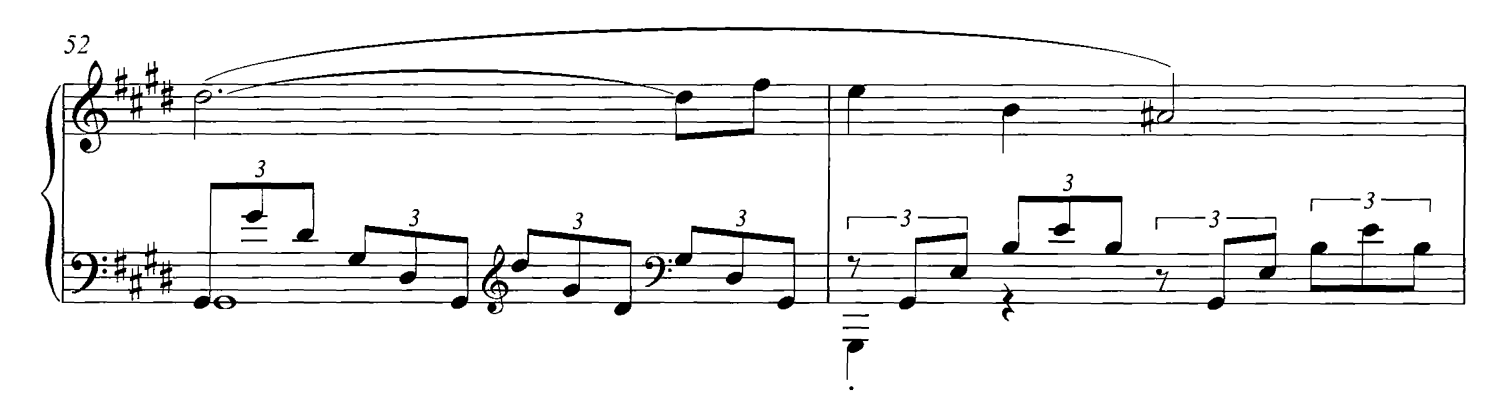

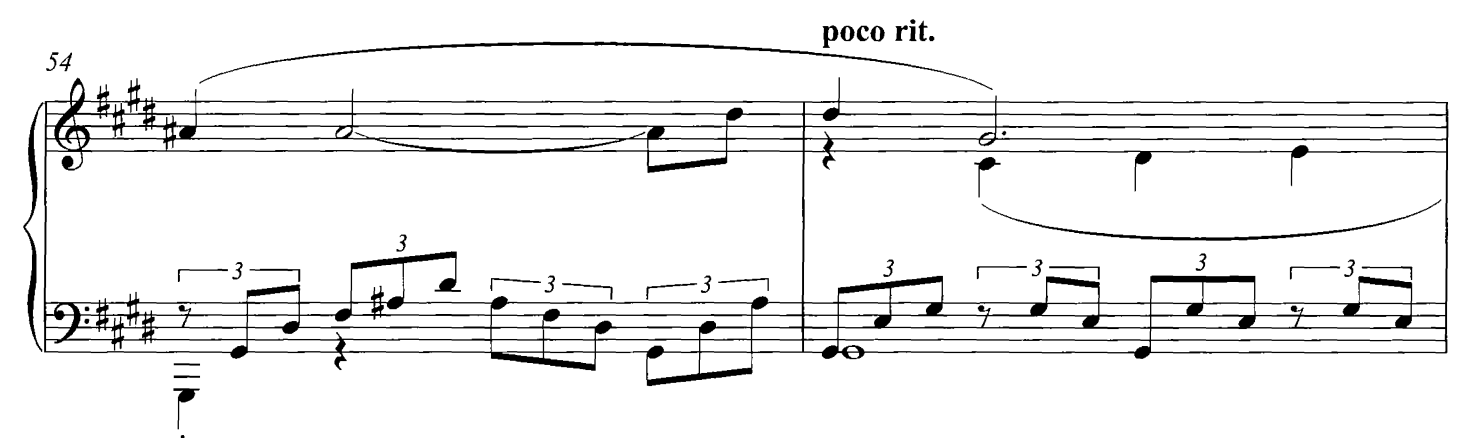

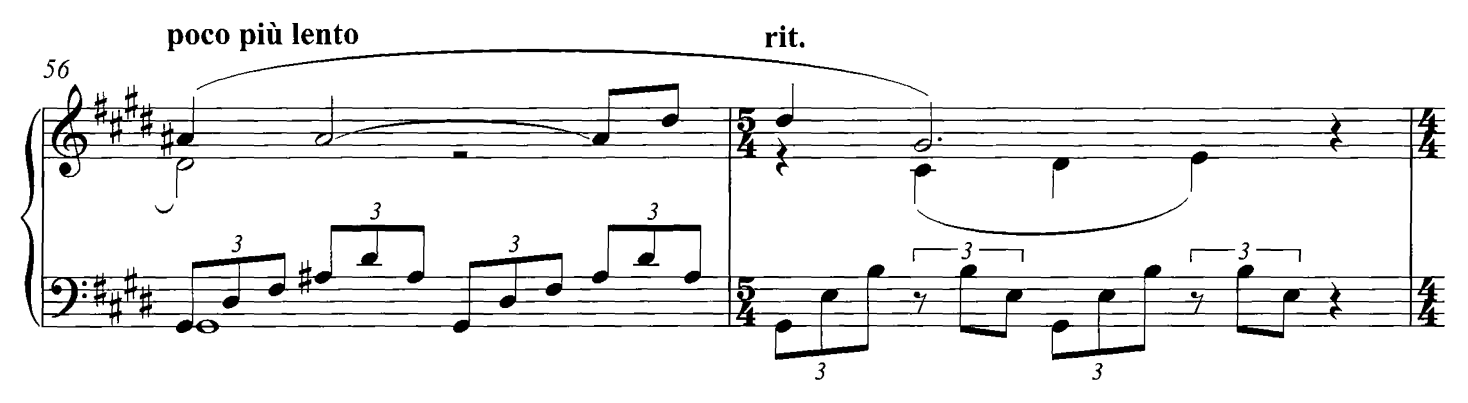

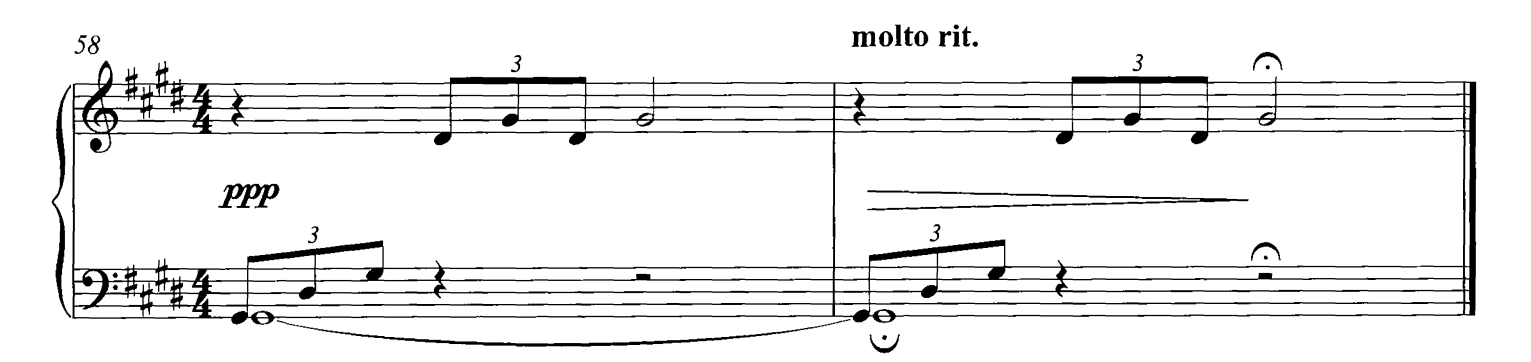

## Clair De Lune

### **COMPOSED BY CLAUDE DEBUSSY**

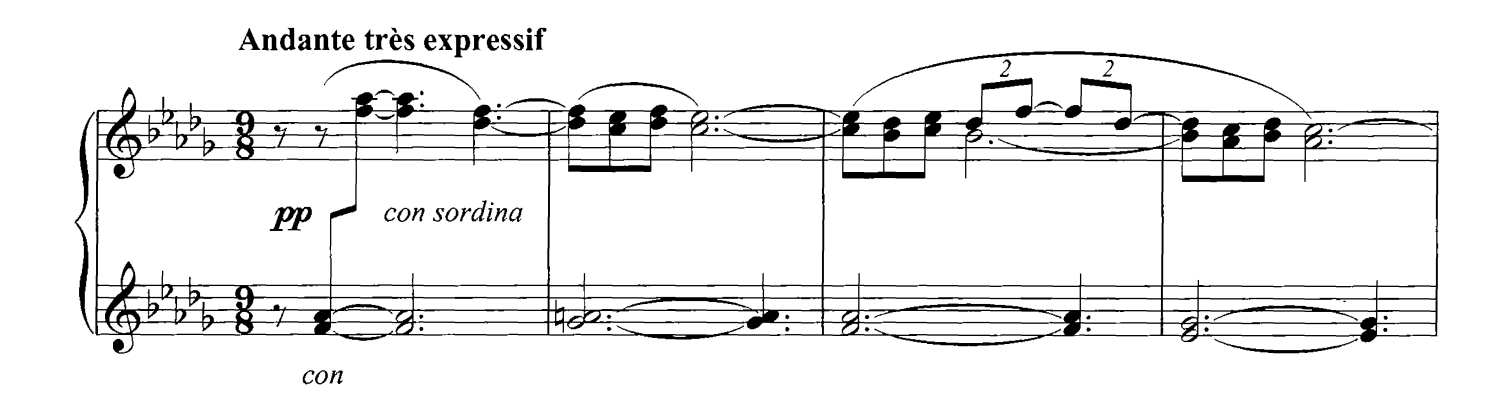

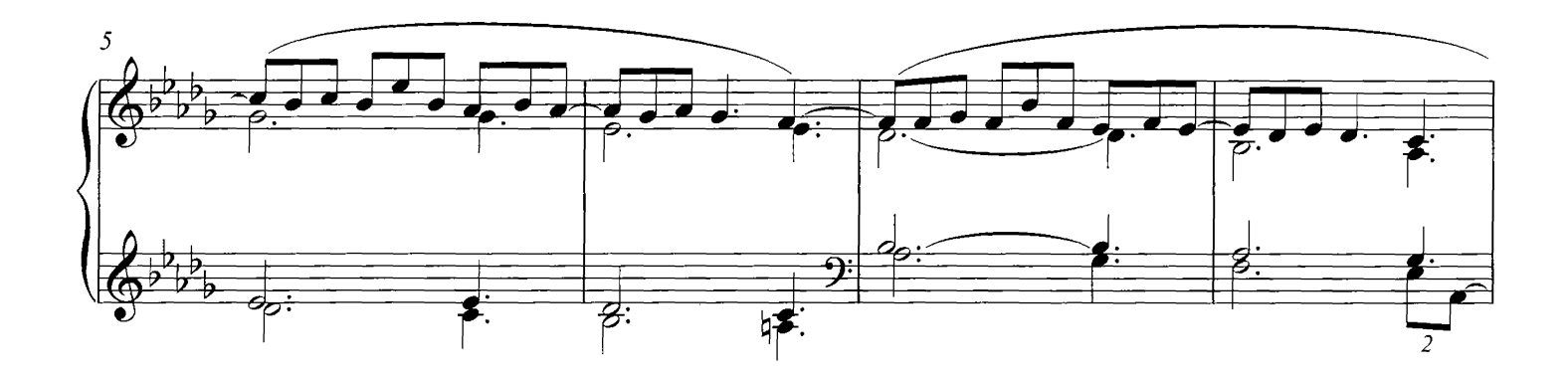

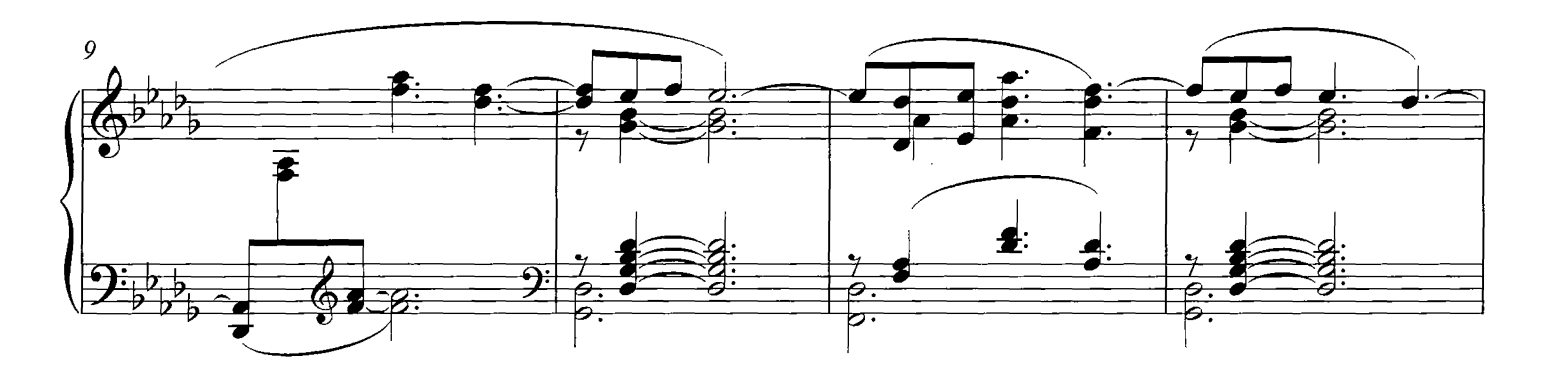

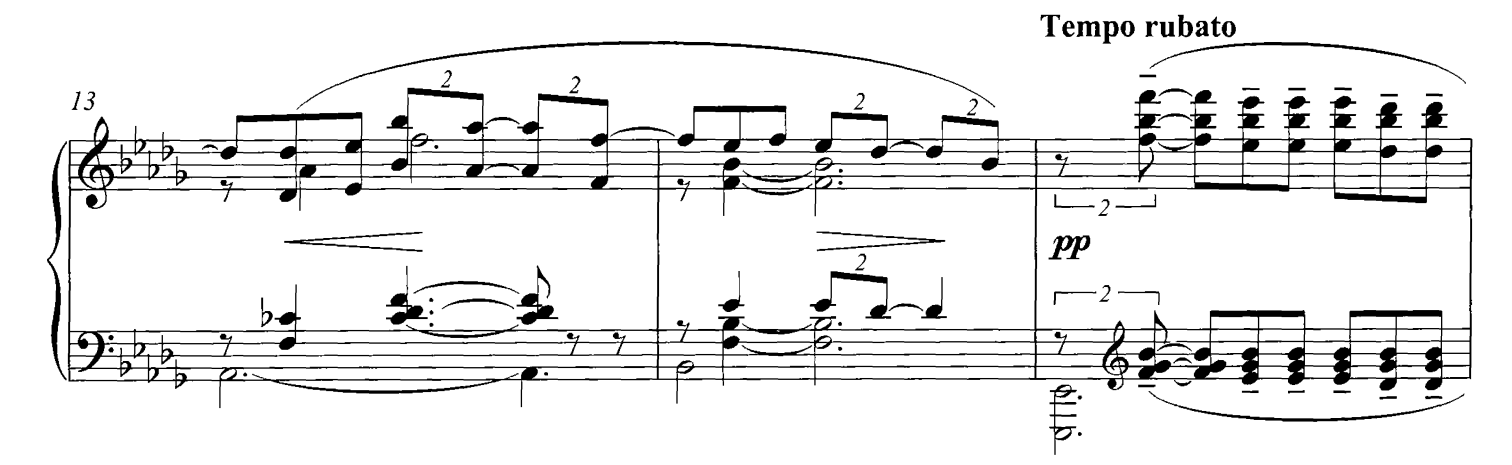

© Copyright 2007 Dorsey Brothers Music Limited. All Rights Reserved. International Copyright Secured.

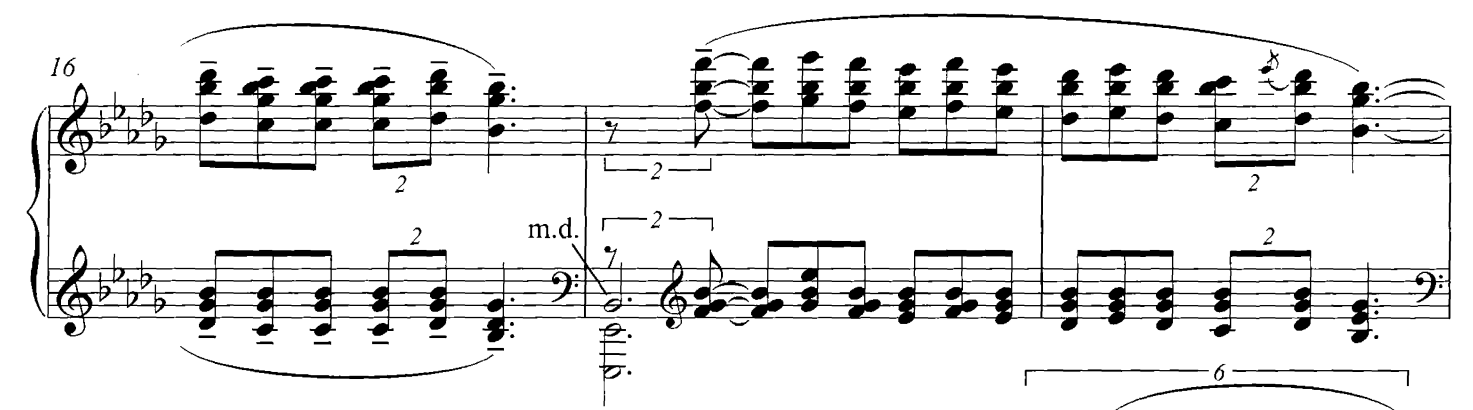

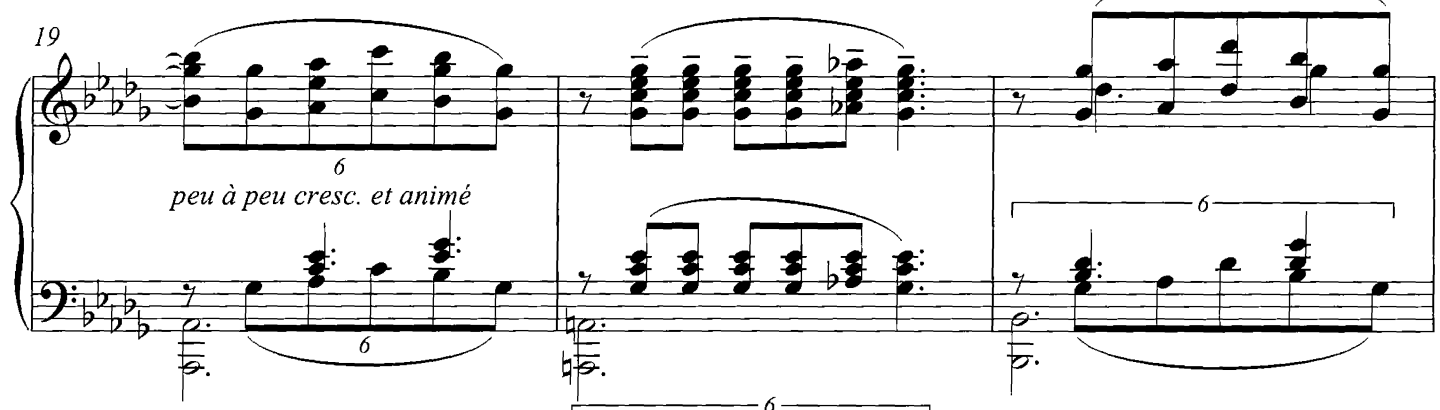

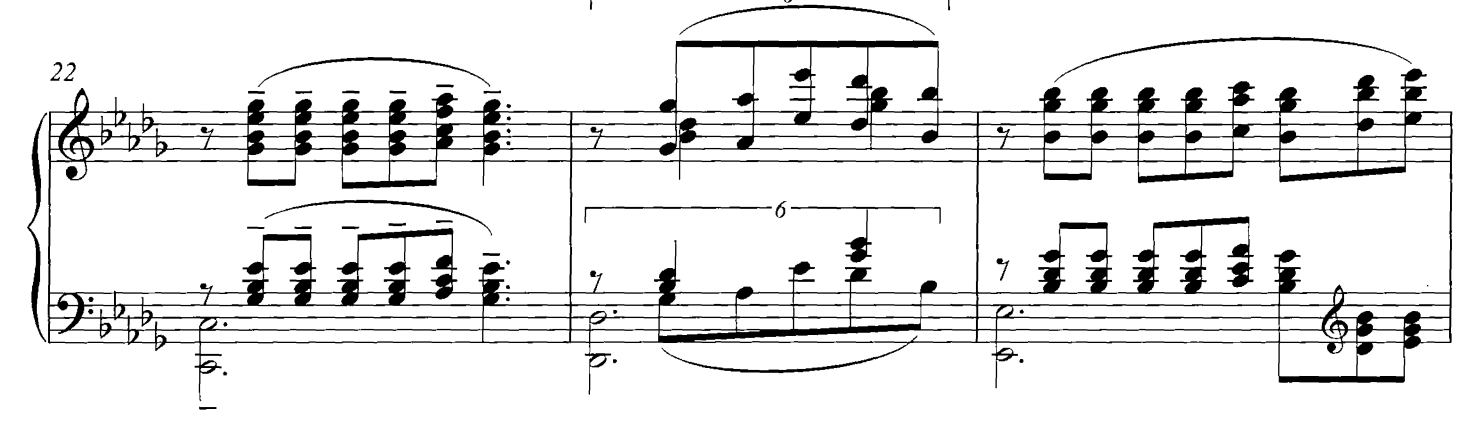

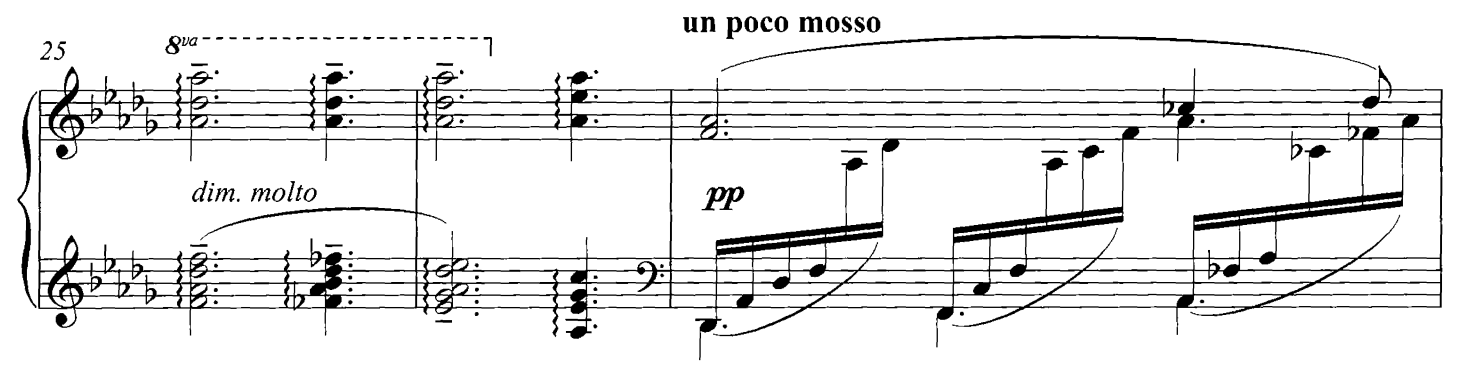

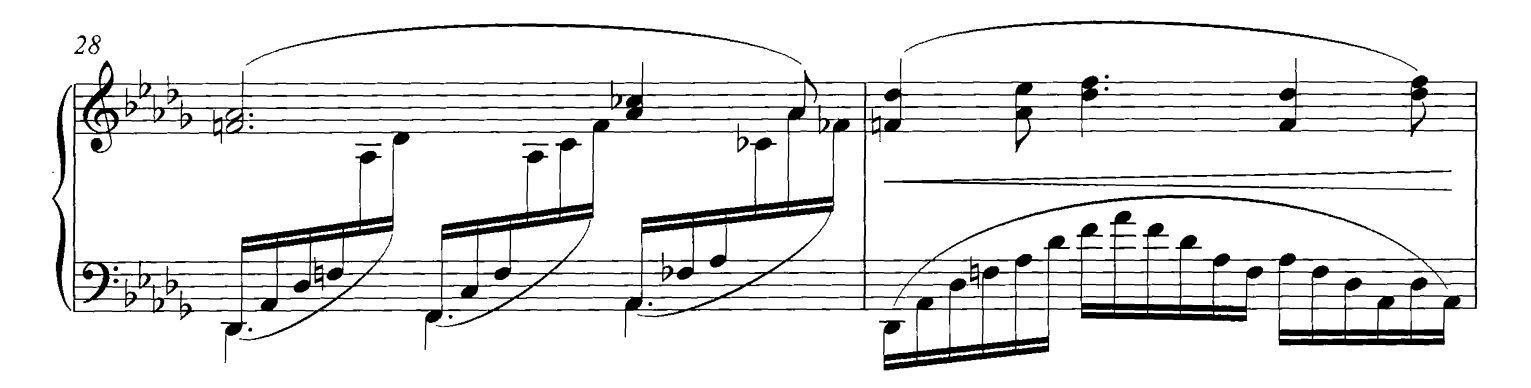

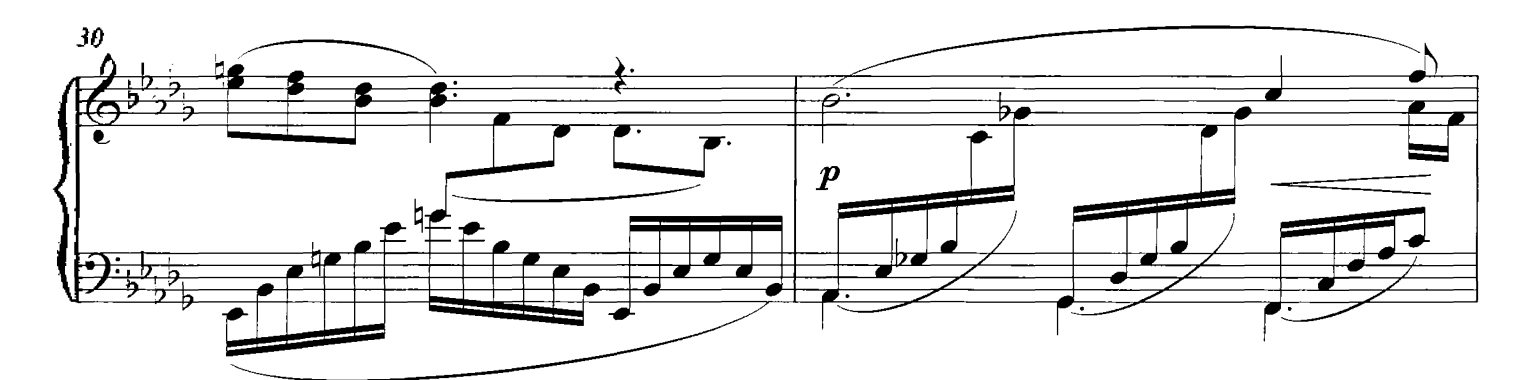

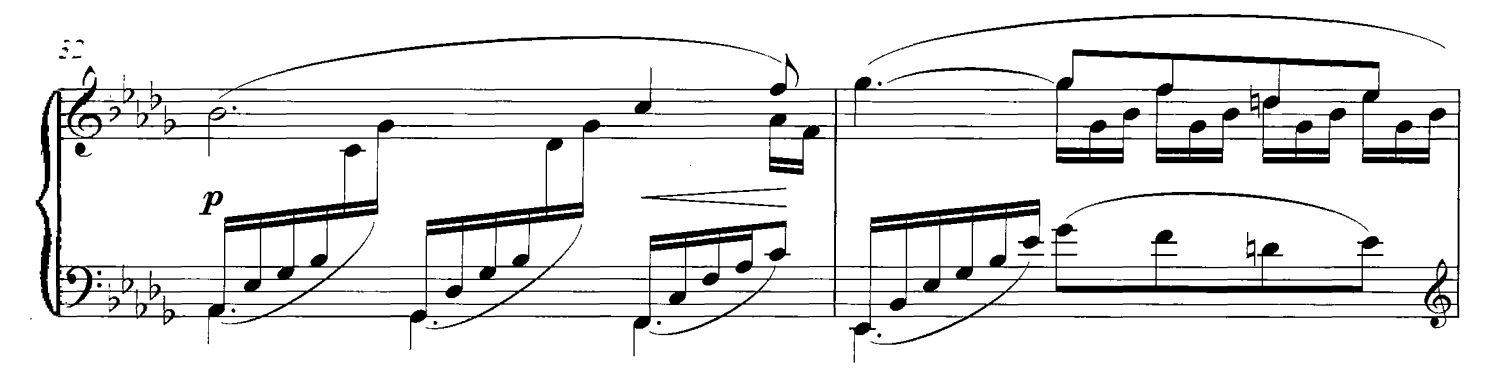

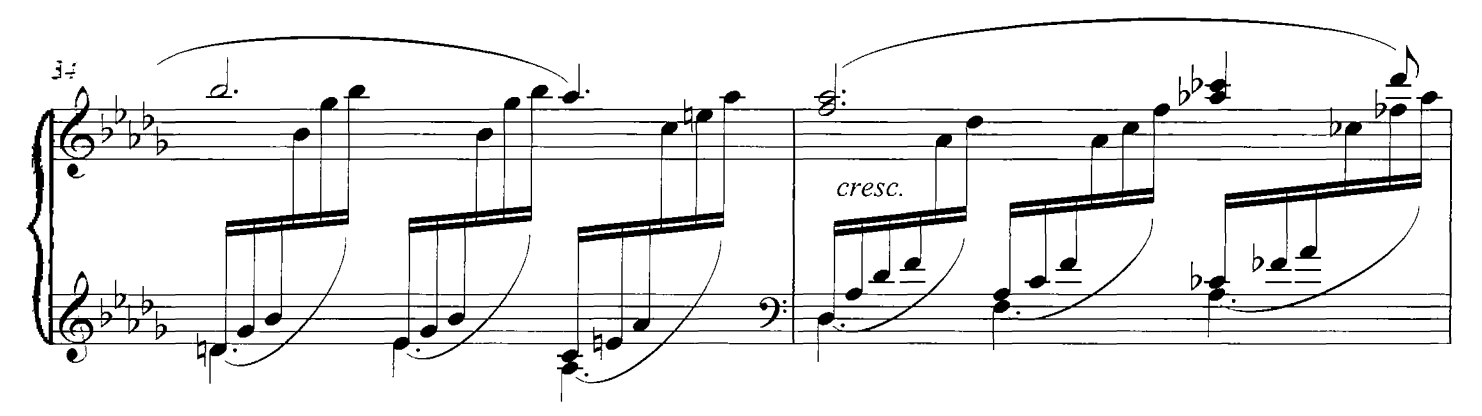

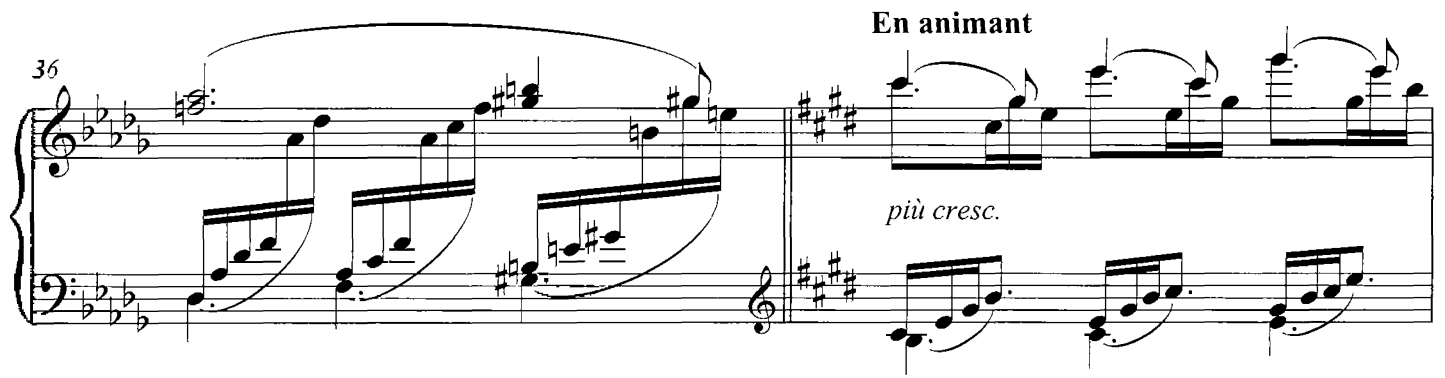

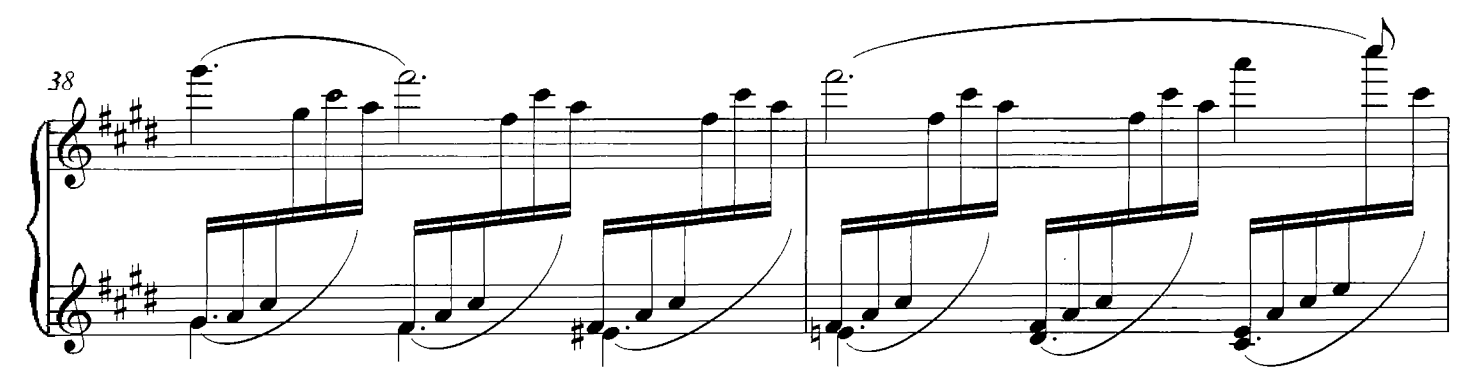

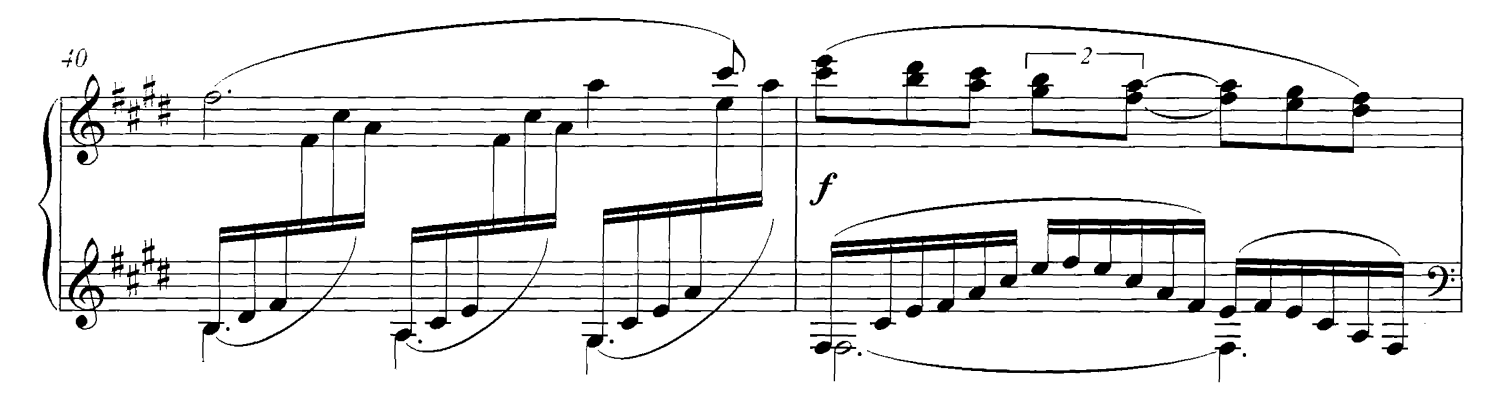

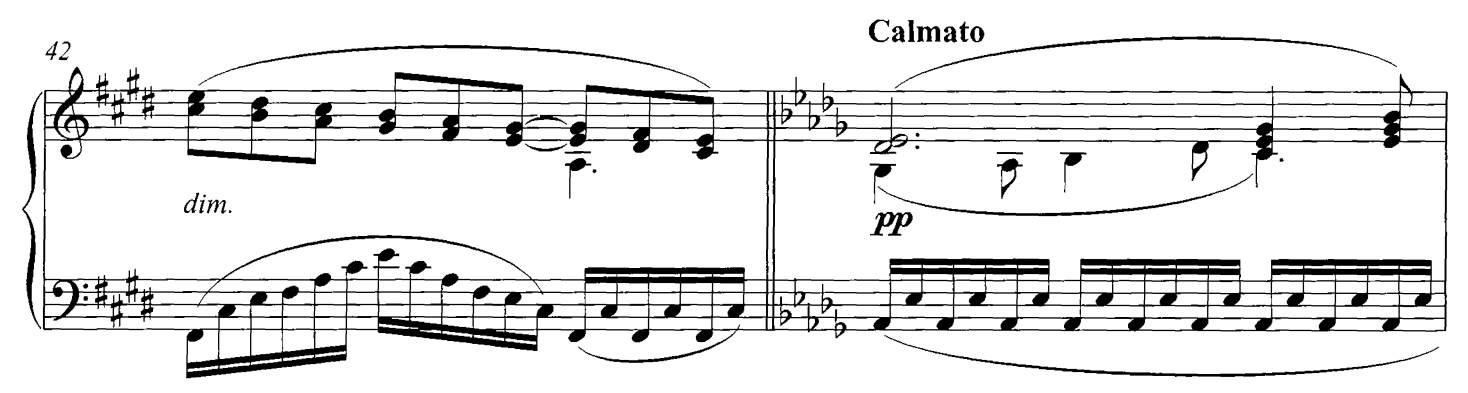

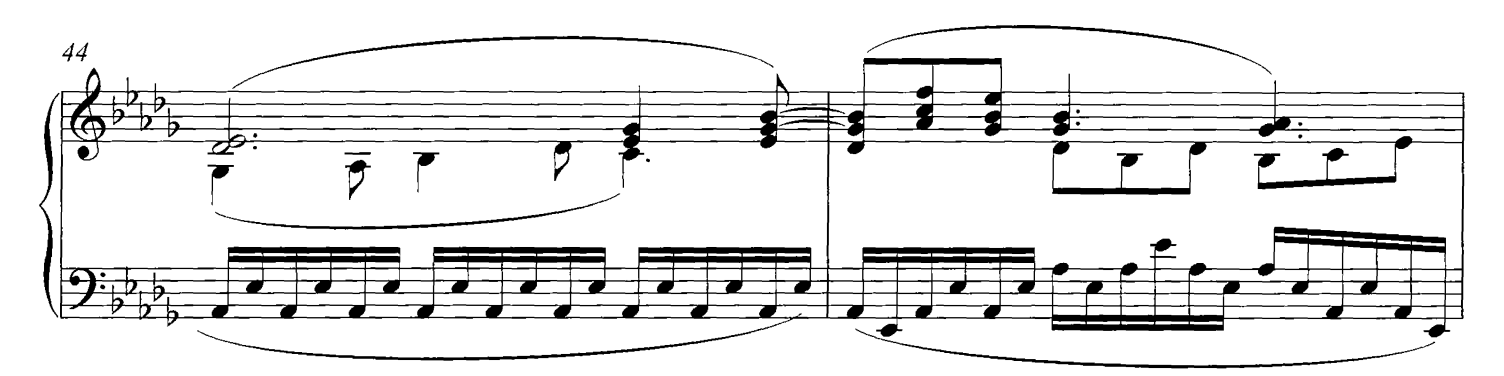

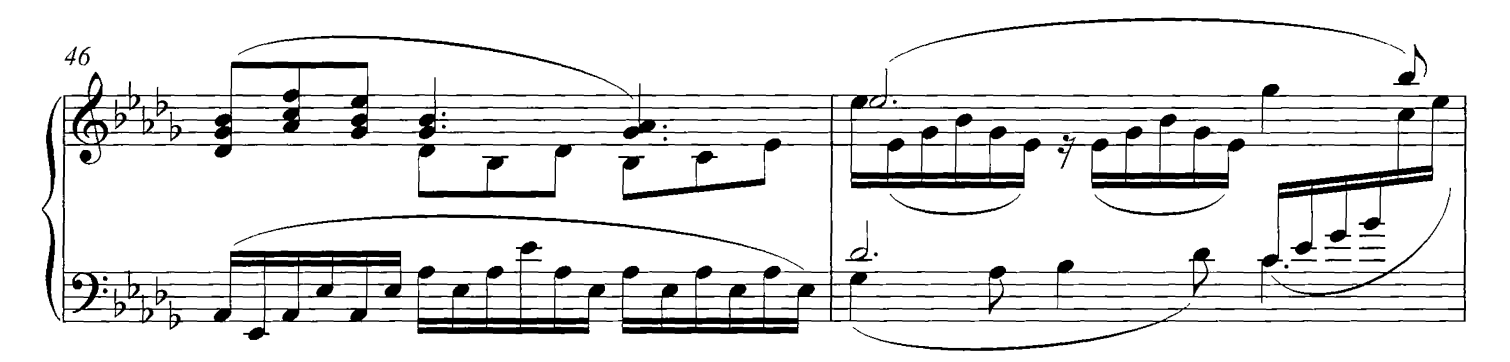

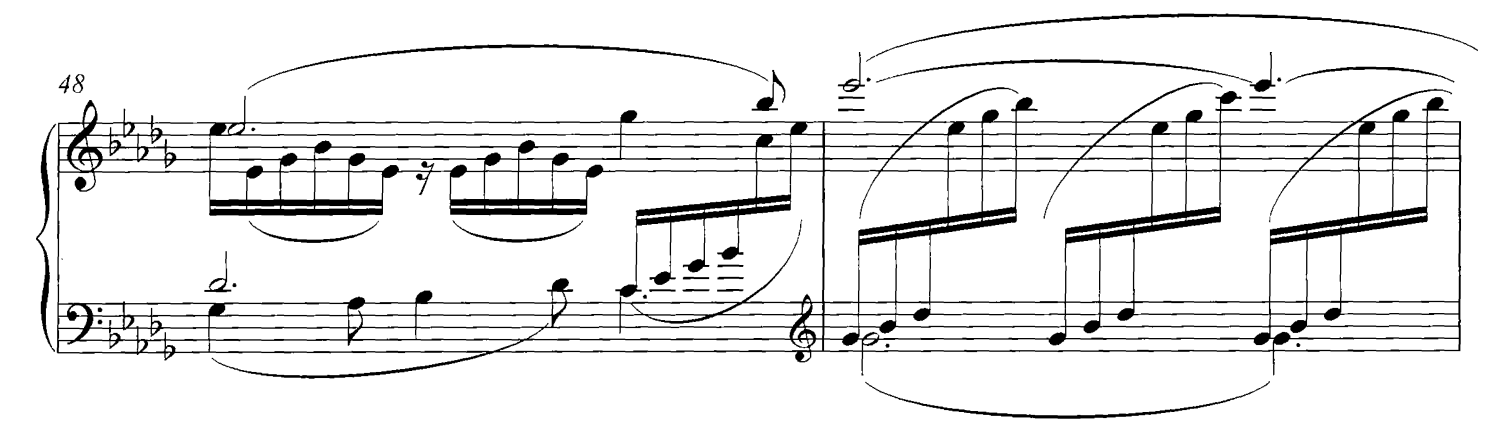

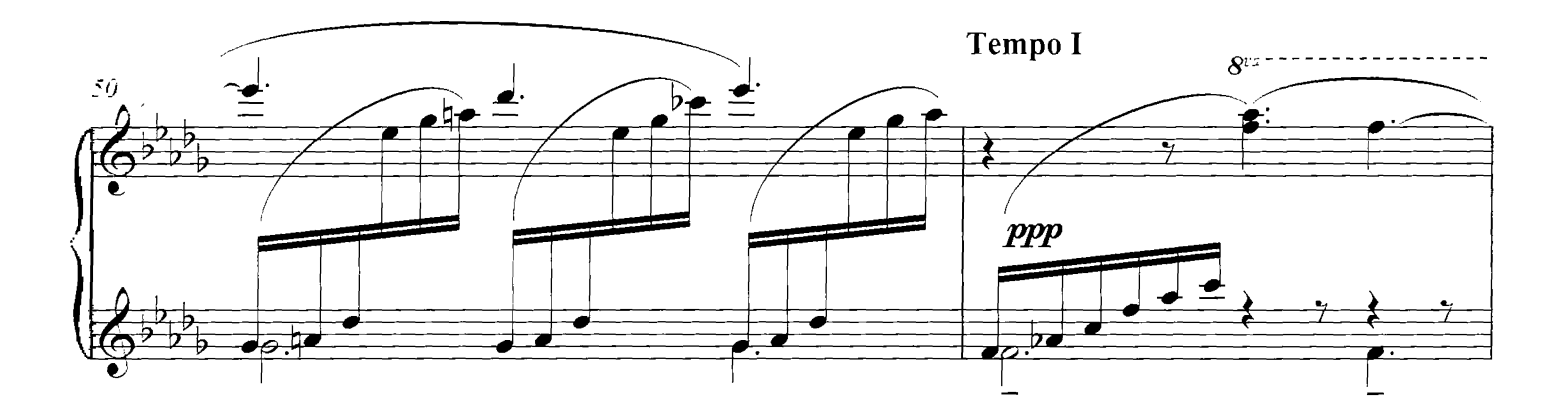

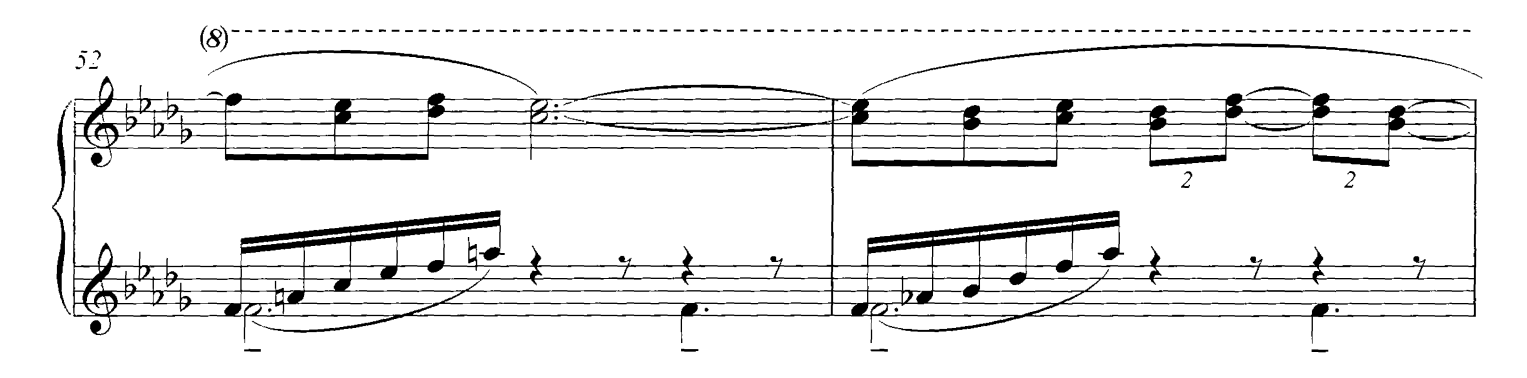

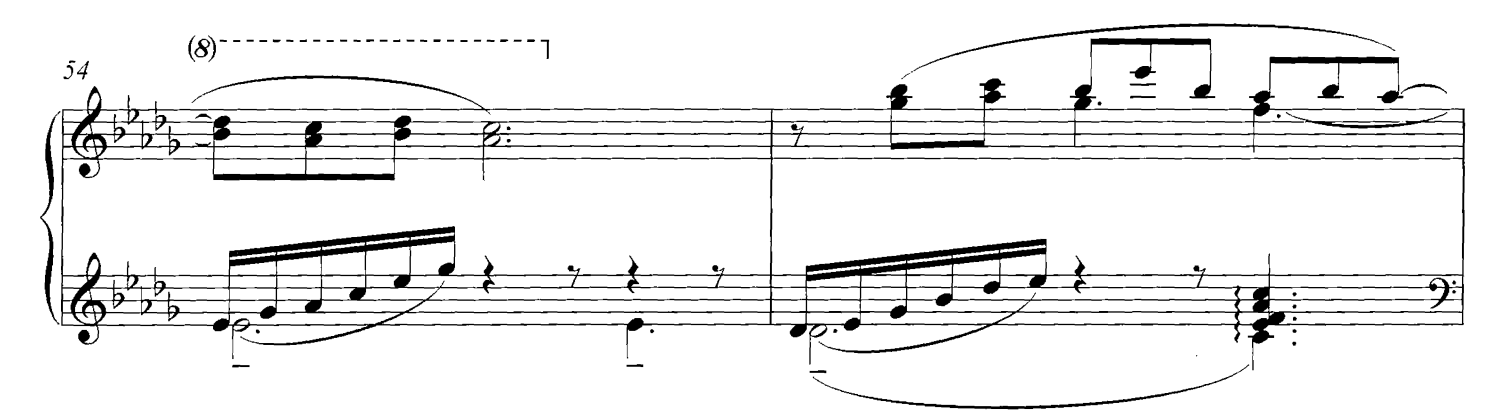

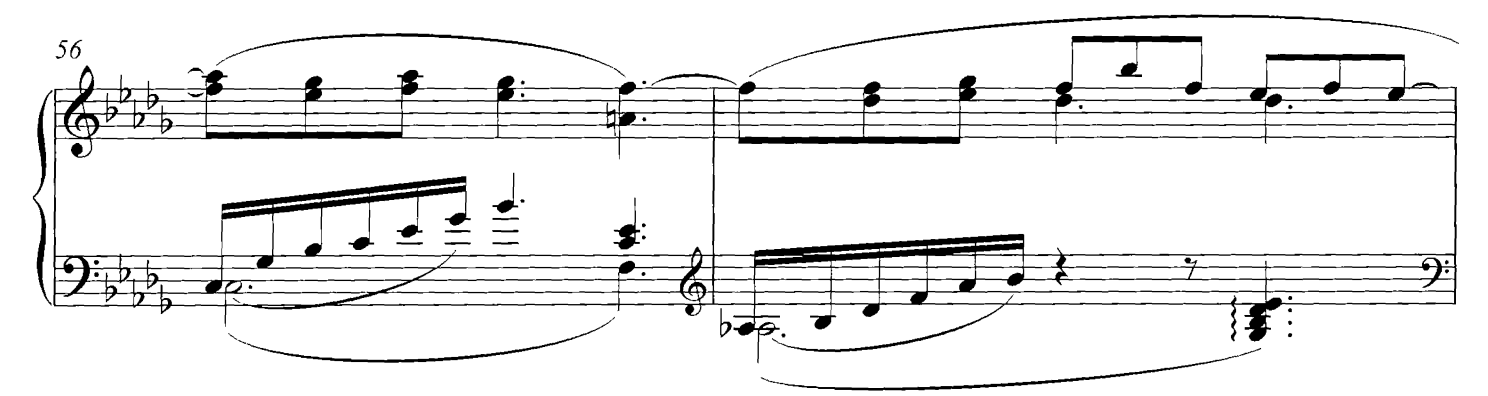

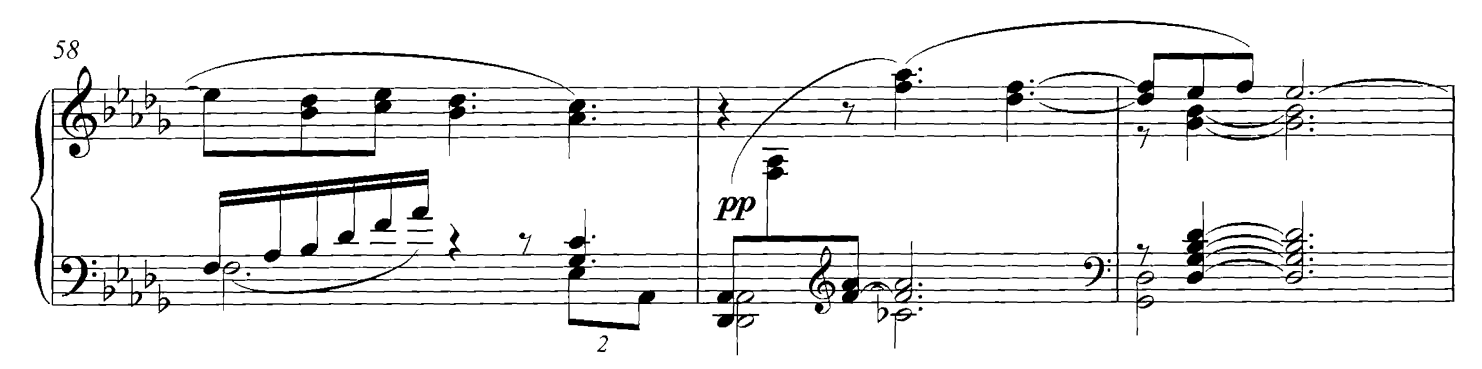

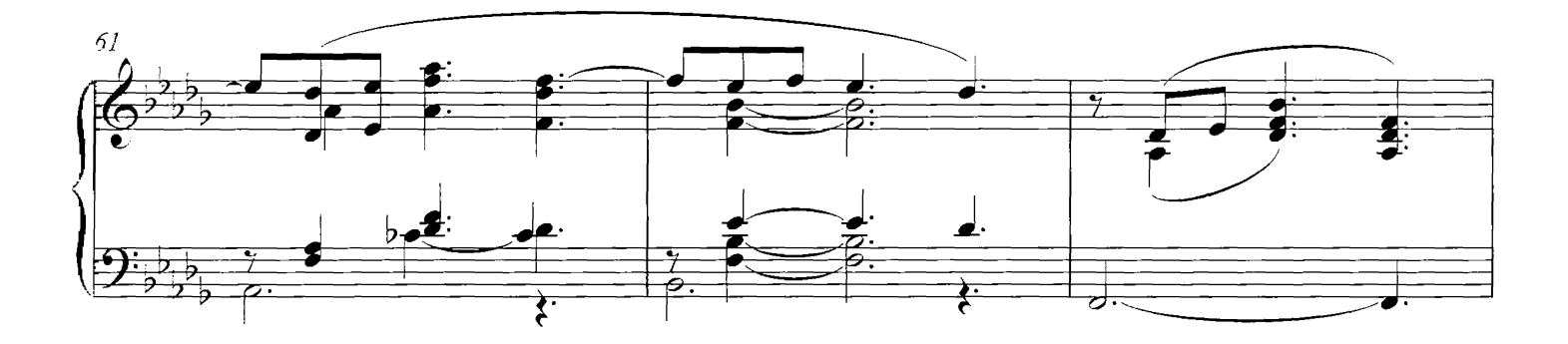

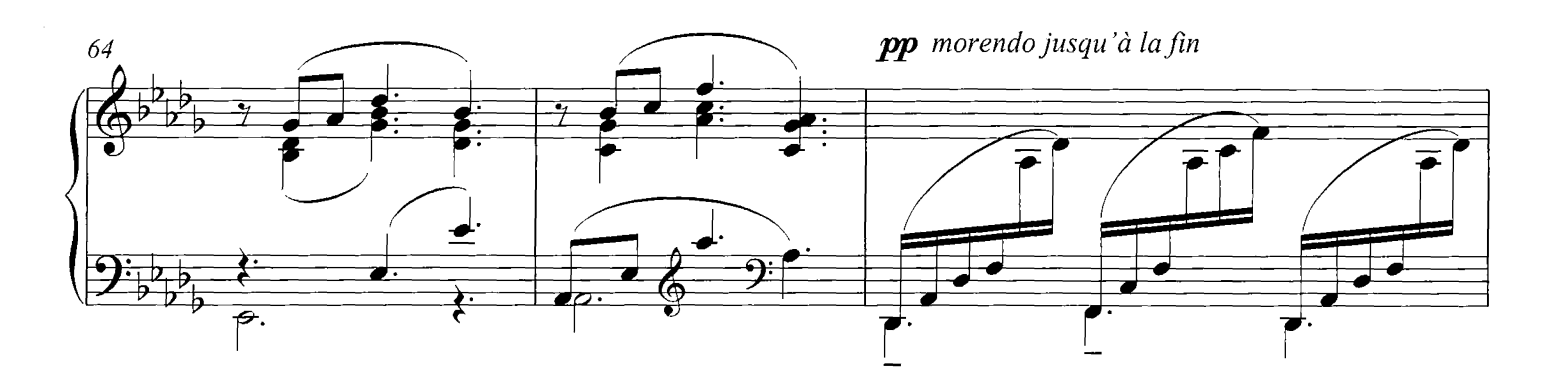

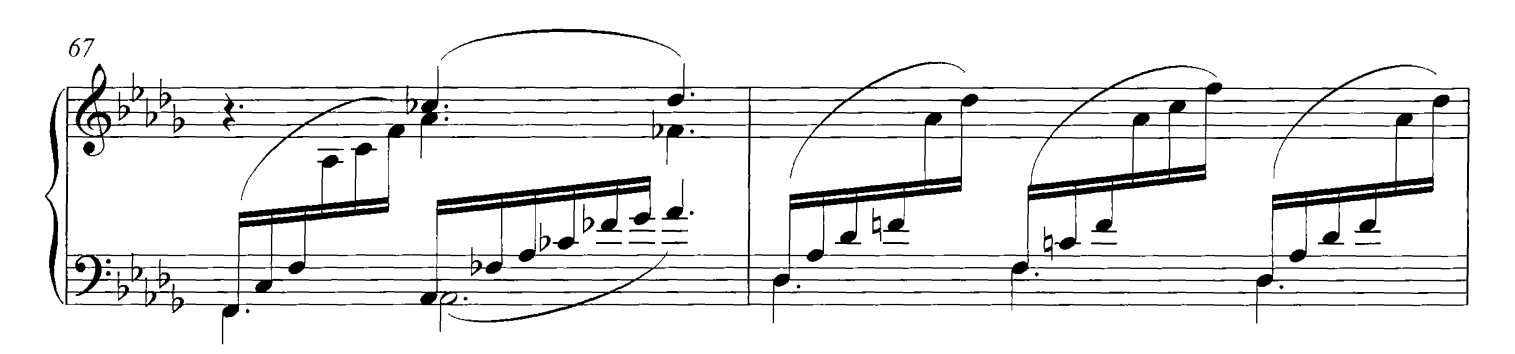

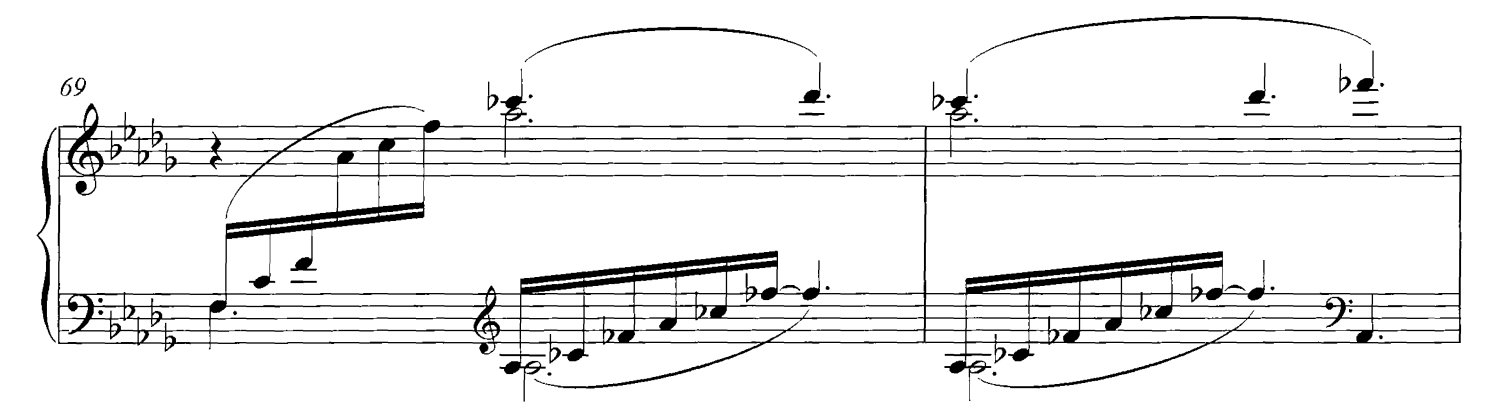

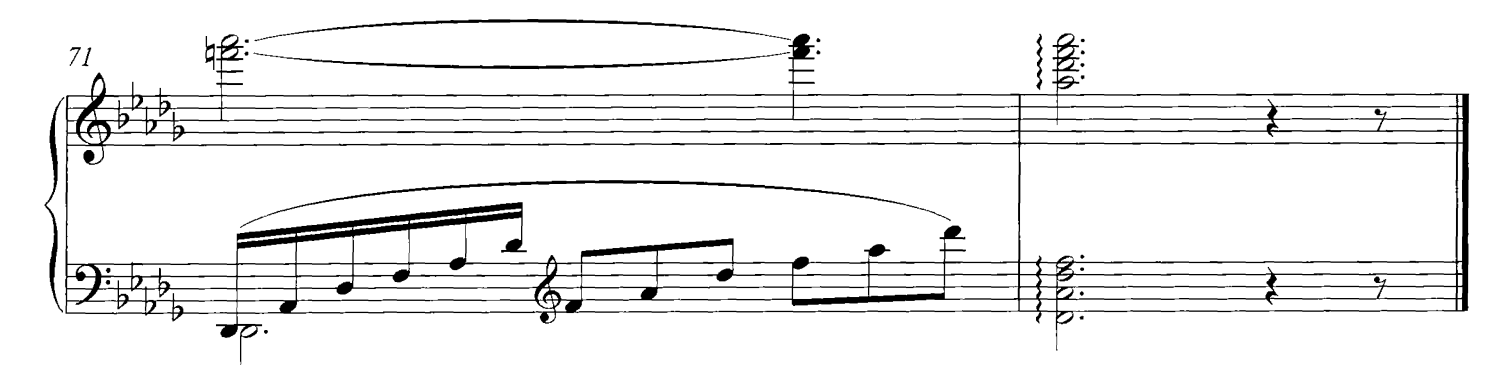